# MusicXML: From DTD specification to Haskell implementation

#### Samuel Silva [silva.samuel@alumni.uminho.pt]

### November 4, 2008

## Contents

| 1 | Introdution    | 1   |
|---|----------------|-----|
| 2 | Implementation | 2   |
|   | 2.1 Attributes | 2   |
|   | 2.2 Barline    | 16  |
|   | 2.3 Common     | 19  |
|   | 2.4 Container  | 51  |
|   | 2.5 Direction  | 53  |
|   | 2.6 Identity   | 79  |
|   | 2.7 Layout     | 83  |
|   | 2.8 Link       | 90  |
|   | 2.9 MusicXML   | 93  |
|   | 2.10 Note      | 96  |
|   | 2.11 Opus      | 137 |
|   | 2.12 Partwise  | 139 |
|   | 2.13 Score     | 141 |
|   | 2.14 Timewise  | 154 |
|   | 2.15 Util      | 156 |
| 3 | Test           | 164 |
| 4 | Conclusion     | 166 |

### 1 Introdution

This document contains Haskell[4, 3] code formatted with lhs2TeX tool. Type definition are conforming specification built by Recordare at second version of MusicXML DTDs, presented on figure 1. At moment of writing this library, Recordare was publishing unstable versions of MusicXML schemas after discussion made by MusicXML comunity to improve its specification[2].

This library are architecture presented on figure 2. Type definition wasn't use datatype, using type definitions to improve performance. To improve maintainability was built Util module, which contains elementary functions to reading and writing. To minimize code, at reading from MusicXML format is used State Monad. However writing to MusicXML format it is used functional way.

This approach help us maintainability by close to MusicXML DTDs specification. Next section presents implementation using Haskell language of MusicXML DTD specification. Following section presents some use cases of this library into real examples of musicxml documents.

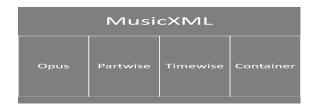

Figure 1: MusicXML architecture

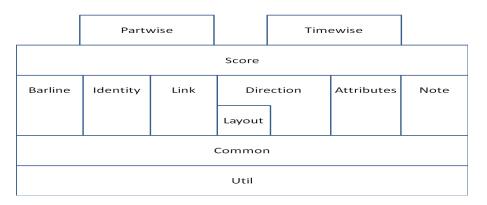

Figure 2: MusicXML modules

## 2 Implementation

This implementation shows comments from MusicXML specification[5, 1] like this style.

### 2.1 Attributes

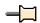

```
-- |
-- Maintainer : silva.samuel@alumni.uminho.pt
-- Stability : experimental
-- Portability: HaXML
--
module Text.XML.MusicXML.Attributes where
import Text.XML.MusicXML.Common hiding (Directive, read_Directive, show_Directive)
import Text.XML.HaXml.Types (Content)
import Control.Monad (MonadPlus (..))
import Prelude (Maybe (..), Show, Eq, Monad (..), (·), String, (++))
```

The attributes DTD module contains the attributes element and its children, such as key and time signatures.

The attributes element contains musical information that typically changes on measure boundaries. This includes key and time signatures, clefs, transpositions, and staving.

```
-- * Attributes

-- |

type Attributes = (Editorial, Maybe Divisions, [Key], [Time],

Maybe Staves, Maybe Part_Symbol, Maybe Instruments, [Clef], [Staff_Details],

Maybe Transpose, [Directive], [Measure_Style])

-- |
```

```
read\_Attributes :: Eq \ i \Rightarrow STM \ Result \ [Content \ i] \ Attributes
read\_Attributes = \mathbf{do}
  y \leftarrow read\_ELEMENT "attributes"
  read_12 read_Editorial (read_MAYBE read_Divisions)
    (read_LIST read_Key) (read_LIST read_Time)
    (read_MAYBE read_Staves) (read_MAYBE read_Part_Symbol)
    (read_MAYBE read_Instruments) (read_LIST read_Clef)
    (read_LIST read_Staff_Details) (read_MAYBE read_Transpose)
    (read_LIST read_Directive) (read_LIST read_Measure_Style)
    (childs y)
show\_Attributes :: Attributes \rightarrow [Content()]
show\_Attributes\ (a,b,c,d,e,f,g,h,i,j,k,l) =
  show_ELEMENT "attributes" []
    (show\_Editorial\ a\ +\!\!\!+\ show\_MAYBE\ show\_Divisions\ b\ +\!\!\!+
       show_LIST show_Key c ++ show_LIST show_Time d ++
       show\_MAYBE\ show\_Staves\ e\ ++\ show\_MAYBE\ show\_Part\_Symbol\ f\ ++
       show\_MAYBE \ show\_Instruments \ q ++
       show\_LIST\ show\_Clef\ h\ ++\ show\_LIST\ show\_Staff\_Details\ i\ ++
       show\_MAYBE\ show\_Transpose\ j\ ++\ show\_LIST\ show\_Directive\ k\ ++
       show_LIST show_Measure_Style l)
```

Traditional key signatures are represented by the number of flats and sharps, plus an optional mode for major/minor/mode distinctions. Negative numbers are used for flats and positive numbers for sharps, reflecting the key's placement within the circle of fifths (hence the element name). A cancel element indicates that the old key signature should be cancelled before the new one appears. This will always happen when changing to C major or A minor and need not be specified then. The cancel value matches the fifths value of the cancelled key signature (e.g., a cancel of -2 will provide an explicit cancellation for changing from B flat major to F major). The optional location attribute indicates whether the cancellation appears to the left or the right of the new key signature. It is left by default.

Non-traditional key signatures can be represented using the Humdrum/Scot concept of a list of altered tones. The key-step and key-alter elements are represented the same way as the step and alter elements are in the pitch element in the note.mod file. The different element names indicate the different meaning of altering notes in a scale versus altering a sounding pitch.

Valid mode values include major, minor, dorian, phrygian, lydian, mixolydian, aeolian, ionian, and locrian.

The optional number attribute refers to staff numbers, from top to bottom on the system. If absent, the key signature applies to all staves in the part.

The optional list of key-octave elements is used to specify in which octave each element of the key signature appears. The content specifies the octave value using the same values as the display-octave element. The number attribute is a positive integer that refers to the key signature element in left-to-right order. If the cancel attribute is set to yes, then this number refers to an element specified by the cancel element. It is no by default.

```
-- ** Key
-- |

type Key = ((Maybe\ CDATA, Print\_Style, Print\_Object),
(Key\_, [Key\_Octave]))
-- |

read\_Key :: Eq\ i \Rightarrow STM\ Result\ [Content\ i]\ Key
read\_Key = \mathbf{do}
y \leftarrow read\_ELEMENT\ "key"
y1 \leftarrow read\_3\ (read\_IMPLIED\ "number"\ read\_CDATA)
read\_Print\_Style\ read\_Print\_Object\ (attributes\ y)
y2 \leftarrow read\_2\ read\_Key\_(read\_LIST\ read\_Key\_Octave)\ (childs\ y)
return\ (y1,y2)
-- |

show\_Key\ :: Key \rightarrow [Content\ ()]
show\_Key\ ((a,b,c),(d,e)) =
```

```
show\_ELEMENT "key" (show\_IMPLIED "number" show\_CDATA a ++
          show\_Print\_Style\ b\ ++\ show\_Print\_Object\ c)
          (show\_Key\_d + show\_LIST show\_Key\_Octave e)
data Key_{-} = Key_{-}1 (Maybe Cancel, Fifths, Maybe Mode)
      | Key_2 [(Key_Step, Key_Alter)]
          deriving (Eq, Show)
read\_Key\_ :: Eq \ i \Rightarrow STM \ Result \ [Content \ i] \ Key\_
read_Key_=
     (read\_Key\_aux1 \gg return \cdot Key\_1) 'mplus'
     (read\_LIST\ read\_Key\_aux2 \gg return \cdot Key\_2)
show\_Key\_ :: Key\_ \rightarrow [Content\ ()]
show\_Key\_(Key\_1\ (a,b,c)) = show\_MAYBE\ show\_Cancel\ a + show\_Fifths\ b + show\_Fifths\ b 
     show\_MAYBE\ show\_Mode\ c
show\_Key\_(Key\_2\ a) = show\_LIST\ show\_Key\_aux1\ a
     -- |
read\_Key\_aux1 :: Eq\ i \Rightarrow STM\ Result\ [Content\ i]\ (Maybe\ Cancel, Fifths, Maybe\ Mode)
read\_Key\_aux1 = \mathbf{do}
    y1 \leftarrow read\_MAYBE \ read\_Cancel
    y2 \leftarrow read\_Fifths
    y3 \leftarrow read\_MAYBE \ read\_Mode
    return (y1, y2, y3)
read\_Key\_aux2 :: Eq \ i \Rightarrow STM \ Result \ [Content \ i] \ (Key\_Step, Key\_Alter)
read_Key_aux2 = do
     y1 \leftarrow read\_Key\_Step
     y2 \leftarrow read\_Key\_Alter
     return (y1, y2)
     -- |
show\_Key\_aux1 :: (Key\_Step, Key\_Alter) \rightarrow [Content ()]
show\_Key\_aux1 (a, b) = show\_Key\_Step a + show\_Key\_Alter b
type Cancel = (Maybe\ Left\_Right, PCDATA)
    -- |
read_Cancel:: STM Result [Content i] Cancel
read\_Cancel = \mathbf{do}
     y \leftarrow read\_ELEMENT "cancel"
     y1 \leftarrow read\_1 \ (read\_IMPLIED "location" \ read\_Left\_Right) \ (attributes \ y)
    y2 \leftarrow read\_1 \ read\_PCDATA \ (childs \ y)
    return (y1, y2)
    -- |
show\_Cancel :: Cancel \rightarrow [Content ()]
show\_Cancel(a, b) =
     show_ELEMENT "cancel" (show_IMPLIED "location" show_Left_Right a)
          (show\_PCDATA\ b)
type Fifths = PCDATA
read_Fifths :: STM Result [Content i] Fifths
read_Fifths = \mathbf{do}
    y \leftarrow read\_ELEMENT \text{ "fifths"}
    read_1 read_PCDATA (childs y)
show\_Fifths :: Fifths \rightarrow [Content ()]
show\_Fifths\ a = show\_ELEMENT\ "fifths"\ [\ ]\ (show\_PCDATA\ a)
type Mode = PCDATA
```

```
read\_Mode :: STM \ Result \ [Content \ i] \ Mode
read\_Mode = \mathbf{do}
     y \leftarrow read\_ELEMENT "mode"
     read_1 read_PCDATA (childs y)
show\_Mode :: Mode \rightarrow [Content()]
show\_Mode \ a = show\_ELEMENT \ "mode" \ [] \ (show\_PCDATA \ a)
     -- |
type Key\_Step = PCDATA
     -- |
read\_Key\_Step :: STM \ Result \ [Content \ i] \ Key\_Step
read\_Key\_Step = \mathbf{do}
     y \leftarrow read\_ELEMENT "key-step"
     read_1 read_PCDATA (childs y)
show\_Key\_Step :: Key\_Step \rightarrow [Content ()]
show\_Key\_Step \ a = show\_ELEMENT \ "key-step" \ [] \ (show\_PCDATA \ a)
type Key\_Alter = PCDATA
read\_Key\_Alter :: STM \ Result \ [Content \ i] \ Key\_Alter
read\_Key\_Alter = \mathbf{do}
     y \leftarrow read\_ELEMENT "key-alter"
     read_1 read_PCDATA (childs y)
     -- |
show\_Key\_Alter :: Key\_Alter \rightarrow [Content ()]
show\_Key\_Alter\ a = show\_ELEMENT\ "key-alter"\ [\ ]\ (show\_PCDATA\ a)
\mathbf{type}\ \mathit{Key\_Octave} = ((\mathit{CDATA}, \mathit{Maybe}\ \mathit{Yes\_No}), \mathit{PCDATA})
     -- |
read_Key_Octave :: STM Result [Content i] Key_Octave
read_Key_Octave = \mathbf{do}
      y \leftarrow read\_ELEMENT "key-octave"
     y1 \leftarrow read\_2 (read\_REQUIRED "number" read\_CDATA)
           (read_IMPLIED "cancel" read_Yes_No) (attributes y)
     y2 \leftarrow read\_1 \ read\_PCDATA \ (childs \ y)
     return(y1, y2)
     -- |
show\_Key\_Octave :: Key\_Octave \rightarrow [Content()]
show\_Key\_Octave\ ((a,b),c) =
     show\_ELEMENT \verb|"key-octave"| (show\_REQUIRED \verb|"number"| show\_CDATA a +++ (show\_CDATA a) ++ (show\_CDATA a) ++ (show\_CDA
           show_IMPLIED "cancel" show_Yes_No b)
           (show\_PCDATA c)
```

Musical notation duration is commonly represented as fractions. The divisions element indicates how many divisions per quarter note are used to indicate a note's duration. For example, if duration = 1 and divisions = 2, this is an eighth note duration. Duration and divisions are used directly for generating sound output, so they must be chosen to take tuplets into account. Using a divisions element lets us use just one number to represent a duration for each note in the score, while retaining the full power of a fractional representation. For maximum compatibility with Standard MIDI Files, the divisions value should not exceed 16383.

```
-- ** Divisions
-- |

type Divisions = PCDATA
-- |

read_Divisions :: STM Result [Content i] Divisions

read_Divisions = do
```

```
y \leftarrow read\_ELEMENT "divisions"
read\_1 \ read\_PCDATA \ (childs \ y)
-- |
show\_Divisions :: Divisions \rightarrow [Content \ ()]
show\_Divisions \ a = show\_ELEMENT "divisions" [] (show\_PCDATA \ a)
```

Time signatures are represented by two elements. The beats element indicates the number of beats, as found in the numerator of a time signature. The beat-type element indicates the beat unit, as found in the denominator of a time signature. The symbol attribute is used to indicate another notation beyond a fraction: the common and cut time symbols, as well as a single number with an implied denominator. Normal (a fraction) is the implied symbol type if none is specified. Multiple pairs of beat and beat-type elements are used for composite time signatures with multiple denominators, such as 2/4 + 3/8. A composite such as 3+2/8 requires only one beat/beat-type pair. A senza-misura element explicitly indicates that no time signature is present.

The print-object attribute allows a time signature to be specified but not printed, as is the case for excerpts from the middle of a score. The value is "yes" if not present. The optional number attribute refers to staff numbers within the part, from top to bottom on the system. If absent, the time signature applies to all staves in the part.

```
-- ** Time
  -- |
type \ Time = ((Maybe \ CDATA, Maybe \ Time\_A, Print\_Style, Print\_Object), Time\_B)
read\_Time :: Eq \ i \Rightarrow STM \ Result \ [Content \ i] \ Time
read\_Time = \mathbf{do}
  y \leftarrow read\_ELEMENT "time"
  y1 \leftarrow read\_4 \ (read\_IMPLIED "number" \ read\_CDATA)
    (read_IMPLIED "symbol" read_Time_A)
    read_Print_Style read_Print_Object (attributes y)
  y2 \leftarrow read\_1 \ read\_Time\_B \ (childs \ y)
  return (y1, y2)
  -- |
show\_Time :: Time \rightarrow [Content()]
show_{-}Time\ ((a,b,c,d),e) =
  show\_ELEMENT "time" (show\_IMPLIED "number" show\_CDATA a ++
    show\_IMPLIED "symbol" show\_Time\_A b ++
    show\_Print\_Style\ c + + show\_Print\_Object\ d)
    (show\_Time\_B \ e)
data \ Time\_A = Time\_1 \mid Time\_2 \mid Time\_3 \mid Time\_4
    deriving (Eq, Show)
read\_Time\_A :: Prelude.String \rightarrow Result\ Time\_A
read\_Time\_A "common" = return\ Time\_1
read\_Time\_A "cut" = return\ Time\_2
read\_Time\_A "single-number" = return\ Time\_3
read_Time_A "normal" = return Time_4
read\_Time\_A x
                        = fail x
  -- |
show\_Time\_A :: Time\_A \rightarrow Prelude.String
show\_Time\_A \ Time\_1 = "common"
show\_Time\_A \ Time\_2 = "cut"
show\_Time\_A \ Time\_3 = "single-number"
show\_Time\_A \ Time\_4 = "normal"
  -- |
data Time\_B = Time\_5 [(Beats, Beat\_Type)]
   | Time_6 Senza_Misura
    deriving (Eq, Show)
```

```
read\_Time\_B :: Eq \ i \Rightarrow STM \ Result \ [Content \ i] \ Time\_B
read\_Time\_B =
  (read\_LIST1 \ read\_Time\_B\_aux1 \gg return \cdot Time\_5) 'mplus'
  (read\_Senza\_Misura \gg return \cdot Time\_6)
  -- |
show\_Time\_B :: Time\_B \rightarrow [Content ()]
show\_Time\_B \ (Time\_5 \ a) = show\_LIST \ show\_Time\_B\_aux1 \ a
show\_Time\_B \ (Time\_6 \ a) = show\_Senza\_Misura \ a
read\_Time\_B\_aux1 :: STM \ Result \ [Content \ i] \ (Beats, Beat\_Type)
read\_Time\_B\_aux1 = \mathbf{do}
  y1 \leftarrow read\_Beats
  y2 \leftarrow read\_Beat\_Type
  return (y1, y2)
show\_Time\_B\_aux1 :: (Beats, Beat\_Type) \rightarrow [Content ()]
show\_Time\_B\_aux1\ (a,b) = show\_Beats\ a + show\_Beat\_Type\ b
\mathbf{type}\ Beats = PCDATA
  -- |
read_Beats :: STM Result [Content i] Beats
read\_Beats = \mathbf{do}
  y \leftarrow read\_ELEMENT "beats"
  read_1 read_PCDATA (childs y)
show\_Beats :: Beats \rightarrow [Content()]
show\_Beats\ a = show\_ELEMENT\ "beats"\ [\ ]\ (show\_PCDATA\ a)
\mathbf{type} \; Beat\_Type = PCDATA
  -- |
read\_Beat\_Type :: STM \ Result \ [Content \ i] \ Beat\_Type
read\_Beat\_Type = \mathbf{do}
  y \leftarrow read\_ELEMENT "beat-type"
  read_1 read_PCDATA (childs y)
show\_Beat\_Type :: Beat\_Type \rightarrow [Content ()]
show\_Beat\_Type\ a = show\_ELEMENT\ "beat-type"\ [\ ]\ (show\_PCDATA\ a)
  -- |
type Senza\_Misura = ()
  -- |
read\_Senza\_Misura :: STM \ Result \ [Content \ i] \ Senza\_Misura
read\_Senza\_Misura = \mathbf{do}
  read\_ELEMENT "senza-misura" \gg return ()
  -- |
show\_Senza\_Misura :: Senza\_Misura \rightarrow [Content]
show\_Senza\_Misura \_ = show\_ELEMENT "senza-misura" [] []
```

Staves are used if there is more than one staff represented in the given part (e.g., 2 staves for typical piano parts). If absent, a value of 1 is assumed. Staves are ordered from top to bottom in a part in numerical order, with staff 1 above staff 2.

```
-- ** Staves
-- |

type Staves = PCDATA
-- |

read_Staves :: STM Result [Content i] Staves

read_Staves = do

y \leftarrow read_ELEMENT "staves"

read_1 read_PCDATA (childs y)
```

```
-- | show\_Staves :: Staves \rightarrow [Content ()] show\_Staves \ a = show\_ELEMENT "staves" [] (show\_PCDATA \ a)
```

The part-symbol element indicates how a symbol for a multi-staff part is indicated in the score. Values include none, brace, line, and bracket; brace is the default. The top-staff and bottom-staff elements are used when the brace does not extend across the entire part. For example, in a 3-staff organ part, the top-staff will typically be 1 for the right hand, while the bottom-staff will typically be 2 for the left hand. Staff 3 for the pedals is usually outside the brace.

```
-- ** Part_Symbol
  -- |
type Part\_Symbol = ((Maybe CDATA, Maybe CDATA, Position, Color), PCDATA)
read\_Part\_Symbol :: STM Result [Content i] Part\_Symbol
read\_Part\_Symbol = \mathbf{do}
  y \leftarrow read\_ELEMENT "part-symbol"
  y1 \leftarrow read\_4 (read\_IMPLIED "top-staff" read\_CDATA)
    (read_IMPLIED "bottom-staff" read_CDATA)
    read\_Position\ read\_Color\ (attributes\ y)
  y2 \leftarrow read\_1 \ read\_PCDATA \ (childs \ y)
  return (y1, y2)
  -- |
show\_Part\_Symbol :: Part\_Symbol \rightarrow [Content ()]
show\_Part\_Symbol\ ((a, b, c, d), e) =
  show\_ELEMENT "part-symbol" (show\_IMPLIED "top-staff" show\_CDATA a ++
    show\_IMPLIED "bottom-staff" show\_CDATA b ++
    show\_Position \ c + show\_Color \ d)
    (show\_PCDATA\ e)
```

Instruments are only used if more than one instrument is represented in the part (e.g., oboe I and II where they play together most of the time). If absent, a value of 1 is assumed.

```
-- ** Instruments
-- |

type Instruments = PCDATA
-- |

read_Instruments :: STM Result [Content i] Instruments

read_Instruments = do

y \leftarrow read\_ELEMENT "instruments"

read_1 read_PCDATA (childs y)
-- |

show_Instruments :: Instruments \rightarrow [Content ()]

show_Instruments a = show\_ELEMENT "instruments" [] (show_PCDATA a)
```

Clefs are represented by the sign, line, and clef-octave-change elements. Sign values include G, F, C, percussion, TAB, and none. Line numbers are counted from the bottom of the staff. Standard values are 2 for the G sign (treble clef), 4 for the F sign (bass clef), 3 for the C sign (alto clef) and 5 for TAB (on a 6-line staff). The clef-octave-change element is used for transposing clefs (e.g., a treble clef for tenors would have a clef-octave-change value of -1). The optional number attribute refers to staff numbers within the part, from top to bottom on the system. A value of 1 is assumed if not present.

Sometimes clefs are added to the staff in non-standard line positions, either to indicate cue passages, or when there are multiple clefs present simultaneously on one staff. In this situation, the additional attribute is set to "yes" and the line value is ignored. The size attribute is used for clefs where the additional attribute is "yes". It is typically used to indicate cue clefs.

```
(Sign, Maybe Line, Maybe Clef_Octave_Change))
read\_Clef :: Eq \ i \Rightarrow STM \ Result \ [Content \ i] \ Clef
read\_Clef = \mathbf{do}
  y \leftarrow read\_ELEMENT "clef"
  y1 \leftarrow read\_5 \ (read\_IMPLIED "number" \ read\_CDATA)
    (read_IMPLIED "additional" read_Yes_No)
    (read_IMPLIED "size" read_Symbol_Size)
    read_Print_Style read_Print_Object (attributes y)
  y2 \leftarrow read\_3 \ read\_Sign \ (read\_MAYBE \ read\_Line)
    (read\_MAYBE\ read\_Clef\_Octave\_Change)\ (childs\ y)
  return (y1, y2)
show\_Clef :: Clef \rightarrow [Content ()]
show\_Clef((a, b, c, d, e), (f, q, h)) =
  show\_ELEMENT "clef" (show\_IMPLIED "number" show\_CDATA a ++
       show\_IMPLIED "additional" show\_Yes\_No b ++
       show\_IMPLIED \texttt{"size"} show\_Symbol\_Size \ c +\!\!\!\!\!+
       show\_Print\_Style \ d + show\_Print\_Object \ e)
    (show\_Sign\ f\ + show\_MAYBE\ show\_Line\ g\ +
       show_MAYBE show_Clef_Octave_Change h)
\mathbf{type}\ \mathit{Sign} = \mathit{PCDATA}
  -- |
read\_Sign :: STM \ Result \ [Content \ i] \ Sign
read\_Sign = \mathbf{do}
  y \leftarrow read\_ELEMENT \texttt{"sign"}
  read_1 read_PCDATA (childs y)
show\_Sign :: Sign \rightarrow [Content()]
show_Sign a = show_ELEMENT "sign" [] (show_PCDATA a)
\mathbf{type}\ \mathit{Line} = \mathit{PCDATA}
  -- |
read_Line :: STM Result [Content i] Line
read\_Line = do
  y \leftarrow read\_ELEMENT "line"
  read_1 read_PCDATA (childs y)
show\_Line :: Line \rightarrow [Content ()]
show_Line a = show_ELEMENT "line" [] (show_PCDATA a)
  -- |
type Clef\_Octave\_Change = PCDATA
  -- |
read\_Clef\_Octave\_Change :: STM \ Result \ [Content \ i] \ Clef\_Octave\_Change
read\_Clef\_Octave\_Change = \mathbf{do}
  y \leftarrow read\_ELEMENT "clef-octave-change"
  read_1 read_PCDATA (childs y)
show\_Clef\_Octave\_Change :: Clef\_Octave\_Change \rightarrow [Content()]
show\_Clef\_Octave\_Change \ a =
  show_ELEMENT "clef-octave-change" [] (show_PCDATA a)
```

The staff-details element is used to indicate different types of staves. The staff-type element can be ossia, cue, editorial, regular, or alternate. An alternate staff indicates one that shares the same musical data as the prior staff, but displayed differently (e.g., treble and bass clef, standard notation and tab). The staff-lines element specifies the number of lines for non 5-line staffs. The staff-tuning and capo elements are used to specify tuning when using tablature notation. The optional number attribute specifies the staff number from top to bottom on the system, as with clef. The optional show-frets attribute indicates

whether to show tablature frets as numbers (0, 1, 2) or letters (a, b, c). The default choice is numbers. The print-object attribute is used to indicate when a staff is not printed in a part, usually in large scores where empty parts are omitted. It is yes by default. If print-spacing is yes while print-object is no, the score is printed in cutaway format where vertical space is left for the empty part.

```
-- ** Staff_Details
type Staff\_Details = ((Maybe CDATA, Maybe Staff\_Details\_,
       Print\_Object, Print\_Spacing),
       (Maybe Staff_Type, Maybe Staff_Lines, [Staff_Tuning],
               Maybe Capo, Maybe Staff_Size))
read\_Staff\_Details :: Eq \ i \Rightarrow STM \ Result \ [Content \ i] \ Staff\_Details
read\_Staff\_Details = \mathbf{do}
       y \leftarrow read\_ELEMENT "staff-details"
       y1 \leftarrow read\_4 \ (read\_IMPLIED "number" \ read\_CDATA)
               (read\_IMPLIED "show-frets" read\_Staff\_Details\_)
               read\_Print\_Object\ read\_Print\_Spacing\ (attributes\ y)
       y2 \leftarrow read\_5 \ (read\_MAYBE \ read\_Staff\_Type) \ (read\_MAYBE \ read\_Staff\_Lines)
               (read_LIST read_Staff_Tuning) (read_MAYBE read_Capo)
               (read\_MAYBE\ read\_Staff\_Size)\ (childs\ y)
       return (y1, y2)
       -- |
show\_Staff\_Details :: Staff\_Details \rightarrow [Content\ ()]
show\_Staff\_Details\ ((a,b,c,d),(e,f,g,h,i)) =
       show\_ELEMENT \verb|"staff-details"| (show\_IMPLIED \verb|"number"| show\_CDATA a +++ (show\_CDATA a) ++ (show\_CDATA a) ++ (show\_C
                       show\_IMPLIED "show-frets" show\_Staff\_Details\_b + 
                       show\_Print\_Object\ c + show\_Print\_Spacing\ d)
                (show\_MAYBE\ show\_Staff\_Type\ e\ +\!\!+
                       show\_MAYBE \ show\_Staff\_Lines \ f \ +\!\!+
                       show\_LIST\ show\_Staff\_Tuning\ g\ ++
                       show\_MAYBE\ show\_Capo\ h\ +\!\!+\!\!
                       show\_MAYBE \ show\_Staff\_Size \ i)
data Staff\_Details\_ = Staff\_Details\_1 \mid Staff\_Details\_2
       deriving (Eq, Show)
read\_Staff\_Details\_:: Prelude.String \rightarrow Result \ Staff\_Details\_:: Prelude.String \rightarrow Result \ Staff\_Details\_:: Prelude.String \rightarrow Result \ Staff\_Details\_:: Prelude.String \rightarrow Result \ Staff\_Details\_:: Prelude.String \rightarrow Result \ Staff\_Details\_:: Prelude.String \rightarrow Result \ Staff\_Details\_:: Prelude.String \rightarrow Result \ Staff\_Details\_:: Prelude.String \rightarrow Result \ Staff\_Details\_:: Prelude.String \rightarrow Result \ Staff\_Details\_:: Prelude.String \rightarrow Result \ Staff\_Details\_: Prelude.String \rightarrow Result \ Staff\_Details\_: Prelude.String \rightarrow Result \ Staff\_Details
read\_Staff\_Details\_ "numbers" = return\ Staff\_Details\_1
read\_Staff\_Details\_ "letters" = return\ Staff\_Details\_2
read\_Staff\_Details\_x = fail x
       -- |
show\_Staff\_Details\_::Staff\_Details\_ \rightarrow Prelude.String
show\_Staff\_Details\_Staff\_Details\_1 = "numbers"
show\_Staff\_Details\_Staff\_Details\_2 = "letters"
       -- |
\mathbf{type}\ Staff\_Type = PCDATA
read\_Staff\_Type :: STM \ Result \ [Content \ i] \ Staff\_Type
read\_Staff\_Type = \mathbf{do}
       y \leftarrow read\_ELEMENT "staff-type"
       read_1 \ read_PCDATA \ (childs \ y)
show\_Staff\_Type :: Staff\_Type \rightarrow [Content()]
show\_Staff\_Type \ a = show\_ELEMENT "staff-type" [] (show\_PCDATA \ a)
       -- |
\mathbf{type}\ Staff\_Lines = PCDATA
read\_Staff\_Lines :: STM \ Result \ [Content \ i] \ Staff\_Lines
```

```
 read\_Staff\_Lines = \mathbf{do} \\ y \leftarrow read\_ELEMENT \text{ "staff-lines"} \\ read\_1 \text{ } read\_PCDATA \text{ } (childs \text{ } y) \\ -- \mid \\ show\_Staff\_Lines :: Staff\_Lines \rightarrow [Content \text{ } ()] \\ show\_Staff\_Lines \text{ } a = show\_ELEMENT \text{ "staff-lines"} \text{ } [] \text{ } (show\_PCDATA \text{ } a)
```

The tuning-step, tuning-alter, and tuning-octave elements are defined in the common mod file. Staff lines are numbered from bottom to top.

```
 \begin{array}{l} -\cdot \mid \\ \mathbf{type} \ Staff\_Tuning = (CDATA, (Tuning\_Step, Maybe \ Tuning\_Alter, Tuning\_Octave)) \\ -\cdot \mid \\ read\_Staff\_Tuning :: Eq \ i \Rightarrow STM \ Result \ [Content \ i] \ Staff\_Tuning \\ read\_Staff\_Tuning = \mathbf{do} \\ y \leftarrow read\_ELEMENT \ "staff\_tuning" \\ y1 \leftarrow read\_1 \ (read\_REQUIRED \ "line" \ read\_CDATA) \ (attributes \ y) \\ y2 \leftarrow read\_3 \ read\_Tuning\_Step \ (read\_MAYBE \ read\_Tuning\_Alter) \\ read\_Tuning\_Octave \ (childs \ y) \\ return \ (y1, y2) \\ -\cdot \mid \\ show\_Staff\_Tuning :: Staff\_Tuning \rightarrow [Content \ ()] \\ show\_Staff\_Tuning \ (a, (b, c, d)) = \\ show\_ELEMENT \ "staff\_tuning" \ (show\_REQUIRED \ "line" \ show\_CDATA \ a) \\ (show\_Tuning\_Step \ b \ ++ \\ show\_MAYBE \ show\_Tuning\_Alter \ c \ ++ \\ show\_Tuning\_Octave \ d) \\ \end{array}
```

The capo element indicates at which fret a capo should be placed on a fretted instrument. This changes the open tuning of the strings specified by staff-tuning by the specified number of half-steps.

```
-- |

type Capo = PCDATA
-- |

read\_Capo :: STM \ Result \ [Content \ i] \ Capo

read\_Capo = \mathbf{do}

y \leftarrow read\_ELEMENT \ "capo"

read\_1 \ read\_PCDATA \ (childs \ y)
-- |

show\_Capo :: Capo \rightarrow [Content \ ()]

show\_Capo \ a = show\_ELEMENT \ "capo" \ [] \ (show\_PCDATA \ a)
```

The staff-size element indicates how large a staff space is on this staff, expressed as a percentage of the work's default scaling. Values less than 100 make the staff space smaller while values over 100 make the staff space larger. A staff-type of cue, ossia, or editorial implies a staff-size of less than 100, but the exact value is implementation-dependent unless specified here. Staff size affects staff height only, not the relationship of the staff to the left and right margins.

```
-- |

type Staff_Size = PCDATA
-- |

read_Staff_Size :: STM Result [Content i] Staff_Size

read_Staff_Size = do

y ← read_ELEMENT "staff-size"

read_1 read_PCDATA (childs y)
-- |

show_Staff_Size :: Staff_Size → [Content ()]

show_Staff_Size a = show_ELEMENT "staff-size" [] (show_PCDATA a)
```

If the part is being encoded for a transposing instrument in written vs. concert pitch, the transposition must be encoded in the transpose element. The transpose element represents what must be added to the written pitch to get the correct sounding pitch.

The transposition is represented by chromatic steps (required) and three optional elements: diatonic pitch steps, octave changes, and doubling an octave down. The chromatic and octave-change elements are numeric values added to the encoded pitch data to create the sounding pitch. The diatonic element is also numeric and allows for correct spelling of enharmonic transpositions.

```
-- ** Transpose
\mathbf{type}\ \mathit{Transpose} = (\mathit{Maybe}\ \mathit{Diatonic}, \mathit{Chromatic}, \mathit{Maybe}\ \mathit{Octave\_Change},
  Maybe Double)
  -- |
read\_Transpose :: Eq \ i \Rightarrow STM \ Result \ [Content \ i] \ Transpose
read\_Transpose = \mathbf{do}
  y \leftarrow read\_ELEMENT "transpose"
  read_4 (read_MAYBE read_Diatonic) read_Chromatic
     (read_MAYBE read_Octave_Change)
     (read_MAYBE read_Double) (childs y)
show\_Transpose :: Transpose \rightarrow [Content()]
show\_Transpose\ (a,b,c,d) =
  show\_ELEMENT "transpose" [] (show\_MAYBE\ show\_Diatonic\ a\ ++
     show\_Chromatic\ b\ +\!\!+
     show\_MAYBE\ show\_Octave\_Change\ c\ +\!\!+
     show\_MAYBE \ show\_Double \ d)
type Diatonic = PCDATA
  -- |
read\_Diatonic :: STM Result [Content i] Diatonic
read\_Diatonic = \mathbf{do}
  y \leftarrow read\_ELEMENT \texttt{"diatonic"}
  read_1 \ read_PCDATA \ (childs \ y)
show\_Diatonic :: Diatonic \rightarrow [Content ()]
show\_Diatonic\ a = show\_ELEMENT\ "diatonic"\ []\ (show\_PCDATA\ a)
  -- |
type Chromatic = PCDATA
  -- |
read\_Chromatic :: STM \ Result \ [Content \ i] \ Chromatic
read\_Chromatic = \mathbf{do}
  y \leftarrow read\_ELEMENT \texttt{"chromatic"}
  read_1 \ read_PCDATA \ (childs \ y)
show\_Chromatic :: Chromatic \rightarrow [Content\ ()]
show\_Chromatic\ a = show\_ELEMENT\ "chromatic"\ []\ (show\_PCDATA\ a)
  -- |
\mathbf{type}\ \mathit{Octave\_Change} = \mathit{PCDATA}
read\_Octave\_Change :: STM \ Result \ [Content \ i] \ Octave\_Change
read\_Octave\_Change = \mathbf{do}
  y \leftarrow read\_ELEMENT "octave-change"
  read_1 \ read_PCDATA \ (childs \ y)
show\_Octave\_Change :: Octave\_Change \rightarrow [Content()]
show\_Octave\_Change \ a = show\_ELEMENT \ "octave\_change" \ [\ ] \ (show\_PCDATA \ a)
  -- |
\mathbf{type} \ Double = ()
read\_Double :: STM Result [Content i] Double
read\_Double = read\_ELEMENT "double" \gg return ()
  -- |
```

```
show\_Double :: Double \rightarrow [Content\ ()] show\_Double\ \_ = show\_ELEMENT\ "double"\ []\ []
```

Directives are like directions, but can be grouped together with attributes for convenience. This is typically used for tempo markings at the beginning of a piece of music. This element has been deprecated in Version 2.0 in favor of the directive attribute for direction elements. Language names come from ISO 639, with optional country subcodes from ISO 3166.

```
-- ** Directive
  -- |
type Directive = ((Print\_Style, Maybe\ CDATA), CDATA)
  -- |
read_Directive :: STM Result [Content i] Directive
read\_Directive = \mathbf{do}
  y \leftarrow read\_ELEMENT "directive"
  y1 \leftarrow read\_2 \ read\_Print\_Style
    (read_IMPLIED "xml:lang" read_CDATA) (attributes y)
  y2 \leftarrow read\_1 \ read\_PCDATA \ (childs \ y)
  return (y1, y2)
  -- |
show\_Directive :: Directive \rightarrow [Content ()]
show\_Directive((a, b), c) =
  show\_ELEMENT "directive" (show\_Print\_Style \ a ++
    show_IMPLIED "xml:lang" show_CDATA b)
    (show\_PCDATA \ c)
```

A measure-style indicates a special way to print partial to multiple measures within a part. This includes multiple rests over several measures, repeats of beats, single, or multiple measures, and use of slash notation.

The multiple-rest and measure-repeat symbols indicate the number of measures covered in the element content. The beat-repeat and slash elements can cover partial measures. All but the multiple-rest element use a type attribute to indicate starting and stopping the use of the style. The optional number attribute specifies the staff number from top to bottom on the system, as with clef.

```
-- ** Measure_Style
  -- |
\mathbf{type}\ \mathit{Measure\_Style} = ((\mathit{Maybe}\ \mathit{CDATA}, \mathit{Font}, \mathit{Color}), \mathit{Measure\_Style\_})
read\_Measure\_Style :: Eq \ i \Rightarrow STM \ Result \ [Content \ i] \ Measure\_Style
read\_Measure\_Style = \mathbf{do}
  y \leftarrow read\_ELEMENT "measure-style"
  y1 \leftarrow read\_3 \ (read\_IMPLIED "number" \ read\_CDATA)
    read_Font read_Color (attributes y)
  y2 \leftarrow read\_1 \ read\_Measure\_Style\_(childs \ y)
  return (y1, y2)
  -- |
show\_Measure\_Style :: Measure\_Style \rightarrow [Content()]
show\_Measure\_Style\ ((a, b, c), d) =
  show\_Font \ b + show\_Color \ c)
    (show\_Measure\_Style\_d)
\mathbf{data}\ Measure\_Style\_ = Measure\_Style\_1\ Multiple\_Rest
    Measure\_Style\_2 Measure\_Repeat
    Measure\_Style\_3 Beat\_Repeat
    Measure\_Style\_4 Slash
    deriving (Eq, Show)
read\_Measure\_Style\_:: Eq \ i \Rightarrow STM \ Result \ [Content \ i] \ Measure\_Style\_
read\_Measure\_Style\_ =
```

```
 (read\_Multiple\_Rest \gg return \cdot Measure\_Style\_1) \ `mplus` \ (read\_Measure\_Repeat \gg return \cdot Measure\_Style\_2) \ `mplus` \ (read\_Beat\_Repeat \gg return \cdot Measure\_Style\_3) \ `mplus` \ (read\_Slash \gg return \cdot Measure\_Style\_4) \ -- \mid show\_Measure\_Style\_ :: Measure\_Style\_ \rightarrow [Content ()] \ show\_Measure\_Style\_ (Measure\_Style\_1 \ a) = show\_Multiple\_Rest \ a \ show\_Measure\_Style\_ (Measure\_Style\_2 \ a) = show\_Measure\_Repeat \ a \ show\_Measure\_Style\_ (Measure\_Style\_3 \ a) = show\_Beat\_Repeat \ a \ show\_Measure\_Style\_ (Measure\_Style\_4 \ a) = show\_Slash \ a \
```

The slash-type and slash-dot elements are optional children of the beat-repeat and slash elements. They have the same values as the type and dot elements, and define what the beat is for the display of repetition marks. If not present, the beat is based on the current time signature.

```
-- |

type Slash_Type = PCDATA
-- |

read_Slash_Type :: STM Result [Content i] Slash_Type

read_Slash_Type = do

y ← read_ELEMENT "slash-type"

read_1 read_PCDATA (childs y)
-- |

show_Slash_Type :: Slash_Type → [Content ()]

show_Slash_Type a = show_ELEMENT "slash-type" [] (show_PCDATA a)
-- |

type Slash_Dot = ()
-- |

read_Slash_Dot :: STM Result [Content i] Slash_Dot

read_Slash_Dot = read_ELEMENT "slash-dot" ≫ return ()
-- |

show_Slash_Dot :: Slash_Dot → [Content ()]

show_Slash_Dot _= show_ELEMENT "slash-dot" [] []
```

The text of the multiple-rest element indicates the number of measures in the multiple rest. Multiple rests may use the 1-bar / 2-bar / 4-bar rest symbols, or a single shape. The use-symbols attribute indicates which to use; it is no if not specified.

```
-- | type Multiple\_Rest = (Maybe\ Yes\_No, PCDATA) -- | read\_Multiple\_Rest :: STM\ Result\ [Content\ i]\ Multiple\_Rest read_Multiple\_Rest = do y \leftarrow read\_ELEMENT "multiple-rest" y1 \leftarrow read\_I\ (read\_IMPLIED "use-symbols" read\_Yes\_No)\ (attributes\ y) y2 \leftarrow read\_I\ read\_PCDATA\ (childs\ y) return\ (y1,y2) -- | show\_Multiple\_Rest :: Multiple\_Rest \rightarrow [Content\ ()] show\_Multiple\_Rest\ (a,b) = show\_ELEMENT "multiple-rest" (show\_IMPLIED\ "use-symbols"\ show\_Yes\_No\ a) (show\_PCDATA\ b)
```

The measure-repeat and beat-repeat element specify a notation style for repetitions. The actual music being repeated needs to be repeated within the MusicXML file. These elements specify the notation that indicates the repeat.

The measure-repeat element is used for both single and multiple measure repeats. The text of the element indicates the number of measures to be repeated in a single pattern. The slashes attribute specifies the number of slashes to use in the repeat sign. It is 1 if not specified. Both the start and the stop of the measure-repeat must be specified.

```
type Measure\_Repeat = ((Start\_Stop, Maybe CDATA), PCDATA)
  -- |
read\_Measure\_Repeat :: STM \ Result \ [Content \ i] \ Measure\_Repeat
read\_Measure\_Repeat = \mathbf{do}
  y \leftarrow read\_ELEMENT "measure-repeat"
  y1 \leftarrow read\_2 \ (read\_REQUIRED \ "type" \ read\_Start\_Stop)
    (read_IMPLIED "slashes" read_CDATA)
    (attributes y)
  y2 \leftarrow read\_1 \ read\_PCDATA \ (childs \ y)
  return (y1, y2)
show\_Measure\_Repeat :: Measure\_Repeat \rightarrow [Content]
show\_Measure\_Repeat((a, b), c) =
  show_ELEMENT "measure-repeat"
    (show\_REQUIRED "type" show\_Start\_Stop a ++
       show_IMPLIED "slashes" show_CDATA b)
    (show\_PCDATA \ c)
```

The beat-repeat element is used to indicate that a single beat (but possibly many notes) is repeated. Both the start and stop of the beat being repeated should be specified. The slashes attribute specifies the number of slashes to use in the symbol. The use-dots attribute indicates whether or not to use dots as well (for instance, with mixed rhythm patterns). By default, the value for slashes is 1 and the value for use-dots is no.

```
type\ Beat\_Repeat = ((Start\_Stop, Maybe\ CDATA, Maybe\ Yes\_No),
  Maybe (Slash\_Type, [Slash\_Dot]))
read\_Beat\_Repeat :: Eq \ i \Rightarrow STM \ Result \ [Content \ i] \ Beat\_Repeat
read\_Beat\_Repeat = \mathbf{do}
  y \leftarrow read\_ELEMENT "beat-repeat"
  y1 \leftarrow read\_3 \ (read\_REQUIRED "type" \ read\_Start\_Stop)
    (read_IMPLIED "slashes" read_CDATA)
    (read_IMPLIED "use-dots" read_Yes_No)
    (attributes y)
  y2 \leftarrow read\_1 \ (read\_MAYBE \ read\_Beat\_Repeat\_aux1) \ (childs \ y)
  return (y1, y2)
  -- |
show\_Beat\_Repeat :: Beat\_Repeat \rightarrow [Content]
show\_Beat\_Repeat((a, b, c), d) =
  show\_ELEMENT "beat-repeat" (show\_REQUIRED "type" show\_Start\_Stop a ++
    show\_IMPLIED "slashes" show\_CDATA b ++
    show_IMPLIED "use-dots" show_Yes_No c)
    (show_MAYBE show_Beat_Repeat_aux1 d)
read\_Beat\_Repeat\_aux1 :: Eq \ i \Rightarrow STM \ Result \ [Content \ i] \ (Slash\_Type, [Slash\_Dot])
read\_Beat\_Repeat\_aux1 = do
  y1 \leftarrow read\_Slash\_Type
  y2 \leftarrow read\_LIST \ read\_Slash\_Dot
  return (y1, y2)
  -- |
show\_Beat\_Repeat\_aux1 :: (Slash\_Type, [Slash\_Dot]) \rightarrow [Content ()]
show\_Beat\_Repeat\_aux1\ (a,b) =
  show\_Slash\_Type\ a\ ++\ show\_LIST\ show\_Slash\_Dot\ b
```

The slash element is used to indicate that slash notation is to be used. If the slash is on every beat, use-stems is no (the default). To indicate rhythms but not pitches, use-stems is set to yes. The type attribute indicates whether this is the start or stop of a slash notation style. The use-dots attribute works as for the beat-repeat element, and only has effect if use-stems is no.

```
type Slash = ((Start\_Stop, Maybe Yes\_No, Maybe Yes\_No),
  Maybe (Slash\_Type, [Slash\_Dot]))
read\_Slash :: Eq \ i \Rightarrow STM \ Result \ [Content \ i] \ Slash
read\_Slash = \mathbf{do}
  y \leftarrow read\_ELEMENT "slash"
  y1 \leftarrow read\_3 (read\_REQUIRED "type" read\_Start\_Stop)
     (read_IMPLIED "use-dots" read_Yes_No)
     (read\_IMPLIED \verb"use-stems" read\_Yes\_No)
     (attributes y)
  y2 \leftarrow read\_1 \ (read\_MAYBE \ read\_Slash\_aux1) \ (childs \ y)
  return (y1, y2)
show\_Slash :: Slash \rightarrow [Content ()]
show\_Slash((a, b, c), d) =
  show\_ELEMENT "slash" (show\_REQUIRED "type" show\_Start\_Stop a ++
     show\_IMPLIED "use-dots" show\_Yes\_No\ b\ +\!\!+
     show_IMPLIED "use-stems" show_Yes_No c)
     (show_MAYBE show_Slash_aux1 d)
read\_Slash\_aux1 :: Eq \ i \Rightarrow STM \ Result \ [Content \ i] \ (Slash\_Type, \ [Slash\_Dot])
read\_Slash\_aux1 = \mathbf{do}
  y1 \leftarrow read\_Slash\_Type
  y2 \leftarrow read\_LIST \ read\_Slash\_Dot
  return (y1, y2)
show\_Slash\_aux1 :: (Slash\_Type, \lceil Slash\_Dot \rceil) \rightarrow \lceil Content \ () \rceil
show\_Slash\_aux1 (a, b) = show\_Slash\_Type a + show\_LIST show\_Slash\_Dot b
```

#### 2.2 Barline

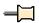

```
-- |
-- Maintainer : silva.samuel@alumni.uminho.pt
-- Stability : experimental
-- Portability: HaXML
--
module Text.XML.MusicXML.Barline where
import Text.XML.MusicXML.Common
import Text.XML.HaXml.Types (Content)
import Prelude (Maybe, Show, Eq, Monad (..), String, (++))
```

If a barline is other than a normal single barline, it should be represented by a barline element that describes it. This includes information about repeats and multiple endings, as well as line style. Barline data is on the same level as the other musical data in a score - a child of a measure in a partwise score, or a part in a timewise score. This allows for barlines within measures, as in dotted barlines that subdivide measures in complex meters. The two fermata elements allow for fermatas on both sides of the barline (the lower one inverted).

Barlines have a location attribute to make it easier to process barlines independently of the other musical data in a score. It is often easier to set up measures separately from entering notes. The location attribute must match where the barline element occurs within the rest of the musical data in the score. If location is left, it should be the first element in the measure, aside from the print, bookmark, and link elements. If location is right, it should be the last element, again with the possible exception of the print, bookmark, and link elements. If no location is specified, the right barline is the default. The segno, coda,

and divisions attributes work the same way as in the sound element defined in the direction mod file. They are used for playback when barline elements contain segno or coda child elements.

```
-- * Barline
  -- |
type Barline = ((Barline_-, Maybe\ CDATA, Maybe\ CDATA, Maybe\ CDATA),
  (Maybe Bar_Style, Editorial, Maybe Wavy_Line,
  Maybe Segno, Maybe Coda, Maybe (Fermata, Maybe Fermata),
  Maybe Ending, Maybe Repeat))
  -- |
read\_Barline :: Eq \ i \Rightarrow STM \ Result \ [Content \ i] \ Barline
read\_Barline = \mathbf{do}
  y \leftarrow read\_ELEMENT "barline"
  y1 \leftarrow read\_4 \ (read\_DEFAULT \ "location" \ read\_Barline\_Barline\_1)
    (read_IMPLIED "segno" read_CDATA)
    (read_IMPLIED "coda" read_CDATA)
    (read_IMPLIED "divisions" read_CDATA) (attributes y)
  y2 \leftarrow read\_8 \ (read\_MAYBE \ read\_Bar\_Style) \ read\_Editorial
    (read_MAYBE read_Wavy_Line) (read_MAYBE read_Segno)
    (read_MAYBE read_Coda) (read_MAYBE read_Barline_aux1)
    (read_MAYBE read_Ending) (read_MAYBE read_Repeat)
    (childs y)
  return (y1, y2)
  -- |
show\_Barline :: Barline \rightarrow [Content ()]
show\_Barline\ ((a, b, c, d), (e, f, g, h, i, j, k, l)) =
  show\_ELEMENT "barline" (show\_DEFAULT "location" show\_Barline\_a + the show\_Barline
       show\_IMPLIED "segno" show\_CDATA b ++
       show\_IMPLIED "coda" show\_CDATA c ++
       show\_IMPLIED "divisions" show\_CDATA\ d)
    (show\_MAYBE\ show\_Bar\_Style\ e\ ++\ show\_Editorial\ f\ ++
       show\_MAYBE\ show\_Wavy\_Line\ g\ +\!\!+
       show\_MAYBE\ show\_Segno\ h\ +\!\!\!+\ show\_MAYBE\ show\_Coda\ i\ +\!\!\!+
       show\_MAYBE \ show\_Barline\_aux1 \ j + +
       show\_MAYBE \ show\_Ending \ k + show\_MAYBE \ show\_Repeat \ l)
read_Barline_aux1 :: STM Result [Content i] (Fermata, Maybe Fermata)
read\_Barline\_aux1 = \mathbf{do}
  y1 \leftarrow read\_Fermata
  y2 \leftarrow read\_MAYBE \ read\_Fermata
  return (y1, y2)
  -- |
show\_Barline\_aux1 :: (Fermata, Maybe\ Fermata) \rightarrow [Content\ ()]
show\_Barline\_aux1\ (a,b) = show\_Fermata\ a + show\_MAYBE\ show\_Fermata\ b
data Barline_{-} = Barline_{-}1 \mid Barline_{-}2 \mid Barline_{-}3
  deriving (Eq, Show)
read\_Barline\_ :: Prelude.String \rightarrow Result\ Barline\_
read\_Barline\_ "right" = return\ Barline\_1
read_Barline_ "left" = return Barline_2
read\_Barline\_ "middle" = return\ Barline\_3
read\_Barline\_\ x
                       = fail x
show\_Barline\_ :: Barline\_ \rightarrow Prelude.String
show\_Barline\_Barline\_1 = "right"
show\_Barline\_Barline\_2 = "left"
show\_Barline\_Barline\_3 = "middle"
```

Bar-style contains style information. Choices are regular, dotted, dashed, heavy, light-light, light-heavy, heavy-light, heavy-heavy, tick (a short stroke through the top line), short (a partial barline between the 2nd and 4th lines), and none.

```
-- ** Bar_Style
-- |

type Bar_Style = (Color, PCDATA)
-- |

read_Bar_Style :: STM Result [Content i] Bar_Style

read_Bar_Style = do

y ← read_ELEMENT "bar-style"

y1 ← read_1 read_Color (attributes y)

y2 ← read_1 read_PCDATA (childs y)

return (y1, y2)
-- |

show_Bar_Style :: Bar_Style → [Content ()]

show_Bar_Style (a, b) =

show_ELEMENT "bar-style" (show_Color a) (show_PCDATA b)
```

The voice entity and the wavy-line, segno, and fermata elements are defined in the common.mod file. They can apply to both notes and barlines.

Endings refers to multiple (e.g. first and second) endings. Typically, the start type is associated with the left barline of the first measure in an ending. The stop and discontinue types are associated with the right barline of the last measure in an ending. Stop is used when the ending mark concludes with a downward jog, as is typical for first endings. Discontinue is used when there is no downward jog, as is typical for second endings that do not conclude a piece. The length of the jog can be specified using the end-length attribute. The text-x and text-y attributes are offsets that specify where the baseline of the start of the ending text appears, relative to the start of the ending line.

The number attribute reflects the numeric values of what is under the ending line. Single endings such as "1" or comma-separated multiple endings such as "1, 2" may be used. The ending element text is used when the text displayed in the ending is different than what appears in the number attribute. The print-object element is used to indicate when an ending is present but not printed, as is often the case for many parts in a full score.

```
-- ** Ending
type Ending = ((CDATA, Ending\_, Print\_Object, Print\_Style,
  Maybe Tenths, Maybe Tenths, Maybe Tenths), PCDATA)
read\_Ending :: Eq \ i \Rightarrow STM \ Result \ [Content \ i] \ Ending
read\_Ending = \mathbf{do}
  y \leftarrow read\_ELEMENT "ending"
  y1 \leftarrow read\_7 (read\_REQUIRED "number" read\_CDATA)
    (read_REQUIRED "type" read_Ending_)
    read\_Print\_Object\ read\_Print\_Style
    (read\_IMPLIED \verb|"end-length"| read\_Tenths)
    (read_IMPLIED "text-x" read_Tenths)
    (read_IMPLIED "text-y" read_Tenths)
    (attributes y)
  y2 \leftarrow read\_1 \ read\_PCDATA \ (childs \ y)
  return (y1, y2)
show\_Ending :: Ending \rightarrow [Content()]
show\_Ending((a, b, c, d, e, f, g), h) =
  show\_REQUIRED "type" show\_Ending\_b +\!\!\!\!+
                     show\_Print\_Object\ c\ ++\ show\_Print\_Style\ d\ ++
                     show\_IMPLIED "end-length" show\_Tenths\ e\ +\!\!+\!\!-
                     show_IMPLIED "text-x" show_Tenths f #
                     show_IMPLIED "text-y" show_Tenths g)
```

```
(show\_PCDATA\ h) \\ -- | \\ \mathbf{data}\ Ending\_ = Ending\_1\ |\ Ending\_2\ |\ Ending\_3$ \\ \mathbf{deriving}\ (Eq,Show) \\ -- | \\ read\_Ending\_ :: Prelude.String \rightarrow Result\ Ending\_ \\ read\_Ending\_ "start" = return\ Ending\_1$ \\ read\_Ending\_ "stop" = return\ Ending\_2$ \\ read\_Ending\_ "discontinue" = return\ Ending\_3$ \\ read\_Ending\_ x = fail\ x \\ -- | \\ show\_Ending\_ :: Ending\_ \rightarrow Prelude.String$ \\ show\_Ending\_ Ending\_1 = "start"$ \\ show\_Ending\_ Ending\_2 = "stop"$ \\ show\_Ending\_ Ending\_3 = "discontinue"
```

Repeat marks. The start of the repeat has a forward direction while the end of the repeat has a backward direction. Backward repeats that are not part of an ending can use the times attribute to indicate the number of times the repeated section is played.

```
-- ** Repeat
  -- |
type Repeat = ((Repeat_{-}, Maybe\ CDATA), ())
 -- |
read\_Repeat :: STM \ Result \ [Content \ i] \ Repeat
read_Repeat = \mathbf{do}
  y \leftarrow read\_ELEMENT "repeat"
  y1 \leftarrow read\_2 \ (read\_REQUIRED \ "direction" \ read\_Repeat\_)
    (read_IMPLIED "times" read_CDATA) (attributes y)
  return(y1,())
  -- |
show\_Repeat :: Repeat \rightarrow [Content]
show\_Repeat((a, b), \_) =
  show_IMPLIED "times" show_CDATA b) []
data Repeat_{-} = Repeat_{-}1 \mid Repeat_{-}2
  deriving (Eq, Show)
read\_Repeat\_ :: Prelude.String \rightarrow Result Repeat\_
read\_Repeat\_ "backward" = return\ Repeat\_1
read\_Repeat\_ "forward" = return\ Repeat\_2
read\_Repeat\_x
                       = fail x
show\_Repeat\_:: Repeat\_ \rightarrow Prelude.String
show\_Repeat\_Repeat\_1 = "backward"
show\_Repeat\_Repeat\_2 = "forward"
```

#### 2.3 Common

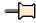

```
-- |

-- Maintainer : silva.samuel@alumni.uminho.pt

-- Stability : experimental

-- Portability: HaXML
```

```
 \begin{array}{c} \textbf{module} \ \textit{Text.XML.MusicXML.Common} \ (\\ \textbf{module} \ \textit{Text.XML.MusicXML.Util},\\ \textbf{module} \ \textit{Text.XML.MusicXML.Common})\\ \textbf{where} \\ \textbf{import} \ \textit{Text.XML.MusicXML.Util}\\ \textbf{import} \ \textit{Control.Monad} \ (\textit{MonadPlus} \ (..))\\ \textbf{import} \ \textit{Prelude} \ (\textit{Maybe} \ (..), \textit{Bool} \ (..), \textit{Show}, \textit{Eq},\\ \textit{Monad} \ (..), \textit{Int}, (++), (\cdot))\\ \textbf{import} \ \textit{qualified Data.Char} \ (\textit{String})\\ \textbf{import} \ \textit{Text.XML.HaXml.Types} \ (\textit{Attribute}, \textit{Content} \ (..)) \end{array}
```

This file contains entities and elements that are common across multiple DTD modules. In particular, several elements here are common across both notes and measures.

If greater ASCII compatibility is desired, entity references may be used instead of the direct Unicode characters. Currently we include ISO Latin-1 for Western European characters and ISO Latin-2 for Central European characters. These files are local copies of the W3C entities located at:

http://www.w3.org/2003/entities/

Data type entities. The ones that resolve to strings show intent for how data is formatted and used. Calendar dates are represented yyyy-mm-dd format, following ISO 8601.

The tenths entity is a number representing tenths of interline space (positive or negative) for use in attributes. The layout-tenths entity is the same for use in elements. Both integer and decimal values are allowed, such as 5 for a half space and 2.5 for a quarter space. Interline space is measured from the middle of a staff line.

The start-stop and start-stop-continue entities are used for musical elements that can either start or stop, such as slurs, tuplets, and wedges. The start-stop-continue entity is used when there is a need to refer to an intermediate point in the symbol, as for complex slurs. The start-stop-single entity is used when the same element is used for multi-note and single-note notations, as for tremolos.

```
-- |
data Start_Stop = Start_Stop_1 | Start_Stop_2
deriving (Eq, Show)
```

```
read\_Start\_Stop :: Data.Char.String \rightarrow Result\ Start\_Stop
  read_Start_Stop "start" = return Start_Stop_1
  read\_Start\_Stop "stop" = return\ Start\_Stop\_2
  read_Start_Stop _
                           =
    fail "wrong value at start-stop entity"
  show\_Start\_Stop :: Start\_Stop \rightarrow Data.Char.String
  show\_Start\_Stop\ Start\_Stop\_1 = "start"
  show\_Start\_Stop\ Start\_Stop\_2 = "stop"
    -- |
  \mathbf{data}\ Start\_Stop\_Continue = Start\_Stop\_Continue\_1
         Start\_Stop\_Continue\_2
         Start\_Stop\_Continue\_3
       deriving (Eq, Show)
  read\_Start\_Stop\_Continue :: Data.Char.String \rightarrow Result\ Start\_Stop\_Continue
  read\_Start\_Stop\_Continue "start" = return\ Start\_Stop\_Continue\_1
  read\_Start\_Stop\_Continue "stop" = return\ Start\_Stop\_Continue\_2
  read\_Start\_Stop\_Continue "continue" = return\ Start\_Stop\_Continue\_3
  read\_Start\_Stop\_Continue _
    fail "wrong value at start-stop-continue entity"
  show\_Start\_Stop\_Continue :: Start\_Stop\_Continue \rightarrow Data.Char.String
  show\_Start\_Stop\_Continue\ Start\_Stop\_Continue\_1 = "start"
  show\_Start\_Stop\_Continue\ Start\_Stop\_Continue\_2 = "stop"
  show\_Start\_Stop\_Continue\ Start\_Stop\_Continue\_3 = "continue"
  data Start\_Stop\_Single = Start\_Stop\_Single\_1
      Start\_Stop\_Single\_2
     | Start\_Stop\_Single\_3
       deriving (Eq, Show)
  read\_Start\_Stop\_Single :: Data.Char.String \rightarrow Result\ Start\_Stop\_Single
  read\_Start\_Stop\_Single "start" = return\ Start\_Stop\_Single\_1
  read_Start_Stop_Single "stop" = return Start_Stop_Single_2
  read\_Start\_Stop\_Single "single" = return\ Start\_Stop\_Single\_3
  read_Start_Stop_Single _
    fail "wrong value at start-stop-single entity"
  show\_Start\_Stop\_Single :: Start\_Stop\_Single \rightarrow Data.Char.String
  show\_Start\_Stop\_Single\ Start\_Stop\_Single\_1 = "start"
  show\_Start\_Stop\_Single\ Start\_Stop\_Single\_2 = "stop"
  show\_Start\_Stop\_Single\ Start\_Stop\_Single\_3 = "single"
The yes-no entity is used for boolean-like attributes.
    -- The yes-no entity is used for boolean-like attributes.
  type Yes\_No = Bool
    -- |
  read\_Yes\_No :: Data.Char.String \rightarrow Result Yes\_No
  read\_Yes\_No "yes" = return True
  read\_Yes\_No "no" = return False
  read\_Yes\_No\ str = fail\ str
  show\_Yes\_No :: Yes\_No \rightarrow Data.Char.String
  show_Yes_No True = "yes"
  show\_Yes\_No\ False = "no"
```

The yes-no-number entity is used for attributes that can be either boolean or numeric values. Values can be "yes", "no", or numbers.

```
 \begin{array}{l} --\mid \\ \textbf{type} \ \ \textit{Yes\_No\_Number} = \textit{CDATA} \\ --\mid \\ \textit{read\_Yes\_No\_Number} :: \textit{Data.Char.String} \rightarrow \textit{Result Yes\_No\_Number} \\ \textit{read\_Yes\_No\_Number} = \textit{read\_CDATA} \\ --\mid \\ \textit{show\_Yes\_No\_Number} :: \textit{Yes\_No\_Number} \rightarrow \textit{Data.Char.String} \\ \textit{show\_Yes\_No\_Number} = \textit{show\_CDATA} \\ \end{array}
```

The symbol-size entity is used to indicate full vs. cue-sized vs. oversized symbols. The large value for oversized symbols was added in version 1.1.

The up-down entity is used for arrow direction, indicating which way the tip is pointing.

```
-- | data Up\_Down = Up\_Down\_1 \mid Up\_Down\_2 deriving (Eq, Show) -- | read\_Up\_Down :: Data.Char.String \rightarrow Result\ Up\_Down\ read\_Up\_Down\ "up" = return\ Up\_Down\_1 read\_Up\_Down\ "down" = return\ Up\_Down\_2 read\_Up\_Down\ \_= fail\ "wrong\ value\ at\ up\_down\ entity" -- | show\_Up\_Down\ ::\ Up\_Down\ \rightarrow Data.Char.String\ show\_Up\_Down\ Up\_Down\_1 = "up" show\_Up\_Down\ Up\_Down\_2 = "down"
```

The top-bottom entity is used to indicate the top or bottom part of a vertical shape like non-arpeggiate.

```
-- |
data Top_Bottom = Top_Bottom_1
| Top_Bottom_2
deriving (Eq, Show)
-- |
read_Top_Bottom :: Data.Char.String → Result Top_Bottom
read_Top_Bottom "top" = return Top_Bottom_1
read_Top_Bottom "bottom" = return Top_Bottom_2
read_Top_Bottom _ =
fail "wrong value at top-bottom entity"
-- |
```

```
show\_Top\_Bottom :: Top\_Bottom \rightarrow Data.Char.String show\_Top\_Bottom Top\_Bottom\_1 = "top" show\_Top\_Bottom Top\_Bottom\_2 = "bottom"
```

The left-right entity is used to indicate whether one element appears to the left or the right of another element.

The number-of-lines entity is used to specify the number of lines in text decoration attributes.

```
data Number\_Of\_Lines = Number\_Of\_Lines\_0
   | Number\_Of\_Lines\_1
   | Number_Of_Lines_2
   |Number\_Of\_Lines\_3|
  deriving (Eq, Show)
read\_Number\_Of\_Lines :: Data.Char.String \rightarrow Result Number\_Of\_Lines
read\_Number\_Of\_Lines "0" = return\ Number\_Of\_Lines\_0
read\_Number\_Of\_Lines "1" = return\ Number\_Of\_Lines\_1
read\_Number\_Of\_Lines "2" = return\ Number\_Of\_Lines\_2
read\_Number\_Of\_Lines "3" = return\ Number\_Of\_Lines\_3
read\_Number\_Of\_Lines \ \_ =
  fail "wrong value at number-of-lines entity"
show\_Number\_Of\_Lines :: Number\_Of\_Lines \rightarrow Data.Char.String
show\_Number\_Of\_Lines\ Number\_Of\_Lines\_0 = "0"
show\_Number\_Of\_Lines\ Number\_Of\_Lines\_1 = "1"
show\_Number\_Of\_Lines\ Number\_Of\_Lines\_2 = "2"
show\_Number\_Of\_Lines\ Number\_Of\_Lines\_3 = "3"
```

Slurs, tuplets, and many other features can be concurrent and overlapping within a single musical part. The number-level attribute distinguishes up to six concurrent objects of the same type. A reading program should be prepared to handle cases where the number-levels stop in an arbitrary order. Different numbers are needed when the features overlap in MusicXML file order. When a number-level value is implied, the value is 1 by default.

```
--|

\mathbf{data} \ Number\_Level = Number\_Level\_1

| Number\_Level\_2

| Number\_Level\_3

| Number\_Level\_4

| Number\_Level\_5

| Number\_Level\_6

\mathbf{deriving} \ (Eq, Show)

--|

read\_Number\_Level :: Data.Char.String \rightarrow Result \ Number\_Level
```

```
read\_Number\_Level "1" = return \ Number\_Level\_1 \\ read\_Number\_Level "2" = return \ Number\_Level\_2 \\ read\_Number\_Level "3" = return \ Number\_Level\_3 \\ read\_Number\_Level "4" = return \ Number\_Level\_4 \\ read\_Number\_Level "5" = return \ Number\_Level\_5 \\ read\_Number\_Level "6" = return \ Number\_Level\_6 \\ read\_Number\_Level \_= \\ fail "wrong value at number-level entity" \\ --| \\ show\_Number\_Level :: Number\_Level \longrightarrow Data. Char. String \\ show\_Number\_Level \ Number\_Level\_1 = "1" \\ show\_Number\_Level \ Number\_Level\_2 = "2" \\ show\_Number\_Level \ Number\_Level\_3 = "3" \\ show\_Number\_Level \ Number\_Level\_4 = "4" \\ show\_Number\_Level \ Number\_Level\_6 = "5" \\ show\_Number\_Level \ Number\_Level\_6 = "6" \\ \end{cases}
```

The MusicXML format supports six levels of beaming, up to 256th notes. Unlike the number-level attribute, the beam-level attribute identifies concurrent beams in a beam group. It does not distinguish overlapping beams such as grace notes within regular notes, or beams used in different voices.

```
data Beam\_Level = Beam\_Level\_1
    Beam\_Level\_2
    Beam\_Level\_3
    Beam\_Level\_4
    Beam\_Level\_5
    Beam\_Level\_6
  deriving (Eq, Show)
read\_Beam\_Level :: Data.Char.String \rightarrow Result\ Beam\_Level
read\_Beam\_Level "1" = return\ Beam\_Level\_1
read\_Beam\_Level "2" = return\ Beam\_Level\_2
read\_Beam\_Level "3" = return\ Beam\_Level\_3
read\_Beam\_Level "4" = return\ Beam\_Level\_4
read\_Beam\_Level "5" = return\ Beam\_Level\_5
read_Beam_Level "6" = return Beam_Level_6
read\_Beam\_Level\_ =
  fail "wrong value at beam-level entity"
show\_Beam\_Level :: Beam\_Level \rightarrow Data.Char.String
show\_Beam\_Level\ Beam\_Level\_1 = "1"
show\_Beam\_Level \ Beam\_Level\_\mathcal{2} = \verb"2"
show\_Beam\_Level \ Beam\_Level\_\mathcal{3} = "3"
show\_Beam\_Level\ Beam\_Level\_4 = "4"
show\_Beam\_Level\ Beam\_Level\_5 = "5"
show\_Beam\_Level\ Beam\_Level\_6 = "6"
```

Common structures for formatting attribute definitions.

The position attributes are based on MuseData print suggestions. For most elements, any program will compute a default x and y position. The position attributes let this be changed two ways.

The default-x and default-y attributes change the computation of the default position. For most elements, the origin is changed relative to the left-hand side of the note or the musical position within the bar (x) and the top line of the staff (y).

For the following elements, the default-x value changes the origin relative to the start of the current measure:

- note - figured-bass - harmony - link - directive - measure-numbering - all descendants of the part-list element - all children of the direction-type element

When the part-name and part-abbreviation elements are used in the print element, the default-x value changes the origin relative to the start of the first measure on the system. These values are used when the current measure or a succeeding measure starts a new system.

For the note, figured-bass, and harmony elements, the default-x value is considered to have adjusted the musical position within the bar for its descendant elements.

Since the credit-words and credit-image elements are not related to a measure, in these cases the default-x and default-y attributes adjust the origin relative to the bottom left-hand corner of the specified page.

The relative-x and relative-y attributes change the position relative to the default position, either as computed by the individual program, or as overridden by the default-x and default-y attributes.

Positive x is right, negative x is left; positive y is up, negative y is down. All units are in tenths of interline space. For stems, positive relative-y lengthens a stem while negative relative-y shortens it.

The default-x and default-y position attributes provide higher-resolution positioning data than related features such as the placement attribute and the offset element. Applications reading a MusicXML file that can understand both features should generally rely on the default-x and default-y attributes for their greater accuracy. For the relative-x and relative-y attributes, the offset element, placement attribute, and directive attribute provide context for the relative position information, so the two features should be interpreted together.

As elsewhere in the MusicXML format, tenths are the global tenths defined by the scaling element, not the local tenths of a staff resized by the staff-size element.

```
-- * Attributes
  -- |
type Position = (Maybe Tenths, Maybe Tenths, Maybe Tenths, Maybe Tenths)
  -- |
read_Position :: STM Result [Attribute] Position
read\_Position = \mathbf{do}
  y1 \leftarrow read\_IMPLIED "default-x" read\_Tenths
  y2 \leftarrow read\_IMPLIED "default-y" read\_Tenths
  y3 \leftarrow read\_IMPLIED "relative-x" read\_Tenths
  y4 \leftarrow read\_IMPLIED "relative-y" read\_Tenths
  return (y1, y2, y3, y4)
  -- |
show\_Position :: Position \rightarrow [Attribute]
show\_Position(a, b, c, d) =
  show\_IMPLIED "default-x" show\_Tenths a ++
  show\_IMPLIED "default-y" show\_Tenths b ++
  show\_IMPLIED "relative-x" show\_Tenths c ++
  show\_IMPLIED "relative-y" show\_Tenths d
```

The placement attribute indicates whether something is above or below another element, such as a note or a notation.

```
\begin{tabular}{ll} read\_Placement\_ = \\ fail "wrong value at placement attribute" \\ -- \mid \\ show\_Placement\_ :: Placement\_ \to Data.Char.String \\ show\_Placement\_ Placement\_ 1 = "above" \\ show\_Placement\_ Placement\_ 2 = "below" \\ \end{tabular}
```

The orientation attribute indicates whether slurs and ties are overhand (tips down) or underhand (tips up). This is distinct from the placement entity used by any notation type.

```
type Orientation = Maybe Orientation_{-}
  -- |
read_Orientation :: STM Result [Attribute] Orientation
read\_Orientation = read\_IMPLIED "orientation" read\_Orientation\_
show\_Orientation :: Orientation \rightarrow [Attribute]
show\_Orientation = show\_IMPLIED "orientation" show\_Orientation\_
\mathbf{data} \ Orientation_{-} = Orientation_{-}1 \mid Orientation_{-}2
  deriving (Eq, Show)
read\_Orientation\_:: Data.Char.String \rightarrow Result\ Orientation\_
read\_Orientation\_"over" = return\ Orientation\_1
read\_Orientation\_"under" = return\ Orientation\_2
read\_Orientation\_\_
  fail "wrong value at orientation attribute"
show\_Orientation\_::Orientation\_ \rightarrow Data.Char.String
show\_Orientation\_Orientation\_1 = "over"
show\_Orientation\_Orientation\_2 = "under"
```

The directive entity changes the default-x position of a direction. It indicates that the left-hand side of the direction is aligned with the left-hand side of the time signature. If no time signature is present, it is aligned with the left-hand side of the first music notational element in the measure. If a default-x, justify, or halign attribute is present, it overrides the directive entity.

```
-- |

type Directive = Maybe Yes_No
-- |

read_Directive :: STM Result [Attribute] Directive

read_Directive = read_IMPLIED "directive" read_Yes_No
-- |

show_Directive :: Directive \rightarrow [Attribute]

show_Directive = show_IMPLIED "directive" show_Yes_No
```

The bezier entity is used to indicate the curvature of slurs and ties, representing the control points for a cubic bezier curve. For ties, the bezier entity is used with the tied element.

Normal slurs, S-shaped slurs, and ties need only two begier points: one associated with the start of the slur or tie, the other with the stop. Complex slurs and slurs divided over system breaks can specify additional begier data at slur elements with a continue type.

The bezier-offset, bezier-x, and bezier-y attributes describe the outgoing bezier point for slurs and ties with a start type, and the incoming bezier point for slurs and ties with types of stop or continue. The attributes bezier-offset2, bezier-x2, and bezier-y2 are only valid with slurs of type continue, and describe the outgoing bezier point.

The bezier-offset and bezier-offset attributes are measured in terms of musical divisions, like the offset element. These are the recommended attributes for specifying horizontal position. The other attributes are specified in tenths, relative to any position settings associated with the slur or tied element.

```
\mathbf{type} \ Bezier = (Maybe \ CDATA, Maybe \ CDATA,
```

```
Maybe Tenths, Maybe Tenths, Maybe Tenths, Maybe Tenths)
  -- |
read_Bezier :: STM Result [Attribute] Bezier
read\_Bezier = \mathbf{do}
  y1 \leftarrow read\_IMPLIED "bezier-offset" read\_CDATA
  y2 \leftarrow read\_IMPLIED "bezier-offset2" read\_CDATA
  y3 \leftarrow read\_IMPLIED "bezier-x" read\_Tenths
  y4 \leftarrow read\_IMPLIED "bezier-y" read\_Tenths
  y5 \leftarrow read\_IMPLIED "bezier-x2" read\_Tenths
  y6 \leftarrow read\_IMPLIED "bezier-y2" read\_Tenths
  return (y1, y2, y3, y4, y5, y6)
show\_Bezier :: Bezier \rightarrow [Attribute]
show\_Bezier(a, b, c, d, e, f) =
  show\_IMPLIED "bezier-offset" show\_CDATA a ++
  show\_IMPLIED "bezier-offset2" show\_CDATA b ++
  show\_IMPLIED "bezier-x" show\_CDATA c ++
  show\_IMPLIED \texttt{"bezier-y"} show\_CDATA \ d \ +\!\!\!+
  show\_IMPLIED "bezier-x2" show\_CDATA\ e\ +\!\!+\!\!-
  show\_IMPLIED "bezier-y2" show\_CDATA\ f
```

The font entity gathers together attributes for determining the font within a directive or direction. They are based on the text styles for Cascading Style Sheets. The font-family is a comma-separated list of font names. These can be specific font styles such as Maestro or Opus, or one of several generic font styles: music, serif, sans-serif, handwritten, cursive, fantasy, and monospace. The music and handwritten values refer to music fonts; the rest refer to text fonts. The fantasy style refers to decorative text such as found in older German-style printing. The font-style can be normal or italic. The font-size can be one of the CSS sizes (xx-small, x-small, small, medium, large, x-large, xx-large) or a numeric point size. The font-weight can be normal or bold. The default is application-dependent, but is a text font vs. a music font.

```
\mathbf{type}\ Font = (Maybe\ CDATA, Maybe\ CDATA, Maybe\ CDATA, Maybe\ CDATA)
 -- |
read\_Font :: STM \ Result \ [Attribute] \ Font
read\_Font = \mathbf{do}
  y1 \leftarrow read\_IMPLIED "font-family" read\_CDATA
  y2 \leftarrow read\_IMPLIED "font-style" read\_CDATA
  y3 \leftarrow read\_IMPLIED "font-size" read\_CDATA
  y4 \leftarrow read\_IMPLIED "font-weight" read\_CDATA
  return (y1, y2, y3, y4)
  -- |
show\_Font :: Font \rightarrow [Attribute]
show\_Font(a, b, c, d) =
  show\_IMPLIED \verb|"font-family"| show\_CDATA| a +\!\!\!\!\!+
  show\_IMPLIED "font-style" show\_CDATA\ b\ +\!\!+
  show\_IMPLIED "font-size" show\_CDATA\ c\ +\!\!+
  show\_IMPLIED "font-weight" show\_CDATA\ d
```

The color entity indicates the color of an element. Color may be represented as hexadecimal RGB triples, as in HTML, or as hexadecimal ARGB tuples, with the A indicating alpha of transparency. An alpha value of 00 is totally transparent; FF is totally opaque. If RGB is used, the A value is assumed to be FF.

For instance, the RGB value "#800080" represents purple. An ARGB value of "#40800080" would be a transparent purple.

As in SVG 1.1, colors are defined in terms of the sRGB color space (IEC 61966).

```
-- |
type Color = Maybe CDATA
```

```
-- | read\_Color :: STM \ Result \ [Attribute] \ Color read\_Color = read\_IMPLIED \ "color" \ read\_CDATA -- | show\_Color :: Color \rightarrow [Attribute] show\_Color = show\_IMPLIED \ "color" \ show\_CDATA
```

The text-decoration entity is based on the similar feature in XHTML and CSS. It allows for text to be underlined, overlined, or struck-through. It extends the CSS version by allow double or triple lines instead of just being on or off.

```
-- |
type Text\_Decoration = (Maybe Number\_Of\_Lines,
  Maybe\ Number\_Of\_Lines,
  Maybe\ Number\_Of\_Lines)
  -- |
read\_Text\_Decoration :: STM \ Result \ [Attribute] \ Text\_Decoration
read\_Text\_Decoration = \mathbf{do}
  y1 \leftarrow read\_IMPLIED "underline" read\_Number\_Of\_Lines
  y2 \leftarrow read\_IMPLIED \texttt{"overline"} read\_Number\_Of\_Lines
  y3 \leftarrow read\_IMPLIED "line-through" read\_Number\_Of\_Lines
  return (y1, y2, y3)
  -- |
show\_Text\_Decoration :: Text\_Decoration \rightarrow [Attribute]
show\_Text\_Decoration\ (a, b, c) =
  show\_IMPLIED "underline" show\_Number\_Of\_Lines a +\!\!\!\!+
  show_IMPLIED "overline" show_Number_Of_Lines b #
  show_IMPLIED "line-through" show_Number_Of_Lines c
```

The justify entity is used to indicate left, center, or right justification. The default value varies for different elements.

```
\mathbf{type} \; \textit{Justify} = \textit{Maybe Justify}_-
read_Justify:: STM Result [Attribute] Justify
read\_Justify = read\_IMPLIED "justify" read\_Justify\_
show\_Justify :: Justify \rightarrow [Attribute]
show\_Justify = show\_IMPLIED "justify" show\_Justify\_
\mathbf{data} \ Justify_{-} = Justify_{-}1 \mid Justify_{-}2 \mid Justify_{-}3
  deriving (Eq, Show)
read\_Justify\_:: Data.Char.String \rightarrow Result\ Justify\_
read_Justify_ "left" = return Justify_1
read\_Justify\_ "center" = return\ Justify\_2
read\_Justify\_ "right" = return\ Justify\_3
                     =
read\_Justify\_\_
  fail "wrong value at justify attribute"
show\_Justify\_:: Justify\_ \rightarrow Data.Char.String
show\_Justify\_Justify\_1 = "left"
show\_Justify\_Justify\_2 = "center"
show\_Justify\_Justify\_\beta = "right"
```

In cases where text extends over more than one line, horizontal alignment and justify values can be different. The most typical case is for credits, such as:

Words and music by Pat Songwriter

Typically this type of credit is aligned to the right, so that the position information refers to the right-most part of the text. But in this example, the text is center-justified, not right-justified.

The halign attribute is used in these situations. If it is not present, its value is the same as for the justify attribute.

```
\mathbf{type}\ Halign = Maybe\ Halign_{-}
read\_Halign :: STM \ Result \ [Attribute] \ Halign
read\_Halign = read\_IMPLIED "halign" read\_Halign\_
show\_Halign :: Halign \rightarrow [Attribute]
show\_Halign = show\_IMPLIED "halign" show\_Halign\_
data \ Halign_{-} = Halign_{-}1 \ | \ Halign_{-}2 \ | \ Halign_{-}3
  deriving (Eq, Show)
read\_Halign\_ :: Data.Char.String \rightarrow Result\ Halign\_
read\_Halign\_ "left" = return\ Halign\_1
read\_Halign\_ "center" = return\ Halign\_2
read\_Halign\_ "right" = return\ Halign\_3
read\_Halign\_\_
  fail "wrong value at halign attribute"
  -- |
show\_Halign\_ :: Halign\_ \rightarrow Data.Char.String
show\_Halign\_Halign\_1 = "left"
show\_Halign\_Halign\_\mathcal{Z} = "center"
show\_Halign\_Halign\_3 = "right"
```

The valign entity is used to indicate vertical alignment to the top, middle, bottom, or baseline of the text. Defaults are implementation-dependent.

```
\mathbf{type}\ Valign = Maybe\ Valign_{-}
read\_Valign :: STM Result [Attribute] Valign
read\_Valign = read\_IMPLIED "valign" read\_Valign\_
show\_Valign :: Valign \rightarrow [Attribute]
show\_Valign = show\_IMPLIED "valign" show\_Valign\_
data \ Valign_{-} = Valign_{-}1 \ | \ Valign_{-}2 \ | \ Valign_{-}3 \ | \ Valign_{-}4
  deriving (Eq, Show)
read\_Valign\_:: Data.Char.String \rightarrow Result\ Valign\_
read_{-}Valign_{-} "top" = return\ Valign_{-}1
read\_Valign\_ "middle" = return\ Valign\_2
read\_Valign\_ "bottom" = return\ Valign\_3
read_Valign_"baseline" = return\ Valign_4
read_Valign_{-}
  fail "wrong value at valign attribute"
show\_Valign\_:: Valign\_ \rightarrow Data.Char.String
show_-Valign_-Valign_-1 = "top"
show\_Valign\_Valign\_2 = "middle"
show\_Valign\_Valign\_\mathcal{3} = \texttt{"bottom"}
show\_Valign\_Valign\_4 = "baseline"
```

The valign-image entity is used to indicate vertical alignment for images and graphics, so it removes the baseline value. Defaults are implementation-dependent.

```
type Valign_Image = Maybe Valign_Image_
read_Valign_Image :: STM Result [Attribute] Valign_Image
read_Valign_Image = read_IMPLIED "valign-image" read_Valign_Image_
show\_Valign\_Image :: Valign\_Image \rightarrow [Attribute]
show\_Valign\_Image = show\_IMPLIED "valign-image" show\_Valign\_Image\_
  -- |
\mathbf{data}\ Valign\_Image\_=\ Valign\_Image\_1\ |\ Valign\_Image\_2\ |\ Valign\_Image\_3
  deriving (Eq, Show)
read\_Valign\_Image\_:: Data.Char.String \rightarrow Result \ Valign\_Image\_
read\_Valign\_Image\_"top" = return\ Valign\_Image\_1
read\_Valiqn\_Image\_"middle" = return\ Valiqn\_Image\_2
read\_Valiqn\_Image\_"bottom" = return\ Valiqn\_Image\_3
read\_Valign\_Image\_\_
  fail "wrong value at valign-image attribute"
show\_Valign\_Image\_::Valign\_Image\_ \rightarrow Data.Char.String
show\_Valign\_Image\_Valign\_Image\_1 = "top"
show\_Valign\_Image\_Valign\_Image\_2 = "middle"
show\_Valiqn\_Image\_Valiqn\_Image\_3 = "bottom"
```

The letter-spacing entity specifies text tracking. Values are either "normal" or a number representing the number of ems to add between each letter. The number may be negative in order to subtract space. The default is normal, which allows flexibility of letter-spacing for purposes of text justification.

```
-- |

type Letter_Spacing = Maybe CDATA
-- |

read_Letter_Spacing :: STM Result [Attribute] Letter_Spacing

read_Letter_Spacing = read_IMPLIED "letter_spacing" read_CDATA
-- |

show_Letter_Spacing :: Letter_Spacing → [Attribute]

show_Letter_Spacing = show_IMPLIED "letter-spacing" show_CDATA
```

The line-height entity specified text leading. Values are either "normal" or a number representing the percentage of the current font height to use for leading. The default is "normal". The exact normal value is implementation-dependent, but values between 100 and 120 are recommended.

```
-- |
type Line_Height = Maybe CDATA
-- |
read_Line_Height :: STM Result [Attribute] Line_Height
read_Line_Height = read_IMPLIED "line-height" read_CDATA
-- |
show_Line_Height :: Line_Height → [Attribute]
show_Line_Height = show_IMPLIED "line-height" show_CDATA
```

The text-direction entity is used to adjust and override the Unicode bidirectional text algorithm, similar to the W3C Internationalization Tag Set recommendation. Values are ltr (left-to-right embed), rtl (right-to-left embed), lro (left-to-right bidi-override), and rlo (right-to-left bidi-override). The default value is ltr. This entity is typically used by applications that store text in left-to-right visual order rather than logical order. Such applications can use the lro value to better communicate with other applications that more fully support bidirectional text.

```
-- |

type Text_Direction = Maybe Text_Direction_

-- |
```

```
read\_Text\_Direction :: STM \ Result \ [Attribute] \ Text\_Direction
read\_Text\_Direction = read\_IMPLIED "dir" read\_Text\_Direction\_
show\_Text\_Direction :: Text\_Direction \rightarrow [Attribute]
show\_Text\_Direction = show\_IMPLIED "dir" show\_Text\_Direction\_
data \ Text\_Direction\_ = \ Text\_Direction\_1
  | Text_Direction_2
    Text\_Direction\_3
    Text\_Direction\_4
  deriving (Eq, Show)
read\_Text\_Direction\_:: Data.Char.String \rightarrow Result\ Text\_Direction\_
read\_Text\_Direction\_"ltr" = return \ Text\_Direction\_1
read_Text_Direction_ "rtl" = return Text_Direction_2
read_Text_Direction_ "rlo" = return Text_Direction_3
read\_Text\_Direction\_"lro" = return \ Text\_Direction\_4
read\_Text\_Direction\_\_ =
  fail "wrong value at text-direction attribute"
  -- |
show\_Text\_Direction\_:: Text\_Direction\_ \rightarrow Data.Char.String
show\_Text\_Direction\_Text\_Direction\_1 = "ltr"
show\_Text\_Direction\_Text\_Direction\_2 = "rtl"
show_Text_Direction_ Text_Direction_3 = "rlo"
show\_Text\_Direction\_Text\_Direction\_4 = "lro"
```

The text-rotation entity is used to rotate text around the alignment point specified by the halign and valign entities. The value is a number ranging from -180 to 180. Positive values are clockwise rotations, while negative values are counter-clockwise rotations.

```
-- |

type Text_Rotation = Maybe CDATA
-- |

read_Text_Rotation :: STM Result [Attribute] Text_Rotation

read_Text_Rotation = read_IMPLIED "text_rotation" read_CDATA
-- |

show_Text_Rotation :: Text_Rotation \rightarrow [Attribute]

show_Text_Rotation = show_IMPLIED "text_rotation" show_CDATA
```

The print-style entity groups together the most popular combination of printing attributes: position, font, and color.

```
-- | 
type Print\_Style = (Position, Font, Color)
-- | 
read\_Print\_Style :: STM \ Result \ [Attribute] \ Print\_Style
read\_Print\_Style = do
y1 \leftarrow read\_Position
y2 \leftarrow read\_Font
y3 \leftarrow read\_Color
return \ (y1, y2, y3)
-- | 
show\_Print\_Style :: Print\_Style \rightarrow [Attribute]
show\_Print\_Style \ (a, b, c) =
show\_Position \ a + show\_Font \ b + show\_Color \ c
```

The line-shape entity is used to distinguish between straight and curved lines. The line-type entity distinguishes between solid, dashed, dotted, and wavy lines.

```
type Line_Shape = Maybe Line_Shape_
- |
```

```
read\_Line\_Shape :: STM \ Result \ [Attribute] \ Line\_Shape
read\_Line\_Shape = read\_IMPLIED "line-shape" read\_Line\_Shape\_
show\_Line\_Shape :: Line\_Shape \rightarrow [Attribute]
show\_Line\_Shape = show\_IMPLIED "line-shape" show\_Line\_Shape\_
data \ Line\_Shape\_ = Line\_Shape\_ 1 \mid Line\_Shape\_ 2
     deriving (Eq, Show)
read\_Line\_Shape\_:: Data.Char.String \rightarrow Result\ Line\_Shape\_:: Data.Char.String \rightarrow Result\ Line\_Shape\_:: Data.Char.String
read_Line_Shape_ "straight" = return Line_Shape_1
read\_Line\_Shape\_ "curved" = return\ Line\_Shape\_2
read\_Line\_Shape\_\_
     fail "wrong value at line-shape attribute"
show\_Line\_Shape\_ :: Line\_Shape\_ \rightarrow Data.Char.String
show\_Line\_Shape\_Line\_Shape\_1 = "straight"
show\_Line\_Shape\_Line\_Shape\_2 = "curved"
type Line\_Type = Maybe \ Line\_Type\_
read_Line_Type :: STM Result [Attribute] Line_Type
read_Line_Type = read_IMPLIED "line-type" read_Line_Type_
show\_Line\_Type :: Line\_Type \rightarrow [Attribute]
show\_Line\_Type = show\_IMPLIED "line-type" show\_Line\_Type\_
data\ Line\_Type\_ = Line\_Type\_1 \mid Line\_Type\_2 \mid Line\_Type\_3 \mid Line\_Type\_4
     deriving (Eq, Show)
     -- |
read\_Line\_Type\_:: Data.Char.String \rightarrow Result\ Line\_Type\_
read\_Line\_Type\_ "solid" = return\ Line\_Type\_1
read\_Line\_Type\_ "dashed" = return\ Line\_Type\_2
read\_Line\_Type\_ "dotted" = return\ Line\_Type\_3
read_Line_Type_ "wavy" = return Line_Type_4
read\_Line\_Type\_\_
     fail "wrong value at line-type attribute"
show\_Line\_Type\_:: Line\_Type\_ \rightarrow Data.Char.String
show\_Line\_Type\_Line\_Type\_1 = "solid"
show\_Line\_Type\_Line\_Type\_2 = \verb"dashed"
show\_Line\_Type\_Line\_Type\_\beta = "dotted"
show\_Line\_Type\_Line\_Type\_4 = "wavy"
```

The printout entity is based on MuseData print suggestions. They allow a way to specify not to print print an object (e.g. note or rest), its augmentation dots, or its lyrics. This is especially useful for notes that overlap in different voices, or for chord sheets that contain lyrics and chords but no melody. For wholly invisible notes, such as those providing sound-only data, the attribute for print-spacing may be set to no so that no space is left for this note. The print-spacing value is only used if no note, dot, or lyric is being printed.

By default, all these attributes are set to yes. If print-object is set to no, print-dot and print-lyric are interpreted to also be set to no if they are not present.

```
-- |

type Print_Object = Maybe Yes_No
-- |

read_Print_Object :: STM Result [Attribute] Print_Object

read_Print_Object = read_IMPLIED "print-object" read_Yes_No
-- |

show_Print_Object :: Print_Object -> [Attribute]
```

```
show\_Print\_Object = show\_IMPLIED "print-object" show\_Yes\_No
  -- |
\mathbf{type} \; Print\_Spacing = Maybe \; Yes\_No
 -- |
read_Print_Spacing :: STM Result [Attribute] Print_Spacing
read_Print_Spacing = read_IMPLIED "print-spacing" read_Yes_No
show\_Print\_Spacing :: Print\_Spacing \rightarrow [Attribute]
show\_Print\_Spacing = show\_IMPLIED "print-spacing" show\_Yes\_No
  -- |
type Printout = (Print\_Object, Maybe Yes\_No, Print\_Spacing, Maybe Yes\_No)
  -- |
read_Printout :: STM Result [Attribute] Printout
read\_Printout = \mathbf{do}
  y1 \leftarrow read\_Print\_Object
  y2 \leftarrow read\_IMPLIED "print-dot" read\_Yes\_No
  y3 \leftarrow read\_Print\_Spacing
  y4 ← read_IMPLIED "print-lyric" read_Yes_No
  return (y1, y2, y3, y4)
  -- |
show\_Printout :: Printout \rightarrow [Attribute]
show\_Printout(a, b, c, d) =
  show\_Print\_Object \ a ++
  show\_IMPLIED "print-dot" show\_Yes\_No\ b ++
  show\_Print\_Spacing\ c\ +\!\!+
  show\_IMPLIED "print-lyric" show\_Yes\_No d
```

The text-formatting entity contains the common formatting attributes for text elements. Default values may differ across the elements that use this entity.

```
type Text\_Formatting = (Justify, Halign, Valign,
  Print\_Style, Text\_Decoration, Text\_Rotation, Letter\_Spacing,
  Line_Height, Maybe CDATA, Text_Direction, Maybe Text_Formatting_)
read_Text_Formatting :: STM Result [Attribute] Text_Formatting
read\_Text\_Formatting = \mathbf{do}
  y1 \leftarrow read\_Justify
  y2 \leftarrow read\_Halign
  y3 \leftarrow read\_Valign
  y4 \leftarrow read\_Print\_Style
  y5 \leftarrow read\_Text\_Decoration
  y6 \leftarrow read\_Text\_Rotation
  y7 \leftarrow read\_Letter\_Spacing
  y8 \leftarrow read\_Line\_Height
  y9 \leftarrow read\_IMPLIED \texttt{"xml:lang"} read\_CDATA
  y10 \leftarrow read\_Text\_Direction
  y11 \leftarrow read\_IMPLIED "enclosure" read\_Text\_Formatting\_
  return\ (y1,y2,y3,y4,y5,y6,y7,y8,y9,y10,y11)
show\_Text\_Formatting :: Text\_Formatting \rightarrow [Attribute]
show\_Text\_Formatting\ (a, b, c, d, e, f, g, h, i, j, k) =
  show\_Justify \ a ++
  show\_Halign \ b +
  show\_Valign \ c ++
  show\_Print\_Style \ d \ +\!\!+
  show\_Text\_Decoration \ e \ ++
  show\_Text\_Rotation f +
  show\_Letter\_Spacing\ g\ +\!\!+
  show\_Line\_Height \ h +
```

```
show\_IMPLIED "xml:lang" show\_CDATA i ++
         show\_Text\_Direction j +
         show\_IMPLIED "enclosure" show\_Text\_Formatting\_k
         -- |
data \ Text\_Formatting\_ = Text\_Formatting\_1
                Text\_Formatting\_2
            | Text_Formatting_3
                  deriving (Eq, Show)
read\_Text\_Formatting\_:: Data.Char.String \rightarrow Result\ Text\_Formatting\_:: Data.Char.String \rightarrow Result\ Text\_Formatting
read\_Text\_Formatting\_"\texttt{rectangle}" = return\ Text\_Formatting\_1
read\_Text\_Formatting\_"oval" = return Text\_Formatting\_2
read\_Text\_Formatting\_ "none" = return\ Text\_Formatting\_3
read\_Text\_Formatting\_\_
        fail "wrong value at enclosure attribute"
show\_Text\_Formatting\_:: Text\_Formatting\_ \rightarrow Data.Char.String
show_Text_Formatting_Text_Formatting_1 = "rectangle"
show\_Text\_Formatting\_Text\_Formatting\_2 = "oval"
show\_Text\_Formatting\_Text\_Formatting\_3 = "none"
```

The level-display entity allows specification of three common ways to indicate editorial indications: putting parentheses or square brackets around a symbol, or making the symbol a different size. If not specified, they are left to application defaults. It is used by the level and accidental elements.

```
type Level\_Display = (Maybe\ Yes\_No, Maybe\ Yes\_No, Maybe\ Symbol\_Size)
-- |
read\_Level\_Display :: STM\ Result\ [Attribute]\ Level\_Display
read\_Level\_Display = \mathbf{do} -- return (
y1 \leftarrow read\_IMPLIED "parentheses" read\_Yes\_No
y2 \leftarrow read\_IMPLIED "braket" read\_Yes\_No
y3 \leftarrow read\_IMPLIED "size" read\_Symbol\_Size
return\ (y1, y2, y3)
-- |
show\_Level\_Display :: Level\_Display \rightarrow [Attribute]
show\_Level\_Display\ (a, b, c) =
show\_IMPLIED "parentheses" show\_Yes\_No\ a + t
show\_IMPLIED "braket" show\_Yes\_No\ b + t
show\_IMPLIED "size" show\_Symbol\_Size\ c
```

Common structures for playback attribute definitions.

The trill-sound entity includes attributes used to guide the sound of trills, mordents, turns, shakes, and wavy lines, based on MuseData sound suggestions. The default choices are:

start-note = "upper" trill-step = "whole" two-note-turn = "none" accelerate = "no" beats = "4" (minimum of "2").

Second-beat and last-beat are percentages for landing on the indicated beat, with defaults of 25 and 75 respectively.

For mordent and inverted-mordent elements, the defaults are different:

The default start-note is "main", not "upper". The default for beats is "3", not "4". The default for second-beat is "12", not "25". The default for last-beat is "24", not "75".

```
-- * Attributes
-- |

type Trill_Sound = (
    Maybe Trill_Sound_A, Maybe Trill_Sound_B, Maybe Trill_Sound_C,
    Maybe Bool, Maybe CDATA, Maybe CDATA, Maybe CDATA)
-- |
read_Trill_Sound :: STM Result [Attribute] Trill_Sound
```

```
read\_Trill\_Sound = \mathbf{do}
  y1 \leftarrow read\_IMPLIED "start-note" read\_Trill\_Sound\_A
  y2 \leftarrow read\_IMPLIED "trill-step" read\_Trill\_Sound\_B
  y3 \leftarrow read\_IMPLIED "two-note-turn" read\_Trill\_Sound\_C
  y4 \leftarrow read\_IMPLIED "accelerate" read\_Yes\_No
  y5 \leftarrow read\_IMPLIED "beats" read\_CDATA
  y6 \leftarrow read\_IMPLIED "second-beat" read\_CDATA
  y7 \leftarrow read\_IMPLIED "last-beat" read\_CDATA
  return (y1, y2, y3, y4, y5, y6, y7)
  -- |
show\_Trill\_Sound :: Trill\_Sound \rightarrow [Attribute]
show\_Trill\_Sound\ (a, b, c, d, e, f, g) =
  show\_IMPLIED "start-note" show\_Trill\_Sound\_A a \#
  show\_IMPLIED "trill-step" show\_Trill\_Sound\_B b ++
  show\_IMPLIED "two-note-turn" show\_Trill\_Sound\_C c ++
  show\_IMPLIED "accelerate" show\_Yes\_No d ++
  show\_IMPLIED "beats" show\_CDATA e ++
  show\_IMPLIED \texttt{ "second-beat"} show\_CDATA f + \\
  show\_IMPLIED "last-beat" show\_CDATA g
  -- |
\mathbf{data} \ \mathit{Trill\_Sound\_A} = \mathit{Trill\_Sound\_1} \ | \ \mathit{Trill\_Sound\_2} \ | \ \mathit{Trill\_Sound\_3}
  deriving (Eq, Show)
read\_Trill\_Sound\_A :: Data.Char.String \rightarrow Result\ Trill\_Sound\_A
read\_Trill\_Sound\_A "upper" = return\ Trill\_Sound\_1
read\_Trill\_Sound\_A "main" = return\ Trill\_Sound\_2
read\_Trill\_Sound\_A "below" = return\ Trill\_Sound\_3
read\_Trill\_Sound\_A\_
  fail "wrong value at start-note attribute"
  -- |
show\_Trill\_Sound\_A :: Trill\_Sound\_A \rightarrow Data.Char.String
show\_Trill\_Sound\_A\ Trill\_Sound\_1 = "upper"
show\_Trill\_Sound\_A\ Trill\_Sound\_2 = "main"
show\_Trill\_Sound\_A\ Trill\_Sound\_3 = "below"
data Trill_Sound_B = Trill_Sound_4 | Trill_Sound_5 | Trill_Sound_6
  deriving (Eq, Show)
  -- |
read\_Trill\_Sound\_B :: Data.Char.String \rightarrow Result\ Trill\_Sound\_B
read\_Trill\_Sound\_B "whole" = return\ Trill\_Sound\_4
read_Trill_Sound_B "half" = return Trill_Sound_5
read\_Trill\_Sound\_B "unison" = return\ Trill\_Sound\_6
read\_Trill\_Sound\_B\_
  fail "wrong value at trill-step attribute"
show\_Trill\_Sound\_B :: Trill\_Sound\_B \rightarrow Data.Char.String
show\_Trill\_Sound\_B\ Trill\_Sound\_4 = "whole"
show\_Trill\_Sound\_B\ Trill\_Sound\_5 = "half"
show\_Trill\_Sound\_B\ Trill\_Sound\_6 = "unison"
data \ Trill\_Sound\_C = Trill\_Sound\_7 \mid Trill\_Sound\_8 \mid Trill\_Sound\_9
  deriving (Eq, Show)
read\_Trill\_Sound\_C :: Data.Char.String \rightarrow Result\ Trill\_Sound\_C
read\_Trill\_Sound\_C "whole" = return\ Trill\_Sound\_7
read\_Trill\_Sound\_C "half" = return\ Trill\_Sound\_8
read\_Trill\_Sound\_C "none" = return\ Trill\_Sound\_9
read\_Trill\_Sound\_C _
```

```
fail \ "wrong \ value \ at \ two-note-turn \ attribute" \\ -- \mid show\_Trill\_Sound\_C :: Trill\_Sound\_C \rightarrow Data.Char.String \\ show\_Trill\_Sound\_C \ Trill\_Sound\_7 = "whole" \\ show\_Trill\_Sound\_C \ Trill\_Sound\_8 = "half" \\ show\_Trill\_Sound\_C \ Trill\_Sound\_9 = "none" \\ \end{cases}
```

The bend-sound entity is used for bend and slide elements, and is similar to the trill-sound. Here the beats element refers to the number of discrete elements (like MIDI pitch bends) used to represent a continuous bend or slide. The first-beat indicates the percentage of the direction for starting a bend; the last-beat the percentage for ending it. The default choices are:

```
accelerate = "no" beats = "4" (minimum of "2") first-beat = "25" last-beat = "75"
```

```
type Bend_Sound = (Maybe Yes_No, Maybe CDATA, Maybe CDATA, Maybe CDATA)
  -- |
read\_Bend\_Sound :: STM \ Result \ [Attribute] \ Bend\_Sound
read\_Bend\_Sound = \mathbf{do}
  y1 \leftarrow read\_IMPLIED "accelerate" read\_Yes\_No
  y2 \leftarrow read\_IMPLIED "beats" read\_CDATA
  y3 \leftarrow read\_IMPLIED "first-beat" read\_CDATA
  y4 \leftarrow read\_IMPLIED "last-beat" read\_CDATA
  return (y1, y2, y3, y4)
  -- |
show\_Bend\_Sound :: Bend\_Sound \rightarrow [Attribute]
show\_Bend\_Sound\ (a, b, c, d) =
  show\_IMPLIED "accelerate" show\_Yes\_No a ++
  show\_IMPLIED "beats" show\_CDATA b ++
  show\_IMPLIED "first-beat" show\_CDATA c ++
  show\_IMPLIED "second-beat" show\_CDATA\ d
```

Common structures for other attribute definitions.

The document-attributes entity is used to specify the attributes for an entire MusicXML document. Currently this is used for the version attribute.

The version attribute was added in Version 1.1 for the score-partwise and score-timewise documents, and in Version 2.0 for opus documents. It provides an easier way to get version information than through the MusicXML public ID. The default value is 1.0 to make it possible for programs that handle later versions to distinguish earlier version files reliably. Programs that write MusicXML 1.1 or 2.0 files should set this attribute.

```
--* Attributes
--|

type Document\_Attributes = CDATA
--|

read\_Document\_Attributes :: STM \ Result \ [Attribute] \ Document\_Attributes

read\_Document\_Attributes = read\_DEFAULT \ "version" \ read\_CDATA \ "1.0"
--|

show\_Document\_Attributes :: Document\_Attributes \rightarrow [Attribute]

show\_Document\_Attributes = show\_DEFAULT \ "version" \ show\_CDATA
```

Common structures for element definitions.

Two entities for editorial information in notes. These entities, and their elements defined below, are used across all the different component DTD modules.

```
-- * Elements
-- |

type Editorial = (Maybe Footnote, Maybe Level)
-- |

read_Editorial :: STM Result [Content i] (Editorial)

read_Editorial = do
```

```
y1 \leftarrow read\_MAYBE \ read\_Footnote
  y2 \leftarrow read\_MAYBE \ read\_Level
  return (y1, y2)
  -- |
show\_Editorial :: Editorial \rightarrow [Content ()]
show\_Editorial(a, b) =
  show\_MAYBE \ show\_Footnote \ a ++
  show\_MAYBE \ show\_Level \ b
type Editorial\_Voice = (Maybe Footnote, Maybe Level, Maybe Voice)
read\_Editorial\_Voice :: STM \ Result \ [Content \ i] \ Editorial\_Voice
read\_Editorial\_Voice = \mathbf{do}
  y1 \leftarrow read\_MAYBE \ read\_Footnote
  y2 \leftarrow read\_MAYBE \ read\_Level
  y3 \leftarrow read\_MAYBE \ read\_Voice
  return(y1, y2, y3)
  -- |
show\_Editorial\_Voice :: Editorial\_Voice \rightarrow [Content()]
show\_Editorial\_Voice\ (a, b, c) =
  show\_MAYBE \ show\_Footnote \ a ++
  show\_MAYBE \ show\_Level \ b +
  show\_MAYBE\ show\_Voice\ c
```

Footnote and level are used to specify editorial information, while voice is used to distinguish between multiple voices (what MuseData calls tracks) in individual parts. These elements are used throughout the different MusicXML DTD modules. If the reference attribute for the level element is yes, this indicates editorial information that is for display only and should not affect playback. For instance, a modern edition of older music may set reference="yes" on the attributes containing the music's original clef, key, and time signature. It is no by default.

```
-- * Elements
  -- |
type Footnote = (Text\_Formatting, PCDATA)
read\_Footnote :: STM \ Result \ [Content \ i] \ Footnote
read\_Footnote = \mathbf{do}
  y \leftarrow read\_ELEMENT "footnote"
  y1 \leftarrow read\_1 \ read\_Text\_Formatting (attributes \ y)
  y2 \leftarrow read\_1 \ read\_PCDATA \ (childs \ y)
  return (y1, y2)
show\_Footnote :: Footnote \rightarrow [Content()]
show\_Footnote(a, b) =
  show\_ELEMENT "footnote"
     (show\_Text\_Formatting \ a)
     (show\_PCDATA\ b)
type \ Level = ((Maybe \ Yes\_No, Level\_Display), PCDATA)
read\_Level :: STM Result [Content i] Level
read\_Level = \mathbf{do}
  y \leftarrow read\_ELEMENT "level"
  y1 \leftarrow read\_2 \ (read\_IMPLIED \ "reference" \ read\_Yes\_No)
     read\_Level\_Display (attributes y)
  y2 \leftarrow read\_1 \ read\_PCDATA \ (childs \ y)
  return (y1, y2)
show\_Level :: Level \rightarrow [Content ()]
```

```
show\_Level\ ((a,b),c) = show\_ELEMENT\ "level" \ (show\_IMPLIED\ "reference"\ show\_Yes\_No\ a\ ++ show\_Level\_Display\ b) \ (show\_PCDATA\ c) \ -- | \ type\ Voice = PCDATA \ -- | \ read\_Voice :: STM\ Result\ [Content\ i]\ Voice \ read\_Voice = \mathbf{do} \ y \leftarrow read\_ELEMENT\ "voice" \ read\_1\ read\_PCDATA\ (childs\ y) \ -- | \ show\_Voice :: Voice <math>\rightarrow [Content\ ()] show\_Voice\ x = show\_ELEMENT\ "voice"\ []\ (show\_PCDATA\ x)
```

Fermata and wavy-line elements can be applied both to notes and to measures, so they are defined here. Wavy lines are one way to indicate trills; when used with a measure element, they should always have type="continue" set. The fermata text content represents the shape of the fermata sign and may be normal, angled, or square. An empty fermata element represents a normal fermata. The fermata type is upright if not specified.

```
type Fermata = ((Maybe Fermata_, Print_Style), PCDATA)
data Fermata_{-} = Fermata_{-}1 \mid Fermata_{-}2
  deriving (Eq, Show)
  -- |
read\_Fermata\_ :: Data.Char.String \rightarrow Result\ Fermata\_
read_Fermata_ "upright" = return Fermata_1
read\_Fermata\_ "inverted" = return\ Fermata\_2
read\_Fermata\_\_
  fail "I expect type attribute"
  -- |
show\_Fermata\_ :: Fermata\_ \rightarrow Data.Char.String
show\_Fermata\_Fermata\_1 = "upright"
show\_Fermata\_Fermata\_2 = "inverted"
  -- |
read_Fermata :: STM Result [Content i] Fermata
read\_Fermata = \mathbf{do}
  y \leftarrow read\_ELEMENT "fermata"
  y1 \leftarrow read\_2 (read\_IMPLIED "type" read\_Fermata\_)
    read\_Print\_Style\ (attributes\ y)
  y2 \leftarrow read\_1 \ read\_PCDATA \ (childs \ y)
  return (y1, y2)
  -- |
show\_Fermata :: Fermata \rightarrow [Content()]
show_{-}Fermata((a, b), c) =
  show\_ELEMENT "fermata"
    (show_IMPLIED "type" show_Fermata_ a ++
       show\_Print\_Style\ b)
    (show\_PCDATA \ c)
\mathbf{type}\ \mathit{Wavy\_Line} = ((\mathit{Start\_Stop\_Continue}, \mathit{Maybe}\ \mathit{Number\_Level},
    Position, Placement, Color, Trill\_Sound), ())
read\_Wavy\_Line :: STM \ Result \ [Content \ i] \ Wavy\_Line
read_Wavy_Line = do
  y \leftarrow read\_ELEMENT "wavy-line"
  y1 \leftarrow read\_6 \ (read\_REQUIRED \ "type" \ read\_Start\_Stop\_Continue)
```

```
 \begin{array}{l} (read\_IMPLIED \ "number" \ read\_Number\_Level) \\ read\_Position \ read\_Placement \ read\_Color \\ read\_Trill\_Sound \ (attributes \ y) \\ return \ (y1,()) \\ -- \mid \\ show\_Wavy\_Line :: Wavy\_Line \rightarrow [Content \ ()] \\ show\_Wavy\_Line \ ((a,b,c,d,e,f),()) = \\ show\_ELEMENT \ "wavy-line" \\ (show\_REQUIRED \ "type" \ show\_Start\_Stop\_Continue \ a + + \\ show\_IMPLIED \ "number" \ show\_Number\_Level \ b + \\ show\_Position \ c + + \\ show\_Placement \ d + + \\ show\_Color \ e + + \\ show\_Trill\_Sound \ f \\ ) \\ [] \end{array}
```

Staff assignment is only needed for music notated on multiple staves. Used by both notes and directions. Staff values are numbers, with 1 referring to the top-most staff in a part.

Segno and coda signs can be associated with a measure or a general musical direction. These are visual indicators only; a sound element is needed to guide playback applications reliably.

```
\mathbf{type} \ Segno = (Print\_Style, ())
  -- |
read_Segno :: STM Result [Content i] Segno
read\_Segno = \mathbf{do}
  y \leftarrow read\_ELEMENT "segno"
  y1 \leftarrow read\_1 \ read\_Print\_Style \ (attributes \ y)
  return(y1,())
  -- |
show\_Segno :: Segno \rightarrow [Content()]
show\_Segno(x, \_) = show\_ELEMENT "segno" (show\_Print\_Style\ x) []
\mathbf{type} \ Coda = (Print\_Style, ())
read\_Coda :: STM Result [Content i] Coda
read\_Coda = \mathbf{do}
  y \leftarrow read\_ELEMENT \texttt{"coda"}
  y1 \leftarrow read\_1 \ read\_Print\_Style \ (attributes \ y)
  return (y1, ())
show\_Coda :: Coda \rightarrow [Content()]
show\_Coda\ (x,\_) = show\_ELEMENT\ "coda"\ (show\_Print\_Style\ x)\ [\ ]
```

These elements are used both in the time-modification and metronome-tuplet elements. The actual-notes element describes how many notes are played in the time usually occupied by the number of normal-notes. If the normal-notes type is different than the current note type (e.g., a quarter note within an

eighth note triplet), then the normal-notes type (e.g. eighth) is specified in the normal-type and normal-dot elements.

```
\mathbf{type}\ \mathit{Actual\_Notes} = \mathit{PCDATA}
read\_Actual\_Notes :: STM Result [Content i] Actual\_Notes
read\_Actual\_Notes = \mathbf{do}
  y \leftarrow read\_ELEMENT "actual-notes"
  read_1 read_PCDATA (childs y)
show\_Actual\_Notes :: Actual\_Notes \rightarrow [Content()]
show\_Actual\_Notes\ x = show\_ELEMENT\ "actual-notes"\ []\ (show\_PCDATA\ x)
\mathbf{type}\ \mathit{Normal\_Notes} = \mathit{PCDATA}
  -- |
read\_Normal\_Notes :: STM \ Result \ [Content \ i] \ Normal\_Notes
read\_Normal\_Notes = \mathbf{do}
  y \leftarrow read\_ELEMENT "normal-notes"
  read_1 read_PCDATA (childs y)
show\_Normal\_Notes :: Normal\_Notes \rightarrow [Content()]
show\_Normal\_Notes \ x = show\_ELEMENT \ \verb"normal-notes" \ [\ ] \ (show\_PCDATA \ x)
  -- |
type Normal\_Type = PCDATA
  -- |
read\_Normal\_Type :: STM Result [Content i] Normal\_Type
read\_Normal\_Type = \mathbf{do}
  y \leftarrow read\_ELEMENT "normal-type"
  read_1 read_PCDATA (childs y)
show\_Normal\_Type :: Normal\_Type \rightarrow [Content()]
show\_Normal\_Type \ x = show\_ELEMENT "normal-type" [] (show\_PCDATA \ x)
type Normal\_Dot = ()
read\_Normal\_Dot :: STM \ Result \ [Content \ i] \ Normal\_Dot
read\_Normal\_Dot = read\_ELEMENT "normal-dot" \gg return ()
show\_Normal\_Dot :: Normal\_Dot \rightarrow [Content]
show\_Normal\_Dot \_ = show\_ELEMENT "normal-dot" [] []
```

Dynamics can be associated either with a note or a general musical direction. To avoid inconsistencies between and amongst the letter abbreviations for dynamics (what is sf vs. sfz, standing alone or with a trailing dynamic that is not always piano), we use the actual letters as the names of these dynamic elements. The other-dynamics element allows other dynamic marks that are not covered here, but many of those should perhaps be included in a more general musical direction element. Dynamics may also be combined as in  $\langle sf/\rangle \langle mp/\rangle$ .

These letter dynamic symbols are separated from crescendo, decrescendo, and wedge indications. Dynamic representation is inconsistent in scores. Many things are assumed by the composer and left out, such as returns to original dynamics. Systematic representations are quite complex: for example, Humdrum has at least 3 representation formats related to dynamics. The MusicXML format captures what is in the score, but does not try to be optimal for analysis or synthesis of dynamics.

```
-- |

type Dynamics = ((Print_Style, Placement), [Dynamics_])
-- |

read_Dynamics :: Eq i ⇒ STM Result [Content i] Dynamics

read_Dynamics = do

y ← read_ELEMENT "dynamics"
```

```
y1 \leftarrow read\_2 \ read\_Print\_Style \ read\_Placement \ (attributes \ y)
  y2 \leftarrow read\_1 \ (read\_LIST \ read\_Dynamics\_) \ (childs \ y)
  return (y1, y2)
  -- |
show\_Dynamics :: Dynamics \rightarrow [Content()]
show\_Dynamics((a, b), c) =
  show\_ELEMENT "dynamics"
       (show\_Print\_Style\ a\ +\!\!\!+\ show\_Placement\ b)
       (show\_LIST\ show\_Dynamics\_c)
data \ Dynamics\_ = Dynamics\_1 \ P
    Dynamics_2 PP
    Dynamics\_3 PPP
    Dynamics\_4 PPPP
    Dynamics\_5 PPPPP
    Dynamics\_6 PPPPPP
    Dynamics_{-}7 F
    Dynamics\_8 FF
    Dynamics\_9\ FFF
    Dynamics\_10\ FFFF
    Dynamics\_11\ FFFFF
    Dynamics_12 FFFFFF
    Dynamics\_13 MP
    Dynamics_14 MF
    Dynamics\_15 SF
    Dynamics\_16 SFP
    Dynamics\_17\ SFPP
    Dynamics\_18 FP
    Dynamics\_19 RF
    Dynamics\_20 RFZ
    Dynamics\_21\ SFZ
    Dynamics_22 SFFZ
    Dynamics\_23 FZ
    Dynamics_24 Other_Dynamics
    deriving (Eq, Show)
read_Dynamics_:: STM Result [Content i] Dynamics_
read\_Dynamics\_ =
  (read\_P \gg return \cdot Dynamics\_1) 'mplus'
  (read\_PP \gg return \cdot Dynamics\_2) 'mplus'
  (read\_PPP \gg return \cdot Dynamics\_3) 'mplus'
  (read\_PPPP \gg return \cdot Dynamics\_4) 'mplus'
  (read\_PPPPP \gg return \cdot Dynamics\_5) 'mplus'
  (read\_PPPPPP \gg return \cdot Dynamics\_6) 'mplus'
  (read\_F \gg return \cdot Dynamics\_7) 'mplus'
  (read\_FF \gg return \cdot Dynamics\_8) 'mplus'
  (read\_FFF \gg return \cdot Dynamics\_9) 'mplus'
  (read\_FFFF \gg return \cdot Dynamics\_10) 'mplus'
  (read\_FFFFF \gg return \cdot Dynamics\_11) 'mplus'
  (read\_FFFFFFF \gg return \cdot Dynamics\_12) 'mplus'
  (read\_MP \gg return \cdot Dynamics\_13) 'mplus'
  (read\_MF \gg return \cdot Dynamics\_14) 'mplus'
  (read\_SF \gg return \cdot Dynamics\_15) 'mplus'
  (read\_SFP \gg return \cdot Dynamics\_16) 'mplus'
  (read\_SFPP \gg return \cdot Dynamics\_17) 'mplus'
  (read\_FP \gg return \cdot Dynamics\_18) 'mplus'
  (read\_RF \gg return \cdot Dynamics\_19) 'mplus'
  (read\_RFZ \gg return \cdot Dynamics\_20) 'mplus'
```

```
(read\_SFZ \gg return \cdot Dynamics\_21) 'mplus'
  (read\_SFFZ \gg return \cdot Dynamics\_22) 'mplus'
  (read\_FZ \gg return \cdot Dynamics\_23) 'mplus'
  (read\_Other\_Dynamics \gg return \cdot Dynamics\_24)
show\_Dynamics\_::Dynamics\_ \rightarrow [Content()]
show\_Dynamics\_(Dynamics\_1 \ x) = show\_P \ x
show\_Dynamics\_(Dynamics\_2\ x) = show\_PP\ x
show\_Dynamics\_(Dynamics\_3\ x) = show\_PPP\ x
show\_Dynamics\_(Dynamics\_4\ x) = show\_PPPP\ x
show\_Dynamics\_(Dynamics\_5 \ x) = show\_PPPPP \ x
show\_Dynamics\_(Dynamics\_6\ x) = show\_PPPPPP\ x
show\_Dynamics\_(Dynamics\_7\ x) = show\_F\ x
show\_Dynamics\_(Dynamics\_8\ x) = show\_FF\ x
show\_Dynamics\_(Dynamics\_9\ x) = show\_FFF\ x
show\_Dynamics\_(Dynamics\_10\ x) = show\_FFFF\ x
show\_Dynamics\_(Dynamics\_11\ x) = show\_FFFFF\ x
show\_Dynamics\_(Dynamics\_12\ x) = show\_FFFFFF\ x
show\_Dynamics\_(Dynamics\_13\ x) = show\_MP\ x
show\_Dynamics\_(Dynamics\_14\ x) = show\_MF\ x
show\_Dynamics\_(Dynamics\_15 \ x) = show\_SF \ x
show\_Dynamics\_(Dynamics\_16 \ x) = show\_SFP \ x
show\_Dynamics\_(Dynamics\_17\ x) = show\_SFPP\ x
show\_Dynamics\_(Dynamics\_18\ x) = show\_FP\ x
show\_Dynamics\_(Dynamics\_19\ x) = show\_RF\ x
show\_Dynamics\_(Dynamics\_20\ x) = show\_RFZ\ x
show\_Dynamics\_(Dynamics\_21 \ x) = show\_SFZ \ x
show\_Dynamics\_(Dynamics\_22\ x) = show\_SFFZ\ x
show\_Dynamics\_(Dynamics\_23\ x) = show\_FZ\ x
show\_Dynamics\_(Dynamics\_24\ x) = show\_Other\_Dynamics\ x
  -- |
\mathbf{type}\ P = ()
  -- |
read_P :: STM Result [Content i] P
read_P = read_ELEMENT "p" \gg return ()
show_P :: P \rightarrow [Content()]
show\_P \_ = show\_ELEMENT "p" [] []
 -- |
\mathbf{type}\ PP = ()
  -- |
read\_PP :: STM Result [Content i] PP
read\_PP = read\_ELEMENT "pp" \gg return ()
show\_PP :: PP \rightarrow [Content ()]
show\_PP \_ = show\_ELEMENT "pp" [] []
  -- |
type PPP = ()
read\_PPP :: STM Result [Content i] PPP
read\_PPP = read\_ELEMENT "ppp" \gg return ()
  -- |
show\_PPP :: PPP \rightarrow [Content()]
show\_PPP \_ = show\_ELEMENT "ppp" [] []
  -- |
\mathbf{type}\ PPPP = ()
read\_PPPP :: STM Result [Content i] PPPP
```

```
read\_PPPP = read\_ELEMENT "pppp" \gg return ()
show\_PPPP :: PPPP \rightarrow [Content]
show\_PPPP \_ = show\_ELEMENT "pppp" [] []
\mathbf{type}\ PPPPP = ()
  -- |
read\_PPPPP :: STM \ Result \ [Content \ i] \ PPPPP
read\_PPPPP = read\_ELEMENT "ppppp" \gg return ()
show\_PPPPP :: PPPPP \rightarrow [Content ()]
show\_PPPPP \_ = show\_ELEMENT "ppppp" [] []
 -- |
\mathbf{type}\ PPPPPP = ()
  -- |
read\_PPPPPP :: STM Result [Content i] PPPPPP
read\_PPPPPP = read\_ELEMENT "pppppp" \gg return ()
show\_PPPPPPP :: PPPPPPP \rightarrow [Content]
show_PPPPPPP _ = show_ELEMENT "pppppp" [] []
 -- |
\mathbf{type}\; \mathit{FFFFFF} = ()
read_FFFFFF :: STM Result [Content i] FFFFFF
read\_FFFFFF = read\_ELEMENT "ffffff" \gg return ()
show\_FFFFFFF :: FFFFFFF \rightarrow [Content\ ()]
show\_FFFFFFF \ \_ = show\_ELEMENT \ \texttt{"ffffff"} \ [\ ] \ [\ ]
\mathbf{type}\; \mathit{FFFFF} = ()
  -- |
read\_FFFFF :: STM \ Result \ [Content \ i] \ FFFFF
read\_FFFFF = read\_ELEMENT "fffff" \gg return ()
show\_FFFFF :: FFFFF \rightarrow [Content]
show_FFFFF _ = show_ELEMENT "fffff" [] []
  -- |
type FFFF = ()
  -- |
read_FFFF :: STM Result [Content i] FFFF
read\_FFFF = read\_ELEMENT "ffff" \gg return ()
show\_FFFF :: FFFF \rightarrow [Content\ ()]
show_FFFFF _ = show_ELEMENT "fffff" [] []
 -- |
\mathbf{type}\; FFF = ()
read\_FFF :: STM \ Result \ [Content \ i] \ FFF
read\_FFF = read\_ELEMENT "fff" \gg return ()
show\_FFF :: FFF \rightarrow [Content ()]
show\_FFF \_ = show\_ELEMENT "fff" [][]
 -- |
\mathbf{type}\; FF=()
  -- |
read\_FF :: STM Result [Content i] FF
read\_FF = read\_ELEMENT "ff" \gg return ()
  -- |
```

```
show\_FF :: FF \to [\ Content\ ()\ ]
show\_FF \_ = show\_ELEMENT "ff" [][]
  -- |
\mathbf{type}\ F = ()
 -- |
read\_F :: STM Result [Content i] F
read_F = read_ELEMENT "f" \gg return ()
show_F :: F \rightarrow [Content()]
show_F = show_ELEMENT "f" [][]
  -- |
\mathbf{type}\ \mathit{MP} = ()
  -- |
read\_MP :: STM \ Result \ [Content \ i] \ MP
read\_MP = read\_ELEMENT "mp" \gg return ()
show\_MP :: MP \rightarrow [Content ()]
show\_MP \_ = show\_ELEMENT "mp" [] []
 -- |
type MF = ()
  -- |
read\_MF :: STM \ Result \ [Content \ i] \ MF
read\_MF = read\_ELEMENT "mf" \gg return ()
show\_MF :: MF \rightarrow [Content()]
show\_MF \_ = show\_ELEMENT "mf" [] []
  -- |
\mathbf{type}\ SF = ()
  -- |
read\_SF :: STM \ Result \ [Content \ i] \ SF
read\_SF = read\_ELEMENT "sf" \gg return ()
show\_SF :: SF \rightarrow [Content ()]
show\_SF \_ = show\_ELEMENT "sf" [][]
  -- |
type SFP = ()
  -- |
read\_SFP :: STM \ Result \ [Content \ i] \ SFP
read\_SFP = read\_ELEMENT "sfp" \gg return ()
  -- |
show\_SFP :: SFP \rightarrow [Content ()]
show\_SFP \_ = show\_ELEMENT "sfp" [][]
 -- |
\mathbf{type}\ \mathit{SFPP} = ()
read_SFPP :: STM Result [Content i] SFPP
read\_SFPP = read\_ELEMENT  "sfpp" \gg return ()
show\_SFPP :: SFPP \rightarrow [Content()]
show\_SFPP \_ = show\_ELEMENT "sfpp" [][]
  -- |
\mathbf{type}\ FP = ()
  -- |
read\_FP :: STM \ Result \ [Content \ i] \ FP
read\_FP = read\_ELEMENT "fp" \gg return ()
  -- |
show\_FP :: FP \rightarrow [Content()]
show\_FP \_ = show\_ELEMENT "fp" [] []
```

```
\mathbf{type}\ RF = ()
 -- |
read\_RF :: STM \ Result \ [Content \ i] \ RF
read\_RF = read\_ELEMENT "rf" \gg return ()
show\_RF :: RF \rightarrow [Content()]
show\_RF \_ = show\_ELEMENT "rf" [][]
 -- |
type RFZ = ()
  -- |
read\_RFZ :: STM \ Result \ [Content \ i] \ RFZ
read\_RFZ = read\_ELEMENT "rfz" \gg return ()
  -- |
show\_RFZ :: RFZ \rightarrow [Content()]
show\_RFZ \_ = show\_ELEMENT "rfz" [][]
  -- |
type SFZ = ()
  -- |
read\_SFZ :: STM \ Result \ [Content \ i] \ SFZ
read\_SFZ = read\_ELEMENT "sfz" \gg return ()
 -- |
show\_SFZ :: SFZ \rightarrow [Content()]
show\_SFZ \_ = show\_ELEMENT "sfz" [][]
 -- |
\mathbf{type}\ SFFZ = ()
read_SFFZ :: STM Result [Content i] SFFZ
read\_SFFZ = read\_ELEMENT "sffz" \gg return ()
show\_SFFZ :: SFFZ \rightarrow [Content ()]
show\_SFFZ \_ = show\_ELEMENT "sffz" [] []
 -- |
\mathbf{type}\ FZ = ()
 -- |
read\_FZ :: STM Result [Content i] FZ
read\_FZ = read\_ELEMENT "fz" \gg return ()
show\_FZ :: FZ \rightarrow [Content()]
show\_FZ \_ = show\_ELEMENT "fz" [] []
 -- |
type Other\_Dynamics = PCDATA
read_Other_Dynamics :: STM Result [Content i] Other_Dynamics
read\_Other\_Dynamics = \mathbf{do}
  y \leftarrow read\_ELEMENT "other-dynamics"
  read_1 read_PCDATA (childs y)
show\_Other\_Dynamics :: Other\_Dynamics \rightarrow [Content\ ()]
show\_Other\_Dynamics \ x = show\_ELEMENT \ "other-dynamics" \ [\ ] \ (show\_PCDATA \ x)
```

The fret, string, and fingering elements can be used either in a technical element for a note or in a frame element as part of a chord symbol.

Fingering is typically indicated 1,2,3,4,5. Multiple fingerings may be given, typically to substitute fingerings in the middle of a note. The substitution and alternate values are "no" if the attribute is not present. For guitar and other fretted instruments, the fingering element represents the fretting finger; the pluck element represents the plucking finger.

```
-- |
type Fingering = ((Maybe Yes_No, Maybe Yes_No, Print_Style, Placement), PCDATA)
```

```
read_Fingering :: STM Result [Content i] Fingering
read\_Fingering = \mathbf{do}
  y \leftarrow read\_ELEMENT "fingering"
  y1 \leftarrow read\_4 (read\_IMPLIED "substitution" read\_Yes\_No)
    (read_IMPLIED "alternate" read_Yes_No)
    read\_Print\_Style\ read\_Placement\ (attributes\ y)
  y2 \leftarrow read\_1 \ read\_PCDATA \ (childs \ y)
  return (y1, y2)
  -- |
show\_Fingering :: Fingering \rightarrow [Content()]
show\_Fingering((a, b, c, d), e) =
  show\_ELEMENT "fingering"
    (show\_IMPLIED "substitution" show\_Yes\_No a ++
       show_IMPLIED "alternate" show_Yes_No b #
       show\_Print\_Style \ c ++
       show\_Placement d)
    (show\_PCDATA \ e)
```

Fret and string are used with tablature notation and chord symbols. Fret numbers start with 0 for an open string and 1 for the first fret. String numbers start with 1 for the highest string. The string element can also be used in regular notation.

```
\mathbf{type}\ \mathit{Fret} = ((\mathit{Font}, \mathit{Color}), \mathit{PCDATA})
read\_Fret :: STM \ Result \ [Content \ i] \ Fret
read\_Fret = \mathbf{do}
  y \leftarrow read\_ELEMENT "fret"
  y1 \leftarrow read\_2 \ read\_Font \ read\_Color \ (attributes \ y)
  y2 \leftarrow read\_1 \ read\_PCDATA \ (childs \ y)
  return (y1, y2)
  -- |
show\_Fret :: Fret \rightarrow [Content ()]
show\_Fret((a, b), c) =
  show\_ELEMENT "fret"
     (show\_Font \ a + show\_Color \ b)
     (show\_PCDATA \ c)
type String = ((Print\_Style, Placement), PCDATA)
read_String :: STM Result [Content i] String
read\_String = \mathbf{do}
  y \leftarrow read\_ELEMENT "string"
  y1 \leftarrow read\_2 \ read\_Print\_Style \ read\_Placement \ (attributes \ y)
  y2 \leftarrow read\_1 \ read\_PCDATA \ (childs \ y)
  return (y1, y2)
  -- |
show\_String :: String \rightarrow [Content()]
show\_String\ ((a,b),c) =
  show\_ELEMENT "string"
     (show\_Print\_Style \ a + show\_Placement \ b)
     (show\_PCDATA \ c)
```

The tuning-step, tuning-alter, and tuning-octave elements are represented like the step, alter, and octave elements, with different names to reflect their different function. They are used in the staff-tuning and accord elements.

```
-- | type Tuning_Step = PCDATA
```

```
read\_Tuning\_Step :: STM \ Result \ [Content \ i] \ Tuning\_Step
read\_Tuning\_Step = \mathbf{do}
  y \leftarrow read\_ELEMENT "tuning-step"
  read_1 read_PCDATA (childs y)
show\_Tuning\_Step :: Tuning\_Step \rightarrow [Content()]
show\_Tuning\_Step \ x = show\_ELEMENT \ "tuning\_step" \ [] \ (show\_PCDATA \ x)
type Tuning\_Alter = PCDATA
  -- |
read\_Tuning\_Alter :: STM \ Result \ [Content \ i] \ Tuning\_Alter
read\_Tuning\_Alter = \mathbf{do}
  y \leftarrow read\_ELEMENT "tuning-alter"
  read_1 read_PCDATA (childs y)
show\_Tuning\_Alter :: Tuning\_Alter \rightarrow [Content ()]
show\_Tuning\_Alter\ x = show\_ELEMENT\ "tuning-alter"\ []\ (show\_PCDATA\ x)
type Tuning\_Octave = PCDATA
read\_Tuning\_Octave :: STM Result [Content i] Tuning\_Octave
read_Tuning_Octave = \mathbf{do}
  y \leftarrow read\_ELEMENT "tuning-octave"
  read_1 read_PCDATA (childs y)
  -- |
show\_Tuning\_Octave :: Tuning\_Octave \rightarrow [Content]
show\_Tuning\_Octave \ x = show\_ELEMENT \ "tuning\_octave" \ [] \ (show\_PCDATA \ x)
```

The display-text element is used for exact formatting of multi-font text in element in display elements such as part-name-display. Language is Italian ("it") by default. Enclosure is none by default.

```
-- |

type Display\_Text = (Text\_Formatting, PCDATA)
-- |

read\_Display\_Text :: STM \ Result \ [Content \ i] \ Display\_Text

read\_Display\_Text = \mathbf{do}

y \leftarrow read\_ELEMENT "display—text"

y1 \leftarrow read\_1 \ read\_Text\_Formatting \ (attributes \ y)

y2 \leftarrow read\_1 \ read\_PCDATA \ (childs \ y)

return \ (y1, y2)
-- |

show\_Display\_Text :: Display\_Text \rightarrow [Content \ ()]

show\_Display\_Text \ (a, b) = 

show\_ELEMENT \ "display—text"

(show\_Text\_Formatting \ a)
(show\_PCDATA \ b)
```

The accidental-text element is used for exact formatting of accidentals in display elements such as part-name-display. Values are the same as for the accidental element. Enclosure is none by default.

```
type Accidental\_Text = (Text\_Formatting, PCDATA)
--|
read\_Accidental\_Text :: STM \ Result \ [Content \ i] \ Accidental\_Text
read\_Accidental\_Text = \mathbf{do}
y \leftarrow read\_ELEMENT \ "accidental\_text"
y1 \leftarrow read\_1 \ read\_Text\_Formatting \ (attributes \ y)
y2 \leftarrow read\_1 \ read\_PCDATA \ (childs \ y)
return \ (y1, y2)
```

```
 \begin{array}{l} --\mid \\ show\_Accidental\_Text :: Accidental\_Text \rightarrow [Content\ ()] \\ show\_Accidental\_Text\ (a,b) = \\ show\_ELEMENT\ "accidental\_text" \\ (show\_Text\_Formatting\ a) \\ (show\_PCDATA\ b) \end{array}
```

The part-name-display and part-abbreviation-display elements are used in both the score.mod and direction.mod files. They allow more precise control of how part names and abbreviations appear throughout a score. The print-object attributes can be used to determine what, if anything, is printed at the start of each system. Formatting specified in the part-name-display and part-abbreviation-display elements override the formatting specified in the part-name and part-abbreviation elements, respectively.

```
\mathbf{type} \ Part\_Name\_Display = (Print\_Object, \lceil Part\_Name\_Display\_ \rceil)
read\_Part\_Name\_Display :: Eq \ i \Rightarrow STM \ Result \ [Content \ i] \ Part\_Name\_Display
read\_Part\_Name\_Display = \mathbf{do}
     y \leftarrow read\_ELEMENT "part-name-display"
     y1 \leftarrow read\_1 \ read\_Print\_Object \ (attributes \ y)
     y2 \leftarrow read\_1 \ (read\_LIST \ read\_Part\_Name\_Display\_) \ (childs \ y)
     return (y1, y2)
     -- |
show\_Part\_Name\_Display :: Part\_Name\_Display \rightarrow [Content()]
show\_Part\_Name\_Display(a, b) =
     show\_ELEMENT "part-name-display"
          (show\_Print\_Object\ a)
          (show\_LIST\ show\_Part\_Name\_Display\_\ b)
data Part_Name_Display_ = Part_Name_Display_1 Display_Text
      | Part_Name_Display_2 Accidental_Text
    deriving (Eq, Show)
     -- |
read\_Part\_Name\_Display\_:: STM \ Result \ [Content \ i] \ Part\_Name\_Display\_: STM \ Result \ [Content \ i] \ Part\_Name\_Display\_: STM \ Result \ [Content \ i] 
read\_Part\_Name\_Display\_ =
     (read\_Display\_Text \gg (return \cdot Part\_Name\_Display\_1)) 'mplus'
     (read\_Accidental\_Text \gg (return \cdot Part\_Name\_Display\_2)) 'mplus'
    fail "part-name-display"
show\_Part\_Name\_Display\_ :: Part\_Name\_Display\_ \rightarrow [Content()]
show\_Part\_Name\_Display\_(Part\_Name\_Display\_1\ x) = show\_Display\_Text\ x
show\_Part\_Name\_Display\_(Part\_Name\_Display\_2\ x) = show\_Accidental\_Text\ x
\mathbf{type}\ Part\_Abbreviation\_Display = (Print\_Object, [Part\_Abbreviation\_Display\_])
read\_Part\_Abbreviation\_Display :: Eq i \Rightarrow
     STM Result [Content i] Part_Abbreviation_Display
read\_Part\_Abbreviation\_Display = \mathbf{do}
     y \leftarrow read\_ELEMENT "part-abbreviation-display"
     y1 \leftarrow read\_1 \ read\_Print\_Object \ (attributes \ y)
     y2 \leftarrow read\_1 \ (read\_LIST \ read\_Part\_Abbreviation\_Display\_) \ (childs \ y)
     return (y1, y2)
show\_Part\_Abbreviation\_Display :: Part\_Abbreviation\_Display \rightarrow [Content\ ()]
show\_Part\_Abbreviation\_Display\ (a,b) =
     show\_ELEMENT "part-abbreviation-display"
          (show\_Print\_Object\ a)
          (show\_LIST\ show\_Part\_Abbreviation\_Display\_\ b)
\mathbf{data}\ Part\_Abbreviation\_Display\_ =
```

```
Part\_Abbreviation\_Display\_1 \ Display\_Text \\ | \ Part\_Abbreviation\_Display\_2 \ Accidental\_Text \\ \textbf{deriving} \ (Eq, Show) \\ -- | \\ read\_Part\_Abbreviation\_Display\_: \\ STM \ Result \ [Content \ i] \ Part\_Abbreviation\_Display\_ \\ read\_Part\_Abbreviation\_Display\_ = \\ (read\_Display\_Text \gg (return \cdot Part\_Abbreviation\_Display\_1)) \cdot mplus \cdot \\ (read\_Accidental\_Text \gg (return \cdot Part\_Abbreviation\_Display\_2)) \cdot mplus \cdot \\ fail \ "part-name-display" \\ -- | \\ show\_Part\_Abbreviation\_Display\_:: Part\_Abbreviation\_Display\_ \rightarrow [Content \ ()] \\ show\_Part\_Abbreviation\_Display\_1 \ x) = show\_Display\_Text \ x \\ show\_Part\_Abbreviation\_Display\_1 \ x) = show\_Accidental\_Text \ x \\ -- | \\ (Part\_Abbreviation\_Display\_2 \ x) = show\_Accidental\_Text \ x \\ -- | \\ \end{cases}
```

The midi-instrument element can be a part of either the score-instrument element at the start of a part, or the sound element within a part. The id attribute refers to the score-instrument affected by the change.

```
type\ Midi\_Instrument = (ID, (Maybe\ Midi\_Channel, Maybe\ Midi\_Name,
  Maybe Midi_Bank, Maybe Midi_Program, Maybe Midi_Unpitched,
  Maybe Volume, Maybe Pan, Maybe Elevation))
read\_Midi\_Instrument :: STM\ Result\ [\ Content\ i\ ]\ Midi\_Instrument
read\_Midi\_Instrument = \mathbf{do}
  y \leftarrow read\_ELEMENT "midi-instrument"
  y1 \leftarrow read\_1 \ (read\_REQUIRED "id" \ read\_ID) \ (attributes \ y)
  y2 \leftarrow read\_8 \ (read\_MAYBE \ read\_Midi\_Channel) \ (read\_MAYBE \ read\_Midi\_Name)
    (read_MAYBE read_Midi_Bank) (read_MAYBE read_Midi_Program)
    (read_MAYBE read_Midi_Unpitched) (read_MAYBE read_Volume)
    (read_MAYBE read_Pan) (read_MAYBE read_Elevation)
    (childs y)
  return (y1, y2)
show\_Midi\_Instrument :: Midi\_Instrument \rightarrow [Content ()]
show\_Midi\_Instrument\ (a,(b,c,d,e,f,g,h,i)) =
  show\_ELEMENT "midi-instrument"
    (show_REQUIRED "id" show_ID a)
    (show\_MAYBE\ show\_Midi\_Channel\ b\ ++\ show\_MAYBE\ show\_Midi\_Name\ c\ ++
      show\_MAYBE\ show\_Midi\_Bank\ d\ ++\ show\_MAYBE\ show\_Midi\_Program\ e\ ++
      show\_MAYBE\ show\_Midi\_Unpitched\ f\ ++\ show\_MAYBE\ show\_Volume\ g\ ++
      show\_MAYBE \ show\_Pan \ h + show\_MAYBE \ show\_Elevation \ i)
```

MIDI 1.0 channel numbers range from 1 to 16.

```
-- |

type Midi_Channel = PCDATA
-- |

read_Midi_Channel :: STM Result [Content i] Midi_Channel

read_Midi_Channel = do

y ← read_ELEMENT "midi-channel"

read_1 read_PCDATA (childs y)
-- |

show_Midi_Channel :: Midi_Channel → [Content ()]

show_Midi_Channel x =

show_ELEMENT "midi-channel" [] (show_PCDATA x)
```

MIDI names correspond to ProgramName meta-events within a Standard MIDI File.

```
\mathbf{type}\ \mathit{Midi\_Name} = \mathit{PCDATA}
  read\_Midi\_Name :: STM \ Result \ [Content \ i] \ Midi\_Name
  read\_Midi\_Name = \mathbf{do}
     y \leftarrow read\_ELEMENT "midi-name"
     read_1 \ read_PCDATA \ (childs \ y)
     -- |
  show\_Midi\_Name :: Midi\_Name \rightarrow [Content()]
  show\_Midi\_Name \ x =
     show_ELEMENT "midi-name" [] (show_PCDATA x)
MIDI 1.0 bank numbers range from 1 to 16,384.
  \mathbf{type} \; \mathit{Midi\_Bank} = \mathit{PCDATA}
     -- |
  read\_Midi\_Bank :: STM \ Result \ [Content \ i] \ Midi\_Bank
  read\_Midi\_Bank = \mathbf{do}
     y \leftarrow read\_ELEMENT "midi-bank"
     read_1 read_PCDATA (childs y)
  show\_Midi\_Bank :: Midi\_Bank \rightarrow [Content ()]
  show\_Midi\_Bank \ x =
     show_ELEMENT "midi-bank" [] (show_PCDATA x)
MIDI 1.0 program numbers range from 1 to 128.
  type Midi\_Program = PCDATA
  read\_Midi\_Program :: STM \ Result \ [Content \ i] \ Midi\_Program
  read\_Midi\_Program = \mathbf{do}
     y \leftarrow read\_ELEMENT "midi-program"
     read_1 read_PCDATA (childs y)
  show\_Midi\_Program :: Midi\_Program \rightarrow [Content()]
  show\_Midi\_Program \ x =
     show\_ELEMENT \ \verb"midi-program" \ [\ ] \ (show\_PCDATA \ x)
For unpitched instruments, specify a MIDI 1.0 note number ranging from 1 to 128. Usually used with
```

MIDI banks for percussion.

```
\mathbf{type}\ \mathit{Midi\_Unpitched} = \mathit{PCDATA}
read\_Midi\_Unpitched :: STM \ Result \ [Content \ i] \ Midi\_Unpitched
read\_Midi\_Unpitched = \mathbf{do}
  y \leftarrow read\_ELEMENT "midi-unpitched"
  read_1 \ read_PCDATA \ (childs \ y)
show\_Midi\_Unpitched :: Midi\_Unpitched \rightarrow [Content ()]
show\_Midi\_Unpitched x =
  show_ELEMENT "midi-unpitched" [] (show_PCDATA x)
```

The volume value is a percentage of the maximum ranging from 0 to 100, with decimal values allowed. This corresponds to a scaling value for the MIDI 1.0 channel volume controller.

```
type Volume = PCDATA
```

```
-- |
read_Volume :: STM Result [Content i] Volume
read_Volume = do
    y ← read_ELEMENT "volume"
    read_1 read_PCDATA (childs y)
    -- |
show_Volume :: Volume → [Content ()]
show_Volume x =
    show_ELEMENT "volume" [] (show_PCDATA x)
```

Pan and elevation allow placing of sound in a 3-D space relative to the listener. Both are expressed in degrees ranging from -180 to 180. For pan, 0 is straight ahead, -90 is hard left, 90 is hard right, and -180 and 180 are directly behind the listener. For elevation, 0 is level with the listener, 90 is directly above, and -90 is directly below.

```
type Pan = PCDATA
 -- |
read\_Pan :: STM Result [Content i] Pan
read\_Pan = \mathbf{do}
  y \leftarrow read\_ELEMENT "pan"
  read_1 read_PCDATA (childs y)
show\_Pan :: Pan \rightarrow [Content ()]
show\_Pan \ x =
  show_ELEMENT "pan" [] (show_PCDATA x)
type Elevation = PCDATA
read_Elevation :: STM Result [Content i] Elevation
read\_Elevation = \mathbf{do}
  y \leftarrow read\_ELEMENT "elevation"
  read_1 \ read_PCDATA \ (childs \ y)
show\_Elevation :: Elevation \rightarrow [Content()]
show\_Elevation \ x =
  show_ELEMENT "elevation" [] (show_PCDATA x)
```

## 2.4 Container

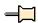

```
-- |
-- Maintainer : silva.samuel@alumni.uminho.pt
-- Stability : experimental
-- Portability: HaXML
-- module Text.XML.MusicXML.Container where
import Text.XML.MusicXML.Common
import Text.XML.HaXml.Types (Content,
DocTypeDecl (..), ExternalID (..), PubidLiteral (..), SystemLiteral (..))
import Prelude (FilePath, Maybe (..), Eq, Monad (..), (++), map)
```

Starting with Version 2.0, the MusicXML format includes a standard zip compressed version. These zip files can contain multiple MusicXML files as well as other media files for images and sound. The container DTD describes the contents of the META-INF/container.xml file. The container describes the starting point for the MusicXML version of the file, as well as alternate renditions such as PDF and audio versions of the musical score.

The MusicXML 2.0 zip file format is compatible with the zip format used by the java.util.zip package and Java JAR files. It is based on the Info-ZIP format described at:

ftp://ftp.uu.net/pub/archiving/zip/doc/appnote-970311-iz.zip

The JAR file format is specified at:

http://java.sun.com/javase/6/docs/technotes/guides/jar/jar.html

Note that, compatible with JAR files, file names should be encoded in UTF-8 format.

Files with the zip container are compressed the DEFLATE algorithm. The DEFLATE Compressed Data Format (RFC 1951) is specified at:

http://www.ietf.org/rfc/rfc1951.txt

The recommended file suffix for compressed MusicXML 2.0 files is .mxl. The recommended media type for a compressed MusicXML file is:

application/vnd.recordare.musicxml

The recommended media type for an uncompressed MusicXML file is:

application/vnd.recordare.musicxml+xml

Suggested use:

-- |

 $show\_Container\ a =$ 

```
<!DOCTYPE container PUBLIC
                "-//Recordare//DTD MusicXML 2.0 Container//EN"
                "http://www.musicxml.org/dtds/container.dtd">
    -- |
  doctype :: DocTypeDecl
  doctype = DTD "container"
    (Just (PUBLIC (PubidLiteral "-//Recordare//DTD MusicXML 2.0 Container//EN")
       (SystemLiteral "http://www.musicxml.org/dtds/container.dtd")))
       getFiles :: Container \rightarrow [FilePath]
  getFiles = map (\lambda((a, \_), \_) \rightarrow a)
Container is the document element.
    -- * Container
  type Container = Rootfiles
  read\_Container :: Eq i \Rightarrow STM \ Result \ [Content i] \ Container
  read\_Container = \mathbf{do}
    y \leftarrow read\_ELEMENT "container"
    read_1 read_Rootfiles (childs y)
```

Rootfiles include the starting points for the different representations of a MusicXML score. The MusicXML root must be described in the first rootfile element. Additional rootfile elements can describe alternate versions such as PDF and audio files.

 $show\_Container :: Container \rightarrow [Content()]$ 

show\_ELEMENT "container" [] (show\_Rootfiles a)

The rootfile element describes each top-level file in the MusicXML container. The full-path attribute provides the path relative to the root folder of the zip file. The media-type identifies the type of different top-level root files. It is an error to have a non-MusicXML media-type value in the first rootfile in a rootfiles element. If no media-type value is present, a MusicXML file is assumed. A MusicXML file used as a rootfile may have score-partwise, score-timewise, or opus as its document element.

```
type Rootfile = ((CDATA, Maybe CDATA), ())

-- |

read_Rootfile :: Eq i ⇒ STM Result [Content i] Rootfile

read_Rootfile = do

y \leftarrow read\_ELEMENT "rootfile"

y1 \leftarrow read\_2 (read_REQUIRED "full-path" read_CDATA)

(read_IMPLIED "media-type" read_CDATA) (attributes y)

return (y1, ())

-- |

show_Rootfile :: Rootfile \rightarrow [Content ()]

show_Rootfile ((a, b), _) =

show_ELEMENT "rootfile"

(show_REQUIRED "full-path" show_CDATA a ++

show_IMPLIED "media-type" show_CDATA b) []
```

## 2.5 Direction

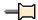

```
-- |
-- Maintainer : silva.samuel@alumni.uminho.pt
-- Stability : experimental
-- Portability: HaXML
--
module Text.XML.MusicXML.Direction where
import Text.XML.MusicXML.Common
import Text.XML.MusicXML.Layout hiding (Tenths, read_Tenths, show_Tenths)
import Text.XML.HaXml.Types (Content)
import Control.Monad (MonadPlus (..))
import Prelude (Maybe (..), Show, Eq, Monad (..), (++), (·))
import qualified Data.Char (String)
```

This direction DTD module contains the direction element and its children. Directions are not note-specific, but instead are associated with a part or the overall score.

Harmony indications and general print and sound suggestions are likewise not necessarily attached to particular note elements, and are included here as well.

A direction is a musical indication that is not attached to a specific note. Two or more may be combined to indicate starts and stops of wedges, dashes, etc.

By default, a series of direction-type elements and a series of child elements of a direction-type within a single direction element follow one another in sequence visually. For a series of direction-type children, non-positional formatting attributes are carried over from the previous element by default.

```
--* Direction
-- |

type Direction = ((Placement, Directive),
  ([Direction_Type], Maybe Offset, Editorial_Voice,
  Maybe Staff, Maybe Sound))
-- |
read_Direction :: Eq i ⇒ STM Result [Content i] Direction
read_Direction = do
  y ← read_ELEMENT "direction"
  y1 ← read_2 read_Placement read_Directive (attributes y)
```

```
y2 \leftarrow read\_5 \; (read\_LIST1 \; read\_Direction\_Type) \; (read\_MAYBE \; read\_Offset) \\ \; (read\_Editorial\_Voice) \; (read\_MAYBE \; read\_Staff) \\ \; (read\_MAYBE \; read\_Sound) \; (childs \; y) \\ \; return \; (y1, y2) \\ \; -\cdot \mid \\ show\_Direction :: Direction \rightarrow [Content \; ()] \\ show\_Direction \; ((a, b), (c, d, e, f, g)) = \\ show\_ELEMENT \; "direction" \; (show\_Placement \; a \; + \; show\_Directive \; b) \\ \; (show\_LIST \; show\_Direction\_Type \; c \; + \; \\ show\_MAYBE \; show\_Offset \; d \; + \; \\ show\_MAYBE \; show\_Staff \; f \; + \; \\ show\_MAYBE \; show\_Sound \; g)
```

Textual direction types may have more than 1 component due to multiple fonts. The dynamics element may also be used in the notations element, and is defined in the common.mod file.

```
-- ** Direction_Type
\mathbf{type}\ \mathit{Direction\_Type} = \mathit{Direction\_Type\_}
read\_Direction\_Type :: Eq \ i \Rightarrow STM \ Result \ [Content \ i] \ Direction\_Type
read\_Direction\_Type = \mathbf{do}
  y \leftarrow read\_ELEMENT \; \texttt{"direction-type"}
  read_1 \ read_Direction_Type_(childs \ y)
show\_Direction\_Type :: Direction\_Type \rightarrow [Content()]
show\_Direction\_Type \ a =
  show_ELEMENT "direction-type" [] (show_Direction_Type_ a)
data \ Direction\_Type\_ = Direction\_Type\_1 \ [Rehearsal]
    Direction\_Type\_2 [Segno]
    Direction\_Type\_3 [Words]
    Direction\_Type\_4 [Coda]
    Direction\_Type\_5\ Wedge
    Direction\_Type\_6 [Dynamics]
    Direction\_Type\_7\ Dashes
    Direction\_Type\_8 Bracket
    Direction\_Type\_9\ Pedal
    Direction\_Type\_10\ Metronome
    Direction_Type_11 Octave_Shift
    Direction\_Type\_12\ Harp\_Pedals
    Direction\_Type\_13\ Damp
    Direction\_Type\_14\ Damp\_All
    Direction\_Type\_15\ Eyeglasses
    Direction\_Type\_16\ Scordatura
    Direction\_Type\_17\ Image
    Direction\_Type\_18 Accordion\_Registration
    Direction\_Type\_19\ Other\_Direction
     deriving (Eq, Show)
read\_Direction\_Type\_ :: Eq \ i \Rightarrow STM \ Result \ [Content \ i] \ Direction\_Type\_
read\_Direction\_Type\_ =
  (read\_LIST1\ read\_Rehearsal \gg return \cdot Direction\_Type\_1) 'mplus'
  (read\_LIST1\ read\_Segno \ggg return \cdot Direction\_Type\_2) 'mplus'
  (read\_LIST1\ read\_Words \gg return \cdot Direction\_Type\_3) 'mplus'
  (read\_LIST1\ read\_Coda \ggg return \cdot Direction\_Type\_4) 'mplus'
  (read\_Wedge \gg return \cdot Direction\_Type\_5) 'mplus'
  (read\_LIST1\ read\_Dynamics \gg return \cdot Direction\_Type\_6) 'mplus'
```

```
(read\_Dashes \gg return \cdot Direction\_Type\_7) 'mplus'
  (read\_Bracket \gg return \cdot Direction\_Type\_8) 'mplus'
  (read\_Pedal \gg return \cdot Direction\_Type\_9) 'mplus'
  (read\_Metronome \gg return \cdot Direction\_Type\_10) 'mplus'
  (read\_Octave\_Shift \gg return \cdot Direction\_Type\_11) 'mplus'
  (read\_Harp\_Pedals \gg return \cdot Direction\_Type\_12) 'mplus'
  (read\_Damp \gg return \cdot Direction\_Type\_13) 'mplus'
  (read\_Damp\_All \gg return \cdot Direction\_Type\_14) 'mplus'
  (read\_Eyeglasses \gg return \cdot Direction\_Type\_15) 'mplus'
  (read\_Scordatura \gg return \cdot Direction\_Type\_16) 'mplus'
  (read\_Image \gg return \cdot Direction\_Type\_17) 'mplus'
  (read\_Accordion\_Registration \gg return \cdot Direction\_Type\_18) 'mplus'
  (read\_Other\_Direction \gg return \cdot Direction\_Type\_19)
show\_Direction\_Type\_ :: Direction\_Type\_ \rightarrow [Content()]
show\_Direction\_Type\_(Direction\_Type\_1\ a) = show\_LIST1\ show\_Rehearsal\ a
show\_Direction\_Type\_(Direction\_Type\_2\ a) = show\_LIST1\ show\_Segno\ a
show\_Direction\_Type\_(Direction\_Type\_3\ a) = show\_LIST1\ show\_Words\ a
show\_Direction\_Type\_(Direction\_Type\_4\ a) = show\_LIST1\ show\_Coda\ a
show\_Direction\_Type\_(Direction\_Type\_5\ a) = show\_Wedge\ a
show\_Direction\_Type\_(Direction\_Type\_6\ a) = show\_LIST1\ show\_Dynamics\ a
show\_Direction\_Type\_(Direction\_Type\_7\ a) = show\_Dashes\ a
show\_Direction\_Type\_(Direction\_Type\_8\ a) = show\_Bracket\ a
show\_Direction\_Type\_(Direction\_Type\_9\ a) = show\_Pedal\ a
show\_Direction\_Type\_(Direction\_Type\_10\ a) = show\_Metronome\ a
show\_Direction\_Type\_(Direction\_Type\_11\ a) = show\_Octave\_Shift\ a
show\_Direction\_Type\_(Direction\_Type\_12\ a) = show\_Harp\_Pedals\ a
show\_Direction\_Type\_(Direction\_Type\_13\ a) = show\_Damp\ a
show\_Direction\_Type\_(Direction\_Type\_14\ a) = show\_Damp\_All\ a
show\_Direction\_Type\_(Direction\_Type\_15\ a) = show\_Eyeglasses\ a
show\_Direction\_Type\_(Direction\_Type\_16\ a) = show\_Scordatura\ a
show\_Direction\_Type\_(Direction\_Type\_17\ a) = show\_Image\ a
show\_Direction\_Type\_(Direction\_Type\_18\ a) = show\_Accordion\_Registration\ a
show\_Direction\_Type\_(Direction\_Type\_19\ a) = show\_Other\_Direction\ a
```

Entities related to print suggestions apply to the individual direction-type, not to the overall direction. Language is Italian ("it") by default. Enclosure is square by default.

```
type Rehearsal = ((Print\_Style, Text\_Decoration,
         Maybe CDATA, Text_Direction, Text_Rotation,
        Maybe Rehearsal_), PCDATA)
read\_Rehearsal :: STM \ Result \ [Content \ i] \ Rehearsal
read_Rehearsal = do
        y \leftarrow read\_ELEMENT "rehearsal"
        y1 \leftarrow read\_6 \ read\_Print\_Style \ read\_Text\_Decoration
                 (read_IMPLIED "xml:lang" read_CDATA)
                 read\_Text\_Direction\ read\_Text\_Rotation
                 (read_IMPLIED "enclosure" read_Rehearsal_)
                 (attributes y)
        y2 \leftarrow read\_1 \ read\_PCDATA \ (childs \ y)
        return (y1, y2)
show\_Rehearsal :: Rehearsal \rightarrow [Content()]
show\_Rehearsal((a, b, c, d, e, f), g) =
        show\_ELEMENT "rehearsal" (show\_Print\_Style\ a\ ++\ show\_Text\_Decoration\ b\ ++\ show\_Text\_Decoration\ b\ ++\ show\_Text\_Decoratio
                 show_IMPLIED "xml:lang" show_CDATA c ++
                 show\_Text\_Direction \ d + show\_Text\_Rotation \ e +
```

```
show\_IMPLIED \ "enclosure" \ show\_Rehearsal\_f) (show\_PCDATA \ g) -- |  \mathbf{data} \ Rehearsal\_ = Rehearsal\_1 \ | \ Rehearsal\_2 \ | \ Rehearsal\_3   \mathbf{deriving} \ (Eq, Show) -- |  read\_Rehearsal\_ :: Data.Char.String \rightarrow Result \ Rehearsal\_  read\_Rehearsal\_ "square" = return \ Rehearsal\_1  read_Rehearsal_ "circle" = return \ Rehearsal\_2  read_Rehearsal_ "none" = return \ Rehearsal_3  read_Rehearsal_ \ "none" = return \ Rehearsal_3  read_Rehearsal_ \ x = fail \ x \ -- |  show\_Rehearsal\_ :: Rehearsal\_1 = "square"   show\_Rehearsal\_Rehearsal\_2 = "circle"   show\_Rehearsal\_Rehearsal\_2 = "circle"   show\_Rehearsal\_Rehearsal\_3 = "none"
```

Left justification is assumed if not specified. Language is Italian ("it") by default. Enclosure is none by default.

```
-- |

type Words = (Text_Formatting, PCDATA)
-- |

read_Words :: STM Result [Content i] Words

read_Words = do

y \leftarrow read\_ELEMENT "words"

y1 \leftarrow read\_1 read_Text_Formatting (attributes y)

y2 \leftarrow read\_1 read_PCDATA (childs y)

return (y1, y2)
-- |

show_Words :: Words → [Content ()]

show_Words (a, b) =

show_ELEMENT "words" (show\_Text\_Formatting \ a) (show\_PCDATA \ b)
```

Wedge spread is measured in tenths of staff line space. The type is crescendo for the start of a wedge that is closed at the left side, and diminuendo for the start of a wedge that is closed on the right side. Spread values at the start of a crescendo wedge or end of a diminuendo wedge are ignored.

```
type \ Wedge = ((Wedge_{-}, Maybe \ Number_{-}Level, Maybe \ CDATA,
  Position, Color), ())
read\_Wedge :: STM \ Result \ [Content \ i] \ Wedge
read_Wedge = \mathbf{do}
  y \leftarrow read\_ELEMENT "wedge"
  y1 \leftarrow read\_5 \ (read\_REQUIRED \ "type" \ read\_Wedge\_)
    (read\_IMPLIED \ \verb"number" \ read\_Number\_Level)
    (read\_IMPLIED "spread" read\_CDATA)
    read\_Position\ read\_Color\ (attributes\ y)
  return(y1,())
show\_Wedge :: Wedge \rightarrow [Content()]
show\_Wedge\ ((a, b, c, d, e), \_) =
  show\_ELEMENT "wedge" (show\_REQUIRED "type" show\_Wedge\_a +
    show\_IMPLIED \verb|"number"| show\_Number\_Level b +\!\!\!\!\!+
    show\_IMPLIED "spread" show\_CDATA c ++
    show\_Position \ d + show\_Color \ e)
data Wedge_{-} = Wedge_{-}1 \mid Wedge_{-}2 \mid Wedge_{-}3
  deriving (Eq, Show)
  -- |
```

```
read\_Wedge\_:: Data.Char.String \rightarrow Result\ Wedge\_
  read\_Wedge\_ "crescendo" = return\ Wedge\_1
  read\_Wedge\_ "diminuendo" = return\ Wedge\_2
  read\_Wedge\_ "stop" = return\ Wedge\_3
  read_Wedge_x = fail x
  show\_Wedge\_::Wedge\_ \rightarrow Data.Char.String
  show\_Wedge\_Wedge\_1 = "crescendo"
  show\_Wedge\_Wedge\_2 = "diminuendo"
  show\_Wedge\_Wedge\_3 = "stop"
Dashes, used for instance with cresc. and dim. marks.
  type \ Dashes = ((Start\_Stop, Maybe \ Number\_Level,
    Position, Color), ())
    -- |
  read\_Dashes :: STM Result [Content i] Dashes
  read\_Dashes = \mathbf{do}
    y \leftarrow read\_ELEMENT "dashes"
    y1 \leftarrow read\_4 \ (read\_REQUIRED \ "type" \ read\_Start\_Stop)
       (read_IMPLIED "number" read_Number_Level)
       read\_Position \ read\_Color \ (attributes \ y)
    return (y1, ())
    -- |
  show\_Dashes :: Dashes \rightarrow [Content()]
  show\_Dashes((a, b, c, d), \_) =
    show\_ELEMENT "dashes" (show\_REQUIRED "type" show\_Start\_Stop a ++
       show\_IMPLIED \verb|"number"| show\_Number\_Level| b +\!\!\!\!\!\!+
       show\_Position \ c + show\_Color \ d) \ []
```

Brackets are combined with words in a variety of modern directions. The line-end attribute specifies if there is a jog up or down (or both), an arrow, or nothing at the start or end of the bracket. If the line-end is up or down, the length of the jog can be specified using the end-length attribute. The line-type is solid by default.

```
type Bracket = ((Start\_Stop, Maybe Number\_Level,
  Bracket_, Maybe Tenths, Line_Type, Position, Color), ())
read\_Bracket :: STM \ Result \ [Content \ i] \ Bracket
read\_Bracket = \mathbf{do}
  y \leftarrow read\_ELEMENT "bracket"
  y1 \leftarrow read\_7 (read\_REQUIRED "type" read\_Start\_Stop)
    (read\_IMPLIED "number" read\_Number\_Level)
    (read\_REQUIRED "line-end" read\_Bracket_)
    (read\_IMPLIED "end-length" read\_Tenths)
    read\_Line\_Type\ read\_Position\ read\_Color
    (attributes y)
  return (y1, ())
show\_Bracket :: Bracket \rightarrow [Content()]
show\_Bracket\ ((a,b,c,d,e,f,g),\_) =
  show\_IMPLIED "number" show\_Number\_Level\ b\ +\!\!+
    show\_REQUIRED "line-end" show\_Bracket\_c +
    show\_IMPLIED "end-length" show\_Tenths d ++
    show\_Line\_Type\ e\ ++\ show\_Position\ f\ ++
    show\_Color\ g)\ [\ ]
```

```
 \begin{array}{l} \mathbf{data} \ Bracket\_ = Bracket\_1 \mid Bracket\_2 \mid Bracket\_3 \mid Bracket\_4 \mid Bracket\_5 \\ \mathbf{deriving} \ (Eq,Show) \\ -- \mid \\ read\_Bracket\_ :: Data.Char.String \rightarrow Result \ Bracket\_ \\ read\_Bracket\_ "up" = return \ Bracket\_1 \\ read\_Bracket\_ "down" = return \ Bracket\_2 \\ read\_Bracket\_ "both" = return \ Bracket\_3 \\ read\_Bracket\_ "arrow" = return \ Bracket\_4 \\ read\_Bracket\_ "none" = return \ Bracket\_5 \\ read\_Bracket\_ x = fail \ x \\ -- \mid \\ show\_Bracket\_ :: Bracket\_ \rightarrow Data.Char.String \\ show\_Bracket\_ Bracket\_1 = "up" \\ show\_Bracket\_ Bracket\_2 = "down" \\ show\_Bracket\_ Bracket\_3 = "both" \\ show\_Bracket\_ Bracket\_4 = "arrow" \\ show\_Bracket\_ Bracket\_5 = "none" \\ \end{array}
```

Piano pedal marks. The line attribute is yes if pedal lines are used, no if Ped and \* signs are used. The change type is used with line set to yes.

```
\mathbf{type} \ Pedal = ((Pedal\_, Maybe \ Yes\_No, Print\_Style), ())
  -- |
read\_Pedal :: STM Result [Content i] Pedal
read_{-}Pedal = \mathbf{do}
  y \leftarrow read\_ELEMENT "pedal"
  y1 \leftarrow read\_3 \ (read\_REQUIRED \ "type" \ read\_Pedal\_)
     (read_IMPLIED "line" read_Yes_No)
     read\_Print\_Style\ (attributes\ y)
  return (y1, ())
  -- |
show\_Pedal :: Pedal \rightarrow [Content()]
show\_Pedal\ ((a, b, c), \_) =
  show\_ELEMENT \verb"pedal" (show\_REQUIRED \verb"type" show\_Pedal\_ a +++ \\
     show\_IMPLIED "line" show\_Yes\_No\ b\ +\!\!+
     show\_Print\_Style\ c)\ [\ ]
data \ Pedal_{-} = Pedal_{-}1 \ | \ Pedal_{-}2 \ | \ Pedal_{-}3
  deriving (Eq, Show)
read\_Pedal\_ :: Data.Char.String \rightarrow Result\ Pedal\_
read\_Pedal\_ "start" = return\ Pedal\_1
read\_Pedal\_ "stop" = return\ Pedal\_2
read\_Pedal\_ "change" = return\ Pedal\_3
read\_Pedal\_\;x = fail \; x
  -- |
show\_Pedal\_:: Pedal\_ \rightarrow Data.Char.String
show\_Pedal\_Pedal\_1 = "start"
show\_Pedal\_Pedal\_2 = "stop"
show\_Pedal\_Pedal\_3 = "change"
  -- |
```

Metronome marks and other metric relationships.

The beat-unit values are the same as for a type element, and the beat-unit-dot works like the dot element. The per-minute element can be a number, or a text description including numbers. The parentheses attribute indicates whether or not to put the metronome mark in parentheses; its value is no if not specified. If a font is specified for the per-minute element, it overrides the font specified for the overall metronome element. This allows separate specification of a music font for beat-unit and a text font for the numeric value in cases where a single metronome font is not used.

The metronome-note and metronome-relation elements allow for the specification of more complicated metric relationships, such as swing tempo marks where two eighths are equated to a quarter note / eighth note triplet. The metronome-type, metronome-beam, and metronome-dot elements work like the type, beam, and dot elements. The metronome-tuplet element uses the same element structure as the time-modification element along with some attributes from the tuplet element. The metronome-relation element describes the relationship symbol that goes between the two sets of metronome-note elements. The currently allowed value is equals, but this may expand in future versions. If the element is empty, the equals value is used. The metronome-relation and the following set of metronome-note elements are optional to allow display of an isolated Grundschlagnote.

```
\mathbf{type}\ \mathit{Metronome} = ((\mathit{Print\_Style}, \mathit{Maybe}\ \mathit{Yes\_No}), \mathit{Metronome\_A})
read\_Metronome :: Eq i \Rightarrow STM Result [Content i] Metronome
read\_Metronome = \mathbf{do}
     y \leftarrow read\_ELEMENT "metronome"
     y1 \leftarrow read\_2 \ read\_Print\_Style \ (read\_IMPLIED \ "parentheses" \ read\_Yes\_No)
     y2 \leftarrow read\_1 \ read\_Metronome\_A \ (childs \ y)
     return (y1, y2)
     -- |
show\_Metronome :: Metronome \rightarrow [Content()]
show\_Metronome\ ((a,b),c) =
     show\_ELEMENT "metronome" (show\_Print\_Style\ a\ ++
          show\_IMPLIED "parentheses" show\_Yes\_No b)
          (show\_Metronome\_A \ c)
\mathbf{data}\ Metronome\_A = Metronome\_1\ (Beat\_Unit, [Beat\_Unit\_Dot], Metronome\_B)
           | Metronome_2 ([Metronome_Note],
               Maybe \ (Metronome\_Relation, [Metronome\_Note]))
          deriving (Eq, Show)
read\_Metronome\_A :: Eq \ i \Rightarrow STM \ Result \ [Content \ i] \ Metronome\_A
read\_Metronome\_A =
     (read\_Metronome\_A\_aux1 \gg return \cdot Metronome\_1) 'mplus'
     (read\_Metronome\_A\_aux2 \gg return \cdot Metronome\_2)
show\_Metronome\_A :: Metronome\_A \rightarrow [Content]
show\_Metronome\_A (Metronome\_1 (a, b, c)) = show\_Beat\_Unit a +
     show\_LIST\ show\_Beat\_Unit\_Dot\ b\ +\!\!\!+
     show\_Metronome\_B c
show\_Metronome\_A \ (Metronome\_2 \ (a,b)) = show\_LIST \ show\_Metronome\_Note \ a + book\_Metronome\_Note \ a + book\_Metronome\_Note \ a + book\_Note \ a + book\_No
     show\_MAYBE\ show\_Metronome\_A\_aux1\ b
read\_Metronome\_A\_aux1 :: Eq i \Rightarrow
     STM Result [Content i] (Beat_Unit, [Beat_Unit_Dot], Metronome_B)
read\_Metronome\_A\_aux1 = \mathbf{do}
     y1 \leftarrow read\_Beat\_Unit
     y2 \leftarrow read\_LIST \ read\_Beat\_Unit\_Dot
     y3 \leftarrow read\_Metronome\_B
     return (y1, y2, y3)
read\_Metronome\_A\_aux2 :: Eq i \Rightarrow STM Result [Content i]
     ([Metronome\_Note], Maybe\ (Metronome\_Relation, [Metronome\_Note]))
read\_Metronome\_A\_aux2 = \mathbf{do}
     y1 \leftarrow read\_LIST1 \ read\_Metronome\_Note
     y2 \leftarrow read\_MAYBE \ read\_Metronome\_A\_aux3
    return (y1, y2)
    -- |
```

```
read\_Metronome\_A\_aux3 :: Eq i \Rightarrow
  STM Result [Content i] (Metronome_Relation, [Metronome_Note])
read\_Metronome\_A\_aux3 = \mathbf{do}
  y1 \leftarrow read\_Metronome\_Relation
  y2 \leftarrow read\_LIST1 \ read\_Metronome\_Note
  return (y1, y2)
  -- |
show\_Metronome\_A\_aux1 :: (Metronome\_Relation, [Metronome\_Note]) \rightarrow [Content ()]
show\_Metronome\_A\_aux1\ (a,b) = show\_Metronome\_Relation\ a\ +
    show\_LIST\ show\_Metronome\_Note\ b
data Metronome\_B = Metronome\_3 Per\_Minute
     | Metronome_4 (Beat_Unit, [Beat_Unit_Dot])
    deriving (Eq, Show)
read\_Metronome\_B :: Eq i \Rightarrow STM \ Result \ [Content i] \ Metronome\_B
read\_Metronome\_B =
  (read\_Per\_Minute \gg return \cdot Metronome\_3) \cdot mplus
  (read\_Metronome\_B\_aux1 \gg return \cdot Metronome\_4)
show\_Metronome\_B :: Metronome\_B \rightarrow [Content\ ()]
show\_Metronome\_B (Metronome\_3 a) = show\_Per\_Minute a
show\_Metronome\_B (Metronome\_4 (a, b)) = show\_Beat\_Unit a +
  show\_LIST\ show\_Beat\_Unit\_Dot\ b
read\_Metronome\_B\_aux1 :: Eq i \Rightarrow
  STM Result [Content i] (Beat_Unit, [Beat_Unit_Dot])
read\_Metronome\_B\_aux1 = \mathbf{do}
  y1 \leftarrow read\_Beat\_Unit
  y2 \leftarrow read\_LIST \ read\_Beat\_Unit\_Dot
  return (y1, y2)
  -- |
type Beat\_Unit = PCDATA
  -- |
read\_Beat\_Unit :: STM \ Result \ [Content \ i] \ Beat\_Unit
read\_Beat\_Unit = \mathbf{do}
  y \leftarrow read\_ELEMENT "beat-unit"
  read_1 read_PCDATA (childs y)
show\_Beat\_Unit :: Beat\_Unit \rightarrow [Content]
show_Beat_Unit a = show_ELEMENT "beat-unit" [] (show_PCDATA a)
  -- |
type Beat\_Unit\_Dot = ()
read\_Beat\_Unit\_Dot :: STM \ Result \ [Content \ i] \ Beat\_Unit\_Dot
read\_Beat\_Unit\_Dot = read\_ELEMENT "beat-unit-dot" \gg return ()
show\_Beat\_Unit\_Dot :: Beat\_Unit\_Dot \rightarrow [Content()]
show\_Beat\_Unit\_Dot \_ = show\_ELEMENT "beat-unit-dot" [] []
type Per\_Minute = (Font, PCDATA)
  -- |
read\_Per\_Minute :: STM \ Result \ [Content \ i] \ Per\_Minute
read\_Per\_Minute = \mathbf{do}
  y \leftarrow read\_ELEMENT "per-minute"
  y1 \leftarrow read\_1 \ read\_Font \ (attributes \ y)
  y2 \leftarrow read\_1 \ read\_PCDATA \ (childs \ y)
  return(y1, y2)
```

```
show\_Per\_Minute :: Per\_Minute \rightarrow [Content ()]
show\_Per\_Minute(a, b) =
  show_ELEMENT "per-minute" (show_Font a) (show_PCDATA b)
type Metronome\_Note = (Metronome\_Type, [Metronome\_Dot],
  [Metronome\_Beam], Maybe Metronome\_Tuplet)
read\_Metronome\_Note :: Eq \ i \Rightarrow STM \ Result \ [Content \ i] \ Metronome\_Note
read\_Metronome\_Note = \mathbf{do}
  y \leftarrow read\_ELEMENT "metronome-note"
  read_4 read_Metronome_Type (read_LIST read_Metronome_Dot)
    (read_LIST read_Metronome_Beam)
    (read\_MAYBE\ read\_Metronome\_Tuplet)\ (childs\ y)
show\_Metronome\_Note :: Metronome\_Note \rightarrow [Content ()]
show\_Metronome\_Note\ (a, b, c, d) =
  show_ELEMENT "metronome-note" []
    (show\_Metronome\_Type\ a\ ++\ show\_LIST\ show\_Metronome\_Dot\ b\ ++
       show\_LIST\ show\_Metronome\_Beam\ c + show\_MAYBE\ show\_Metronome\_Tuplet\ d)
type Metronome\_Relation = PCDATA
read\_Metronome\_Relation :: STM \ Result \ [Content \ i] \ Metronome\_Relation
read\_Metronome\_Relation = \mathbf{do}
  y \leftarrow read\_ELEMENT "metronome-relation"
  read_1 read_PCDATA (childs y)
show\_Metronome\_Relation :: Metronome\_Relation \rightarrow [Content()]
show\_Metronome\_Relation \ a =
  show_ELEMENT "metronome-relation" [] (show_PCDATA a)
\mathbf{type}\ \mathit{Metronome\_Type} = \mathit{PCDATA}
  -- |
read\_Metronome\_Type :: STM \ Result \ [Content \ i] \ Metronome\_Type
read\_Metronome\_Type = do
  y \leftarrow read\_ELEMENT "metronome-type"
  read_1 read_PCDATA (childs y)
show\_Metronome\_Type :: Metronome\_Type \rightarrow [Content ()]
show\_Metronome\_Type\ a =
  show_ELEMENT "metronome-type" [] (show_PCDATA a)
  -- |
type Metronome\_Dot = ()
read\_Metronome\_Dot :: STM Result [Content i] Metronome\_Dot
read\_Metronome\_Dot = read\_ELEMENT "metronome-dot" \gg return ()
show\_Metronome\_Dot :: Metronome\_Dot \rightarrow [Content ()]
show\_Metronome\_Dot \_ =
  show_ELEMENT "metronome-dot" [] []
type Metronome\_Beam = (Beam\_Level, PCDATA)
read\_Metronome\_Beam :: STM \ Result \ [Content \ i] \ Metronome\_Beam
read\_Metronome\_Beam = \mathbf{do}
  y \leftarrow read\_ELEMENT "metronome-beam"
  y1 \leftarrow read\_1 \ (read\_DEFAULT "number" \ read\_Beam\_Level \ Beam\_Level\_1)
```

```
(attributes y)
  y2 \leftarrow read\_1 \ read\_PCDATA \ (childs \ y)
  return (y1, y2)
  -- |
show\_Metronome\_Beam :: Metronome\_Beam \rightarrow [Content ()]
show\_Metronome\_Beam\ (a,b) =
  show_ELEMENT "metronome-beam" (show_DEFAULT "number" show_Beam_Level a)
    (show\_PCDATA\ b)
type Metronome\_Tuplet = ((Start\_Stop, Maybe Yes\_No, Maybe Metronome\_Tuplet\_),
  (Actual_Notes, Normal_Notes, Maybe (Normal_Type, [Normal_Dot])))
read\_Metronome\_Tuplet :: Eq i \Rightarrow STM Result [Content i] Metronome\_Tuplet
read\_Metronome\_Tuplet = \mathbf{do}
  y \leftarrow read\_ELEMENT "metronome-tuplet"
  y1 \leftarrow read\_3 \ (read\_REQUIRED \ "type" \ read\_Start\_Stop)
    (read_IMPLIED "bracket" read_Yes_No)
    (read_IMPLIED "show-number" read_Metronome_Tuplet_)
    (attributes y)
  y2 \leftarrow read\_3 \ read\_Actual\_Notes \ read\_Normal\_Notes
    (read\_MAYBE\ read\_Metronome\_Tuplet\_aux1)\ (childs\ y)
  return (y1, y2)
show\_Metronome\_Tuplet :: Metronome\_Tuplet \rightarrow [Content()]
show\_Metronome\_Tuplet((a, b, c), (d, e, f)) =
  show_ELEMENT "metronome-tuplet"
    (show\_REQUIRED "type" show\_Start\_Stop a ++
       show\_IMPLIED "bracket" show\_Yes\_No\ b ++
       show\_IMPLIED "show-number" show\_Metronome\_Tuplet\_c)
    (show\_Actual\_Notes\ d\ ++\ show\_Normal\_Notes\ e\ ++
       show\_MAYBE \ show\_Metronome\_Tuplet\_aux1 \ f)
read\_Metronome\_Tuplet\_aux1 :: Eq i \Rightarrow
  STM \ Result \ [Content \ i] \ (Normal\_Type, [Normal\_Dot])
read\_Metronome\_Tuplet\_aux1 = \mathbf{do}
  y1 \leftarrow read\_Normal\_Type
  y2 \leftarrow read\_LIST \ read\_Normal\_Dot
  return(y1, y2)
show\_Metronome\_Tuplet\_aux1 :: (Normal\_Type, [Normal\_Dot]) \rightarrow [Content ()]
show\_Metronome\_Tuplet\_aux1\ (a,b) =
  show\_ELEMENT "metronome-tuplet" []
    (show\_Normal\_Type\ a\ ++\ show\_LIST\ show\_Normal\_Dot\ b)
data Metronome\_Tuplet\_ = Metronome\_Tuplet\_1
    Metronome\_Tuplet\_2
   | Metronome\_Tuplet\_3
    deriving (Eq, Show)
read\_Metronome\_Tuplet\_::Data.Char.String \rightarrow Result\ Metronome\_Tuplet\_:
read\_Metronome\_Tuplet\_ "actual" = return\ Metronome\_Tuplet\_1
read\_Metronome\_Tuplet\_ "both" = return\ Metronome\_Tuplet\_2
read\_Metronome\_Tuplet\_ "none" = return\ Metronome\_Tuplet\_3
read\_Metronome\_Tuplet\_x = fail \ x
show\_Metronome\_Tuplet\_::Metronome\_Tuplet\_ \rightarrow Data.Char.String
show\_Metronome\_Tuplet\_Metronome\_Tuplet\_1 = "actual"
show\_Metronome\_Tuplet\_Metronome\_Tuplet\_2 = "both"
```

```
show\_Metronome\_Tuplet\_Metronome\_Tuplet\_3 = "none"
```

Octave shifts indicate where notes are shifted up or down from their true pitched values because of printing difficulty. Thus a treble clef line noted with 8va will be indicated with an octave-shift down from the pitch data indicated in the notes. A size of 8 indicates one octave; a size of 15 indicates two octaves.

```
type \ Octave\_Shift = ((Octave\_Shift\_, Maybe \ Number\_Level,
       CDATA, Print\_Style), ())
      -- |
read_Octave_Shift :: STM Result [Content i] Octave_Shift
read\_Octave\_Shift = \mathbf{do}
       y \leftarrow read\_ELEMENT "octave-shift"
       y1 \leftarrow read\_4 (read\_REQUIRED "type" read\_Octave\_Shift\_)
              (read_IMPLIED "number" read_Number_Level)
              (read_DEFAULT "size" read_CDATA "8")
              read\_Print\_Style\ (attributes\ y)
       return (y1, ())
      -- |
show\_Octave\_Shift :: Octave\_Shift \rightarrow [Content()]
show\_Octave\_Shift((a, b, c, d), \_) =
       show\_ELEMENT "octave-shift"
              (show_REQUIRED "type" show_Octave_Shift_ a ++
                     show\_IMPLIED "number" show\_Number\_Level\ b\ +\!\!+
                     show_DEFAULT "size" show_CDATA c + show_Print_Style d) []
data \ Octave\_Shift\_ = Octave\_Shift\_1 \mid Octave\_Shift\_2 \mid Octave\_Shift\_3
      deriving (Eq, Show)
read\_Octave\_Shift\_:: Data.Char.String \rightarrow Result\ Octave\_Shift\_:: Data.Char.String \rightarrow Result\ Octave\_Shift\_:: Data.Char.String \rightarrow Result\ Octave\_Shift\_:: Data.Char.String \rightarrow Result\ Octave\_Shift\_:: Data.Char.String \rightarrow Result\ Octave\_Shift\_:: Data.Char.String \rightarrow Result\ Octave\_Shift\_:: Data.Char.String \rightarrow Result\ Octave\_Shift\_:: Data.Char.String \rightarrow Result\ Octave\_Shift\_:: Data.Char.String \rightarrow Result\ Octave\_Shift\_:: Data.Char.String \rightarrow Result\ Octave\_Shift\_:: Data.Char.String \rightarrow Result\ Octave\_Shift\_:: Data.Char.String \rightarrow Result\ Octave\_Shift\_:: Data.Char.String \rightarrow Result\ Octave\_Shift\_: Data.Char.String \rightarrow Result\ Octave\_Shift\_: Data.Char.String \rightarrow Result\ Octave\_Shi
read\_Octave\_Shift\_"up" = return\ Octave\_Shift\_1
read\_Octave\_Shift\_"down" = return\ Octave\_Shift\_2
read\_Octave\_Shift\_ "stop" = return\ Octave\_Shift\_3
read\_Octave\_Shift\_x = fail x
show\_Octave\_Shift\_::Octave\_Shift\_ \rightarrow Data.Char.String
show\_Octave\_Shift\_Octave\_Shift\_1 = "up"
show\_Octave\_Shift\_Octave\_Shift\_\mathcal{Z} = "\mathtt{down"}
show\_Octave\_Shift\_Octave\_Shift\_3 = "stop"
```

The harp-pedals element is used to create harp pedal diagrams. The pedal-step and pedal-alter elements use the same values as the step and alter elements. For easiest reading, the pedal-tuning elements should follow standard harp pedal order, with pedal-step values of D, C, B, E, F, G, and A.

```
type Harp\_Pedals = (Print\_Style, [Pedal\_Tuning])
-- |

read\_Harp\_Pedals :: Eq i \Rightarrow STM \ Result \ [Content \ i] \ Harp\_Pedals

read\_Harp\_Pedals = \mathbf{do}

y \leftarrow read\_ELEMENT \ "harp\_pedals"

y1 \leftarrow read\_1 \ read\_Print\_Style \ (attributes \ y)

y2 \leftarrow read\_1 \ (read\_LIST1 \ read\_Pedal\_Tuning) \ (childs \ y)

return \ (y1, y2)
-- |

show\_Harp\_Pedals :: Harp\_Pedals \rightarrow [Content \ ()]

show\_Harp\_Pedals \ (a, b) = 

show\_ELEMENT \ "harp\_pedals" \ (show\_Print\_Style \ a)

(show\_LIST \ show\_Pedal\_Tuning \ b)
-- |

type Pedal\_Tuning = (Pedal\_Step, Pedal\_Alter)
```

```
read\_Pedal\_Tuning :: STM \ Result \ [Content \ i] \ Pedal\_Tuning
read\_Pedal\_Tuning = \mathbf{do}
  y \leftarrow read\_ELEMENT "pedal-tuning"
  read_2 read_Pedal_Step read_Pedal_Alter (childs y)
show\_Pedal\_Tuning :: Pedal\_Tuning \rightarrow [Content()]
show\_Pedal\_Tuning(a, b) =
  show_ELEMENT "pedal-tuning" []
     (show\_Pedal\_Step\ a + show\_Pedal\_Alter\ b)
\mathbf{type}\ \mathit{Pedal\_Step} = \mathit{PCDATA}
read\_Pedal\_Step :: STM Result [Content i] Pedal\_Step
read\_Pedal\_Step = \mathbf{do}
  y \leftarrow read\_ELEMENT "pedal-step"
  read_1 read_PCDATA (childs y)
show\_Pedal\_Step :: Pedal\_Step \rightarrow [Content ()]
show\_Pedal\_Step \ a = show\_ELEMENT "pedal\_step" [] (show\_Pedal\_Step \ a)
type Pedal\_Alter = PCDATA
read\_Pedal\_Alter :: STM \ Result \ [Content \ i] \ Pedal\_Alter
read\_Pedal\_Alter = \mathbf{do}
  y \leftarrow read\_ELEMENT "pedal-alter"
  read_1 read_PCDATA (childs y)
  -- |
show\_Pedal\_Alter :: Pedal\_Alter \rightarrow [Content ()]
show\_Pedal\_Alter\ a = show\_ELEMENT\ "pedal-alter"\ [\ ]\ (show\_Pedal\_Alter\ a)
  -- |
\mathbf{type} \ Damp = (Print\_Style, ())
  -- |
read_Damp :: STM Result [Content i] Damp
read\_Damp = \mathbf{do}
  y \leftarrow read\_ELEMENT "damp"
  y1 \leftarrow read\_1 \ read\_Print\_Style \ (attributes \ y)
  return(y1,())
  -- |
show\_Damp :: Damp \rightarrow [Content()]
show\_Damp\ (a,\_) = show\_ELEMENT\ "damp"\ (show\_Print\_Style\ a)\ []
  -- |
type Damp\_All = (Print\_Style, ())
  -- |
read\_Damp\_All :: STM \ Result \ [Content \ i] \ Damp\_All
read\_Damp\_All = \mathbf{do}
  y \leftarrow read\_ELEMENT "damp-all"
  y1 \leftarrow read\_1 \ read\_Print\_Style \ (attributes \ y)
  return (y1, ())
  -- |
show\_Damp\_All :: Damp\_All \rightarrow [Content ()]
show\_Damp\_All\ (a,\_) = show\_ELEMENT\ "damp-all"\ (show\_Print\_Style\ a)\ []
  -- |
type Eyeglasses = (Print\_Style, ())
read_Eyeglasses :: STM Result [Content i] Eyeglasses
read\_Eyeqlasses = \mathbf{do}
  y \leftarrow read\_ELEMENT "eyeglasses"
```

```
y1 \leftarrow read\_1 \ read\_Print\_Style \ (attributes \ y)
return \ (y1, ())
-- \mid
show\_Eyeglasses :: Eyeglasses \rightarrow [Content \ ()]
show\_Eyeglasses \ (a, \_) = show\_ELEMENT \ "eyeglasses" \ (show\_Print\_Style \ a) \ []
```

Scordatura string tunings are represented by a series of accord elements. The tuning-step, tuning-alter, and tuning-octave elements are also used with the staff-tuning element, and are defined in the common.mod file. Strings are numbered from high to low.

```
type Scordatura = [Accord]
read\_Scordatura :: Eq \ i \Rightarrow STM \ Result \ [Content \ i] \ Scordatura
read\_Scordatura = \mathbf{do}
  y \leftarrow read\_ELEMENT \texttt{"scordatura"}
  read_{-1} (read_{-}LIST read_{-}Accord) (childs y)
  -- |
show\_Scordatura :: Scordatura \rightarrow [Content()]
show\_Scordatura\ a =
  show_ELEMENT "scordatura" [] (show_LIST show_Accord a)
type\ Accord = (CDATA, (Tuning\_Step, Maybe\ Tuning\_Alter, Tuning\_Octave))
read\_Accord :: STM Result [Content i] Accord
read\_Accord = \mathbf{do}
  y \leftarrow read\_ELEMENT \texttt{"accord"}
  y1 \leftarrow read\_1 \ (read\_REQUIRED \text{"string"} \ read\_CDATA) \ (attributes \ y)
  y2 \leftarrow read\_3 \ read\_Tuning\_Step \ (read\_MAYBE \ read\_Tuning\_Alter)
    read\_Tuning\_Octave\ (childs\ y)
  return (y1, y2)
show\_Accord :: Accord \rightarrow [Content()]
show\_Accord(a,(b,c,d)) =
  show_ELEMENT "accord"
    (show_REQUIRED "string" show_CDATA a)
    (show\_Tuning\_Step\ b\ ++\ show\_MAYBE\ show\_Tuning\_Alter\ c\ ++
       show\_Tuning\_Octave d)
```

The image element is used to include graphical images in a score. The required source attribute is the URL for the image file. The required type attribute is the MIME type for the image file format. Typical choices include application/postscript, image/gif, image/jpeg, image/png, and image/tiff.

```
-- |

type Image = ((CDATA, CDATA, Position, Halign, Valign_Image), ())
-- |

read_Image :: STM Result [Content i] Image

read_Image = do

y ← read_ELEMENT "image"

y1 ← read_5 (read_REQUIRED "source" read_CDATA)

(read_REQUIRED "type" read_CDATA) read_Position

read_Halign read_Valign_Image (attributes y)

return (y1, ())
-- |

show_Image :: Image → [Content ()]

show_Image ((a, b, c, d, e), _) =

show_ELEMENT "image"

(show_REQUIRED "source" show_CDATA a ++

show_REQUIRED "type" show_CDATA b ++

show_Position c ++ show_Halign d ++ show_Valign_Image e) []
```

The accordion-registration element is use for accordion registration symbols. These are circular symbols divided horizontally into high, middle, and low sections that correspond to 4', 8', and 16' pipes. Each accordion-high, accordion-middle, and accordion-low element represents the presence of one or more dots in the registration diagram. The accordion-middle element may have text values of 1, 2, or 3, corresponding to have 1 to 3 dots in the middle section. An accordion-registration element needs to have at least one of the child elements present.

```
type Accordion\_Registration = (Print\_Style,
  (Maybe Accordion_High, Maybe Accordion_Middle, Maybe Accordion_Low))
read\_Accordion\_Registration :: STM \ Result \ [Content \ i] \ Accordion\_Registration
read\_Accordion\_Registration = \mathbf{do}
  y \leftarrow read\_ELEMENT "accordion-registration"
  y1 \leftarrow read\_1 \ read\_Print\_Style \ (attributes \ y)
  y2 \leftarrow read\_3 \ (read\_MAYBE \ read\_Accordion\_High)
    (read\_MAYBE\ read\_Accordion\_Middle)
    (read\_MAYBE\ read\_Accordion\_Low)\ (childs\ y)
  return (y1, y2)
  -- |
show\_Accordion\_Registration :: Accordion\_Registration \rightarrow [Content()]
show\_Accordion\_Registration\ (a,(b,c,d)) =
  show\_ELEMENT "accordion-registration"
    (show\_Print\_Style\ a)
    (show\_MAYBE\ show\_Accordion\_High\ b\ +\!\!+
       show\_MAYBE\ show\_Accordion\_Middle\ c\ +\!\!+
       show\_MAYBE \ show\_Accordion\_Low \ d)
type Accordion_{-}High = ()
read\_Accordion\_High :: STM Result [Content i] Accordion\_High
read\_Accordion\_High = read\_ELEMENT "accordion-high" \gg return ()
show\_Accordion\_High :: Accordion\_High \rightarrow [Content()]
show\_Accordion\_High\_ = show\_ELEMENT "accordion-high" [] []
type Accordion\_Middle = PCDATA
read\_Accordion\_Middle :: STM \ Result \ [Content \ i] \ Accordion\_Middle
read\_Accordion\_Middle = \mathbf{do}
  y \leftarrow read\_ELEMENT "accordion-middle"
  read_1 \ read_PCDATA \ (childs \ y)
show\_Accordion\_Middle :: Accordion\_Middle \rightarrow [Content\ ()]
show\_Accordion\_Middle\ a = show\_ELEMENT\ "accordion\_middle"\ []\ (show\_PCDATA\ a)
type Accordion\_Low = ()
read\_Accordion\_Low :: STM \ Result \ [Content \ i] \ Accordion\_Low
read\_Accordion\_Low = read\_ELEMENT "accordion-low" \gg return ()
show\_Accordion\_Low :: Accordion\_Low \rightarrow [Content()]
show\_Accordion\_Low\_=show\_ELEMENT "accordion-low" [] []
```

The other-direction element is used to define any direction symbols not yet in the current version of the MusicXML format. This allows extended representation, though without application interoperability.

```
-- |
type Other_Direction = ((Print_Object, Print_Style), PCDATA)
-- |
```

```
 read\_Other\_Direction :: STM \ Result \ [Content \ i] \ Other\_Direction \\ read\_Other\_Direction = \mathbf{do} \\ y \leftarrow read\_ELEMENT \ "other-direction" \\ y1 \leftarrow read\_2 \ read\_Print\_Object \ read\_Print\_Style \ (attributes \ y) \\ y2 \leftarrow read\_1 \ read\_PCDATA \ (childs \ y) \\ return \ (y1, y2) \\ -- \mid \\ show\_Other\_Direction :: Other\_Direction \rightarrow [Content \ ()] \\ show\_Other\_Direction \ ((a, b), c) = \\ show\_ELEMENT \ "other-direction" \\ (show\_Print\_Object \ a ++ show\_Print\_Style \ b) \\ (show\_PCDATA \ c) \\
```

An offset is represented in terms of divisions, and indicates where the direction will appear relative to the current musical location. This affects the visual appearance of the direction. If the sound attribute is "yes", then the offset affects playback too. If the sound attribute is "no", then any sound associated with the direction takes effect at the current location. The sound attribute is "no" by default for compatibility with earlier versions of the MusicXML format. If an element within a direction includes a default-x attribute, the offset value will be ignored when determining the appearance of that element.

```
type Offset = (Maybe Yes_No, PCDATA)

-- |

read_Offset :: STM Result [Content i] Offset

read_Offset = do

y \leftarrow read\_ELEMENT "offset"

y1 \leftarrow read\_1 (read_IMPLIED "sound" read_Yes_No) (attributes y)

y2 \leftarrow read\_1 read_PCDATA (childs y)

return (y1, y2)

-- |

show_Offset :: Offset \rightarrow [Content ()]

show_Offset (a, b) =

show_ELEMENT "offset" (show_IMPLIED "sound" show_Yes_No a)

(show_PCDATA b)
```

The harmony elements are based on Humdrum's \*\*harm encoding, extended to support chord symbols in popular music as well as functional harmony analysis in classical music.

If there are alternate harmonies possible, this can be specified using multiple harmony elements differentiated by type. Explicit harmonies have all note present in the music; implied have some notes missing but implied; alternate represents alternate analyses.

The harmony object may be used for analysis or for chord symbols. The print-object attribute controls whether or not anything is printed due to the harmony element. The print-frame attribute controls printing of a frame or fretboard diagram. The print-style entity sets the default for the harmony, but individual elements can override this with their own print-style values.

A harmony element can contain many stacked chords (e.g. V of II). A sequence of harmony-chord entities is used for this type of secondary function, where V of II would be represented by a harmony-chord with a V function followed by a harmony-chord with a II function.

```
type Harmony\_Chord = (Harmony\_Chord\_, Kind, Maybe\ Inversion, Maybe\ Bass, [Degree])
--|

read\_Harmony\_Chord :: Eq\ i \Rightarrow STM\ Result\ [Content\ i]\ Harmony\_Chord

read\_Harmony\_Chord = \mathbf{do}

y1 \leftarrow read\_Harmony\_Chord\_

y2 \leftarrow read\_Kind

y3 \leftarrow read\_MAYBE\ read\_Inversion

y4 \leftarrow read\_MAYBE\ read\_Bass

y5 \leftarrow read\_LIST\ read\_Degree

return\ (y1, y2, y3, y4, y5)
```

```
show\_Harmony\_Chord :: Harmony\_Chord \rightarrow [Content ()]
show\_Harmony\_Chord\ (a, b, c, d, e) =
    (show\_Harmony\_Chord\_a + + show\_Kind b + +
        show\_MAYBE \ show\_Inversion \ c + show\_MAYBE \ show\_Bass \ d + the show\_MayBE \ show\_Bass \ d + the show\_MayBE \ show\_Bass \ d + the show\_Bass \ d + the show\_Bass \ d + the show\_MayBE \ show\_Bass \ d + the show\_Bass \ d + the show\_Bass \ d + th
        show_LIST show_Degree e)
data Harmony\_Chord\_= Harmony\_Chord\_1 Root
     | Harmony_Chord_2 Function
        deriving (Eq, Show)
read\_Harmony\_Chord\_:: STM \ Result \ [Content \ i] \ Harmony\_Chord\_
read\_Harmony\_Chord\_ =
    (read\_Root \gg return \cdot Harmony\_Chord\_1) 'mplus'
    (read\_Function \gg return \cdot Harmony\_Chord\_2)
show\_Harmony\_Chord\_:: Harmony\_Chord\_ \rightarrow [Content()]
show\_Harmony\_Chord\_(Harmony\_Chord\_1\ a) = show\_Root\ a
show\_Harmony\_Chord\_(Harmony\_Chord\_2\ a) = show\_Function\ a
    -- |
type Harmony = ((Maybe Harmony_, Print_Object, Maybe Yes_No,
         Print_Style, Placement),
    ([Harmony_Chord], Maybe Frame,
    Maybe Offset, Editorial, Maybe Staff))
read\_Harmony :: Eq \ i \Rightarrow STM \ Result \ [Content \ i] \ Harmony
read\_Harmony = \mathbf{do}
    y \leftarrow read\_ELEMENT "harmony"
    y1 \leftarrow read\_5 \ (read\_IMPLIED \ "type" \ read\_Harmony\_) \ read\_Print\_Object
        (read_IMPLIED "print-frame" read_Yes_No)
        read\_Print\_Style\ read\_Placement\ (attributes\ y)
    y2 \leftarrow read\_5 \ (read\_LIST \ read\_Harmony\_Chord) \ (read\_MAYBE \ read\_Frame)
        (read\_MAYBE\ read\_Offset)\ read\_Editorial
         (read\_MAYBE \ read\_Staff) \ (childs \ y)
    return(y1, y2)
    -- fail 'harmony'
show\_Harmony :: Harmony \rightarrow [Content()]
show\_Harmony\;((a,b,c,d,e),(f,g,h,i,j)) =
    show\_ELEMENT "harmony"
        (show\_IMPLIED "type" show\_Harmony\_ a + + show\_Print\_Object b + +
             show\_IMPLIED "print-frame" show\_Yes\_No c + show\_Print\_Style d +
             show\_Placement e)
        (show\_LIST\ show\_Harmony\_Chord\ f\ ++\ show\_MAYBE\ show\_Frame\ g\ ++
             show\_MAYBE \ show\_Offset \ h + + show\_Editorial \ i + +
             show\_MAYBE \ show\_Staff \ j)
data \ Harmony_{-} = Harmony_{-}1 \mid Harmony_{-}2 \mid Harmony_{-}3
    deriving (Eq, Show)
read\_Harmony\_ :: Data.Char.String \rightarrow Result\ Harmony\_
read_Harmony_ "explicit" = return Harmony_1
read_Harmony_ "implied" = return Harmony_2
read_Harmony_ "alternate" = return Harmony_3
read\_Harmony\_x
                                                      = fail x
show\_Harmony\_ :: Harmony\_ \rightarrow Data.Char.String
show_Harmony_ Harmony_1 = "explicit"
show\_Harmony\_Harmony\_2 = "implied"
```

```
show_Harmony_ Harmony_3 = "alternate"
```

A root is a pitch name like C, D, E, where a function is an indication like I, II, III. Root is generally used with pop chord symbols, function with classical functional harmony. It is an either/or choice to avoid data inconsistency. Function requires that the key be specified in the encoding.

The root element has a root-step and optional root-alter similar to the step and alter elements in a pitch, but renamed to distinguish the different musical meanings. The root-step text element indicates how the root should appear on the page if not using the element contents. In some chord styles, this will include the root-alter information as well. In that case, the print-object attribute of the root-alter element can be set to no. The root-alter location attribute indicates whether the alteration should appear to the left or the right of the root-step; it is right by default.

```
\mathbf{type} \ Root = (Root\_Step, Maybe \ Root\_Alter)
  -- |
read_Root :: STM Result [Content i] Root
read\_Root = \mathbf{do}
  y \leftarrow read\_ELEMENT "root"
  read_2 read_Root_Step (read_MAYBE read_Root_Alter) (childs y)
  -- |
show\_Root :: Root \rightarrow [Content()]
show\_Root(a,b) =
  show_ELEMENT "root" []
    (show\_Root\_Step\ a + show\_MAYBE\ show\_Root\_Alter\ b)
type Root\_Step = ((Maybe CDATA, Print\_Style), PCDATA)
read\_Root\_Step :: STM \ Result \ [Content \ i] \ Root\_Step
read\_Root\_Step = \mathbf{do}
  y \leftarrow read\_ELEMENT "root-step"
  y1 \leftarrow read\_2 (read\_IMPLIED "text" read\_CDATA)
    read\_Print\_Style\ (attributes\ y)
  y2 \leftarrow read\_1 \ read\_PCDATA \ (childs \ y)
  return (y1, y2)
  -- |
show\_Root\_Step :: Root\_Step \rightarrow [Content()]
show\_Root\_Step\ ((a,b),c) =
  show\_ELEMENT "root-step"
     (show\_IMPLIED "text" show\_CDATA a + show\_Print\_Style b)
     (show\_PCDATA \ c)
type\ Root\_Alter = ((Print\_Object, Print\_Style, Maybe\ Left\_Right), PCDATA)
read\_Root\_Alter :: STM \ Result \ [Content \ i] \ Root\_Alter
read\_Root\_Alter = \mathbf{do}
  y \leftarrow read\_ELEMENT "root-alter"
  y1 \leftarrow read\_3 \ read\_Print\_Object \ read\_Print\_Style
    (read_IMPLIED "location" read_Left_Right)
    (attributes y)
  y2 \leftarrow read\_1 \ read\_PCDATA \ (childs \ y)
  return (y1, y2)
show\_Root\_Alter :: Root\_Alter \rightarrow [Content]
show\_Root\_Alter((a, b, c), d) =
  show\_ELEMENT "root-alter"
    (show\_Print\_Object\ a\ ++\ show\_Print\_Style\ b\ ++
       show_IMPLIED "location" show_Left_Right c)
     (show\_PCDATA \ d)
```

```
type Function = (Print\_Style, PCDATA)

--|

read\_Function :: STM Result [Content i] Function

read\_Function = do

y \leftarrow read\_ELEMENT "function"

y1 \leftarrow read\_1 read\_Print\_Style (attributes y)

y2 \leftarrow read\_1 read\_PCDATA (childs y)

return (y1, y2)

--|

show_Function :: Function \rightarrow [Content ()]

show_Function (a, b) =

show_ELEMENT "function" (show\_Print\_Style\ a) (show\_PCDATA\ b)
```

Kind indicates the type of chord. Degree elements can then add, subtract, or alter from these starting points. Values include:

- Triads: major (major third, perfect fifth) minor (minor third, perfect fifth) augmented (major third, augmented fifth) diminished (minor third, diminished fifth)
- Sevenths: dominant (major triad, minor seventh) major-seventh (major triad, major seventh) minor-seventh (minor triad, minor seventh) diminished-seventh (diminished triad, diminished seventh) augmented-seventh (augmented triad, minor seventh) half-diminished (diminished triad, minor seventh) major-minor (minor triad, major seventh)
- Sixths: major-sixth (major triad, added sixth) minor-sixth (minor triad, added sixth)
- Ninths: dominant-ninth (dominant-seventh, major ninth) major-ninth (major-seventh, major ninth) minor-ninth (minor-seventh, major ninth)
- 11ths (usually as the basis for alteration): dominant-11th (dominant-ninth, perfect 11th) major-11th (major-ninth, perfect 11th) minor-11th (minor-ninth, perfect 11th)
- 13ths (usually as the basis for alteration): dominant-13th (dominant-11th, major 13th) major-13th (major-11th, major 13th) minor-13th (minor-11th, major 13th)
- Suspended: suspended-second (major second, perfect fifth) suspended-fourth (perfect fourth, perfect fifth)
- Functional sixths: Neapolitan Italian French German
- Other: pedal (pedal-point bass) power (perfect fifth) Tristan

The "other" kind is used when the harmony is entirely composed of add elements. The "none" kind is used to explicitly encode absence of chords or functional harmony.

The attributes are used to indicate the formatting of the symbol. Since the kind element is the constant in all the harmony-chord entities that can make up a polychord, many formatting attributes are here.

The use-symbols attribute is yes if the kind should be represented when possible with harmony symbols rather than letters and numbers. These symbols include:

major: a triangle, like Unicode 25B3 minor: -, like Unicode 002D augmented: +, like Unicode 002B diminished:  $\hat{A}^{\circ}$ , like Unicode 00B0 half-diminished:  $\tilde{A}_{\circ}$ , like Unicode 00F8

The text attribute describes how the kind should be spelled if not using symbols; it is ignored if use-symbols is yes. The stack-degrees attribute is yes if the degree elements should be stacked above each other. The parentheses-degrees attribute is yes if all the degrees should be in parentheses. The bracket-degrees attribute is yes if all the degrees should be in a bracket. If not specified, these values are implementation-specific. The alignment attributes are for the entire harmony-chord entity of which this kind element is a part.

```
(read_IMPLIED "text" read_CDATA)
    (read_IMPLIED "stack-degrees" read_Yes_No)
    (read_IMPLIED "parentheses-degrees" read_Yes_No)
    (read_IMPLIED "bracket-degrees" read_Yes_No)
    read_Print_Style read_Halign read_Valign (attributes y)
  y2 \leftarrow read\_1 \ read\_PCDATA \ (childs \ y)
  return (y1, y2)
  -- |
show\_Kind :: Kind \rightarrow [Content ()]
show_{-}Kind((a, b, c, d, e, f, g, h), i) =
  show\_ELEMENT "kind"
    (show\_IMPLIED "use-symbols" show\_Yes\_No a +
      show\_IMPLIED "text" show\_CDATA b ++
      show\_IMPLIED "stack-degrees" show\_Yes\_No c ++
      show\_IMPLIED "parentheses-degrees" show\_Yes\_No d ++
      show\_IMPLIED "bracket-degrees" show\_Yes\_No e ++
      show\_Print\_Style\ f\ ++\ show\_Halign\ g\ ++\ show\_Valign\ h)\ (show\_PCDATA\ i)
```

Inversion is a number indicating which inversion is used: 0 for root position, 1 for first inversion, etc.

```
type Inversion = (Print\_Style, PCDATA)

--|
read\_Inversion :: STM \ Result \ [Content \ i] \ Inversion

read\_Inversion = \mathbf{do}

y \leftarrow read\_ELEMENT \ "inversion"

y1 \leftarrow read\_1 \ read\_Print\_Style \ (attributes \ y)

y2 \leftarrow read\_1 \ read\_PCDATA \ (childs \ y)

return \ (y1, y2)

--|
show\_Inversion :: Inversion \rightarrow [Content \ ()]

show\_Inversion \ (a, b) =

show\_ELEMENT \ "inversion" \ (show\_Print\_Style \ a) \ (show\_PCDATA \ b)
```

Bass is used to indicate a bass note in popular music chord symbols, e.g. G/C. It is generally not used in functional harmony, as inversion is generally not used in pop chord symbols. As with root, it is divided into step and alter elements, similar to pitches. The attributes for bass-step and bass-alter work the same way as the corresponding root-step and root-alter attributes.

```
type \ Bass = (Bass\_Step, Maybe \ Bass\_Alter)
read\_Bass :: STM \ Result \ [Content \ i] \ Bass
read\_Bass = \mathbf{do}
  y \leftarrow read\_ELEMENT \texttt{"bass"}
  read_2 read_Bass_Step (read_MAYBE read_Bass_Alter) (childs y)
  -- |
show\_Bass :: Bass \rightarrow [Content()]
show\_Bass(a, b) =
  show_ELEMENT "bass" []
     (show\_Bass\_Step\ a\ ++\ show\_MAYBE\ show\_Bass\_Alter\ b)
type Bass\_Step = ((Maybe CDATA, Print\_Style), PCDATA)
read\_Bass\_Step :: STM \ Result \ [Content \ i] \ Bass\_Step
read\_Bass\_Step = \mathbf{do}
  y \leftarrow read\_ELEMENT "bass-step"
  y1 \leftarrow read\_2 \ (read\_IMPLIED "text" \ read\_CDATA)
     read\_Print\_Style\ (attributes\ y)
  y2 \leftarrow read\_1 \ read\_PCDATA \ (childs \ y)
  return (y1, y2)
```

```
show\_Bass\_Step :: Bass\_Step \rightarrow [Content ()]
show\_Bass\_Step\ ((a,b),c) =
  show\_ELEMENT "bass-step"
    (show_IMPLIED "text" show_CDATA a + show_Print_Style b)
type Bass_Alter = ((Print_Object, Print_Style, Maybe Bass_Alter_), PCDATA)
read_Bass_Alter :: STM Result [Content i] Bass_Alter
read\_Bass\_Alter = \mathbf{do}
  y \leftarrow read\_ELEMENT "bass-alter"
  y1 \leftarrow read\_3 \ read\_Print\_Object \ read\_Print\_Style
    (read_IMPLIED "location" read_Bass_Alter_) (attributes y)
  y2 \leftarrow read\_1 \ read\_PCDATA \ (childs \ y)
  return(y1, y2)
show\_Bass\_Alter :: Bass\_Alter \rightarrow [Content ()]
show\_Bass\_Alter((a, b, c), d) =
  show\_ELEMENT "bass-alter"
    (show\_Print\_Object~a~++~show\_Print\_Style~b~++
       show\_IMPLIED \verb| "location"| show\_Bass\_Alter\_| c)
    (show\_PCDATA d)
  -- | This is equivalent to left-right entity
\mathbf{data}\ Bass\_Alter\_=\ Bass\_Alter\_1\ |\ Bass\_Alter\_2
    deriving (Eq, Show)
read\_Bass\_Alter\_:: Data.Char.String \rightarrow Result\ Bass\_Alter\_
read\_Bass\_Alter\_ "left" = return\ Bass\_Alter\_1
read\_Bass\_Alter\_ "right" = return\ Bass\_Alter\_2
read\_Bass\_Alter\_x
                         = fail x
  -- |
show\_Bass\_Alter\_ :: Bass\_Alter\_ \rightarrow Data.Char.String
show\_Bass\_Alter\_Bass\_Alter\_1 = "left"
show\_Bass\_Alter\_Bass\_Alter\_2 = "right"
```

The degree element is used to add, alter, or subtract individual notes in the chord. The degree-value element is a number indicating the degree of the chord (1 for the root, 3 for third, etc). The degree-alter element is like the alter element in notes: 1 for sharp, -1 for flat, etc. The degree-type element can be add, alter, or subtract. If the degree-type is alter or subtract, the degree-alter is relative to the degree already in the chord based on its kind element. If the degree-type is add, the degree-alter is relative to a dominant chord (major and perfect intervals except for a minor seventh). The print-object attribute can be used to keep the degree from printing separately when it has already taken into account in the text attribute of the kind element. The plus-minus attribute is used to indicate if plus and minus symbols should be used instead of sharp and flat symbols to display the degree alteration; it is no by default. The degree-value and degree-type text attributes specify how the value and type of the degree should be displayed.

A harmony of kind "other" can be spelled explicitly by using a series of degree elements together with a root.

```
-- |

type Degree = (Print_Object, (Degree_Value, Degree_Alter, Degree_Type))
-- |

read_Degree :: STM Result [Content i] Degree

read_Degree = do

y ← read_ELEMENT "degree"

y1 ← read_1 read_Print_Object (attributes y)

y2 ← read_3 read_Degree_Value read_Degree_Alter

read_Degree_Type (childs y)

return (y1, y2)
```

```
show\_Degree :: Degree \rightarrow [Content()]
show\_Degree\ (a,(b,c,d)) =
  show\_ELEMENT "degree"
    (show_Print_Object a)
    (show\_Degree\_Value\ b\ ++\ show\_Degree\_Alter\ c\ ++
       show\_Degree\_Type\ d)
type Degree\_Value = ((Maybe\ CDATA, Print\_Style), PCDATA)
  -- |
read\_Degree\_Value :: STM Result [Content i] Degree\_Value
read\_Degree\_Value = \mathbf{do}
  y \leftarrow read\_ELEMENT "degree-value"
  y1 \leftarrow read\_2 (read\_IMPLIED "text" read\_CDATA)
    read_Print_Style (attributes y)
  y2 \leftarrow read\_1 \ read\_PCDATA \ (childs \ y)
  return(y1, y2)
  -- |
show\_Degree\_Value :: Degree\_Value \rightarrow [Content()]
show\_Degree\_Value\ ((a,b),c) =
  show\_ELEMENT "degree-value"
    (show\_IMPLIED "type" show\_CDATA a + show\_Print\_Style b)
    (show\_PCDATA c)
type \ Degree\_Alter = ((Print\_Style, Maybe \ Yes\_No), PCDATA)
read\_Degree\_Alter :: STM Result [Content i] Degree\_Alter
read\_Degree\_Alter = \mathbf{do}
  y \leftarrow read\_ELEMENT "degree-alter"
  y1 \leftarrow read\_2 \ read\_Print\_Style
    (read_IMPLIED "plus-minus" read_Yes_No) (attributes y)
  y2 \leftarrow read\_1 \ read\_PCDATA \ (childs \ y)
  return (y1, y2)
  -- |
show\_Degree\_Alter :: Degree\_Alter \rightarrow [Content ()]
show\_Degree\_Alter((a, b), c) =
  show\_ELEMENT "degree-alter"
    (show_Print_Style a + show_IMPLIED "plus-minus" show_Yes_No b)
    (show\_PCDATA \ c)
type \ Degree\_Type = ((Maybe \ CDATA, Print\_Style), PCDATA)
  -- |
read_Degree_Type :: STM Result [Content i] Degree_Type
read\_Degree\_Type = \mathbf{do}
  y \leftarrow read\_ELEMENT "degree-type"
  y1 \leftarrow read_2 (read\_IMPLIED "text" read\_CDATA)
    read_Print_Style (attributes y)
  y2 \leftarrow read\_1 \ read\_PCDATA \ (childs \ y)
  return (y1, y2)
show\_Degree\_Type :: Degree\_Type \rightarrow [Content()]
show\_Degree\_Type\ ((a,b),c) =
  show\_ELEMENT "degree-type"
    (show\_IMPLIED "type" show\_CDATA a + show\_Print\_Style b)
    (show\_PCDATA c)
```

The frame element represents a frame or fretboard diagram used together with a chord symbol. The representation is based on the NIFF guitar grid with additional information. The frame-strings and frame-frets elements give the overall size of the frame in vertical lines (strings) and horizontal spaces

(frets). The first-fret indicates which fret is shown in the top space of the frame; it is fret 1 if the element is not present. The optional text attribute indicates how this is represented in the fret diagram, while the location attribute indicates whether the text appears to the left or right of the frame. The frame-note element represents each note included in the frame. The definitions for string, fret, and fingering are found in the common mod file. An open string will have a fret value of 0, while a muted string will not be associated with a frame-note element.

```
-- |
type Frame =
   ((Position, Color, Halign, Valign, Maybe Tenths, Maybe Tenths),
  (Frame_Strings, Frame_Frets, Maybe First_Fret, [Frame_Note]))
read\_Frame :: Eq \ i \Rightarrow STM \ Result \ [Content \ i] \ Frame
read\_Frame = \mathbf{do}
  y \leftarrow read\_ELEMENT "frame"
  y1 \leftarrow read\_6 \ read\_Position \ read\_Color \ read\_Halign \ read\_Valign
     (read_IMPLIED "height" read_Tenths)
     (read_IMPLIED "width" read_Tenths) (attributes y)
  y2 \leftarrow read\_4 \ read\_Frame\_Strings \ read\_Frame\_Frets
     (read\_MAYBE\ read\_First\_Fret)
     (read\_LIST\ read\_Frame\_Note)\ (childs\ y)
  return (y1, y2)
  -- |
show\_Frame :: Frame \rightarrow [Content()]
\mathit{show\_Frame}\ ((a,b,c,d,e,f),(g,h,i,j)) =
  show\_ELEMENT "frame"
     (show\_Position\ a\ ++\ show\_Color\ b\ ++\ show\_Halign\ c\ ++
       show\_Valign\ d\ +\!\!\!+\ show\_IMPLIED "height" show\_Tenths\ e\ +\!\!\!+
       show\_IMPLIED "width" show\_Tenths f)
     (show\_Frame\_Strings\ g\ ++\ show\_Frame\_Frets\ h\ ++
       show\_MAYBE \ show\_First\_Fret \ i + show\_LIST \ show\_Frame\_Note \ j)
\mathbf{type}\;\mathit{Frame\_Strings} = \mathit{PCDATA}
  -- |
read\_Frame\_Strings :: STM \ Result \ [Content \ i] \ Frame\_Strings
read\_Frame\_Strings = \mathbf{do}
  y \leftarrow read\_ELEMENT "frame-strings"
  read_1 read_PCDATA (childs y)
show\_Frame\_Strings :: Frame\_Strings \rightarrow [Content\ ()]
show\_Frame\_Strings~a = show\_ELEMENT~\texttt{"frame-strings"}~[~]~(show\_PCDATA~a)
  -- |
\mathbf{type}\ \mathit{Frame\_Frets} = \mathit{PCDATA}
  -- |
read\_Frame\_Frets :: STM \ Result \ [Content \ i] \ Frame\_Frets
read\_Frame\_Frets = \mathbf{do}
  y \leftarrow read\_ELEMENT "frame-frets"
  read_1 read_PCDATA (childs y)
show\_Frame\_Frets :: Frame\_Frets \rightarrow [Content\ ()]
show\_Frame\_Frets \ a = show\_ELEMENT \ "frame-frets" \ [] \ (show\_PCDATA \ a)
\mathbf{type}\ \mathit{First\_Fret} = ((\mathit{Maybe}\ \mathit{CDATA}, \mathit{Maybe}\ \mathit{Left\_Right}), \mathit{PCDATA})
read\_First\_Fret :: STM \ Result \ [Content \ i] \ First\_Fret
read\_First\_Fret = \mathbf{do}
  y \leftarrow read\_ELEMENT "first-fret"
  y1 \leftarrow read\_2 (read\_IMPLIED "text" read\_CDATA)
     (read_IMPLIED "location" read_Left_Right) (attributes y)
```

```
y2 \leftarrow read\_1 \ read\_PCDATA \ (childs \ y)
  return (y1, y2)
  -- |
show\_First\_Fret :: First\_Fret \rightarrow [Content ()]
show\_First\_Fret((a, b), c) =
  show\_ELEMENT "first-fret"
    (show\_IMPLIED "text" show\_CDATA a ++
       show_IMPLIED "location" show_Left_Right b)
    (show\_PCDATA \ c)
type Frame\_Note = (String, Fret, Maybe Fingering, Maybe Barre)
read\_Frame\_Note :: STM \ Result \ [Content \ i] \ Frame\_Note
read\_Frame\_Note = \mathbf{do}
  y \leftarrow read\_ELEMENT "frame-note"
  read_4 read_String read_Fret (read_MAYBE read_Fingering)
    (read_MAYBE read_Barre) (childs y)
show\_Frame\_Note :: Frame\_Note \rightarrow [Content ()]
show\_Frame\_Note\ (a, b, c, d) =
  show_ELEMENT "frame-note" []
    (show\_String\ a\ +\!\!\!+\ show\_Fret\ b\ +\!\!\!\!+
       show\_MAYBE \ show\_Fingering \ c + + show\_MAYBE \ show\_Barre \ d)
```

The barre element indicates placing a finger over multiple strings on a single fret. The type is "start" for the lowest pitched string (e.g., the string with the highest MusicXML number) and is "stop" for the highest pitched string.

```
-- |

type Barre = ((Start\_Stop, Color), ())
-- |

read\_Barre :: STM \ Result \ [Content \ i] \ Barre

read\_Barre = \mathbf{do}

y \leftarrow read\_ELEMENT \ "barre"

y1 \leftarrow read\_2 \ (read\_REQUIRED \ "type" \ read\_Start\_Stop)

read\_Color \ (attributes \ y)

return \ (y1, ())
-- |

show\_Barre :: Barre \rightarrow [Content \ ()]

show\_Barre \ ((a, b), \_) =

show\_ELEMENT \ "barre"

(show\_REQUIRED \ "type" \ show\_Start\_Stop \ a \ + show\_Color \ b) \ []
```

The grouping element is used for musical analysis. When the element type is "start" or "single", it usually contains one or more feature elements. The number attribute is used for distinguishing between overlapping and hierarchical groupings. The member-of attribute allows for easy distinguishing of what grouping elements are in what hierarchy. Feature elements contained within a "stop" type of grouping may be ignored.

This element is flexible to allow for non-standard analyses. Future versions of the MusicXML format may add elements that can represent more standardized categories of analysis data, allowing for easier data sharing.

```
-- |

type Grouping = ((Start_Stop_Single, CDATA, Maybe CDATA), [Feature])
-- |

read_Grouping :: Eq i ⇒ STM Result [Content i] Grouping

read_Grouping = do

y ← read_ELEMENT "grouping"

y1 ← read_3 (read_REQUIRED "type" read_Start_Stop_Single)

(read_DEFAULT "number" read_CDATA "1")
```

```
(read_IMPLIED "member-of" read_CDATA)
    (attributes \ y)
  y2 \leftarrow read\_1 \ (read\_LIST \ read\_Feature) \ (childs \ y)
  return (y1, y2)
  -- |
show\_Grouping :: Grouping \rightarrow [Content()]
show\_Grouping((a, b, c), d) =
  show_ELEMENT "grouping" (show_REQUIRED "type" show_Start_Stop_Single a ++
    show\_DEFAULT "number" show\_CDATA\ b\ +\!\!+\!\!-
    show\_IMPLIED "member-of" show\_CDATA\ c)
    (show_LIST show_Feature d)
type Feature = (Maybe\ CDATA, PCDATA)
read_Feature :: STM Result [Content i] Feature
read_Feature = do
  y \leftarrow read\_ELEMENT "feature"
  y1 \leftarrow read\_1 \ (read\_IMPLIED "type" \ read\_CDATA) \ (attributes \ y)
  y2 \leftarrow read\_1 \ read\_PCDATA \ (childs \ y)
  return (y1, y2)
  -- |
show\_Feature :: Feature \rightarrow [Content()]
show\_Feature(a, b) =
  show_ELEMENT "feature" (show_IMPLIED "type" show_CDATA a)
    (show\_PCDATA\ b)
```

The print element contains general printing parameters, including the layout elements defined in the layout mod file. The part-name-display and part-abbreviation-display elements used in the score mod file may also be used here to change how a part name or abbreviation is displayed over the course of a piece. They take effect when the current measure or a succeeding measure starts a new system.

The new-system and new-page attributes indicate whether to force a system or page break, or to force the current music onto the same system or page as the preceding music. Normally this is the first music data within a measure. If used in multi-part music, they should be placed in the same positions within each part, or the results are undefined. The page-number attribute sets the number of a new page; it is ignored if new-page is not "yes". Version 2.0 adds a blank-page attribute. This is a positive integer value that specifies the number of blank pages to insert before the current measure. It is ignored if new-page is not "yes". These blank pages have no music, but may have text or images specified by the credit element. This is used to allow a combination of pages that are all text, or all text and images, together with pages of music

Staff spacing between multiple staves is measured in tenths of staff lines (e.g. 100 = 10 staff lines). This is deprecated as of Version 1.1; the staff-layout element should be used instead. If both are present, the staff-layout values take priority.

Layout elements in a print statement only apply to the current page, system, staff, or measure. Music that follows continues to take the default values from the layout included in the defaults element.

```
(read_IMPLIED "page-number" read_CDATA) (attributes y)
  y2 \leftarrow read\_7 (read\_MAYBE \ read\_Page\_Layout) (read\_MAYBE \ read\_System\_Layout)
    (read_LIST read_Staff_Layout) (read_MAYBE read_Measure_Layout)
    (read_MAYBE read_Measure_Numbering)
    (read_MAYBE read_Part_Name_Display)
    (read\_MAYBE\ read\_Part\_Abbreviation\_Display)\ (childs\ y)
  return (y1, y2)
show\_Print :: Print \rightarrow [Content ()]
show\_Print((a, b, c, d, e), (f, g, h, i, j, k, l)) =
  show_ELEMENT "print"
    (show\_IMPLIED \ \verb"staff-spacing" \ show\_Tenths \ a \ +\!\!\!+\!\!\!+
      show\_IMPLIED "new-system" show\_Yes\_No b ++
      show\_IMPLIED "new-page" show\_Yes\_No\ c\ +\!\!+
      show_IMPLIED "blank-page" show_CDATA d ++
      show_IMPLIED "page-number" show_CDATA e)
    (show\_MAYBE\ show\_Page\_Layout\ f\ ++\ show\_MAYBE\ show\_System\_Layout\ g\ ++
      show\_LIST\ show\_Staff\_Layout\ h\ ++\ show\_MAYBE\ show\_Measure\_Layout\ i\ ++
      show\_MAYBE \ show\_Measure\_Numbering \ j + 
      show\_MAYBE\ show\_Part\_Name\_Display\ k\ +\!\!+
      show_MAYBE show_Part_Abbreviation_Display l)
```

The measure-numbering element describes how measure numbers are displayed on this part. Values may be none, measure, or system. The number attribute from the measure element is used for printing. Measures with an implicit attribute set to "yes" never display a measure number, regardless of the measure-numbering setting.

```
type Measure\_Numbering = (Print\_Style, PCDATA)

-- |

read\_Measure\_Numbering :: Eq \ i \Rightarrow STM \ Result \ [Content \ i] \ Measure\_Numbering

read\_Measure\_Numbering = do

y \leftarrow read\_ELEMENT \ "measure-numbering"

y1 \leftarrow read\_1 \ read\_Print\_Style \ (attributes \ y)

y2 \leftarrow read\_1 \ read\_PCDATA \ (childs \ y)

return \ (y1, y2)

-- |

show\_Measure\_Numbering :: Measure\_Numbering \rightarrow [Content \ ()]

show\_Measure\_Numbering \ (a, b) = 

show\_ELEMENT \ "measure-numbering"

(show\_Print\_Style \ a) \ (show\_PCDATA \ b)
```

The sound element contains general playback parameters. They can stand alone within a part/measure, or be a component element within a direction.

Tempo is expressed in quarter notes per minute. If 0, the sound-generating program should prompt the user at the time of compiling a sound (MIDI) file.

Dynamics (or MIDI velocity) are expressed as a percentage of the default forte value (90 for MIDI 1.0).

Dacapo indicates to go back to the beginning of the movement. When used it always has the value "yes".

Segno and dalsegno are used for backwards jumps to a segno sign; coda and tocoda are used for forward jumps to a coda sign. If there are multiple jumps, the value of these parameters can be used to name and distinguish them. If segno or coda is used, the divisions attribute can also be used to indicate the number of divisions per quarter note. Otherwise sound and MIDI generating programs may have to recompute this.

By default, a dalsegno or dacapo attribute indicates that the jump should occur the first time through, while a tocoda attribute indicates the jump should occur the second time through. The time that jumps occur can be changed by using the time-only attribute.

Forward-repeat is used when a forward repeat sign is implied, and usually follows a bar line. When used it always has the value of "yes".

The fine attribute follows the final note or rest in a movement with a da capo or dal segno direction. If numeric, the value represents the actual duration of the final note or rest, which can be ambiguous in written notation and different among parts and voices. The value may also be "yes" to indicate no change to the final duration.

If the sound element applies only one time through a repeat, the time-only attribute indicates which time to apply the sound element.

Pizzicato in a sound element effects all following notes. Yes indicates pizzicato, no indicates arco.

The pan and elevation attributes are deprecated in Version 2.0. The pan and elevation elements in the midi-instrument element should be used instead. The meaning of the pan and elevation attributes is the same as for the pan and elevation elements. If both are present, the mid-instrument elements take priority.

The damper-pedal, soft-pedal, and sostenuto-pedal attributes effect playback of the three common piano pedals and their MIDI controller equivalents. The yes value indicates the pedal is depressed; no indicates the pedal is released. A numeric value from 0 to 100 may also be used for half pedaling. This value is the percentage that the pedal is depressed. A value of 0 is equivalent to no, and a value of 100 is equivalent to yes.

MIDI instruments are changed using the midi-instrument element defined in the common.mod file.

The offset element is used to indicate that the sound takes place offset from the current score position. If the sound element is a child of a direction element, the sound offset element overrides the direction offset element if both elements are present. Note that the offset reflects the intended musical position for the change in sound. It should not be used to compensate for latency issues in particular hardware configurations.

```
-- ** Sound
  -- |
type Sound = ((Maybe CDATA, Maybe CDATA, Maybe Yes_No,
  Maybe CDATA, Maybe CDATA, Maybe CDATA,
  Maybe CDATA, Maybe CDATA, Maybe Yes_No,
  Maybe CDATA, Maybe CDATA, Maybe Yes_No,
  Maybe CDATA, Maybe CDATA, Maybe Yes_No_Number,
  Maybe Yes_No_Number, Maybe Yes_No_Number),
  ([Midi\_Instrument], Maybe\ Offset))
read\_Sound :: Eq \ i \Rightarrow STM \ Result \ [Content \ i] \ Sound
read\_Sound = \mathbf{do}
  y \leftarrow read\_ELEMENT "sound"
  y1 \leftarrow read\_17 (read\_IMPLIED "tempo" read\_CDATA)
    (read_IMPLIED "dynamics" read_CDATA)
    (read_IMPLIED "dacapo" read_Yes_No)
    (read_IMPLIED "segno" read_CDATA)
    (read_IMPLIED "dalsegno" read_CDATA)
    (read_IMPLIED "coda" read_CDATA)
    (read\_IMPLIED "tocoda" read\_CDATA)
    (read\_IMPLIED "divisions" read\_CDATA)
    (read_IMPLIED "forward-repeat" read_Yes_No)
    (read_IMPLIED "fine" read_CDATA)
    (read_IMPLIED "time-only" read_CDATA)
    (read_IMPLIED "pizzicato" read_Yes_No)
    (read_IMPLIED "pan" read_CDATA)
    (read_IMPLIED "elevation" read_CDATA)
    (read_IMPLIED "damper-pedal" read_Yes_No_Number)
    (read_IMPLIED "soft-pedal" read_Yes_No_Number)
    (read\_IMPLIED  "sostenuto-pedal" read\_Yes\_No\_Number)
    (attributes y)
  y2 \leftarrow read\_2 \ (read\_LIST \ read\_Midi\_Instrument)
    (read\_MAYBE\ read\_Offset)\ (childs\ y)
  return (y1, y2)
show\_Sound :: Sound \rightarrow [Content()]
```

```
show\_Sound\ ((a, b, c, d, e, f, g, h, i, j, k, l, m, n, o, p, q), (r, s)) =
  show\_IMPLIED "dynamics" show\_CDATA\ b\ +\!\!+
      show\_IMPLIED "dacapo" show\_Yes\_No c ++
      show\_IMPLIED "segno" show\_CDATA d ++
      show\_IMPLIED "dalsegno" show\_CDATA e ++
      show\_IMPLIED "coda" show\_CDATA\ f\ +\!\!+
      show\_IMPLIED "tocoda" show\_CDATA q ++
      show\_IMPLIED "divisions" show\_CDATA\ h\ +\!\!+
      show\_IMPLIED "forward-repeat" show\_Yes\_No\ i\ +\!\!+\!\!-
      show\_IMPLIED "fine" show\_CDATA\ j\ +\!\!+
      show\_IMPLIED "time-only" show\_CDATA\ k\ ++
      show\_IMPLIED "pizzicato" show\_Yes\_No\ l +\!\!\!\!+
      show\_IMPLIED \texttt{"pan"} show\_CDATA m +\!\!\!\!\!+
      show\_IMPLIED "elevation" show\_CDATA n ++
      show\_IMPLIED "damper-pedal" show\_Yes\_No\_Number\ o\ +\!\!+
      show\_IMPLIED "soft-pedal" show\_Yes\_No\_Number p ++
      show_IMPLIED "sostenuto-pedal" show_Yes_No_Number q)
    (show\_LIST\ show\_Midi\_Instrument\ r\ ++
      show\_MAYBE \ show\_Offset \ s)
```

## 2.6 Identity

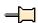

```
-- |
-- Maintainer: silva.samuel@alumni.uminho.pt
-- Stability: experimental
-- Portability: HaXML
--
module Text.XML.MusicXML.Identity where
import Text.XML.MusicXML.Common
import Text.XML.HaXml.Types (Content)
import Control.Monad (MonadPlus (..))
import Prelude (Maybe, Monad (..), Functor (..), Show, Eq, (·), (++))
```

The identify DTD module contains the identification element and its children, containing metadata about a score.

Identification contains basic metadata about the score. It includes the information in MuseData headers that may apply at a score-wide, movement-wide, or part-wide level. The creator, rights, source, and relation elements are based on Dublin Core.

```
show\_ELEMENT \ "identification" \ [] \\ (show\_LIST \ show\_Creator \ a + show\_LIST \ show\_Rights \ b + \\ show\_MAYBE \ show\_Encoding \ c + show\_MAYBE \ show\_Source \ d + \\ show\_LIST \ show\_Relation \ e + show\_MAYBE \ show\_Miscellaneous \ f) \\ -- \mid \\ update\_Identification :: ([Software], Encoding\_Date) \rightarrow Identification \rightarrow Identification \\ update\_Identification \ x \ (a, b, c, d, e, f) = (a, b, fmap \ (update\_Encoding \ x) \ c, d, e, f) \\
```

The creator element is borrowed from Dublin Core. It is used for the creators of the score. The type attribute is used to distinguish different creative contributions. Thus, there can be multiple creators within an identification. Standard type values are composer, lyricist, and arranger. Other type values may be used for different types of creative roles. The type attribute should usually be used even if there is just a single creator element. The MusicXML format does not use the creator / contributor distinction from Dublin Core.

```
-- ** Creator
-- |

type Creator = (Maybe\ CDATA, PCDATA)
-- |

read\_Creator :: Eq\ i \Rightarrow STM\ Result\ [Content\ i]\ Creator

read\_Creator = \mathbf{do}

y \leftarrow read\_ELEMENT\ "creator"

y1 \leftarrow read\_1\ (read\_IMPLIED\ "type"\ read\_CDATA)\ (attributes\ y)

y2 \leftarrow read\_1\ read\_PCDATA\ (childs\ y)

return\ (y1,y2)
-- |

show\_Creator :: Creator \rightarrow [Content\ ()]

show\_Creator\ (a,b) =

show\_ELEMENT\ "creator"\ (show\_IMPLIED\ "type"\ show\_CDATA\ a)

(show\_PCDATA\ b)
```

Rights is borrowed from Dublin Core. It contains copyright and other intellectual property notices. Words, music, and derivatives can have different types, so multiple rights tags with different type attributes are supported. Standard type values are music, words, and arrangement, but other types may be used. The type attribute is only needed when there are multiple rights elements.

```
-- ** Rights
-- |

type Rights = (Maybe CDATA, CDATA)
-- |

read_Rights :: Eq i \Rightarrow STM Result [Content i] Rights

read_Rights = do

y \leftarrow read\_ELEMENT "rights"

y1 \leftarrow read\_1 (read_IMPLIED "type" read_CDATA) (attributes y)

y2 \leftarrow read\_1 read_PCDATA (childs y)

return (y1, y2)
-- |

show_Rights :: Rights \rightarrow [Content ()]

show_Rights (a, b) =

show_ELEMENT "rights" (show_IMPLIED "type" show_CDATA a)

(show\_PCDATA b)
```

Encoding contains information about who did the digital encoding, when, with what software, and in what aspects. Standard type values for the encoder element are music, words, and arrangement, but other types may be used. The type attribute is only needed when there are multiple encoder elements.

The supports element indicates if the encoding supports a particular MusicXML element. This is recommended for elements like beam, stem, and accidental, where the absence of an element is ambiguous if you do not know if the encoding supports that element. For Version 2.0, the supports element is expanded to allow programs to indicate support for particular attributes or particular values. This lets applications communicate, for example, that all system and/or page breaks are contained in the MusicXML file.

```
-- ** Encoding
\mathbf{type}\ Encoding = [Encoding\_]
read\_Encoding :: Eg \ i \Rightarrow STM \ Result \ [Content \ i] \ Encoding
read\_Encoding = \mathbf{do}
  y \leftarrow read\_ELEMENT "encoding"
  read_1 (read_LIST read_Encoding_) (childs y)
show\_Encoding :: Encoding \rightarrow [Content()]
show\_Encoding \ a = show\_ELEMENT \ "encoding" \ [] \ (show\_LIST \ show\_Encoding\_a)
update\_Encoding :: ([Software], Encoding\_Date) \rightarrow Encoding \rightarrow Encoding
update\_Encoding\ (s,d)\ \_=(Encoding\_1\ d):(fmap\ Encoding\_3\ s)
data Encoding_{-} = Encoding_{-}1 Encoding_{-}Date
    Encoding_2 Encoder
    Encoding_3 Software
    Encoding\_4 Encoding\_Description
    Encoding\_5 Supports
    deriving (Eq, Show)
read\_Encoding\_:: Eq \ i \Rightarrow STM \ Result \ [Content \ i] \ Encoding\_
read\_Encoding\_ =
  (read\_Encoding\_Date \gg return \cdot Encoding\_1) 'mplus'
  (read\_Encoder \gg return \cdot Encoding\_2) 'mplus'
  (read\_Software \gg return \cdot Encoding\_3) 'mplus'
  (read\_Encoding\_Description \gg return \cdot Encoding\_4) 'mplus'
  (read\_Supports \gg return \cdot Encoding\_5)
  -- |
show\_Encoding\_ :: Encoding\_ \rightarrow [Content()]
show\_Encoding\_(Encoding\_1\ a) = show\_Encoding\_Date\ a
show\_Encoding\_\left(Encoding\_2\ a\right) = show\_Encoder\ a
show\_Encoding\_(Encoding\_3\ a) = show\_Software\ a
show\_Encoding\_(Encoding\_4\ a) = show\_Encoding\_Description\ a
show\_Encoding\_(Encoding\_5\ a) = show\_Supports\ a
type Encoding\_Date = YYYY\_MM\_DD
read\_Encoding\_Date :: Eq~i \Rightarrow STM~Result~[~Content~i~]~Encoding\_Date
read\_Encoding\_Date = \mathbf{do}
  y \leftarrow read\_ELEMENT "encoding-date"
  read_1 (read_YYYY_MM_DD) (childs y)
show\_Encoding\_Date :: Encoding\_Date \rightarrow [Content()]
show\_Encoding\_Date\ a =
  show_ELEMENT "encoding-date" [] (show_YYYY_MM_DD a)
type Encoder = (Maybe CDATA, PCDATA)
read\_Encoder :: Eq i \Rightarrow STM \ Result \ [Content i] \ Encoder
read\_Encoder = \mathbf{do}
  y \leftarrow read\_ELEMENT "encoder"
  y1 \leftarrow read\_1 \ (read\_IMPLIED \ "type" \ read\_CDATA) \ (attributes \ y)
  y2 \leftarrow read\_1 \ read\_PCDATA \ (childs \ y)
  return(y1, y2)
show\_Encoder :: Encoder \rightarrow [Content()]
```

```
show\_Encoder(a, b) =
  show_ELEMENT "encoder" (show_IMPLIED "type" show_CDATA a)
    (show\_PCDATA\ b)
type Software = PCDATA
read\_Software :: Eq \ i \Rightarrow STM \ Result \ [Content \ i] \ Software
read\_Software = \mathbf{do}
  y \leftarrow read\_ELEMENT "software"
  read_1 read_PCDATA (childs y)
show\_Software :: Software \rightarrow [Content()]
show\_Software\ a = show\_ELEMENT\ "software"\ [\ ]\ (show\_PCDATA\ a)
  -- |
type Encoding\_Description = PCDATA
  -- |
read\_Encoding\_Description :: STM \ Result \ [Content \ i] \ Encoding\_Description
read\_Encoding\_Description = \mathbf{do}
  y \leftarrow read\_ELEMENT "encoding-description"
  read_1 read_PCDATA (childs y)
show\_Encoding\_Description :: Encoding\_Description \rightarrow [Content()]
show\_Encoding\_Description \ a =
  show_ELEMENT "encoding-description" [] (show_PCDATA a)
type Supports = ((Yes_No, CDATA, Maybe CDATA, Maybe CDATA), ())
read\_Supports :: Eq \ i \Rightarrow STM \ Result \ [Content \ i] \ Supports
read\_Supports = \mathbf{do}
  y \leftarrow read\_ELEMENT "supports"
  y1 \leftarrow read\_4 (read\_REQUIRED "type" read\_Yes\_No)
    (read\_REQUIRED \ \verb"element" \ read\_CDATA)
    (read_IMPLIED "attribute" read_CDATA)
    (read_IMPLIED "value" read_CDATA) (attributes y)
  return(y1,())
  -- |
show\_Supports :: Supports \rightarrow [Content()]
show\_Supports\ ((a, b, c, d), \_) =
  show\_ELEMENT "supports" (show\_REQUIRED "type" show\_Yes\_No a ++
    show\_REQUIRED "element" show\_CDATA b ++
    show\_IMPLIED "attribute" show\_CDATA c \#
    show_IMPLIED "value" show_CDATA d) []
```

The source for the music that is encoded. This is similar to the Dublin Core source element.

```
-- ** Source
-- |

type Source = PCDATA
-- |

read_Source :: STM Result [Content i] Source

read_Source = do

y ← read_ELEMENT "source"

read_1 read_PCDATA (childs y)
-- |

show_Source :: Source → [Content ()]

show_Source a = show_ELEMENT "source" [] (show_PCDATA a)
```

A related resource for the music that is encoded. This is similar to the Dublin Core relation element. Standard type values are music, words, and arrangement, but other types may be used.

```
-- ** Relation
-- |

type Relation = (Maybe CDATA, CDATA)
-- |

read_Relation :: STM Result [Content i] Relation

read_Relation = do

y \leftarrow read\_ELEMENT "relation"

y1 \leftarrow read\_1 (read_IMPLIED "type" read_CDATA) (attributes y)

y2 \leftarrow read\_1 read_PCDATA (childs y)

return (y1, y2)
-- |

show_Relation :: Relation \rightarrow [Content ()]

show_Relation (a, b) =

show_ELEMENT "relation" (show_IMPLIED "type" show_CDATA a)

(show_PCDATA b)
```

If a program has other metadata not yet supported in the MusicXML format, it can go in the miscellaneous area.

```
-- ** Miscellaneous
  -- |
\mathbf{type} \; \mathit{Miscellaneous} = [\mathit{Miscellaneous}\_\mathit{Field}]
  -- |
read\_Miscellaneous :: Eq \ i \Rightarrow STM \ Result \ [Content \ i] \ Miscellaneous
read\_Miscellaneous = \mathbf{do}
  y \leftarrow read\_ELEMENT "miscellaneous"
  read_1 (read_LIST read_Miscellaneous_Field) (childs y)
show\_Miscellaneous :: Miscellaneous \rightarrow [Content()]
show\_Miscellaneous\ a =
  show\_ELEMENT \texttt{"miscellaneous"} []
     (show_LIST show_Miscellaneous_Field a)
type Miscellaneous\_Field = (CDATA, PCDATA)
read_Miscellaneous_Field :: STM Result [Content i] Miscellaneous_Field
read\_Miscellaneous\_Field = \mathbf{do}
  y \leftarrow read\_ELEMENT \texttt{"miscellaneous-field"}
  y1 \leftarrow read\_1 \ (read\_REQUIRED "name" \ read\_CDATA) \ (attributes \ y)
  y2 \leftarrow read\_1 \ read\_PCDATA \ (childs \ y)
  return (y1, y2)
show\_Miscellaneous\_Field :: Miscellaneous\_Field \rightarrow [Content ()]
show\_Miscellaneous\_Field\ (a,b) =
  show\_ELEMENT "miscellaneous-field"
     (show\_REQUIRED "name" show\_CDATA a)
     (show\_PCDATA\ b)
```

## 2.7 Layout

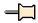

```
-- |

-- Maintainer : silva.samuel@alumni.uminho.pt

-- Stability : experimental

-- Portability: HaXML

--
```

 ${\bf module}\ \textit{Text.XML.MusicXML.Layout}\ {\bf where}$ 

```
import Text.XML.MusicXML.Common hiding (Tenths, read_Tenths, show_Tenths)
import Text.XML.HaXml.Types (Content)
import Prelude (Maybe (..), Show, Eq, String, Monad (..), (++))
```

Version 1.1 of the MusicXML format added layout information for pages, systems, staffs, and measures. These layout elements joined the print and sound elements in providing formatting data as elements rather than attributes.

Everything is measured in tenths of staff space. Tenths are then scaled to millimeters within the scaling element, used in the defaults element at the start of a score. Individual staves can apply a scaling factor to adjust staff size. When a MusicXML element or attribute refers to tenths, it means the global tenths defined by the scaling element, not the local tenths as adjusted by the staff-size element.

Margins, page sizes, and distances are all measured in tenths to keep MusicXML data in a consistent coordinate system as much as possible. The translation to absolute units is done in the scaling element, which specifies how many millimeters are equal to how many tenths. For a staff height of 7 mm, millimeters would be set to 7 while tenths is set to 40. The ability to set a formula rather than a single scaling factor helps avoid roundoff errors.

```
type Scaling = (Millimeters, Tenths)
  read\_Scaling :: Eq i \Rightarrow STM Result [Content i] Scaling
  read\_Scaling = \mathbf{do}
     y \leftarrow read\_ELEMENT "scaling"
     read_2 read_Millimeters read_Tenths (childs y)
  show\_Scaling :: Scaling \rightarrow [Content()]
  show\_Scaling(a,b) =
     show_ELEMENT "scaling" [] (show_Millimeters a + show_Tenths b)
  type Millimeters = PCDATA
     -- |
  read\_Millimeters :: Eq \ i \Rightarrow STM \ Result \ [Content \ i] \ Millimeters
  read\_Millimeters = \mathbf{do}
     y \leftarrow read\_ELEMENT "millimeters"
     read_1 \ read_PCDATA \ (childs \ y)
  show\_Millimeters :: Millimeters \rightarrow [Content]
  show_Millimeters a = show_ELEMENT "millimeters" [] (show_PCDATA a)
  \mathbf{type} \ \mathit{Tenths} = \mathit{Layout\_Tenths}
  read\_Tenths :: Eq \ i \Rightarrow STM \ Result \ [\textit{Content } i \ ] \ Tenths
  read_{-}Tenths = \mathbf{do}
     y \leftarrow read\_ELEMENT "tenths"
     read_1 read_Layout_Tenths (childs y)
     -- |
  show\_Tenths :: Tenths \rightarrow [Content()]
  show\_Tenths\ a = show\_ELEMENT\ "tenths"\ [\ ]\ (show\_Layout\_Tenths\ a)
Margin elements are included within many of the larger layout elements.
  type \ Left\_Margin = Layout\_Tenths
  read\_Left\_Margin :: STM \ Result \ [Content \ i] \ Left\_Margin
  read\_Left\_Margin = \mathbf{do}
     y \leftarrow read\_ELEMENT "left-margin"
     read\_1 \ read\_Layout\_Tenths \ (childs \ y)
  show\_Left\_Margin :: Left\_Margin \rightarrow [Content\ ()]
```

```
show_Left_Margin a = show_ELEMENT "left-margin" [] (show_Layout_Tenths a)
  -- |
\mathbf{type} \; \mathit{Right\_Margin} = \mathit{Layout\_Tenths}
 -- |
read_Right_Margin :: STM Result [Content i] Right_Margin
read\_Right\_Margin = \mathbf{do}
  y \leftarrow read\_ELEMENT "right-margin"
  read_1 read_Layout_Tenths (childs y)
show\_Right\_Margin :: Right\_Margin \rightarrow [Content ()]
show\_Right\_Margin\ a = show\_ELEMENT\ "right-margin"\ []\ (show\_Layout\_Tenths\ a)
  -- |
type Top\_Margin = Layout\_Tenths
  -- |
read_Top_Margin :: STM Result [Content i] Top_Margin
read_{-}Top_{-}Margin = \mathbf{do}
  y \leftarrow read\_ELEMENT "top-margin"
  read_1 read_Layout_Tenths (childs y)
show\_Top\_Margin :: Top\_Margin \rightarrow [Content ()]
show_Top_Margin a = show_ELEMENT "top-margin" [] (show_Layout_Tenths a)
\mathbf{type}\ Bottom\_Margin = Layout\_Tenths
  -- |
read_Bottom_Margin :: STM Result [Content i] Bottom_Margin
read\_Bottom\_Margin = \mathbf{do}
  y \leftarrow read\_ELEMENT "bottom-margin"
  read_1 read_Layout_Tenths (childs y)
show\_Bottom\_Margin :: Bottom\_Margin \rightarrow [Content ()]
show_Bottom_Margin a = show_ELEMENT "bottom-margin" [] (show_Layout_Tenths a)
```

Page layout can be defined both in score-wide defaults and in the print element. Page margins are specified either for both even and odd pages, or via separate odd and even page number values. The type is not needed when used as part of a print element. If omitted when used in the defaults element, "both" is the default.

```
\mathbf{type} \ Page\_Layout = (Maybe \ (Page\_Height, Page\_Width),
  Maybe (Page_Margins, Maybe Page_Margins))
read\_Page\_Layout :: Eq \ i \Rightarrow STM \ Result \ [Content \ i] \ Page\_Layout
read\_Page\_Layout = \mathbf{do}
  y \leftarrow read\_ELEMENT "page-layout"
  read_2 (read_MAYBE read_Page_Layout_aux1)
    (read\_MAYBE\ read\_Page\_Layout\_aux2)\ (childs\ y)
show\_Page\_Layout :: Page\_Layout \rightarrow [Content()]
show\_Page\_Layout\ (a,b) =
  show_ELEMENT "page-layout" [] (show_MAYBE show_Page_Layout_aux1 a ++
    show_MAYBE show_Page_Layout_aux2 b)
read\_Page\_Layout\_aux1 :: Eq \ i \Rightarrow STM \ Result \ [Content \ i] \ (Page\_Height, Page\_Width)
read\_Page\_Layout\_aux1 = do
  y1 \leftarrow read\_Page\_Height
  y2 \leftarrow read\_Page\_Width
  return (y1, y2)
show\_Page\_Layout\_aux1 :: (Page\_Height, Page\_Width) \rightarrow [Content ()]
```

```
show\_Page\_Layout\_aux1\ (a,b) = show\_Page\_Height\ a + show\_Page\_Width\ b
  -- |
read\_Page\_Layout\_aux2 :: Eq i \Rightarrow
  STM Result [Content i] (Page_Margins, Maybe Page_Margins)
read\_Page\_Layout\_aux2 = do
  y1 \leftarrow read\_Page\_Margins
  y2 \leftarrow read\_MAYBE \ read\_Page\_Margins
  return (y1, y2)
  -- |
show\_Page\_Layout\_aux2 :: (Page\_Margins, Maybe\ Page\_Margins) \rightarrow [Content\ ()]
show\_Page\_Layout\_aux2\ (a,b) =
  show\_Page\_Margins\ a\ ++\ show\_MAYBE\ show\_Page\_Margins\ b
type Page\_Height = Layout\_Tenths
read\_Page\_Height :: Eq \ i \Rightarrow STM \ Result \ [Content \ i] \ Page\_Height
read\_Page\_Height = \mathbf{do}
  y \leftarrow read\_ELEMENT "page-height"
  read\_1 \ read\_Layout\_Tenths \ (childs \ y)
  -- |
show\_Page\_Height :: Page\_Height \rightarrow [Content]
show\_Page\_Height \ a = show\_ELEMENT \ "page-height" \ [] \ (show\_Layout\_Tenths \ a)
type Page\_Width = Layout\_Tenths
read\_Page\_Width :: Eg \ i \Rightarrow STM \ Result \ [Content \ i] \ Page\_Width
read_Page_Width = \mathbf{do}
  y \leftarrow read\_ELEMENT "page-width"
  read_1 read_Layout_Tenths (childs y)
  -- |
show\_Page\_Width :: Page\_Width \rightarrow [Content ()]
show\_Page\_Width \ a = show\_ELEMENT \ "page-width" \ [] \ (show\_Layout\_Tenths \ a)
type Page\_Margins = (Maybe\ Page\_Margins\_,
  (Left\_Margin, Right\_Margin, Top\_Margin, Bottom\_Margin))
  -- |
read\_Page\_Margins :: Eq i \Rightarrow STM Result [Content i] Page\_Margins
read\_Page\_Margins = \mathbf{do}
  y \leftarrow read\_ELEMENT "page-margins"
  y1 \leftarrow read\_1 \ (read\_IMPLIED \ "type" \ read\_Page\_Margins\_) \ (attributes \ y)
  y2 \leftarrow read\_4 \ read\_Left\_Margin \ read\_Right\_Margin
    read_Top_Margin read_Bottom_Margin (childs y)
  return (y1, y2)
  -- |
show\_Page\_Margins :: Page\_Margins \rightarrow [Content()]
show\_Page\_Margins(a,(b,c,d,e)) =
  show_ELEMENT "page-margins" (show_IMPLIED "type" show_Page_Margins_ a)
    (show\_Left\_Margin\ b + show\_Right\_Margin\ c + t)
       show\_Top\_Margin \ d + show\_Bottom\_Margin \ e)
\mathbf{data}\ Page\_Margins\_ = Page\_Margins\_1\ |\ Page\_Margins\_2\ |\ Page\_Margins\_3
  deriving (Eq, Show)
read\_Page\_Margins\_:: Prelude.String \rightarrow Result\ Page\_Margins\_
read\_Page\_Margins\_ "odd" = return\ Page\_Margins\_1
read_Page_Margins_ "even" = return Page_Margins_2
read_Page_Margins_ "both" = return Page_Margins_3
read\_Page\_Margins\_x = fail x
```

```
-- |
show_Page_Margins_:: Page_Margins_ → Prelude.String
show_Page_Margins_ Page_Margins_1 = "odd"
show_Page_Margins_ Page_Margins_2 = "even"
show_Page_Margins_ Page_Margins_3 = "both"
```

System layout includes left and right margins and the vertical distance from the previous system. Margins are relative to the page margins. Positive values indent and negative values reduce the margin size. The system distance is measured from the bottom line of the previous system to the top line of the current system. It is ignored for the first system on a page. The top system distance is measured from the page's top margin to the top line of the first system. It is ignored for all but the first system on a page.

Sometimes the sum of measure widths in a system may not equal the system width specified by the layout elements due to roundoff or other errors. The behavior when reading MusicXML files in these cases is application-dependent. For instance, applications may find that the system layout data is more reliable than the sum of the measure widths, and adjust the measure widths accordingly.

```
type \ System\_Layout = (Maybe \ System\_Margins,
  Maybe System_Distance, Maybe Top_System_Distance)
  -- |
read\_System\_Layout :: STM Result [Content i] System\_Layout
read\_System\_Layout = \mathbf{do}
  y \leftarrow read\_ELEMENT "system-layout"
  read_3 (read_MAYBE read_System_Margins)
    (read_MAYBE read_System_Distance)
    (read_MAYBE read_Top_System_Distance)
    (childs y)
show\_System\_Layout :: System\_Layout \rightarrow [Content()]
show\_System\_Layout\ (a, b, c) =
  show_ELEMENT "system-layout" []
    (show\_MAYBE\ show\_System\_Margins\ a\ +\!+
       show\_MAYBE \ show\_System\_Distance \ b ++
       show\_MAYBE \ show\_Top\_System\_Distance \ c)
type System\_Margins = (Left\_Margin, Right\_Margin)
read_System_Margins :: STM Result [Content i] System_Margins
read\_System\_Margins = \mathbf{do}
  y \leftarrow read\_ELEMENT "system-margins"
  read_2 read_Left_Margin read_Right_Margin (childs y)
show\_System\_Margins :: System\_Margins \rightarrow [Content()]
show\_System\_Margins\ (a,b) =
  show\_ELEMENT "system-margins" []
    (show\_Left\_Margin\ a + show\_Right\_Margin\ b)
\mathbf{type} \; System\_Distance = Layout\_Tenths
read\_System\_Distance :: STM Result [Content i] System\_Distance
read\_System\_Distance = \mathbf{do}
  y \leftarrow read\_ELEMENT "system-distance"
  read_1 read_Layout_Tenths (childs y)
show\_System\_Distance :: System\_Distance \rightarrow [Content()]
show\_System\_Distance\ a =
  show_ELEMENT "system-distance" [] (show_Layout_Tenths a)
type Top\_System\_Distance = Layout\_Tenths
```

```
-- |
read_Top_System_Distance :: STM Result [Content i] Top_System_Distance
read_Top_System_Distance = do
    y \leftarrow read_ELEMENT "top-system-distance"
    read_1 read_Layout_Tenths (childs y)
    -- |
show_Top_System_Distance :: Top_System_Distance \rightarrow [Content ()]
show_Top_System_Distance a =
    show_ELEMENT "top-system-distance" [] (show_Layout_Tenths a)
```

Staff layout includes the vertical distance from the bottom line of the previous staff in this system to the top line of the staff specified by the number attribute. The optional number attribute refers to staff numbers within the part, from top to bottom on the system. A value of 1 is assumed if not present. When used in the defaults element, the values apply to all parts. This value is ignored for the first staff in a system.

```
\mathbf{type} \; \mathit{Staff\_Layout} = (\mathit{Maybe} \; \mathit{CDATA}, \mathit{Maybe} \; \mathit{Staff\_Distance})
read_Staff_Layout :: STM Result [Content i] Staff_Layout
read\_Staff\_Layout = \mathbf{do}
  y \leftarrow read\_ELEMENT "staff-layout"
  y1 \leftarrow read\_1 \ (read\_IMPLIED "number" \ read\_CDATA) \ (attributes \ y)
  y2 \leftarrow read\_1 \ (read\_MAYBE \ read\_Staff\_Distance) \ (childs \ y)
show\_Staff\_Layout :: Staff\_Layout \rightarrow [Content()]
show\_Staff\_Layout\ (a,b) =
  show\_ELEMENT "staff-layout"
     (show_IMPLIED "number" show_CDATA a)
     (show_MAYBE show_Staff_Distance b)
type Staff\_Distance = Layout\_Tenths
read\_Staff\_Distance :: STM \ Result \ [Content \ i] \ Staff\_Distance
read\_Staff\_Distance = \mathbf{do}
  y \leftarrow read\_ELEMENT "staff-distance"
  read\_1 \ read\_Layout\_Tenths \ (childs \ y)
show\_Staff\_Distance :: Staff\_Distance \rightarrow [\ Content\ ()]
show\_Staff\_Distance\ a =
  show_ELEMENT "staff-distance" [] (show_Layout_Tenths a)
```

Measure layout includes the horizontal distance from the previous measure. This value is only used for systems where there is horizontal whitespace in the middle of a system, as in systems with codas. To specify the measure width, use the width attribute of the measure element.

```
type Measure\_Layout = Maybe \ Measure\_Distance
-- |

read\_Measure\_Layout :: Eq \ i \Rightarrow STM \ Result \ [Content \ i] \ Measure\_Layout

read\_Measure\_Layout = \mathbf{do}

y \leftarrow read\_ELEMENT \ "measure\_layout"

read\_1 \ (read\_MAYBE \ read\_Measure\_Distance) \ (childs \ y)
-- |

show\_Measure\_Layout :: Measure\_Layout \rightarrow [Content \ ()]

show\_Measure\_Layout \ a = show\_ELEMENT \ "measure\_layout" \ [] \ (show\_MAYBE \ show\_Measure\_Distance \ a)
-- |

type Measure\_Distance = Layout\_Tenths
```

```
-- | read\_Measure\_Distance :: Eq \ i \Rightarrow STM \ Result \ [Content \ i] \ Measure\_Distance | read\_Measure\_Distance = do | y \leftarrow read\_ELEMENT \ "measure-distance" | read\_1 \ read\_Layout\_Tenths \ (childs \ y) | -- | show\_Measure\_Distance :: Measure\_Distance <math>\rightarrow [Content \ ()]  show\_Measure\_Distance \ a = show\_ELEMENT \ "measure-distance" [] \ (show\_Layout\_Tenths \ a)
```

The appearance element controls general graphical settings for the music's final form appearance on a printed page of display. Currently this includes support for line widths and definitions for note sizes, plus an extension element for other aspects of appearance.

The line-width element indicates the width of a line type in tenths. The type attribute defines what type of line is being defined. Values include beam, bracket, dashes, enclosure, ending, extend, heavy barline, leger, light barline, octave shift, pedal, slur middle, slur tip, staff, stem, tie middle, tie tip, tuplet bracket, and wedge. The text content is expressed in tenths.

The note-size element indicates the percentage of the regular note size to use for notes with a cue and large size as defined in the type element. The grace type is used for notes of cue size that that include a grace element. The cue type is used for all other notes with cue size, whether defined explicitly or implicitly via a cue element. The large type is used for notes of large size. The text content represent the numeric percentage. A value of 100 would be identical to the size of a regular note as defined by the music font

The other-appearance element is used to define any graphical settings not yet in the current version of the MusicXML format. This allows extended representation, though without application interoperability.

```
\mathbf{type} \ Appearance = ([\mathit{Line\_Width}], [\mathit{Note\_Size}], [\mathit{Other\_Appearance}])
read\_Appearance :: Eq i \Rightarrow STM \ Result \ [Content i] \ Appearance
read\_Appearance = \mathbf{do}
  y \leftarrow read\_ELEMENT "appearance"
  read_3 (read_LIST read_Line_Width) (read_LIST read_Note_Size)
     (read\_LIST\ read\_Other\_Appearance)\ (childs\ y)
show\_Appearance :: Appearance \rightarrow [\ Content\ ()]
show\_Appearance(a, b, c) =
  show_ELEMENT "appearance" [] (show_LIST show_Line_Width a ++
     show\_LIST\ show\_Note\_Size\ b\ +\!\!+
     show\_LIST\ show\_Other\_Appearance\ c)
type Line\_Width = (CDATA, Layout\_Tenths)
read\_Line\_Width :: STM \ Result \ [Content \ i] \ Line\_Width
read\_Line\_Width = \mathbf{do}
  y \leftarrow read\_ELEMENT "line-width"
  y1 \leftarrow read\_1 \ (read\_REQUIRED \ "type" \ read\_CDATA) \ (attributes \ y)
  y2 \leftarrow read\_1 \ read\_Layout\_Tenths (childs y)
  return (y1, y2)
  -- |
show\_Line\_Width :: Line\_Width \rightarrow [Content]
show\_Line\_Width(a, b) =
  show_ELEMENT "line-width" (show_REQUIRED "type" show_CDATA a)
     (show\_Layout\_Tenths\ b)
\mathbf{type}\ \mathit{Note\_Size} = (\mathit{Note\_Size\_}, \mathit{PCDATA})
read\_Note\_Size :: STM \ Result \ [Content \ i] \ Note\_Size
read\_Note\_Size = \mathbf{do}
```

```
y \leftarrow read\_ELEMENT "note-size"
  y1 \leftarrow read\_1 \ (read\_REQUIRED \ "type" \ read\_Note\_Size\_) \ (attributes \ y)
  y2 \leftarrow read\_1 \ read\_PCDATA \ (childs \ y)
  return (y1, y2)
  -- |
show\_Note\_Size :: Note\_Size \rightarrow [Content()]
show\_Note\_Size\ (a,b) =
  show\_ELEMENT "note-size" (show\_REQUIRED "type" show\_Note\_Size\_a)
    (show\_PCDATA\ b)
\mathbf{data}\ Note\_Size\_ = Note\_Size\_1\ |\ Note\_Size\_2\ |\ Note\_Size\_3
  deriving (Eq, Show)
read\_Note\_Size\_:: Prelude.String \rightarrow Result\ Note\_Size\_
read\_Note\_Size\_ "cue" = return\ Note\_Size\_1
read\_Note\_Size\_ "grace" = return\ Note\_Size\_2
read_Note_Size_ "large" = return Note_Size_3
read\_Note\_Size\_x = fail x
show\_Note\_Size\_ :: Note\_Size\_ \rightarrow Prelude.String
show\_Note\_Size\_Note\_Size\_1 = "\mathtt{cue}"
show\_Note\_Size\_Note\_Size\_2 = "grace"
show\_Note\_Size\_Note\_Size\_3 = "large"
type Other\_Appearance = (CDATA, PCDATA)
read\_Other\_Appearance :: STM \ Result \ [Content \ i] \ Other\_Appearance
read\_Other\_Appearance = \mathbf{do}
  y \leftarrow read\_ELEMENT "other-appearance"
  y1 \leftarrow read\_1 \ (read\_REQUIRED \ "type" \ read\_CDATA) \ (attributes \ y)
  y2 \leftarrow read\_1 \ read\_PCDATA \ (childs \ y)
  return (y1, y2)
show\_Other\_Appearance :: Other\_Appearance \rightarrow [Content ()]
show\_Other\_Appearance\ (a,b) =
  show_ELEMENT "other-appearance" (show_REQUIRED "type" show_CDATA a)
    (show\_PCDATA \ b)
```

## 2.8 Link

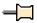

```
-- |
-- Maintainer : silva.samuel@alumni.uminho.pt
-- Stability : experimental
-- Portability: HaXML
--
module Text.XML.MusicXML.Link where
import Text.XML.MusicXML.Common
import Text.XML.HaXml.Types (Content, Attribute)
import Prelude (Maybe, Show, Eq, Monad (..), String, (++))
```

The link-attributes entity includes all the simple XLink attributes supported in the MusicXML format.

```
-- * XLink
-- |
```

```
type Link\_Attributes = (CDATA, CDATA, CDATA,
  Maybe CDATA, Maybe CDATA,
  Link\_Attributes\_A, Link\_Attributes\_B)
  -- |
read_Link_Attributes :: STM Result [Attribute] Link_Attributes
read\_Link\_Attributes = \mathbf{do}
  y1 \leftarrow read\_FIXED "xmlns:xlink" read\_CDATA "http://www.w3.org/1999/xlink"
  y2 ← read_REQUIRED "xlink:href" read_CDATA
  y3 \leftarrow read\_FIXED "xlink:type" read\_CDATA "simple"
  y4 \leftarrow read\_IMPLIED "xlink:role" read\_CDATA
  y5 \leftarrow read\_IMPLIED "xlink:title" read\_CDATA
  y6 \leftarrow read\_DEFAULT \text{ "xlink:show" } read\_Link\_Attributes\_A \text{ } Link\_Attributes\_2 \text{ }
  y7 \leftarrow read\_DEFAULT "xlink:actuate" read\_Link\_Attributes\_B Link\_Attributes\_6
  return (y1, y2, y3, y4, y5, y6, y7)
show\_Link\_Attributes :: Link\_Attributes \rightarrow [Attribute]
show\_Link\_Attributes (a, b, c, d, e, f, g) =
  show_FIXED "xmlns:xlink" show_CDATA a ++
  show_REQUIRED "xlink:href" show_CDATA b #
  show_FIXED "xlink:type" show_CDATA c ++
  show\_IMPLIED "xlink:role" show\_CDATA d ++
  show\_IMPLIED "xlink:title" show\_CDATA e ++
  show\_DEFAULT \ \verb"xlink:show" \ show\_Link\_Attributes\_A \ f \ +\!\!+\!\!
  show\_DEFAULT "xlink:actuate" show\_Link\_Attributes\_B g
  -- |
data \ Link\_Attributes\_A = Link\_Attributes\_1
   | Link\_Attributes\_2|
   Link\_Attributes\_3
    Link\_Attributes\_4
   | Link\_Attributes\_5|
    deriving (Eq, Show)
read\_Link\_Attributes\_A :: Prelude.String \rightarrow Result\ Link\_Attributes\_A
read\_Link\_Attributes\_A "new" = return\ Link\_Attributes\_1
read_Link_Attributes_A "replace" = return Link_Attributes_2
read\_Link\_Attributes\_A "embed" = return\ Link\_Attributes\_3
read\_Link\_Attributes\_A "other" = return\ Link\_Attributes\_4
read\_Link\_Attributes\_A "none" = return\ Link\_Attributes\_5
read\_Link\_Attributes\_A \ x = fail \ x
  -- |
show\_Link\_Attributes\_A :: Link\_Attributes\_A \rightarrow Prelude.String
show\_Link\_Attributes\_A\ Link\_Attributes\_1 = "new"
show\_Link\_Attributes\_A\ Link\_Attributes\_2 = "replace"
show\_Link\_Attributes\_A\ Link\_Attributes\_3 = "embed"
show\_Link\_Attributes\_A\ Link\_Attributes\_4 = "other"
show\_Link\_Attributes\_A\ Link\_Attributes\_5 = "none"
data Link\_Attributes\_B = Link\_Attributes\_6
    Link\_Attributes\_7
    Link\_Attributes\_8
   | Link\_Attributes\_9
    deriving (Eq, Show)
read\_Link\_Attributes\_B :: Prelude.String \rightarrow Result\ Link\_Attributes\_B
read\_Link\_Attributes\_B "onRequest" = return\ Link\_Attributes\_6
read\_Link\_Attributes\_B "onLoad" = return\ Link\_Attributes\_7
read\_Link\_Attributes\_B "other" = return\ Link\_Attributes\_8
read\_Link\_Attributes\_B "none" = return\ Link\_Attributes\_9
```

```
\begin{tabular}{ll} read\_Link\_Attributes\_B & x = fail \ x & -- \mid \\ show\_Link\_Attributes\_B & :: Link\_Attributes\_B \rightarrow Prelude.String \\ show\_Link\_Attributes\_B & Link\_Attributes\_6 = "onRequest" \\ show\_Link\_Attributes\_B & Link\_Attributes\_7 = "onLoad" \\ show\_Link\_Attributes\_B & Link\_Attributes\_8 = "other" \\ show\_Link\_Attributes\_B & Link\_Attributes\_9 = "none" \\ \end{tabular}
```

The element and position attributes are new as of Version 2.0. They allow for bookmarks and links to be positioned at higher resolution than the level of music-data elements. When no element and position attributes are present, the bookmark or link element refers to the next sibling element in the MusicXML file. The element attribute specifies an element type for a descendant of the next sibling element that is not a link or bookmark. The position attribute specifies the position of this descendant element, where the first position is 1. The position attribute is ignored if the element attribute is not present. For instance, an element value of "beam" and a position value of "2" defines the link or bookmark to refer to the second beam descendant of the next sibling element that is not a link or bookmark. This is equivalent to an XPath test of [.//beam[2]] done in the context of the sibling element.

```
-- |
type Link = ((Link\_Attributes,
  Maybe CDATA, Maybe CDATA, Maybe CDATA, Position), ())
  -- |
read\_Link :: Eq \ i \Rightarrow STM \ Result \ [Content \ i] \ Link
read\_Link = \mathbf{do}
  y \leftarrow read\_ELEMENT "link"
  y1 \leftarrow read\_5 \ read\_Link\_Attributes \ (read\_IMPLIED "name" \ read\_CDATA)
    (read_IMPLIED "element" read_CDATA)
    (read_IMPLIED "position" read_CDATA)
    read_Position (attributes y)
  return (y1, ())
  -- |
show\_Link :: Link \rightarrow [Content ()]
show\_Link\ ((a, b, c, d, e), \_) =
  show\_ELEMENT "link" (show\_Link\_Attributes\ a\ +\!\!+\!\!+
    show\_IMPLIED "name" show\_CDATA b ++
    show\_IMPLIED "element" show\_CDATA c ++
    show\_IMPLIED \texttt{"position"} show\_CDATA \ d \ +\!\!\!+
    show\_Position \ e) \ []
  -- * Bookmark
type\ Bookmark = ((ID, Maybe\ CDATA, Maybe\ CDATA, Maybe\ CDATA), ())
read\_Bookmark :: Eq \ i \Rightarrow STM \ Result \ [Content \ i] \ Bookmark
read\_Bookmark = \mathbf{do}
  y \leftarrow read\_ELEMENT "bookmark"
  y1 \leftarrow read\_4 (read\_REQUIRED "id" read\_ID)
    (read_IMPLIED "name" read_CDATA)
    (read_IMPLIED "element" read_CDATA)
    (read_IMPLIED "position" read_CDATA)
    (attributes y)
  return (y1, ())
  -- |
show\_Bookmark :: Bookmark \rightarrow [Content()]
show\_Bookmark\ ((a, b, c, d), \_) =
  show\_ELEMENT "bookmark" (show\_REQUIRED "id" show\_ID a ++
    show\_IMPLIED "name" show\_CDATA b ++
    show\_IMPLIED "element" show\_CDATA c ++
    show_IMPLIED "position" show_CDATA d) []
```

## 2.9 MusicXML

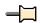

```
-- Maintainer : silva.samuel@alumni.uminho.pt
  -- Stability: experimental
  -- Portability: HaXML
module Text.XML.MusicXML (
  module Text.XML.MusicXML,
  module Text.XML.MusicXML.Common,
  module Text.XML.MusicXML.Attributes,
  module Text.XML.MusicXML.Identity,
  module Text.XML.MusicXML.Barline,
  module Text.XML.MusicXML.Link,
  module Text.XML.MusicXML.Direction,
  module Text.XML.MusicXML.Layout,
  module Text.XML.MusicXML.Note,
  module Text.XML.MusicXML.Score,
  module Text.XML.MusicXML.Partwise,
  module Text.XML.MusicXML.Timewise,
) where
import Prelude (IO, Int, String, FilePath,
  Monad(...), Show(...), Eq(...), Ord(...),
  Maybe(..), Bool(..),
  [\cdot,\cdot], maybe, otherwise, from Enum, \pi_2, map M,
  readFile, writeFile,
  (\cdot), (++), (+))
                                               -- base package
import qualified Data.Map as \cdot \mapsto \cdot
                                               -- containers package
import Control.Monad (MonadPlus (..))
                                               -- base package
import System. Time (Calendar Time (...),
  qetClockTime, toCalendarTime)
                                               -- old-time package
import System.Directory (doesFileExist)
                                               -- directory package
import Text.PrettyPrint.HughesPJ
                                               -- pretty package
import Text.XML.HaXml.Types
                                               -- HaXml package
import Text.XML.HaXml.Parse (xmlParse')
                                               -- HaXml package
import Text.XML.HaXml.Pretty (document)
                                               -- HaXml package
import Text.XML.HaXml.Posn (Posn, noPos)
                                               -- HaXml package
import Text.XML.MusicXML.Common hiding
  (Tenths, read\_Tenths, show\_Tenths,
  Directive, read_Directive, show_Directive)
                                               -- MusicXML package
{\bf import}\ \textit{Text.XML.MusicXML.Attributes}
                                               -- MusicXML package
                                               -- MusicXML package
import Text.XML.MusicXML.Barline
import \ Text.XML.MusicXML.Link
                                               -- MusicXML package
\mathbf{import}\ \mathit{Text}. \mathit{XML}. \mathit{MusicXML}. \mathit{Direction}
                                               -- MusicXML package
import Text.XML.MusicXML.Identity
                                               -- MusicXML package
import Text.XML.MusicXML.Layout
                                               -- MusicXML package
import Text.XML.MusicXML.Note
                                               -- MusicXML package
import Text.XML.MusicXML.Score hiding
  (Opus, read\_Opus, show\_Opus)
                                               -- MusicXML package
import Text.XML.MusicXML.Partwise hiding
  (doctype, Part, read\_Part, show\_Part,
  Measure, read\_Measure, show\_Measure)
                                               -- MusicXML package
import Text.XML.MusicXML.Timewise hiding
  (doctype, Part, read\_Part, show\_Part,
```

```
Measure, read\_Measure, show\_Measure)
                                                 -- MusicXML package
import Text.XML.MusicXML.Opus hiding
  (doctype)

    MusicXML package

import Text.XML.MusicXML.Container hiding
                                                  -- MusicXML package
  (doctype)
import qualified Text.XML.MusicXML.Partwise as Partwise
                                                                  -- MusicXML package
import qualified Text.XML.MusicXML.Timewise as Timewise
                                                                  -- MusicXML package
import qualified Text.XML.MusicXML.Opus
                                                as \ Opus
                                                                  -- MusicXML package
import qualified Text.XML.MusicXML.Container as Container -- MusicXML package
  -- * MusicXML
  -- |
data ScoreDoc = Partwise Score\_Partwise
   | Timewise Score\_Timewise |
    deriving (Eq, Show)
data MusicXMLDoc = Score ScoreDoc
    Opus Opus
    Container Container
    deriving (Eq, Show)
data\ MusicXMLRec = MusicXMLRec\ (Map.Map\ FilePath\ MusicXMLDoc)
    deriving (Eq, Show)
read\_DOCUMENT :: STM \ Result \ [Content \ Posn] \ a \rightarrow Document \ Posn \rightarrow Result \ a
read\_DOCUMENT\ r\ (Document\ \_\ \_\ x\ \_) = stateM\ r\ [CElem\ x\ noPos] \ggg (return\cdot\pi_2)
read\_MusicXML\_Partwise :: Document\ Posn \rightarrow Result\ Score\_Partwise
read\_MusicXML\_Partwise = read\_DOCUMENT\ read\_Score\_Partwise
read\_MusicXML\_Timewise :: Document\ Posn \rightarrow Result\ Score\_Timewise
read\_MusicXML\_Timewise = read\_DOCUMENT\ read\_Score\_Timewise
read\_MusicXML\_Opus :: Document\ Posn \rightarrow Result\ Opus
read\_MusicXML\_Opus = read\_DOCUMENT\ read\_Opus
read\_MusicXML\_Container :: Document\ Posn \rightarrow Result\ Container
read\_MusicXML\_Container = read\_DOCUMENT\ read\_Container
show\_DOCUMENT :: DocTypeDecl \rightarrow (t \rightarrow [Content\ i]) \rightarrow t \rightarrow Result\ (Document\ i)
show\_DOCUMENT\ doct\ f\ doc =
  case f doc of
    [(CElem\ processed\ \_)] \rightarrow
       return (Document (Prolog (Just xmldecl) []
         (Just doct) []) [] processed [])

ightarrow fail "internal error"
show\_MusicXML\_Partwise :: Score\_Partwise \rightarrow Result (Document ())
show\_MusicXML\_Partwise =
  show\_DOCUMENT\ Partwise.doctype\ show\_Score\_Partwise
show\_MusicXML\_Timewise :: Score\_Timewise \rightarrow Result (Document ())
show\_MusicXML\_Timewise =
  show\_DOCUMENT\ Partwise.doctype\ show\_Score\_Timewise
show\_MusicXML\_Opus :: Opus \rightarrow Result (Document ())
show\_MusicXML\_Opus \ x =
  show\_DOCUMENT\ Opus.doctype\ show\_Opus\ x
```

```
show\_MusicXML\_Container :: Container \rightarrow Result (Document ())
show\_MusicXML\_Container \ x =
  show\_DOCUMENT\ Container.doctype\ show\_Container\ x
update\_MusicXML\_Partwise :: ([Software], Encoding\_Date) \rightarrow
  Score\_Partwise \rightarrow Score\_Partwise
update\_MusicXML\_Partwise = update\_Score\_Partwise
  -- |
update\_MusicXML\_Timewise :: ([Software], Encoding\_Date) \rightarrow
  Score\_Timewise \rightarrow Score\_Timewise
update\_MusicXML\_Timewise = update\_Score\_Timewise
read\_MusicXMLDoc :: Document\ Posn \rightarrow Result\ MusicXMLDoc
read\_MusicXMLDoc\ doc =
  (read\_DOCUMENT\ read\_Score\_Partwise\ doc \gg return \cdot Score \cdot Partwise) 'mplus'
  (read\_DOCUMENT\ read\_Score\_Timewise\ doc \gg return \cdot Score \cdot Timewise) 'mplus'
  (read\_DOCUMENT\ read\_Opus\ doc \gg return \cdot Opus) 'mplus'
  (read\_DOCUMENT\ read\_Container\ doc \gg return \cdot Container) 'mplus'
  fail "<score-partwise> or <score-timewise> or <opus> or <container>"
show\_MusicXMLDoc :: MusicXMLDoc \rightarrow Result (Document ())
show\_MusicXMLDoc\ (Score\ (Partwise\ doc)) = show\_MusicXML\_Partwise\ doc
show\_MusicXMLDoc\ (Score\ (Timewise\ doc)) = show\_MusicXML\_Timewise\ doc
show\_MusicXMLDoc\ (Opus\ doc) = show\_MusicXML\_Opus\ doc
show\_MusicXMLDoc\ (Container\ doc) = show\_MusicXML\_Container\ doc
update\_MusicXMLDoc :: ([Software], Encoding\_Date) \rightarrow
  MusicXMLDoc \rightarrow MusicXMLDoc
update\_MusicXMLDoc\ x\ (Score\ (Partwise\ doc)) =
  Score (Partwise (update\_MusicXML\_Partwise x doc))
update\_MusicXMLDoc\ x\ (Score\ (Timewise\ doc)) =
  Score (Timewise (update\_MusicXML\_Timewise x doc))
update\_MusicXMLDoc\_y = y
read\_MusicXMLRec :: FilePath \rightarrow IO (Map.Map FilePath MusicXMLDoc)
read\_MusicXMLRec\ f = \mathbf{do}
  x \leftarrow read\_FILE \ read\_MusicXMLDoc \ f \gg \lambda a \rightarrow return \ (f, a)
  case isOK (\pi_2 \ x) of
     True \rightarrow \mathbf{do}
       xs \leftarrow mapM \ (\lambda f' \rightarrow read\_FILE \ read\_MusicXMLDoc \ f'
          \gg \lambda a \rightarrow return (f', a)
         (Text.XML.MusicXML.getFiles\ (fromOK\ (\pi_2\ x)))
       return\ (Map.map\ from OK\ (Map.filter\ is OK\ (Map.from List\ (x:xs))))
    False \rightarrow return (Map.empty)
read\_CONTENTS :: (Document\ Posn \rightarrow Result\ a) \rightarrow
  FilePath \rightarrow Prelude.String \rightarrow Result\ a
read\_CONTENTS\ f\ filepath\ contents =
  [fail, f] (xmlParse' filepath contents)
show\_CONTENTS :: (a \rightarrow Result\ (Document\ i)) \rightarrow a \rightarrow Prelude.String
show\_CONTENTS\ f\ musicxml =
  maybe (fail "undefined error")
    (renderStyle (Style LeftMode 100 1.5) \cdot document)
    ((toMaybe \cdot f) musicxml)
```

```
read\_FILE :: (Document\ Posn \rightarrow Result\ a) \rightarrow FilePath \rightarrow IO\ (Result\ a)
       read_FILE\ f\ filepath = \mathbf{do}
         exists \leftarrow doesFileExist filepath
         case exists of
            True \rightarrow readFile\ filepath \gg return \cdot (read\_CONTENTS\ f)\ filepath
            False \rightarrow (return \cdot fail) ("no file: " + show filepath)
       show\_FILE :: (a \rightarrow Result (Document i)) \rightarrow FilePath \rightarrow a \rightarrow IO ()
       show\_FILE\ f\ filepath\ musicxml =
         writeFile filepath (show_CONTENTS f musicxml)
       xmldecl :: XMLDecl
       xmldecl = XMLDecl "1.0" Nothing Nothing
         -- |
       getFiles :: MusicXMLDoc \rightarrow [FilePath]
       getFiles\ (Score\ \_) = []
       getFiles\ (Opus\ x) = Text.XML.MusicXML \cdot Opus.getFiles\ x
       getFiles\ (Container\ x) = Text.XML.MusicXML\cdot Container.getFiles\ x
       toMaybe :: Result \ a \rightarrow Maybe \ a
       toMaybe\ (Ok\ x) = Just\ x
       toMaybe\ (Error\ \_) = Nothing
         -- | getTime uses old-time library. At future versions can be defined as:
         -- @getTime :: IO Prelude.String@
         -- @getTime = getCurrentTime \blacksquare = return . show . utctDay@
       getTime :: IO \ Encoding\_Date
       getTime = getClockTime \gg toCalendarTime \gg
         return \cdot (\lambda(CalendarTime\ yyyy\ mm\ dd\ \_\_\_\_\_\_) \rightarrow
            show4 yyyy # "-" # show2 (fromEnum mm + 1) # "-" # show2 dd)
       show2, show3, show4 :: Int \rightarrow Prelude.String
       show2 \ x \mid (x < 0) = show2 \ (-x)
            |\ \textit{otherwise} = \mathbf{case}\ \textit{show}\ x\ \mathbf{of}\ ; [\,a\,] \to \text{'0'}: a: [\,]; y \to y
       show3 \ x \mid (x < 0) = show3 \ (-x)
            | otherwise = case show2 x of ; [a, b] \rightarrow 0; a:b:[]; y \rightarrow y
       show 4 \ x \mid (x < 0) = show 4 \ (-x)
             | otherwise = case show3 x of ; [a, b, c] \rightarrow \text{'0'}: a:b:c:[]; y \rightarrow y
 getTime :: IO Prelude.String
 getTime = getCurrentTime >>= return . show . utctDay
2.10
        Note
—
         -- Maintainer : silva.samuel@alumni.uminho.pt
         -- Stability: experimental
         -- Portability: HaXML
       {\bf module}\ \textit{Text.XML.MusicXML.Note}\ {\bf where}
       \mathbf{import}\ \mathit{Text}. \mathit{XML}. \mathit{MusicXML}. \mathit{Common}
       import Prelude (Maybe (...), Monad (...), Show, Eq, (\cdot), (++))
       import Control.Monad (MonadPlus (...))
       import qualified Data. Char (String)
       import Text.XML.HaXml.Types (Content (..))
```

The common note elements between cue/grace notes and regular (full) notes: pitch, chord, and rest information, but not duration (cue and grace notes do not have duration encoded here). Unpitched elements are used for unpitched percussion, speaking voice, and other musical elements lacking determinate pitch.

```
-- * Note entities
  -- |
\mathbf{type} \; Full\_Note = (Maybe \; Chord, Full\_Note\_)
read\_Full\_Note :: STM \ Result \ [Content \ i] \ Full\_Note
read\_Full\_Note = \mathbf{do}
  y1 \leftarrow read\_MAYBE \ read\_Chord
  y2 \leftarrow read\_Full\_Note\_
  return (y1, y2)
  -- |
show\_Full\_Note :: Full\_Note \rightarrow [Content ()]
show\_Full\_Note\ (a,b) =
  show\_MAYBE\ show\_Chord\ a\ +\!\!+
  show\_Full\_Note\_b
  -- |
data Full\_Note\_ = Full\_Note\_1 \ Pitch
    Full_Note_2 Unpitched
    Full\_Note\_3 Rest
  deriving (Eq, Show)
  -- |
read\_Full\_Note\_:: STM \ Result \ [Content \ i] \ Full\_Note\_
read\_Full\_Note\_ =
  (read\_Pitch \gg return \cdot Full\_Note\_1) 'mplus'
  (read\_Unpitched \gg return \cdot Full\_Note\_2) 'mplus'
  (read\_Rest \gg return \cdot Full\_Note\_3)
show\_Full\_Note\_ :: Full\_Note\_ \rightarrow [Content()]
show_Full_Note_(Full_Note_1 \ x) = show_Pitch \ x
show\_Full\_Note\_(Full\_Note\_2\ x) = show\_Unpitched\ x
show\_Full\_Note\_(Full\_Note\_3\ x) = show\_Rest\ x
```

Notes are the most common type of MusicXML data. The MusicXML format keeps the MuseData distinction between elements used for sound information and elements used for notation information (e.g., tie is used for sound, tied for notation). Thus grace notes do not have a duration element. Cue notes have a duration element, as do forward elements, but no tie elements. Having these two types of information available can make interchange considerably easier, as some programs handle one type of information much more readily than the other.

The position and printout entities for printing suggestions are defined in the common.mod file.

The dynamics and end-dynamics attributes correspond to MIDI 1.0's Note On and Note Off velocities, respectively. They are expressed in terms of percentages of the default forte value (90 for MIDI 1.0). The attack and release attributes are used to alter the staring and stopping time of the note from when it would otherwise occur based on the flow of durations - information that is specific to a performance. They are expressed in terms of divisions, either positive or negative. A note that starts a tie should not have a release attribute, and a note that stops a tie should not have an attack attribute. If a note is played only one time through a repeat, the time-only attribute shows which time to play the note. The pizzicato attribute is used when just this note is sounded pizzicato, vs. the pizzicato element which changes overall playback between pizzicato and arco.

```
--* Note
--|

type Note = ((Print_Style, Printout, Maybe CDATA, Maybe CDATA,
Maybe CDATA, Maybe CDATA, Maybe CDATA, Maybe Yes_No),
(Note_, Maybe Instrument, Editorial_Voice, Maybe Type, [Dot],
Maybe Accidental, Maybe Time_Modification, Maybe Stem, Maybe Notehead,
Maybe Staff, [Beam], [Notations], [Lyric]))
```

```
read\_Note :: Eq \ i \Rightarrow STM \ Result \ [Content \ i] \ Note
read\_Note = \mathbf{do}
  y \leftarrow read\_ELEMENT "note"
  y1 \leftarrow read\_8 \ read\_Print\_Style \ read\_Printout
    (read_IMPLIED "dynamics" read_CDATA)
    (read_IMPLIED "end-dynamics" read_CDATA)
    (read_IMPLIED "attack" read_CDATA)
    (read_IMPLIED "release" read_CDATA)
    (read_IMPLIED "time-only" read_CDATA)
    (read_IMPLIED "pizzicato" read_Yes_No) (attributes y)
  y2 \leftarrow read\_13 \ read\_Note\_ (read\_MAYBE \ read\_Instrument)
    read_Editorial_Voice (read_MAYBE read_Type)
    (read_LIST read_Dot) (read_MAYBE read_Accidental)
    (read_MAYBE read_Time_Modification)
    (read_MAYBE read_Stem) (read_MAYBE read_Notehead)
    (read_MAYBE read_Staff) (read_LIST read_Beam)
    (read_LIST read_Notations) (read_LIST read_Lyric)
    (childs y)
  return (y1, y2)
show\_Note :: Note \rightarrow [Content ()]
show_Note ((a, b, c, d, e, f, g, h), (i, j, k, l, m, n, o, p, q, r, s, t, u)) =
  show\_ELEMENT "note" (show\_Print\_Style\ a\ ++\ show\_Printout\ b\ ++
       show\_IMPLIED "dynamics" show\_CDATA c ++
       show\_IMPLIED "end-dynamics" show\_CDATA d ++
       show\_IMPLIED "attack" show\_CDATA e ++
       show\_IMPLIED "release" show\_CDATA\ f\ +\!\!+
       show\_IMPLIED "time-only" show\_CDATA g +
       show\_IMPLIED "pizzicato" show\_Yes\_No \bar{h})
    (show\_Note\_i + show\_MAYBE show\_Instrument j +
       show\_Editorial\_Voice\ k\ +\!\!+
       show\_MAYBE \ show\_Type \ l ++
       show\_LIST \ show\_Dot \ m \ +\!\!+
       show\_MAYBE \ show\_Accidental \ n + +
       show\_MAYBE \ show\_Time\_Modification \ o ++
       show\_MAYBE \ show\_Stem \ p + +
       show\_MAYBE \ show\_Notehead \ q ++
       show\_MAYBE \ show\_Staff \ r +
       show\_LIST\ show\_Beam\ s\ +\!\!+
       show\_LIST \ show\_Notations \ t ++
       show\_LIST \ show\_Lyric \ u)
  -- ** Note_
data\ Note_{-} = Note_{-}1\ (Grace, Full_Note, Maybe\ (Tie, Maybe\ Tie))
    Note_2 (Cue, Full_Note, Duration)
    Note_3 (Full_Note, Duration, Maybe (Tie, Maybe Tie))
  deriving (Eq, Show)
read\_Note\_:: STM \ Result \ [Content \ i] \ Note\_
read\_Note\_ =
  (read\_Note\_aux1 \gg return \cdot Note\_1) 'mplus'
  (read\_Note\_aux2 \gg return \cdot Note\_2) 'mplus'
  (read\_Note\_aux3 \gg return \cdot Note\_3)
read\_Note\_aux1 ::
  STM Result [Content i] (Grace, Full_Note, Maybe (Tie, Maybe Tie))
read\_Note\_aux1 = \mathbf{do}
  y1 \leftarrow read\_Grace
  y2 \leftarrow read\_Full\_Note
```

```
y3 \leftarrow read\_MAYBE \ read\_Note\_aux4
  return (y1, y2, y3)
read_Note_aux2 :: STM Result [Content i] (Cue, Full_Note, Duration)
read\_Note\_aux2 = \mathbf{do}
  y1 \leftarrow read\_Cue
  y2 \leftarrow read\_Full\_Note
  y3 \leftarrow read\_Duration
  return (y1, y2, y3)
read\_Note\_aux3::
  STM Result [Content i] (Full_Note, Duration, Maybe (Tie, Maybe Tie))
read\_Note\_aux3 = \mathbf{do}
  y1 \leftarrow read\_Full\_Note
  y2 \leftarrow read\_Duration
  y3 \leftarrow read\_MAYBE \ read\_Note\_aux4
  return(y1, y2, y3)
read_Note_aux4 :: STM Result [Content i] (Tie, Maybe Tie)
read\_Note\_aux4 = \mathbf{do}
  y1 \leftarrow read\_Tie
  y2 \leftarrow read\_MAYBE \ read\_Tie
  return (y1, y2)
show\_Note\_:: Note\_ \rightarrow [Content()]
show\_Note\_(Note\_1\ (a,b,c)) =
  show\_Grace\ a\ ++\ show\_Full\_Note\ b\ ++\ show\_MAYBE\ show\_Note\_aux1\ c
show_Note_Note_2(Note_2(a, b, c)) =
  show\_Cue\ a + show\_Full\_Note\ b + show\_Duration\ c
show_Note_Note_Note_R(Note_R(a,b,c)) =
  show\_Full\_Note \ a + + show\_Duration \ b + + show\_MAYBE \ show\_Note\_aux1 \ c
show\_Note\_aux1 :: (Tie, Maybe\ Tie) \rightarrow [Content\ ()]
show\_Note\_aux1\ (a,b) = show\_Tie\ a + show\_MAYBE\ show\_Tie\ b
```

Pitch is represented as a combination of the step of the diatonic scale, the chromatic alteration, and the octave. The step element uses the English letters A through G. The alter element represents chromatic alteration in number of semitones (e.g., -1 for flat, 1 for sharp). Decimal values like 0.5 (quarter tone sharp) may be used for microtones. The octave element is represented by the numbers 0 to 9, where 4 indicates the octave started by middle C.

```
type Pitch = (Step, Maybe \ Alter, Octave)
read\_Pitch :: STM Result [Content i] Pitch
read\_Pitch = \mathbf{do}
  y \leftarrow read\_ELEMENT \texttt{"pitch"}
  read\_3 read\_Step (read\_MAYBE read\_Alter) read\_Octave (childs y)
  -- |
show\_Pitch :: Pitch \rightarrow [Content ()]
show_Pitch(a, b, c) =
  show_ELEMENT "pitch" []
    (show\_Step\ a + show\_MAYBE\ show\_Alter\ b + show\_Octave\ c)
type Step = PCDATA
  -- |
read\_Step :: STM \ Result \ [Content \ i] \ Step
read\_Step = \mathbf{do}
  y \leftarrow read\_ELEMENT "step"
  read_1 \ read_PCDATA \ (childs \ y)
show\_Step :: Step \rightarrow [Content]
```

```
show\_Step \ x = show\_ELEMENT \ "step" [] \ (show\_PCDATA \ x)
  -- |
type Alter = PCDATA
  -- |
read\_Alter :: STM Result [Content i] Alter
read\_Alter = \mathbf{do}
  y \leftarrow read\_ELEMENT "alter"
  read_1 read_PCDATA (childs y)
  -- |
show\_Alter :: Alter \rightarrow [Content ()]
show\_Alter \ x = show\_ELEMENT \ "alter" \ [] \ (show\_PCDATA \ x)
type Octave = PCDATA
  -- |
read_Octave :: STM Result [Content i] Octave
read\_Octave = \mathbf{do}
  y \leftarrow read\_ELEMENT \texttt{"octave"}
  read_1 \ read_PCDATA \ (childs \ y)
show\_Octave :: Octave \rightarrow [Content()]
show\_Octave \ x = show\_ELEMENT \ "octave" \ [] \ (show\_PCDATA \ x)
```

The cue and grace elements indicate the presence of cue and grace notes. The slash attribute for a grace note is yes for slashed eighth notes. The other grace note attributes come from MuseData sound suggestions. Steal-time-previous indicates the percentage of time to steal from the previous note for the grace note. Steal-time-following indicates the percentage of time to steal from the following note for the grace note. Make-time indicates to make time, not steal time; the units are in real-time divisions for the grace note.

```
type Cue = ()
read\_Cue :: STM \ Result \ [\ Content \ i \ ] \ Cue
read\_Cue = read\_ELEMENT "cue" \gg return ()
  -- |
show\_Cue :: Cue \rightarrow [Content()]
show\_Cue \_ = show\_ELEMENT "cue" [] []
type Grace = ((Maybe\ CDATA, Maybe\ CDATA, Maybe\ CDATA, Maybe\ Yes\_No), ())
  -- |
read\_Grace :: STM \ Result \ [Content \ i] \ Grace
read\_Grace = \mathbf{do}
  y \leftarrow read\_ELEMENT "grace"
  y1 \leftarrow read\_4 \ (read\_IMPLIED \ "steal-time-previous" \ read\_CDATA)
    (read_IMPLIED "steal-time-following" read_CDATA)
    (read_IMPLIED "make-time" read_CDATA)
    (read_IMPLIED "slash" read_Yes_No) (attributes y)
  return(y1,())
  -- |
show\_Grace :: Grace \rightarrow [Content()]
show\_Grace\ ((a, b, c, d), \_) =
  show\_ELEMENT "grace"
    (show\_IMPLIED "steal-time-previous" show\_CDATA a ++
      show\_IMPLIED "steal-time-following" show\_CDATA b ++
      show\_IMPLIED "make-time" show\_CDATA c ++
      show_IMPLIED "slash" show_Yes_No d)
```

The chord element indicates that this note is an additional chord tone with the preceding note. The duration of this note can be no longer than the preceding note. In MuseData, a missing duration indicates

the same length as the previous note, but the MusicXML format requires a duration for chord notes too.

```
-- |

type Chord = ()
-- |

read_Chord :: STM Result [Content i] Chord

read_Chord =

read_ELEMENT "chord" ≫ return ()
-- |

show_Chord :: Chord → [Content ()]

show_Chord _ = show_ELEMENT "chord" [] []
```

The unpitched element indicates musical elements that are notated on the staff but lack definite pitch, such as unpitched percussion and speaking voice. Like notes, it uses step and octave elements to indicate placement on the staff, following the current clef. If percussion clef is used, the display-step and display-octave elements are interpreted as if in treble clef, with a G in octave 4 on line 2. If not present, the note is placed on the middle line of the staff, generally used for one-line staffs.

```
type \ Unpitched = Maybe \ (Display\_Step, Display\_Octave)
read_Unpitched :: STM Result [Content i] Unpitched
read\_Unpitched = \mathbf{do}
  y \leftarrow read\_ELEMENT "unpitched"
  read_1 (read_MAYBE read_Unpitched_aux1) (childs y)
read\_Unpitched\_aux1 :: STM \ Result \ [Content \ i] \ (Display\_Step, Display\_Octave)
read\_Unpitched\_aux1 = \mathbf{do}
  y1 \leftarrow read\_Display\_Step
  y2 \leftarrow read\_Display\_Octave
  return (y1, y2)
  -- |
show\_Unpitched :: Unpitched \rightarrow [Content]
show\_Unpitched x =
  show_ELEMENT "unpitched" []
    (show\_MAYBE\ (\lambda(a,b) \rightarrow show\_Display\_Step\ a\ +\!\!+
       show\_Display\_Octave\ b)\ x)
type Display\_Step = PCDATA
  -- |
read\_Display\_Step :: STM \ Result \ [Content \ i] \ Display\_Step
read\_Display\_Step = \mathbf{do}
  y \leftarrow read\_ELEMENT "display-step"
  read_1 read_PCDATA (childs y)
  -- |
show\_Display\_Step :: Display\_Step \rightarrow [Content ()]
show\_Display\_Step \ x = show\_ELEMENT \ "display\_step" \ [] \ (show\_PCDATA \ x)
  -- |
type Display\_Octave = PCDATA
  -- |
read\_Display\_Octave :: STM\ Result\ [\ Content\ i\ ]\ Display\_Octave
read\_Display\_Octave = \mathbf{do}
  y \leftarrow read\_ELEMENT "display-octave"
  read_1 read_PCDATA (childs y)
show\_Display\_Octave :: Display\_Octave \rightarrow [Content()]
show\_Display\_Octave \ x = show\_ELEMENT \ "display-octave" \ [] \ (show\_PCDATA \ x)
```

The rest element indicates notated rests or silences. Rest are usually empty, but placement on the staff can be specified using display-step and display-octave elements.

```
type Rest = Maybe \ (Display\_Step, Display\_Octave)
```

```
 \begin{array}{l} -\cdot \mid \\ read\_Rest :: STM \ Result \ [Content \ i] \ Rest \\ read\_Rest = \mathbf{do} \\ y \leftarrow read\_ELEMENT \ "rest" \\ read\_1 \ (read\_MAYBE \ read\_Rest\_aux1) \ (childs \ y) \\ -\cdot \mid \\ read\_Rest\_aux1 :: STM \ Result \ [Content \ i] \ (Display\_Step, Display\_Octave) \\ read\_Rest\_aux1 = \mathbf{do} \\ y1 \leftarrow read\_Display\_Step \\ y2 \leftarrow read\_Display\_Step \\ y2 \leftarrow read\_Display\_Octave \\ return \ (y1, y2) \\ -\cdot \mid \\ show\_Rest :: Rest \rightarrow [Content \ ()] \\ show\_Rest \ x = \\ show\_ELEMENT \ "rest" \ [] \\ (show\_MAYBE \ (\lambda(a,b) \rightarrow show\_Display\_Step \ a + + \\ show\_Display\_Octave \ b) \ x) \\ \end{array}
```

Duration is a positive number specified in division units. This is the intended duration vs. notated duration (for instance, swing eighths vs. even eighths, or differences in dotted notes in Baroque-era music). Differences in duration specific to an interpretation or performance should use the note element's attack and release attributes.

The tie element indicates that a tie begins or ends with this note. The tie element indicates sound; the tied element indicates notation.

```
type Duration = PCDATA
read_Duration :: STM Result [Content i] Duration
read\_Duration = \mathbf{do}
  y \leftarrow read\_ELEMENT \texttt{"duration"}
  read_1 read_PCDATA (childs y)
show\_Duration :: Duration \rightarrow [Content()]
show\_Duration \ x = show\_ELEMENT \ "duration" \ [] \ (show\_PCDATA \ x)
type Tie = (Start\_Stop, ())
read\_Tie :: STM \ Result \ [Content \ i] \ Tie
read_Tie = \mathbf{do}
  y \leftarrow read\_ELEMENT "tie"
  y1 \leftarrow read\_1 \ (read\_REQUIRED \ "type" \ read\_Start\_Stop) \ (attributes \ y)
  return (y1, ())
  -- |
show\_Tie :: Tie \rightarrow [Content ()]
show\_Tie\ (a,\_) =
  show_ELEMENT "tie" (show_REQUIRED "type" show_Start_Stop a) []
```

If multiple score-instruments are specified on a score-part, there should be an instrument element for each note in the part. The id attribute is an IDREF back to the score-instrument ID.

```
-- ** Instrument

-- |

type Instrument = (ID, ())

-- |

read\_Instrument :: STM \ Result \ [Content \ i] \ Instrument

read\_Instrument = \mathbf{do}

y \leftarrow read\_ELEMENT \ "instrument"

y1 \leftarrow read\_1 \ (read\_REQUIRED \ "id" \ read\_ID) \ (attributes \ y)

return \ (y1, ())

-- |
```

```
show\_Instrument :: Instrument \rightarrow [\ Content\ ()] \\ show\_Instrument\ (a,\_) = \\ show\_ELEMENT\ "instrument"\ (show\_REQUIRED\ "id"\ show\_ID\ a)\ []
```

Type indicates the graphic note type, Valid values (from shortest to longest) are 256th, 128th, 64th, 32nd, 16th, eighth, quarter, half, whole, breve, and long. The size attribute indicates full, cue, or large size, with full the default for regular notes and cue the default for cue and grace notes.

```
-- ** Type
-- |

type Type = (Maybe Symbol_Size, PCDATA)
-- |

read_Type :: STM Result [Content i] Type

read_Type = do

y \leftarrow read\_ELEMENT "type"

y1 \leftarrow read\_1 (read_IMPLIED "size" read_Symbol_Size) (attributes y)

y2 \leftarrow read\_1 read_PCDATA (childs y)

return (y1, y2)
-- |

show_Type :: Type \rightarrow [Content ()]

show_Type (a, b) =

show_ELEMENT "type"

(show_IMPLIED "size" show_Symbol_Size a)
(show_PCDATA b)
```

One dot element is used for each dot of prolongation. The placement element is used to specify whether the dot should appear above or below the staff line. It is ignored for notes that appear on a staff space.

```
-- ** Dot

-- |

type\ Dot = ((Print\_Style, Placement), ())

-- |

read\_Dot :: STM\ Result\ [Content\ i]\ Dot

read\_Dot = do

y \leftarrow read\_ELEMENT\ "dot"

y1 \leftarrow read\_2\ read\_Print\_Style\ read\_Placement\ (attributes\ y)

return\ (y1, ())

-- |

show\_Dot :: Dot \rightarrow [Content\ ()]

show\_Dot\ ((a, b), \_) =

show\_ELEMENT\ "dot"

(show\_Print\_Style\ a + +

show\_Placement\ b)
```

Actual notated accidentals. Valid values include: sharp, natural, flat, double-sharp, sharp-sharp, flat-flat, natural-sharp, natural-flat, quarter-flat, quarter-sharp, three-quarters-flat, and three-quarters-sharp. Editorial and cautionary indications are indicated by attributes. Values for these attributes are "no" if not present. Specific graphic display such as parentheses, brackets, and size are controlled by the level-display entity defined in the common mod file.

```
-- ** Accidental
-- |

type Accidental = ((Maybe\ Yes\_No, Maybe\ Yes\_No, Level\_Display, Print\_Style),
PCDATA)
-- |

read\_Accidental :: STM\ Result\ [Content\ i]\ Accidental
read\_Accidental = \mathbf{do}
y \leftarrow read\_ELEMENT\ "accidental"
y1 \leftarrow read\_4\ (read\_IMPLIED\ "cautionary"\ read\_Yes\_No)
```

```
 \begin{array}{l} (read\_IMPLIED \ "editorial" \ read\_Yes\_No) \\ read\_Level\_Display \ read\_Print\_Style \ (attributes \ y) \\ y2 \leftarrow read\_1 \ read\_PCDATA \ (childs \ y) \\ return \ (y1, y2) \\ -- \mid \\ show\_Accidental :: Accidental \rightarrow [\ Content \ ()] \\ show\_Accidental \ ((a, b, c, d), e) = \\ show\_ELEMENT \ "accidental" \\ (show\_IMPLIED \ "cautionary" \ show\_Yes\_No \ a \ ++ \\ show\_IMPLIED \ "editorial" \ show\_Yes\_No \ b \ ++ \\ show\_Level\_Display \ c \ ++ \\ show\_Print\_Style \ d) \\ (show\_PCDATA \ e) \end{array}
```

Time modification indicates tuplets and other durational changes. The child elements are defined in the common.mod file.

```
-- ** Time_Modification
type \ Time\_Modification = (Actual\_Notes, Normal\_Notes,
  Maybe (Normal_Type, [Normal_Dot]))
read\_Time\_Modification :: Eq \ i \Rightarrow STM \ Result \ [Content \ i] \ Time\_Modification
read\_Time\_Modification = \mathbf{do}
  y \leftarrow read\_ELEMENT "time-modification"
  read\_3 read\_Actual\_Notes read\_Normal\_Notes
    (read\_MAYBE\ (read\_Time\_Modification\_aux1))\ (childs\ y)
read\_Time\_Modification\_aux1 :: Eq i \Rightarrow
  STM Result [Content i] (Normal_Type, [Normal_Dot])
read\_Time\_Modification\_aux1 = \mathbf{do}
  y1 \leftarrow read\_Normal\_Type
  y2 \leftarrow read\_LIST \ read\_Normal\_Dot
  return (y1, y2)
show\_Time\_Modification :: Time\_Modification \rightarrow [\ Content\ ()]
show\_Time\_Modification (a, b, c) =
  show\_ELEMENT "time-modification" []
    (show\_Actual\_Notes\ a\ +\!\!\!\!+\ show\_Normal\_Notes\ b\ +\!\!\!\!+
       show\_MAYBE\ (\lambda(c1,c2) \rightarrow show\_Normal\_Type\ c1\ +
          show_LIST show_Normal_Dot c2) c)
```

Stems can be down, up, none, or double. For down and up stems, the position attributes can be used to specify stem length. The relative values specify the end of the stem relative to the program default. Default values specify an absolute end stem position. Negative values of relative-y that would flip a stem instead of shortening it are ignored.

```
-- ** Stem
-- |

type Stem = ((Position, Color), PCDATA)
-- |

read\_Stem :: STM \ Result \ [Content \ i] \ Stem

read\_Stem = do

y \leftarrow read\_ELEMENT \ "stem"

y1 \leftarrow read\_2 \ read\_Position \ read\_Color \ (attributes \ y)

y2 \leftarrow read\_1 \ read\_PCDATA \ (childs \ y)

return \ (y1, y2)
-- |

show\_Stem :: Stem \rightarrow [Content \ ()]

show\_Stem \ ((a, b), c) =
```

```
show_ELEMENT "stem"
  (show_Position a ++ show_Color b)
  (show_PCDATA c)
```

The notehead element indicates shapes other than the open and closed ovals associated with note durations. The element value can be slash, triangle, diamond, square, cross, x, circle-x, inverted triangle, arrow down, arrow up, slashed, back slashed, normal, cluster, or none. For shape note music, the element values do, re, mi, fa, so, la, and ti are used, corresponding to Aikin's 7-shape system.

The arrow shapes differ from triangle and inverted triangle by being centered on the stem. Slashed and back slashed notes include both the normal notehead and a slash. The triangle shape has the tip of the triangle pointing up; the inverted triangle shape has the tip of the triangle pointing down.

For the enclosed shapes, the default is to be hollow for half notes and longer, and filled otherwise. The filled attribute can be set to change this if needed.

If the parentheses attribute is set to yes, the notehead is parenthesized. It is no by default.

```
-- ** Notehead
type\ Notehead = ((Maybe\ Yes\_No, Maybe\ Yes\_No, Font, Color), PCDATA)
read\_Notehead :: STM Result [Content i] Notehead
read\_Notehead = \mathbf{do}
  y \leftarrow read\_ELEMENT "notehead"
  y1 \leftarrow read\_4 (read\_IMPLIED "filled" read\_Yes\_No)
    (read_IMPLIED "parentheses" read_Yes_No)
    read_Font read_Color (attributes y)
  y2 \leftarrow read\_1 \ read\_PCDATA \ (childs \ y)
  return(y1, y2)
show\_Notehead :: Notehead \rightarrow [Content()]
show_Notehead((a, b, c, d), e) =
  show\_ELEMENT "notehead"
    (show\_IMPLIED "filled" show\_Yes\_No a ++
       show\_IMPLIED "parentheses" show\_Yes\_No b ++
       show\_Font \ c + show\_Color \ d)
    (show\_PCDATA \ e)
```

Beam types include begin, continue, end, forward hook, and backward hook. In MuseData, up to six concurrent beams are available to cover up to 256th notes. This seems sufficient so we use an enumerated type defined in the common.mod file. The repeater attribute, used for tremolos, needs to be specified with a "yes" value for each beam using it. Beams that have a begin value can also have a fan attribute to indicate accelerandos and ritardandos using fanned beams. The fan attribute may also be used with a continue value if the fanning direction changes on that note. The value is "none" if not specified.

Note that the beam number does not distinguish sets of beams that overlap, as it does for slur and other elements. Beaming groups are distinguished by being in different voices and/or the presence or absence of grace and cue elements.

```
-- ** Beam
-- |

type Beam = ((Beam_Level, Maybe Yes_No, Maybe Beam_, Color), PCDATA)
-- |

read_Beam :: STM Result [Content i] Beam

read_Beam = do

y \leftarrow read_ELEMENT "beam"

y1 \leftarrow read_A (read_DEFAULT "number" read_Beam_Level Beam_Level_1)

(read_IMPLIED "repeater" read_Yes_No)

(read_IMPLIED "fan" read_Beam_)

read_Color (attributes y)

y2 \leftarrow read_1 read_PCDATA (childs y)

return (y1, y2)
-- |
```

```
show\_Beam :: Beam \rightarrow [Content()]
show\_Beam\ ((a, b, c, d), e) =
  show\_ELEMENT "beam"
    (show\_IMPLIED "number" show\_Beam\_Level (Just a) ++
      show_IMPLIED "repeater" show_Yes_No b #
      show\_IMPLIED "fan" show\_Beam\_c +
      show\_Color\ d)
    (show\_PCDATA \ e)
\mathbf{data}\; Beam\_ = Beam\_Accel \mid Beam\_Rit \mid Beam\_None
  deriving (Eq, Show)
read\_Beam\_:: Data.Char.String \rightarrow Result Beam\_
read\_Beam\_ "accel" = return\ Beam\_Accel
read_Beam_ "rit" = return Beam_Rit
read_Beam_ "none" = return Beam_None
read\_Beam\_\_
  fail "I expect fan attribute"
show\_Beam\_:: Beam\_ \rightarrow Data.Char.String
show\_Beam\_Beam\_Accel = "accel"
show\_Beam\_Beam\_Rit = "rit"
show\_Beam\_Beam\_None = "none"
```

Notations are musical notations, not XML notations. Multiple notations are allowed in order to represent multiple editorial levels. The set of notations will be refined and expanded over time, especially to handle more instrument-specific technical notations.

```
-- ** Notations
type\ Notations = [(Editorial, Notations_{-})]
read\_Notations :: Eq \ i \Rightarrow STM \ Result \ [Content \ i] \ Notations
\mathit{read\_Notations} = \mathbf{do}
  y \leftarrow read\_ELEMENT "notations"
  read_1 (read_LIST read_Notations_aux1) (childs y)
show\_Notations :: Notations \rightarrow [Content()]
show\_Notations \ a =
  show_ELEMENT "notations" [] (show_LIST show_Notations_aux1 a)
read\_Notations\_aux1 :: Eq \ i \Rightarrow STM \ Result \ [Content \ i] \ (Editorial, Notations\_)
read\_Notations\_aux1 = \mathbf{do}
  y1 \leftarrow read\_Editorial
  y2 \leftarrow read\_Notations\_
  return (y1, y2)
  -- |
show\_Notations\_aux1 :: (Editorial, Notations\_) \rightarrow [Content ()]
show\_Notations\_aux1 (a, b) = show\_Editorial a + show\_Notations\_b
  -- |
data Notations_{-} = Notations_{-}1 Tied
    Notations_2 Slur
    Notations\_3 Tuplet
    Notations_4 Glissando
    Notations\_5 Slide
    Notations\_6 Ornaments
    Notations\_7 Technical
    Notations\_8 Articulations
    Notations_9 Dynamics
```

```
| Notations_10 Fermata
    Notations\_11\ Arpeggiate
    Notations\_12\ Non\_Arpeggiate
    Notations\_13\ Accidental\_Mark
    Notations\_14\ Other\_Notation
  deriving (Eq, Show)
read\_Notations\_:: Eq i \Rightarrow STM Result [Content i] Notations\_
read\_Notations\_ =
  (read\_Tied \gg return \cdot Notations\_1) 'mplus'
  (read\_Slur \gg return \cdot Notations\_2) 'mplus'
  (read\_Tuplet \gg return \cdot Notations\_3) 'mplus'
  (read\_Glissando \gg return \cdot Notations\_4) 'mplus'
  (read\_Slide \gg return \cdot Notations\_5) 'mplus'
  (read\_Ornaments \gg return \cdot Notations\_6) 'mplus'
  (read\_Technical \gg return \cdot Notations\_7) 'mplus'
  (read\_Articulations \gg return \cdot Notations\_8) 'mplus'
  (read\_Dynamics \gg return \cdot Notations\_9) 'mplus'
  (read\_Fermata \gg return \cdot Notations\_10) 'mplus'
  (read\_Arpeggiate \gg return \cdot Notations\_11) 'mplus'
  (read\_Non\_Arpeggiate \gg return \cdot Notations\_12) 'mplus'
  (read\_Accidental\_Mark \gg return \cdot Notations\_13) 'mplus'
  (read\_Other\_Notation \gg return \cdot Notations\_14)
show\_Notations\_ :: Notations\_ \rightarrow [Content()]
show\_Notations\_(Notations\_1 \ x) = show\_Tied \ x
show\_Notations\_(Notations\_2\ x) = show\_Slur\ x
show\_Notations\_(Notations\_3\ x) = show\_Tuplet\ x
show\_Notations\_(Notations\_4\ x) = show\_Glissando\ x
show\_Notations\_(Notations\_5\ x) = show\_Slide\ x
show\_Notations\_(Notations\_6\ x) = show\_Ornaments\ x
show\_Notations\_\left(Notations\_7\ x\right) = show\_Technical\ x
show\_Notations\_(Notations\_8\ x) = show\_Articulations\ x
show\_Notations\_(Notations\_9\ x) = show\_Dynamics\ x
show\_Notations\_(Notations\_10\ x) = show\_Fermata\ x
show\_Notations\_(Notations\_11\ x) = show\_Arpeggiate\ x
show\_Notations\_(Notations\_12\ x) = show\_Non\_Arpeggiate\ x
show\_Notations\_(Notations\_13\ x) = show\_Accidental\_Mark\ x
show\_Notations\_(Notations\_14\ x) = show\_Other\_Notation\ x
  -- *** Tied
  -- |
type Tied = ((Start\_Stop, Maybe\ Number\_Level, Line\_Type, Position, Placement,
    Orientation, Bezier, Color), ())
read_Tied :: STM Result [Content i] Tied
read_Tied = \mathbf{do}
  y \leftarrow read\_ELEMENT "tied"
  y1 \leftarrow read\_8 \ (read\_REQUIRED \ "type" \ read\_Start\_Stop)
    (read_IMPLIED "number" read_Number_Level)
    read_Line_Type read_Position read_Placement
    read_Orientation read_Bezier read_Color (attributes y)
  return(y1,())
show\_Tied :: Tied \rightarrow [Content ()]
show\_Tied\ ((a, b, c, d, e, f, g, h), \_) =
  show\_ELEMENT "tied"
    (show_REQUIRED "type" show_Start_Stop a ++
       show\_IMPLIED "number" show\_Number\_Level\ b\ +\!\!+
```

```
show\_Line\_Type\ c\ + show\_Position\ d\ + show\_Placement\ e\ + show\_Orientation\ f\ + show\_Bezier\ g\ + show\_Color\ h)\ []
```

Slur elements are empty. Most slurs are represented with two elements: one with a start type, and one with a stop type. Slurs can add more elements using a continue type. This is typically used to specify the formatting of cross- system slurs, or to specify the shape of very complex slurs.

```
-- *** Slur
type \ Slur = ((Start\_Stop\_Continue, Number\_Level, Line\_Type, Position, Placement, Placement, Pla
                Orientation, Bezier, Color), ())
read\_Slur :: STM Result [Content i] Slur
read\_Slur = \mathbf{do}
       y \leftarrow read\_ELEMENT "slur"
       y1 \leftarrow read\_8 \ (read\_REQUIRED \ "type" \ read\_Start\_Stop\_Continue)
               (read_DEFAULT "number" read_Number_Level Number_Level_1)
               read_Line_Type read_Position read_Placement
               read_Orientation read_Bezier read_Color (attributes y)
       return (y1, ())
       -- |
show\_Slur :: Slur \rightarrow [Content]
show\_Slur((a, b, c, d, e, f, g, h), \_) =
       show\_ELEMENT "slur"
               (show\_REQUIRED "type" show\_Start\_Stop\_Continue a ++
                        show\_IMPLIED "number" show\_Number\_Level\ (Just\ b)\ ++
                        show\_Line\_Tupe\ c\ +\!\!+
                        show\_Position d +
                        show\_Placement\ e\ +\!\!+
                        show\_Orientation f ++
                        show\_Bezier g +
                        show\_Color\ h)\ []
```

A tuplet element is present when a tuplet is to be displayed graphically, in addition to the sound data provided by the time-modification elements. The number attribute is used to distinguish nested tuplets. The bracket attribute is used to indicate the presence of a bracket. If unspecified, the results are implementation-dependent. The line-shape attribute is used to specify whether the bracket is straight or in the older curved or slurred style. It is straight by default.

Whereas a time-modification element shows how the cumulative, sounding effect of tuplets compare to the written note type, the tuplet element describes how this is displayed. The tuplet-actual and tuplet-normal elements provide optional full control over tuplet specifications. Each allows the number and note type (including dots) describing a single tuplet. If any of these elements are absent, their values are based on the time-modification element.

The show-number attribute is used to display either the number of actual notes, the number of both actual and normal notes, or neither. It is actual by default. The show-type attribute is used to display either the actual type, both the actual and normal types, or neither. It is none by default.

```
y1 \leftarrow read\_8 \ (read\_REQUIRED "type" read\_Start\_Stop)
    (read_IMPLIED "number" read_Number_Level)
    (read_IMPLIED "bracket" read_Yes_No)
    (read_IMPLIED "show-number" read_Tuplet_)
    (read_IMPLIED "show-type" read_Tuplet_)
    read\_Line\_Shape\ read\_Position\ read\_Placement
    (attributes y)
  y2 \leftarrow read\_2 \ (read\_MAYBE \ read\_Tuplet\_Actual)
    (read\_MAYBE\ read\_Tuplet\_Normal)
    (childs y)
  return (y1, y2)
show\_Tuplet :: Tuplet \rightarrow [Content]
show\_Tuplet\;((a,b,c,d,e,f,g,h),(i,j)) =
  show\_ELEMENT "tuplet"
    (show\_REQUIRED "type" show\_Start\_Stop a ++
       show\_IMPLIED "number" show\_Number\_Level\ b\ +\!\!+
       show_IMPLIED "bracket" show_Yes_No c ++
       show\_IMPLIED "show-number" show\_Tuplet\_d + +
       show\_IMPLIED "show-type" show\_Tuplet\_e +
       show\_Line\_Shape\ f + show\_Position\ g + f
       show\_Placement h)
    (show\_MAYBE\ show\_Tuplet\_Actual\ i\ +\!\!+\!\!+
       show_MAYBE show_Tuplet_Normal j)
data Tuplet_{-} = Tuplet_{-}1 \mid Tuplet_{-}2 \mid Tuplet_{-}3
  deriving (Eq, Show)
read\_Tuplet\_:: Data.Char.String \rightarrow Result\ Tuplet\_
read\_Tuplet\_ "actual" = return\ Tuplet\_1
read\_Tuplet\_ "both" = return\ Tuplet\_2
read\_Tuplet\_ "none" = return\ Tuplet\_3
read_{-}Tuplet_{-} = fail "wrong value at tuplet"
show\_Tuplet\_:: Tuplet\_ \rightarrow Data.Char.String
show\_Tuplet\_Tuplet\_1 = "actual"
show\_Tuplet\_Tuplet_2 = "both"
show\_Tuplet\_Tuplet\_3 = "none"
type \ Tuplet\_Actual = (Maybe \ Tuplet\_Number, Maybe \ Tuplet\_Type, [\ Tuplet\_Dot])
read\_Tuplet\_Actual :: Eq i \Rightarrow STM Result [Content i] Tuplet\_Actual
read\_Tuplet\_Actual = \mathbf{do}
  y \leftarrow read\_ELEMENT "tuplet-actual"
  read_3 (read_MAYBE read_Tuplet_Number)
    (read_MAYBE read_Tuplet_Type)
    (read_LIST read_Tuplet_Dot) (childs y)
show\_Tuplet\_Actual :: Tuplet\_Actual \rightarrow [Content ()]
show\_Tuplet\_Actual\ (a, b, c) =
  show_ELEMENT "tuplet-actual" []
    (show\_MAYBE\ show\_Tuplet\_Number\ a\ +\!\!+
       show\_MAYBE\ show\_Tuplet\_Type\ b\ +\!\!+
       show\_LIST \ show\_Tuplet\_Dot \ c)
type \ Tuplet\_Normal = (Maybe \ Tuplet\_Number, Maybe \ Tuplet\_Type, [\ Tuplet\_Dot])
read\_Tuplet\_Normal :: Eq i \Rightarrow STM Result [Content i] Tuplet\_Normal
```

```
read\_Tuplet\_Normal = \mathbf{do}
  y \leftarrow read\_ELEMENT "tuplet-normal"
  read_3 (read_MAYBE read_Tuplet_Number)
    (read_MAYBE read_Tuplet_Type)
    (read_LIST read_Tuplet_Dot) (childs y)
show\_Tuplet\_Normal :: Tuplet\_Normal \rightarrow [Content ()]
show\_Tuplet\_Normal(a, b, c) =
  show_ELEMENT "tuplet-normal" []
    (show\_MAYBE\ show\_Tuplet\_Number\ a\ +\!\!+
       show\_MAYBE\ show\_Tuplet\_Type\ b\ +\!\!+
       show\_LIST \ show\_Tuplet\_Dot \ c)
type Tuplet\_Number = ((Font, Color), PCDATA)
read_Tuplet_Number :: STM Result [Content i] Tuplet_Number
read\_Tuplet\_Number = \mathbf{do}
  y \leftarrow read\_ELEMENT "tuplet-number"
  y1 \leftarrow read\_2 \ read\_Font \ read\_Color \ (attributes \ y)
  y2 \leftarrow read\_1 \ read\_PCDATA \ (childs \ y)
  return (y1, y2)
  -- |
show\_Tuplet\_Number :: Tuplet\_Number \rightarrow [Content ()]
show\_Tuplet\_Number((a, b), c) =
  show_ELEMENT "tuplet-number"
    (show\_Font \ a ++ show\_Color \ b)
     (show\_PCDATA \ c)
type Tuplet_Type = ((Font, Color), PCDATA)
read\_Tuplet\_Type :: STM \ Result \ [Content \ i] \ Tuplet\_Type
read\_Tuplet\_Type = \mathbf{do}
  y \leftarrow read\_ELEMENT "tuplet-type"
  y1 \leftarrow read\_2 \ read\_Font \ read\_Color \ (attributes \ y)
  y2 \leftarrow read\_1 \ read\_PCDATA \ (childs \ y)
  return (y1, y2)
  -- |
show\_Tuplet\_Type :: Tuplet\_Type \rightarrow [Content ()]
show\_Tuplet\_Type\ ((a,b),c) =
  show\_ELEMENT "tuplet-type"
    (show\_Font \ a + show\_Color \ b)
    (show\_PCDATA c)
type Tuplet\_Dot = ((Font, Color), ())
read\_Tuplet\_Dot :: STM \ Result \ [Content \ i] \ Tuplet\_Dot
read\_Tuplet\_Dot = \mathbf{do}
  y \leftarrow read\_ELEMENT "tuplet-dot"
  y1 \leftarrow read\_2 \ read\_Font \ read\_Color \ (attributes \ y)
  return (y1, ())
  -- |
show\_Tuplet\_Dot :: Tuplet\_Dot \rightarrow [Content()]
show\_Tuplet\_Dot((a, b), \_) =
  show\_ELEMENT "tuplet-dot"
    (show\_Font \ a + show\_Color \ b)
```

Glissando and slide elements both indicate rapidly moving from one pitch to the other so that individual notes are not discerned. The distinction is similar to that between NIFF's glissando and portamento elements. A glissando sounds the half notes in between the slide and defaults to a wavy line. A slide is

continuous between two notes and defaults to a solid line. The optional text for a glissando or slide is printed alongside the line.

```
-- *** Glissando
\mathbf{type} \ Gliss and o = ((Start\_Stop, Number\_Level, Line\_Type, Print\_Style), \ Text)
read\_Glissando :: STM Result [Content i] Glissando
read\_Glissando = \mathbf{do}
  y \leftarrow read\_ELEMENT "glissando"
  y1 \leftarrow read\_4 (read\_REQUIRED "type" read\_Start\_Stop)
    (read_DEFAULT "number" read_Number_Level Number_Level_1)
    read\_Line\_Type\ read\_Print\_Style\ (attributes\ y)
  y2 \leftarrow read\_1 \ read\_Text \ (childs \ y)
  return (y1, y2)
  -- |
show\_Glissando :: Glissando \rightarrow [Content()]
show_-Glissando((a, b, c, d), e) =
  show\_ELEMENT "glissando"
    (show\_REQUIRED "type" show\_Start\_Stop a ++
       show\_IMPLIED "number" show\_Number\_Level (Just b) ++
       show\_Line\_Type\ c + show\_Print\_Style\ d)
    (show\_Text\ e)
  -- *** Slide
  -- |
type \ Slide = ((Start\_Stop, Number\_Level, Line\_Type, Print\_Style, Bend\_Sound), Text)
read\_Slide :: STM Result [Content i] Slide
read\_Slide = \mathbf{do}
  y \leftarrow read\_ELEMENT "slide"
  y1 \leftarrow read\_5 \ (read\_REQUIRED \ "type" \ read\_Start\_Stop)
    (read_DEFAULT "number" read_Number_Level Number_Level_1)
    read_Line_Type read_Print_Style read_Bend_Sound
    (attributes y)
  y2 \leftarrow read\_1 \ read\_Text \ (childs \ y)
  return (y1, y2)
show\_Slide :: Slide \rightarrow [Content()]
show\_Slide((a, b, c, d, e), f) =
  show\_ELEMENT "slide"
    (show\_REQUIRED "type" show\_Start\_Stop a ++
       show\_IMPLIED "number" show\_Number\_Level (Just b) ++
       show\_Line\_Type\ c\ ++\ show\_Print\_Style\ d\ ++
       show\_Bend\_Sound \ e)
     (show\_Text\ f)
```

The other-notation element is used to define any notations not yet in the MusicXML format. This allows extended representation, though without application interoperability. It handles notations where more specific extension elements such as other-dynamics and other-technical are not appropriate.

```
 \begin{array}{l} \textbf{type} \ Other\_Notation = ((Start\_Stop\_Single, Number\_Level, Print\_Object, \\ Print\_Style, Placement), PCDATA) \\ -- | \\ read\_Other\_Notation :: STM \ Result \ [Content \ i] \ Other\_Notation \\ read\_Other\_Notation = \textbf{do} \\ y \leftarrow read\_ELEMENT \ "other\_notation" \\ y1 \leftarrow read\_5 \ (read\_REQUIRED \ "type" \ read\_Start\_Stop\_Single) \\ (read\_DEFAULT \ "number" \ read\_Number\_Level \ Number\_Level\_1) \\ read\_Print\_Object \ read\_Print\_Style \ read\_Placement \\ \end{array}
```

```
(attributes\ y)
y2 \leftarrow read\_1\ read\_PCDATA\ (childs\ y)
return\ (y1,y2)
-- \mid
show\_Other\_Notation :: Other\_Notation \rightarrow [Content\ ()]
show\_Other\_Notation\ ((a,b,c,d,e),f) =
show\_ELEMENT\ "other\_notation"
(show\_REQUIRED\ "type"\ show\_Start\_Stop\_Single\ a\ ++
show\_IMPLIED\ "number"\ show\_Number\_Level\ (Just\ b)\ ++
show\_Print\_Object\ c\ ++\ show\_Print\_Style\ d\ ++
show\_Placement\ e)
(show\_PCDATA\ f)
```

Ornaments can be any of several types, followed optionally by accidentals. The accidental-mark element's content is represented the same as an accidental element, but with a different name to reflect the different musical meaning.

```
-- *** Ornaments
type Ornaments = [(Ornaments_{-}, [Accidental_Mark])]
read\_Ornaments :: Eq \ i \Rightarrow STM \ Result \ [Content \ i] \ Ornaments
\mathit{read\_Ornaments} = \mathbf{do}
  y \leftarrow read\_ELEMENT "ornaments"
  read_1 (read_LIST read_Ornaments_aux1) (childs y)
read\_Ornaments\_aux1 :: Eq \ i \Rightarrow STM \ Result \ [Content \ i] \ (Ornaments\_, [Accidental\_Mark])
read\_Ornaments\_aux1 = do
  y1 \leftarrow read\_Ornaments\_
  y2 \leftarrow read\_LIST \ read\_Accidental\_Mark
  return (y1, y2)
show\_Ornaments :: Ornaments \rightarrow [Content()]
show\_Ornaments\ l =
  show_ELEMENT "ornaments" [] (show_LIST show_Ornaments_aux1 l)
show\_Ornaments\_aux1 :: (Ornaments\_, [Accidental\_Mark]) \rightarrow [Content ()]
show\_Ornaments\_aux1\ (a,b) =
  show\_Ornaments\_\ a\ ++\ show\_LIST\ show\_Accidental\_Mark\ b
data \ Ornaments\_ = Ornaments\_1 \ Trill\_Mark
    Ornaments\_2 \ Turn
    Ornaments_3 Delayed_Turn
    Ornaments_4 Inverted_Turn
    Ornaments\_5 Shake
    Ornaments\_6\ Wavy\_Line
    Ornaments_7 Mordent
    Ornaments\_8\ Inverted\_Mordent
    Ornaments\_9 Schleifer
    Ornaments_10 Tremolo
    Ornaments\_11\ Other\_Ornament
    deriving (Eq, Show)
read\_Ornaments\_:: STM \ Result \ [Content \ i] \ Ornaments\_
read\_Ornaments\_ =
  (read\_Trill\_Mark \gg return \cdot Ornaments\_1) 'mplus'
  (read\_Turn \gg return \cdot Ornaments\_2) \cdot mplus \cdot
  (read\_Delayed\_Turn \gg return \cdot Ornaments\_3) 'mplus'
  (read\_Inverted\_Turn \gg return \cdot Ornaments\_4) 'mplus'
  (read\_Shake \gg return \cdot Ornaments\_5) 'mplus'
  (read\_Wavy\_Line \gg return \cdot Ornaments\_6) 'mplus'
```

```
(read\_Mordent \gg return \cdot Ornaments\_7) 'mplus'
  (read\_Inverted\_Mordent \gg return \cdot Ornaments\_8) 'mplus'
  (read\_Schleifer \gg return \cdot Ornaments\_9) 'mplus'
  (read\_Tremolo \gg return \cdot Ornaments\_10) 'mplus'
  (read\_Other\_Ornament \gg return \cdot Ornaments\_11)
show\_Ornaments\_:: Ornaments\_ \rightarrow [Content()]
show\_Ornaments\_(Ornaments\_1\ x) = show\_Trill\_Mark\ x
show\_Ornaments\_(Ornaments\_2\ x) = show\_Turn\ x
show\_Ornaments\_(Ornaments\_3\ x) = show\_Delayed\_Turn\ x
show\_Ornaments\_(Ornaments\_4\ x) = show\_Inverted\_Turn\ x
show\_Ornaments\_(Ornaments\_5\ x) = show\_Shake\ x
show\_Ornaments\_(Ornaments\_6\ x) = show\_Wavy\_Line\ x
show\_Ornaments\_(Ornaments\_7\ x) = show\_Mordent\ x
show\_Ornaments\_(Ornaments\_8\ x) = show\_Inverted\_Mordent\ x
show\_Ornaments\_(Ornaments\_9\ x) = show\_Schleifer\ x
show\_Ornaments\_(Ornaments\_10\ x) = show\_Tremolo\ x
show\_Ornaments\_(Ornaments\_11\ x) = show\_Other\_Ornament\ x
type Trill\_Mark = ((Print\_Style, Placement, Trill\_Sound), ())
read\_Trill\_Mark :: STM \ Result \ [Content \ i] \ Trill\_Mark
read\_Trill\_Mark = \mathbf{do}
  y \leftarrow read\_ELEMENT "trill-mark"
  y1 \leftarrow read\_3 \ read\_Print\_Style \ read\_Placement \ read\_Trill\_Sound
    (attributes y)
  return(y1,())
  -- |
show\_Trill\_Mark :: Trill\_Mark \rightarrow [Content ()]
show\_Trill\_Mark\ ((a,b,c),\_) =
  show_ELEMENT "trill-mark"
    (show\_Print\_Style\ a\ +\!\!+
       show\_Placement\ b\ +\!\!+
       show\_Trill\_Sound\ c)\ []
```

The turn and delayed-turn elements are the normal turn shape which goes up then down. The delayed-turn element indicates a turn that is delayed until the end of the current note. The inverted-turn element has the shape which goes down and then up.

```
\mathbf{type} \ Turn = ((Print\_Style, Placement, Trill\_Sound), ())
read\_Turn :: STM Result [Content i] Turn
\mathit{read}_{-}\mathit{Turn} = \mathbf{do}
  y \leftarrow read\_ELEMENT \texttt{"turn"}
  y1 \leftarrow read\_3 \ read\_Print\_Style \ read\_Placement \ read\_Trill\_Sound
     (attributes y)
  return (y1, ())
  -- |
show\_Turn :: Turn \rightarrow [Content ()]
show_{-}Turn\ ((a,b,c),_{-}) =
  show\_ELEMENT "turn"
     (show\_Print\_Style \ a +
        show\_Placement\ b\ +\!\!+
        show\_Trill\_Sound\ c)\ [\ ]
\mathbf{type} \ Delayed\_Turn = ((Print\_Style, Placement, Trill\_Sound), ())
  -- |
read\_Delayed\_Turn :: STM Result [Content i] Delayed\_Turn
```

```
read\_Delayed\_Turn = \mathbf{do}
  y \leftarrow read\_ELEMENT "delayed-turn"
  y1 \leftarrow read\_3 \ read\_Print\_Style \ read\_Placement \ read\_Trill\_Sound
     (attributes y)
  return (y1, ())
  -- |
show\_Delayed\_Turn :: Delayed\_Turn \rightarrow [Content ()]
show\_Delayed\_Turn\ ((a, b, c), \_) =
  show\_ELEMENT "delayed-turn"
     (show\_Print\_Style \ a + +
        show\_Placement\ b\ +\!\!+
        show\_Trill\_Sound\ c)\ []
type\ Inverted\_Turn = ((Print\_Style, Placement, Trill\_Sound), ())
read\_Inverted\_Turn :: STM \ Result \ [Content \ i] \ Inverted\_Turn
read\_Inverted\_Turn = \mathbf{do}
  y \leftarrow read\_ELEMENT "inverted-turn"
  y1 \leftarrow read\_3 \ read\_Print\_Style \ read\_Placement \ read\_Trill\_Sound
     (attributes y)
  return(y1,())
  -- |
show\_Inverted\_Turn :: Inverted\_Turn \rightarrow [Content ()]
show\_Inverted\_Turn\ ((a, b, c), \_) =
  show_ELEMENT "inverted-turn"
     (show\_Print\_Style\ a\ ++
        show\_Placement\ b\ +\!\!+
        show\_Trill\_Sound\ c)\ [\ ]
\mathbf{type} \; \mathit{Shake} = ((\mathit{Print\_Style}, \mathit{Placement}, \mathit{Trill\_Sound}), ())
  -- |
read_Shake :: STM Result [Content i] Shake
read\_Shake = \mathbf{do}
  y \leftarrow read\_ELEMENT "shake"
  y1 \leftarrow read\_3 \ read\_Print\_Style \ read\_Placement \ read\_Trill\_Sound
     (attributes y)
  return (y1, ())
  -- |
show\_Shake :: Shake \rightarrow [Content()]
show\_Shake\ ((a, b, c), \_) =
  show\_ELEMENT "shake"
     (show\_Print\_Style\ a\ +\!\!+
        show\_Placement\ b\ +\!\!+
        show\_Trill\_Sound\ c)
```

The wavy-line element is defined in the Common.lhs file, as it applies to more than just note elements. The long attribute for the mordent and inverted-mordent elements is "no" by default. The mordent element represents the sign with the vertical line; the inverted-mordent element represents the sign without the vertical line.

```
-- |

type Mordent = ((Maybe Yes_No, Print_Style, Placement, Trill_Sound),())
-- |

read_Mordent :: STM Result [Content i] Mordent

read_Mordent = do

y ← read_ELEMENT "mordent"

y1 ← read_4 (read_IMPLIED "long" read_Yes_No)

read_Print_Style read_Placement read_Trill_Sound
(attributes y)
```

```
return (y1, ())
show\_Mordent :: Mordent \rightarrow [Content ()]
show\_Mordent((a, b, c, d), \_) =
  show\_ELEMENT "mordent"
    (show\_IMPLIED [] show\_Yes\_No a ++
       show\_Print\_Style\ b\ +\!\!+
       show\_Placement \ c ++
       show\_Trill\_Sound\ d)\ [\ ]
type Inverted\_Mordent = ((Maybe\ Yes\_No, Print\_Style, Placement, Trill\_Sound), ())
read\_Inverted\_Mordent :: STM \ Result \ [Content \ i] \ Inverted\_Mordent
read\_Inverted\_Mordent = \mathbf{do}
  y \leftarrow read\_ELEMENT "inverted-mordent"
  y1 \leftarrow read\_4 \ (read\_IMPLIED "long" \ read\_Yes\_No)
    read\_Print\_Style\ read\_Placement\ read\_Trill\_Sound
    (attributes y)
  return(y1,())
  -- |
show\_Inverted\_Mordent :: Inverted\_Mordent \rightarrow [Content ()]
show\_Inverted\_Mordent\;((a,b,c,d),\_) =
  show\_ELEMENT "inverted-mordent"
    (show\_IMPLIED [] show\_Yes\_No a ++
       show\_Print\_Style\ b\ +\!\!+
       show\_Placement\ c\ +\!\!+
       show\_Trill\_Sound\ d)
```

The name for this ornament is based on the German, to avoid confusion with the more common slide element defined earlier.

```
-- |

type Schleifer = ((Print_Style, Placement), ())
-- |

read_Schleifer :: STM Result [Content i] Schleifer

read_Schleifer = do

y \leftarrow read\_ELEMENT "schleifer"

y1 \leftarrow read\_2 read_Print_Style read_Placement (attributes y)

return (y1, ())
-- |

show_Schleifer :: Schleifer → [Content ()]

show_Schleifer ((a, b), _) =

show_ELEMENT "schleifer" (show_Print_Style a + show_Placement b) []
```

While using repeater beams is the preferred method for indicating tremolos, often playback and display are not well-enough integrated in an application to make that feasible. The tremolo ornament can be used to indicate either single-note or double-note tremolos. Single-note tremolos use the single type, while double-note tremolos use the start and stop types. The default is "single" for compatibility with Version 1.1. The text of the element indicates the number of tremolo marks and is an integer from 0 to 6. Note that the number of attached beams is not included in this value, but is represented separately using the beam element.

```
-- |

type Tremolo = ((Start_Stop_Single, Print_Style, Placement), PCDATA)

-- |

read_Tremolo :: STM Result [Content i] Tremolo

read_Tremolo = do

y ← read_ELEMENT "tremolo"

y1 ← read_3 (read_DEFAULT "type" read_Start_Stop_Single Start_Stop_Single_3)

read_Print_Style read_Placement (attributes y)
```

```
 y2 \leftarrow read\_1 \ read\_PCDATA \ (childs \ y)   return \ (y1,y2)   -- \mid   show\_Tremolo :: Tremolo \rightarrow [Content \ ()]   show\_Tremolo \ ((a,b,c),d) =   show\_ELEMENT \ "tremolo"   (show\_IMPLIED \ "type" \ show\_Start\_Stop\_Single \ (Just \ a) \ ++   show\_Print\_Style \ b \ ++ \ show\_Placement \ c)   (show\_PCDATA \ d)
```

The other-ornament element is used to define any ornaments not yet in the MusicXML format. This allows extended representation, though without application interoperability.

```
-- |

type Other_Ornament = ((Print_Style, Placement), PCDATA)
-- |

read_Other_Ornament :: STM Result [Content i] Other_Ornament

read_Other_Ornament = do

y \leftarrow read\_ELEMENT "other-ornament"

y1 \leftarrow read\_2 \ read\_Print\_Style \ read\_Placement \ (attributes \ y)

y2 \leftarrow read\_1 \ read\_PCDATA \ (childs \ y)

return (y1, y2)
-- |

show_Other_Ornament :: Other_Ornament → [Content ()]

show_Other_Ornament ((a, b), c) =

show_ELEMENT "other-ornament"

(show\_Print\_Style \ a + show\_Placement \ b)
(show\_PCDATA \ c)
```

An accidental-mark can be used as a separate notation or as part of an ornament. When used in an ornament, position and placement are relative to the ornament, not relative to the note.

```
-- |

type Accidental\_Mark = ((Print\_Style, Placement), CDATA)
-- |

read\_Accidental\_Mark :: STM \ Result \ [Content \ i] \ Accidental\_Mark

read\_Accidental\_Mark = \mathbf{do}

y \leftarrow read\_ELEMENT \ "accidental\_mark"

y1 \leftarrow read\_2 \ read\_Print\_Style \ read\_Placement \ (attributes \ y)

y2 \leftarrow read\_1 \ read\_PCDATA \ (childs \ y)

return \ (y1, y2)
-- |

show\_Accidental\_Mark :: Accidental\_Mark \rightarrow [Content \ ()]

show\_Accidental\_Mark \ ((a, b), c) =

show\_ELEMENT \ "accidental\_mark"

(show\_Print\_Style \ a + show\_Placement \ b)

(show\_PCDATA \ c)
```

Technical indications give performance information for individual instruments.

```
-- *** Technical
-- |

type Technical = [Technical_{-}]
-- |

Technical :: Eq \ i \Rightarrow STM \ Result \ [Content \ i] \ Technical \ Technical = do \ y \leftarrow read\_ELEMENT \ "technical" \ Technical \ Technical :: Technical \ Technical = (Content \ ())
```

```
show\_Technical \ x =
  show_ELEMENT "technical" [] (show_LIST show_Technical_ x)
data \ Technical_{-} = \ Technical_{-}1 \ \ Up\_Bow
    Technical\_2\ Down\_Bow
    Technical_3 \ Harmonic
    Technical_4 Open_String
    Technical\_5 Thumb\_Position
    Technical\_6\ Fingering
    Technical\_7\ Pluck
    Technical\_8\ Double\_Tongue
    Technical_9 Triple_Tongue
    Technical_10 Stopped
    Technical_11 Snap_Pizzicato
    Technical_12 Fret
    Technical_13 String
    Technical_14 \ Hammer_On
    Technical_15 Pull_Off
    Technical_16 Bend
    Technical_17 Tap
    Technical\_18\ Heel
    Technical_19 Toe
    Technical_20 Fingernails
    Technical_21 Other_Technical
    deriving (Eq, Show)
read\_Technical\_:: STM \ Result \ [Content \ i] \ Technical\_
read\_Technical\_ =
  (read\_Up\_Bow \gg return \cdot Technical\_1) 'mplus'
  (read\_Down\_Bow \gg return \cdot Technical\_2) 'mplus'
  (read\_Harmonic \gg return \cdot Technical\_3) 'mplus'
  (read\_Open\_String \gg return \cdot Technical\_4) 'mplus'
  (read\_Thumb\_Position \gg return \cdot Technical\_5) 'mplus'
  (read\_Fingering \gg return \cdot Technical\_6) 'mplus'
  (read\_Pluck \gg return \cdot Technical\_7) 'mplus'
  (read\_Double\_Tonque \gg return \cdot Technical\_8) 'mplus'
  (read\_Triple\_Tonque \gg return \cdot Technical\_9) 'mplus'
  (read\_Stopped \gg return \cdot Technical\_10) 'mplus'
  (read\_Snap\_Pizzicato \gg return \cdot Technical\_11) 'mplus'
  (read\_Fret \gg return \cdot Technical\_12) 'mplus'
  (read\_String \gg return \cdot Technical\_13) 'mplus'
  (read\_Hammer\_On \gg return \cdot Technical\_14) 'mplus'
  (read\_Pull\_Off \gg return \cdot Technical\_15) 'mplus'
  (read\_Bend \gg return \cdot Technical\_16) 'mplus'
  (read\_Tap \gg return \cdot Technical\_17) 'mplus'
  (read\_Heel \gg return \cdot Technical\_18) 'mplus'
  (read\_Toe \gg return \cdot Technical\_19) 'mplus'
  (read\_Fingernails \gg return \cdot Technical\_20) 'mplus'
  (read\_Other\_Technical \gg return \cdot Technical\_21)
show\_Technical\_:: Technical\_ \rightarrow [Content()]
show\_Technical\_(Technical\_1 \ x) = show\_Up\_Bow \ x
show\_Technical\_(Technical\_2\ x) = show\_Down\_Bow\ x
show\_Technical\_(Technical\_3\ x) = show\_Harmonic\ x
show\_Technical\_(Technical\_4\ x) = show\_Open\_String\ x
show\_Technical\_(Technical\_5\ x) = show\_Thumb\_Position\ x
show\_Technical\_(Technical\_6\ x) = show\_Fingering\ x
show\_Technical\_(Technical\_7\ x) = show\_Pluck\ x
```

```
show\_Technical\_(Technical\_8\ x) = show\_Double\_Tongue\ x show\_Technical\_(Technical\_9\ x) = show\_Triple\_Tongue\ x show\_Technical\_(Technical\_10\ x) = show\_Stopped\ x show\_Technical\_(Technical\_11\ x) = show\_Snap\_Pizzicato\ x show\_Technical\_(Technical\_12\ x) = show\_Fret\ x show\_Technical\_(Technical\_13\ x) = show\_String\ x show\_Technical\_(Technical\_14\ x) = show\_Hammer\_On\ x show\_Technical\_(Technical\_15\ x) = show\_Pull\_Off\ x show\_Technical\_(Technical\_16\ x) = show\_Bend\ x show\_Technical\_(Technical\_17\ x) = show\_Tap\ x show\_Technical\_(Technical\_18\ x) = show\_Heel\ x show\_Technical\_(Technical\_19\ x) = show\_Toe\ x show\_Technical\_(Technical\_20\ x) = show\_Fingernails\ x show\_Technical\_(Technical\_21\ x) = show\_Other\_Technical\ x
```

The up-bow and down-bow elements represent the symbol that is used both for bowing indications on bowed instruments, and up-stroke / down-stoke indications on plucked instruments.

```
\mathbf{type}^{'}\mathit{Up\_Bow} = ((\mathit{Print\_Style}, \mathit{Placement}), ())
read\_Up\_Bow :: STM \ Result \ [Content \ i] \ Up\_Bow
read_{-}Up_{-}Bow = \mathbf{do}
  y \leftarrow read\_ELEMENT "up-bow"
  y1 \leftarrow read\_2 \ read\_Print\_Style \ read\_Placement \ (attributes \ y)
  return(y1,())
show\_Up\_Bow :: Up\_Bow \rightarrow [Content()]
show\_Up\_Bow\ ((a,b),\_) =
  show\_ELEMENT "up-bow"
     (show\_Print\_Style\ a + show\_Placement\ b)\ []
type Down\_Bow = ((Print\_Style, Placement), ())
read\_Down\_Bow :: STM \ Result \ [Content \ i] \ Down\_Bow
read\_Down\_Bow = \mathbf{do}
  y \leftarrow read\_ELEMENT \texttt{"down-bow"}
  y1 \leftarrow read\_2 \ read\_Print\_Style \ read\_Placement (attributes \ y)
  return (y1, ())
show\_Down\_Bow :: Down\_Bow \rightarrow [Content()]
show\_Down\_Bow\ ((a,b),\_) =
  show\_ELEMENT "down-bow"
     (show\_Print\_Style \ a + show\_Placement \ b)
```

The harmonic element indicates natural and artificial harmonics. Natural harmonics usually notate the base pitch rather than the sounding pitch. Allowing the type of pitch to be specified, combined with controls for appearance/playback differences, allows both the notation and the sound to be represented. Artificial harmonics can add a notated touching-pitch; the pitch or fret at which the string is touched lightly to produce the harmonic. Artificial pinch harmonics will usually not notate a touching pitch. The attributes for the harmonic element refer to the use of the circular harmonic symbol, typically but not always used with natural harmonics.

```
 \begin{aligned} & \textbf{type} \ Harmonic = ((Print\_Object, Print\_Style, Placement), \\ & (Maybe \ Harmonic\_A, Maybe \ Harmonic\_B)) \\ & -- | \\ & read\_Harmonic :: STM \ Result \ [Content \ i] \ Harmonic \\ & read\_Harmonic = \textbf{do} \\ & y \leftarrow read\_ELEMENT \ "harmonic" \\ & y1 \leftarrow read\_3 \ read\_Print\_Object \ read\_Print\_Style \end{aligned}
```

```
read\_Placement (attributes y)
  y2 \leftarrow read\_2 \ (read\_MAYBE \ read\_Harmonic\_A)
    (read_MAYBE read_Harmonic_B) (childs y)
  return (y1, y2)
  -- |
show\_Harmonic :: Harmonic \rightarrow [Content ()]
show\_Harmonic((a, b, c), (d, e)) =
  show\_ELEMENT "harmonic"
    (show\_Print\_Object\ a\ ++
       show\_Print\_Style\ b\ +\!\!+
       show\_Placement \ c)
    (show\_MAYBE\ show\_Harmonic\_A\ d\ +\!\!\!+
       show_MAYBE show_Harmonic_B e)
data Harmonic\_A = Harmonic\_1 Natural
   Harmonic_2 Artificial
    deriving (Eq, Show)
read\_Harmonic\_A :: STM \ Result \ [Content \ i] \ Harmonic\_A
read\_Harmonic\_A =
  (read\_Natural \gg return \cdot Harmonic\_1) 'mplus'
  (read\_Artificial \gg return \cdot Harmonic\_2)
show\_Harmonic\_A :: Harmonic\_A \rightarrow [Content ()]
show\_Harmonic\_A (Harmonic\_1 \ x) = show\_Natural \ x
show\_Harmonic\_A (Harmonic\_2 \ x) = show\_Artificial \ x
  -- |
data Harmonic\_B = Harmonic\_3 Base\_Pitch
   | Harmonic_4 Touching_Pitch
   | Harmonic_5 Sounding_Pitch
    deriving (Eq, Show)
read\_Harmonic\_B :: STM \ Result \ [Content \ i] \ Harmonic\_B
read\_Harmonic\_B =
  (read\_Base\_Pitch \gg return \cdot Harmonic\_3) \cdot mplus'
  (read\_Touching\_Pitch \gg return \cdot Harmonic\_4) 'mplus'
  (read\_Sounding\_Pitch \gg return \cdot Harmonic\_5)
show\_Harmonic\_B :: Harmonic\_B \rightarrow [Content()]
show\_Harmonic\_B (Harmonic\_3 \ x) = show\_Base\_Pitch \ x
show\_Harmonic\_B (Harmonic\_4 x) = show\_Touching\_Pitch x
show\_Harmonic\_B (Harmonic\_5 \ x) = show\_Sounding\_Pitch \ x
  -- |
type Natural = ()
 -- |
read_Natural :: STM Result [Content i] Natural
read_Natural = \mathbf{do}
  read_ELEMENT "natural" ≫ return ()
show\_Natural :: Natural \rightarrow [Content ()]
show\_Natural \_ = show\_ELEMENT "natural" [] []
  -- |
type Artificial = ()
read_Artificial :: STM Result [Content i] Artificial
read\_Artificial = \mathbf{do}
  read_ELEMENT "artificial" ≫ return ()
show\_Artificial :: Artificial \rightarrow [Content ()]
```

```
show\_Artificial \_ = show\_ELEMENT "artificial" [] []
  -- |
\mathbf{type} \; Base\_Pitch = ()
  -- |
read_Base_Pitch :: STM Result [Content i] Base_Pitch
read\_Base\_Pitch = \mathbf{do}
  read\_ELEMENT "base-picth" \gg return ()
show\_Base\_Pitch :: Base\_Pitch \rightarrow [Content ()]
show\_Base\_Pitch \_ = show\_ELEMENT "base-pitch" [] []
  -- |
\mathbf{type} \ \mathit{Touching\_Pitch} = ()
read_Touching_Pitch :: STM Result [Content i] Touching_Pitch
read\_Touching\_Pitch = \mathbf{do}
  read\_ELEMENT "touching-pitch" \gg return ()
show\_Touching\_Pitch :: Touching\_Pitch \rightarrow [Content ()]
show\_Touching\_Pitch\_ = show\_ELEMENT "touching-picth" [] []
type Sounding\_Pitch = ()
read_Sounding_Pitch :: STM Result [Content i] Sounding_Pitch
read\_Sounding\_Pitch = do
  read\_ELEMENT "sounding-picth" \gg return ()
  -- |
show\_Sounding\_Pitch :: Sounding\_Pitch \rightarrow [Content()]
show\_Sounding\_Pitch \_ = show\_ELEMENT "sounding-pitch" [] []
\mathbf{type} \ \mathit{Open\_String} = ((\mathit{Print\_Style}, \mathit{Placement}), ())
  -- |
read_Open_String :: STM Result [Content i] Open_String
read\_Open\_String = \mathbf{do}
  y \leftarrow read\_ELEMENT "open-string"
  y1 \leftarrow read\_2 \ read\_Print\_Style \ read\_Placement \ (attributes \ y)
  return (y1, ())
  -- |
show\_Open\_String :: Open\_String \rightarrow [Content()]
show\_Open\_String((a, b), \_) =
  show_ELEMENT "open-string"
    (show\_Print\_Style\ a + show\_Placement\ b)\ []
type Thumb\_Position = ((Print\_Style, Placement), ())
  -- |
read\_Thumb\_Position :: STM \ Result \ [Content \ i] \ Thumb\_Position
read\_Thumb\_Position = do
  y \leftarrow read\_ELEMENT "thumb-position"
  y1 \leftarrow read\_2 \ read\_Print\_Style \ read\_Placement \ (attributes \ y)
show\_Thumb\_Position :: Thumb\_Position \rightarrow [Content ()]
show\_Thumb\_Position\ ((a, b), \_) =
  show\_ELEMENT "thumb-position"
    (show\_Print\_Style \ a + show\_Placement \ b) \ []
```

The pluck element is used to specify the plucking fingering on a fretted instrument, where the fingering element refers to the fretting fingering. Typical values are p, i, m, a for pulgar/thumb, indicio/index, medio/middle, and anular/ring fingers.

```
\mathbf{type}\ Pluck = ((Print\_Style, Placement), PCDATA)
  -- |
read\_Pluck :: STM \ Result \ [Content \ i] \ Pluck
read_Pluck = do
  y \leftarrow read\_ELEMENT "pluck"
  y1 \leftarrow read\_2 \ read\_Print\_Style \ read\_Placement \ (attributes \ y)
  y2 \leftarrow read\_1 \ read\_PCDATA \ (childs \ y)
  return (y1, y2)
  -- |
show\_Pluck :: Pluck \rightarrow [Content()]
show_Pluck((a, b), c) =
  show\_ELEMENT "pluck"
     (show\_Print\_Style \ a + show\_Placement \ b)
     (show\_PCDATA c)
type\ Double\_Tongue = ((Print\_Style, Placement), ())
read_Double_Tongue :: STM Result [Content i] Double_Tongue
read\_Double\_Tongue = \mathbf{do}
  y \leftarrow read\_ELEMENT "double-tongue"
  y1 \leftarrow read\_2 \ read\_Print\_Style \ read\_Placement \ (attributes \ y)
  return (y1, ())
  -- |
show\_Double\_Tongue :: Double\_Tongue \rightarrow [Content()]
show\_Double\_Tonque\ ((a,b),\_) =
  show\_ELEMENT "double-tongue"
     (show\_Print\_Style\ a + show\_Placement\ b)\ []
\mathbf{type} \ \mathit{Triple\_Tongue} = ((\mathit{Print\_Style}, \mathit{Placement}), ())
  -- |
read\_Triple\_Tongue :: STM\ Result\ [\ Content\ i\ ]\ Triple\_Tongue
read\_Triple\_Tongue = \mathbf{do}
   y \leftarrow read\_ELEMENT "triple-tongue"
  y1 \leftarrow read\_2 \ read\_Print\_Style \ read\_Placement \ (attributes \ y)
  return (y1, ())
show\_Triple\_Tongue :: Triple\_Tongue \rightarrow [Content ()]
show\_Triple\_Tongue\ ((a,b),\_) =
  show_ELEMENT "triple-tongue"
     (show\_Print\_Style\ a + show\_Placement\ b)\ []
\mathbf{type}\ Stopped = ((Print\_Style, Placement), ())
  -- |
read_Stopped :: STM Result [Content i] Stopped
read\_Stopped = \mathbf{do}
  y \leftarrow read\_ELEMENT "stopped"
  y1 \leftarrow read\_2 \ read\_Print\_Style \ read\_Placement \ (attributes \ y)
  return (y1, ())
show\_Stopped :: Stopped \rightarrow [Content()]
show\_Stopped\ ((a,b),\_) =
  show\_ELEMENT "stopped"
     (show\_Print\_Style\ a\ ++\ show\_Placement\ b)\ []
\mathbf{type} \; \mathit{Snap\_Pizzicato} = ((\mathit{Print\_Style}, \mathit{Placement}), ())
read_Snap_Pizzicato :: STM Result [Content i] Snap_Pizzicato
```

```
 \begin{array}{l} read\_Snap\_Pizzicato = \textbf{do} \\ y \leftarrow read\_ELEMENT \ "snap-pizzicato" \\ y1 \leftarrow read\_2 \ read\_Print\_Style \ read\_Placement \ (attributes \ y) \\ return \ (y1,()) \\ -- \mid \\ show\_Snap\_Pizzicato :: Snap\_Pizzicato \rightarrow [Content \ ()] \\ show\_Snap\_Pizzicato \ ((a,b),\_) = \\ show\_ELEMENT \ "snap-pizzicato" \\ (show\_Print\_Style \ a ++ show\_Placement \ b) \ [] \\ \end{array}
```

The hammer-on and pull-off elements are used in guitar and fretted instrument notation. Since a single slur can be marked over many notes, the hammer-on and pull-off elements are separate so the individual pair of notes can be specified. The element content can be used to specify how the hammer-on or pull-off should be notated. An empty element leaves this choice up to the application.

```
\mathbf{type}\ Hammer\_On = ((Start\_Stop, Number\_Level, Print\_Style, Placement), PCDATA)
  -- |
read\_Hammer\_On :: STM \ Result \ [Content \ i] \ Hammer\_On
read\_Hammer\_On = \mathbf{do}
  y \leftarrow read\_ELEMENT "hammer-on"
  y1 \leftarrow read\_4 (read\_REQUIRED "type" read\_Start\_Stop)
    (\textit{read\_DEFAULT} \ \verb"number" \ \textit{read\_Number\_Level} \ \textit{Number\_Level\_1})
       read_Print_Style read_Placement (attributes y)
  y2 \leftarrow read\_1 \ read\_PCDATA \ (childs \ y)
  return (y1, y2)
  -- |
show\_Hammer\_On :: Hammer\_On \rightarrow [Content ()]
show\_Hammer\_On((a, b, c, d), e) =
  show\_ELEMENT "hammer-on"
    (show\_REQUIRED "type" show\_Start\_Stop \ a ++
       show\_IMPLIED "number" show\_Number\_Level (Just b) ++
       show\_Print\_Style\ c + show\_Placement\ d)
    (show\_PCDATA\ e)
type Pull\_Off = ((Start\_Stop, Number\_Level, Print\_Style, Placement), PCDATA)
read\_Pull\_Off :: STM \ Result \ [Content \ i] \ Pull\_Off
read_Pull_Off = \mathbf{do}
  y \leftarrow read\_ELEMENT \texttt{"pull-off"}
  y1 \leftarrow read\_4 (read\_REQUIRED "type" read\_Start\_Stop)
    (read_DEFAULT "number" read_Number_Level Number_Level_1)
    read\_Print\_Style\ read\_Placement\ (attributes\ y)
  y2 \leftarrow read\_1 \ read\_PCDATA \ (childs \ y)
  return (y1, y2)
show\_Pull\_Off :: Pull\_Off \rightarrow [Content ()]
show_Pull_Off((a, b, c, d), e) =
  show\_ELEMENT "pull-off"
    (show\_REQUIRED "type" show\_Start\_Stop \ a ++
       show\_IMPLIED "number" show\_Number\_Level (Just b) ++
       show\_Print\_Style\ c + show\_Placement\ d)
    (show\_PCDATA\ e)
```

The bend element is used in guitar and tablature. The bend-alter element indicates the number of steps in the bend, similar to the alter element. As with the alter element, numbers like 0.5 can be used to indicate microtones. Negative numbers indicate pre-bends or releases; the pre-bend and release elements are used to distinguish what is intended. A with-bar element indicates that the bend is to be done at the bridge with a whammy or vibrato bar. The content of the element indicates how this should be notated.

```
type Bend = ((Print\_Style, Bend\_Sound),
  (Bend_Alter, Maybe Bend_, Maybe With_Bar))
read_Bend :: STM Result [Content i] Bend
read\_Bend = \mathbf{do}
  y \leftarrow read\_ELEMENT "bend"
  y1 \leftarrow read\_2 \ read\_Print\_Style \ read\_Bend\_Sound \ (attributes \ y)
  y2 \leftarrow read\_3 \ read\_Bend\_Alter \ (read\_MAYBE \ read\_Bend\_)
    (read\_MAYBE\ read\_With\_Bar)\ (childs\ y)
  return (y1, y2)
show\_Bend :: Bend \rightarrow [Content ()]
show\_Bend((a, b), (c, d, e)) =
  show\_ELEMENT "bend"
    (show\_Print\_Style \ a + show\_Bend\_Sound \ b)
    (show\_Bend\_Alter\ c\ ++
       show\_MAYBE\ show\_Bend\_\ d\ +\!\!+
       show_MAYBE show_With_Bar e)
data Bend_{-} = Bend_{-}1 Pre_{-}Bend \mid Bend_{-}2 Release
  deriving (Eq, Show)
read\_Bend\_:: STM \ Result \ [Content \ i] \ Bend\_
read\_Bend\_ =
  (read\_Pre\_Bend \gg return \cdot Bend\_1) 'mplus'
  (read\_Release \gg return \cdot Bend\_2)
  -- |
show\_Bend\_ :: Bend\_ \rightarrow [Content()]
show\_Bend\_\left(Bend\_1\ x\right) = show\_Pre\_Bend\ x
show\_Bend\_(Bend\_2\ x) = show\_Release\ x
  -- |
type Bend\_Alter = PCDATA
  -- |
read\_Bend\_Alter :: STM \ Result \ [Content \ i] \ Bend\_Alter
read\_Bend\_Alter = \mathbf{do}
  y \leftarrow read\_ELEMENT "bend-alter"
  read_1 read_PCDATA (childs y)
show\_Bend\_Alter :: Bend\_Alter \rightarrow [Content]
show\_Bend\_Alter\ a = show\_ELEMENT\ "bend-alter"\ []\ (show\_PCDATA\ a)
  -- |
type Pre\_Bend = ()
  -- |
read_Pre_Bend :: STM Result [Content i] Pre_Bend
read\_Pre\_Bend = read\_ELEMENT "pre-bend" \gg return ()
show\_Pre\_Bend :: Pre\_Bend \rightarrow [Content]
show\_Pre\_Bend \_ = show\_ELEMENT "pre-bend" [] []
  -- |
type Release = ()
  -- |
read\_Release :: STM Result [Content i] Release
read\_Release = read\_ELEMENT "release" \gg return ()
show\_Release :: Release \rightarrow [Content()]
show\_Release \_ = show\_ELEMENT "release" [] []
  -- |
```

```
type With\_Bar = ((Print\_Style, Placement), CDATA)
--|
read\_With\_Bar :: STM \ Result \ [Content \ i] \ With\_Bar
read\_With\_Bar = \mathbf{do}
y \leftarrow read\_ELEMENT "with-bar"
y1 \leftarrow read\_2 \ read\_Print\_Style \ read\_Placement \ (attributes \ y)
y2 \leftarrow read\_1 \ read\_PCDATA \ (childs \ y)
return \ (y1, y2)
--|
show\_With\_Bar :: With\_Bar \rightarrow [Content \ ()]
show\_With\_Bar \ ((a, b), c) =
show\_ELEMENT "with-bar"
(show\_Print\_Style \ a + show\_Placement \ b)
(show\_PCDATA \ c)
```

The tap element indicates a tap on the fretboard. The element content allows specification of the notation; + and T are common choices. If empty, the display is application-specific.

```
type Tap = ((Print\_Style, Placement), CDATA)

--|

read\_Tap :: STM \ Result \ [Content \ i] \ Tap

read\_Tap = \mathbf{do}

y \leftarrow read\_ELEMENT \ "tap"

y1 \leftarrow read\_2 \ read\_Print\_Style \ read\_Placement \ (attributes \ y)

y2 \leftarrow read\_1 \ read\_PCDATA \ (childs \ y)

return \ (y1, y2)

--|

show\_Tap :: Tap \rightarrow [Content \ ()]

show\_Tap \ ((a, b), c) = 

show\_ELEMENT \ "tap"

(show\_Print\_Style \ a + show\_Placement \ b)

(show\_PCDATA \ c)
```

The heel and toe element are used with organ pedals. The substitution value is "no" if the attribute is not present.

```
type Heel = ((Maybe Yes_No, Print_Style, Placement), ())
read\_Heel :: STM \ Result \ [Content \ i] \ Heel
\mathit{read\_Heel} = \mathbf{do}
  y \leftarrow read\_ELEMENT "heel"
  y1 \leftarrow read\_3 \ (read\_IMPLIED \ "substitution" \ read\_Yes\_No)
     read\_Print\_Style\ read\_Placement\ (attributes\ y)
  return (y1, ())
  -- |
show\_Heel :: Heel \rightarrow [Content ()]
show\_Heel((a, b, c), \_) =
  show\_ELEMENT "heel"
     (show\_IMPLIED "substitution" show\_Yes\_No a ++
        show\_Print\_Style\ b\ +\!\!+
        show\_Placement \ c) \ []
\mathbf{type}\ \mathit{Toe} = ((\mathit{Maybe}\ \mathit{Yes\_No}, \mathit{Print\_Style}, \mathit{Placement}), ())
  -- |
read\_Toe :: STM \ Result \ [Content \ i] \ Toe
read\_Toe = \mathbf{do}
  y \leftarrow read\_ELEMENT "toe"
  y1 \leftarrow read\_3 \ (read\_IMPLIED "substitution" read\_Yes\_No)
```

```
read_Print_Style read_Placement (attributes y)
         return(y1,())
         -- |
       show\_Toe :: Toe \rightarrow [Content ()]
       show\_Toe\ ((a, b, c), \_) =
         show\_ELEMENT "toe"
            (show\_IMPLIED "substitution" show\_Yes\_No a ++
              show\_Print\_Style\ b\ +\!\!+
              show\_Placement \ c) \ []
    The fingernails element is used in harp notation.
       \mathbf{type} \ \mathit{Fingernails} = ((\mathit{Print\_Style}, \mathit{Placement}), ())
         -- |
       read\_Fingernails :: STM Result [Content i] Fingernails
       read\_Fingernails = \mathbf{do}
         y \leftarrow read\_ELEMENT "fingernails"
         y1 \leftarrow read\_2 \ read\_Print\_Style \ read\_Placement \ (attributes \ y)
         return (y1, ())
         -- |
       show\_Fingernails :: Fingernails \rightarrow [Content()]
       show\_Fingernails\ ((a,b),\_) =
         show\_ELEMENT "fingernails"
            (show\_Print\_Style \ a + show\_Placement \ b) \ []
    The other-technical element is used to define any technical indications not yet in the MusicXML
format. This allows extended representation, though without application interoperability.
       type Other\_Technical = ((Print\_Style, Placement), CDATA)
       read\_Other\_Technical :: STM \ Result \ [Content \ i] \ Other\_Technical
       read\_Other\_Technical = \mathbf{do}
         y \leftarrow read\_ELEMENT "other-technical"
         y1 \leftarrow read\_2 \ read\_Print\_Style \ read\_Placement \ (attributes \ y)
         y2 \leftarrow read\_1 \ read\_PCDATA \ (childs \ y)
         return (y1, y2)
         -- |
       show\_Other\_Technical :: Other\_Technical \rightarrow [Content ()]
       show\_Other\_Technical((a, b), c) =
         show\_ELEMENT "other-technical"
            (show\_Print\_Style\ a + show\_Placement\ b)
            (show\_PCDATA \ c)
    Articulations and accents are grouped together here.
         -- *** Articulations
       type Articulations = [Articulations_{-}]
       read\_Articulations :: Eq i \Rightarrow STM Result [Content i] Articulations
       read\_Articulations = \mathbf{do}
         y \leftarrow read\_ELEMENT "articulations"
         read_1 (read_LIST read_Articulations_) (childs y)
```

 $show\_ELEMENT$  "articulations" []  $(show\_LIST\ show\_Articulations\_a)$ 

 $show\_Articulations :: Articulations \rightarrow [Content ()]$ 

 $\mathbf{data} \ \mathit{Articulations}\_ = \mathit{Articulations}\_ 1 \ \mathit{Accent}$ 

 $show\_Articulations\ a =$ 

```
| Articulations_2 Strong_Accent
    Articulations\_3 Staccato
    Articulations\_4 Tenuto
    Articulations\_5\ Detached\_Legato
    Articulations\_6\ Staccatissimo
    Articulations\_7 Spiccato
    Articulations_8 Scoop
    Articulations_9 Plop
    Articulations\_10\ Doit
    Articulations\_11 Falloff
    Articulations\_12\ Breath\_Mark
    Articulations_13 Caesura
    Articulations\_14\ Stress
    Articulations\_15\ Unstress
    Articulations\_16\ Other\_Articulation
    deriving (Eq, Show)
read_Articulations_:: STM Result [Content i] Articulations_
read\_Articulations\_ =
  (read\_Accent \gg return \cdot Articulations\_1) 'mplus'
  (read\_Strong\_Accent \gg return \cdot Articulations\_2) 'mplus'
  (read\_Staccato \gg return \cdot Articulations\_3) 'mplus'
  (read\_Tenuto \gg return \cdot Articulations\_4) 'mplus'
  (read\_Detached\_Legato \gg return \cdot Articulations\_5) 'mplus'
  (read\_Staccatissimo \gg return \cdot Articulations\_6) 'mplus'
  (read\_Spiccato \gg return \cdot Articulations\_7) 'mplus'
  (read\_Scoop \gg return \cdot Articulations\_8) 'mplus'
  (read\_Plop \gg return \cdot Articulations\_9) 'mplus'
  (read\_Doit \gg return \cdot Articulations\_10) 'mplus'
  (read\_Falloff \gg return \cdot Articulations\_11) 'mplus'
  (read\_Breath\_Mark \gg return \cdot Articulations\_12) 'mplus'
  (read\_Caesura \gg return \cdot Articulations\_13) 'mplus'
  (read\_Stress \gg return \cdot Articulations\_14) 'mplus'
  (read\_Unstress \gg return \cdot Articulations\_15) 'mplus'
  (read\_Other\_Articulation \gg return \cdot Articulations\_16)
show\_Articulations\_ :: Articulations\_ \rightarrow [Content]
show\_Articulations\_(Articulations\_1 \ x) = show\_Accent \ x
show\_Articulations\_(Articulations\_2\ x) = show\_Strong\_Accent\ x
show\_Articulations\_(Articulations\_3\ x) = show\_Staccato\ x
show\_Articulations\_(Articulations\_4\ x) = show\_Tenuto\ x
show\_Articulations\_(Articulations\_5\ x) = show\_Detached\_Legato\ x
show\_Articulations\_(Articulations\_6\ x) = show\_Staccatissimo\ x
show\_Articulations\_(Articulations\_7\ x) = show\_Spiccato\ x
show\_Articulations\_(Articulations\_8\ x) = show\_Scoop\ x
show\_Articulations\_(Articulations\_9\ x) = show\_Plop\ x
show\_Articulations\_(Articulations\_10 \ x) = show\_Doit \ x
show\_Articulations\_(Articulations\_11\ x) = show\_Falloff\ x
show\_Articulations\_(Articulations\_12\ x) = show\_Breath\_Mark\ x
show\_Articulations\_(Articulations\_13\ x) = show\_Caesura\ x
show\_Articulations\_(Articulations\_14\ x) = show\_Stress\ x
show\_Articulations\_(Articulations\_15 \ x) = show\_Unstress \ x
show\_Articulations\_\left(Articulations\_16\ x\right) = show\_Other\_Articulation\ x
type Accent = ((Print\_Style, Placement), ())
read_Accent :: STM Result [Content i] Accent
read\_Accent = \mathbf{do}
```

```
y \leftarrow read\_ELEMENT "accent"
     y1 \leftarrow read\_2 \ read\_Print\_Style \ read\_Placement \ (attributes \ y)
     return(y1,())
     -- |
  show\_Accent :: Accent \rightarrow [Content ()]
  show\_Accent((a, b), \_) =
     show\_ELEMENT "accent"
       (show\_Print\_Style \ a + show\_Placement \ b) []
  \mathbf{type}\ Strong\_Accent = ((Print\_Style, Placement, Up\_Down), ())
  read\_Strong\_Accent :: STM \ Result \ [Content \ i] \ Strong\_Accent
  read\_Strong\_Accent = \mathbf{do}
     y \leftarrow read\_ELEMENT "strong-accent"
     y1 \leftarrow read\_3 \ read\_Print\_Style \ read\_Placement
       (read_DEFAULT "type" read_Up_Down Up_Down_1) (attributes y)
     return(y1,())
  show\_Strong\_Accent :: Strong\_Accent \rightarrow [Content]
  show\_Strong\_Accent((a, b, c), \_) =
     show\_ELEMENT "strong-accent"
       (show\_Print\_Style\ a\ +\!\!\!+\ show\_Placement\ b\ +\!\!\!+
          show\_REQUIRED "type" show\_Up\_Down\ c)\ [\ ]
The staccato element is used for a dot articulation, as opposed to a stroke or a wedge.
  \mathbf{type}\ Staccato = ((Print\_Style, Placement), ())
  read\_Staccato :: STM \ Result \ [Content \ i] \ Staccato
  read\_Staccato = \mathbf{do}
     y \leftarrow read\_ELEMENT "staccato"
     y1 \leftarrow read\_2 \ read\_Print\_Style \ read\_Placement \ (attributes \ y)
     return (y1, ())
     -- |
  show\_Staccato :: Staccato \rightarrow [Content()]
  show\_Staccato((a, b), \_) =
     show\_ELEMENT "staccato"
       (show\_Print\_Style\ a + show\_Placement\ b)\ []
  type Tenuto = ((Print\_Style, Placement), ())
  read_Tenuto :: STM Result [Content i] Tenuto
  read\_Tenuto = \mathbf{do}
     y \leftarrow read\_ELEMENT \texttt{"tenuto"}
     y1 \leftarrow read\_2 \ read\_Print\_Style \ read\_Placement \ (attributes \ y)
     return (y1, ())
     -- |
  show\_Tenuto :: Tenuto \rightarrow [Content()]
  show\_Tenuto((a,b),\_) =
     show\_ELEMENT "tenuto"
       (show\_Print\_Style\ a + show\_Placement\ b)\ []
  \mathbf{type}\ Detached\_Legato = ((Print\_Style, Placement), ())
     -- |
  read\_Detached\_Legato :: STM \ Result \ [Content \ i] \ Detached\_Legato
  read\_Detached\_Legato = \mathbf{do}
     y \leftarrow read\_ELEMENT "detached-legato"
```

 $y1 \leftarrow read\_2 \ read\_Print\_Style \ read\_Placement \ (attributes \ y)$ 

```
 \begin{array}{l} \textit{return } (y1,()) \\ -- \mid \\ \textit{show\_Detached\_Legato} :: \textit{Detached\_Legato} \rightarrow [\textit{Content }()] \\ \textit{show\_Detached\_Legato} ((a,b),\_) = \\ \textit{show\_ELEMENT "detached-legato"} \\ (\textit{show\_Print\_Style } a ++ \textit{show\_Placement } b) \ [] \\ \end{array}
```

The staccatissimo element is used for a wedge articulation, as opposed to a dot or a stroke.

```
type Staccatissimo = ((Print\_Style, Placement), ())
-- |

read\_Staccatissimo :: STM \ Result \ [Content \ i] \ Staccato
read\_Staccatissimo = \mathbf{do}
y \leftarrow read\_ELEMENT \ "staccatissimo"
y1 \leftarrow read\_2 \ read\_Print\_Style \ read\_Placement \ (attributes \ y)
return \ (y1, ())
-- |

show\_Staccatissimo :: Staccatissimo \rightarrow [Content \ ()]
show\_Staccatissimo \ ((a, b), \_) =
show\_ELEMENT \ "staccatissimo"
(show\_Print\_Style \ a + show\_Placement \ b) \ []
```

The spiccato element is used for a stroke articulation, as opposed to a dot or a wedge.

```
type Spiccato = ((Print\_Style, Placement), ())

--|

read\_Spiccato :: STM \ Result \ [Content \ i] \ Spiccato

read\_Spiccato = \mathbf{do}

y \leftarrow read\_ELEMENT \ "spiccato"

y1 \leftarrow read\_2 \ read\_Print\_Style \ read\_Placement \ (attributes \ y)

return \ (y1, ())

--|

show\_Spiccato :: Spiccato \rightarrow [Content \ ()]

show\_Spiccato \ ((a, b), \_) =

show\_ELEMENT \ "spiccato"

(show\_Print\_Style \ a + show\_Placement \ b) \ []
```

The scoop, plop, doit, and falloff elements are indeterminate slides attached to a single note. Scoops and plops come before the main note, coming from below and above the pitch, respectively. Doits and falloffs come after the main note, going above and below the pitch, respectively.

```
type Scoop = ((Line\_Shape, Line\_Type, Print\_Style, Placement), ())
-- |
read\_Scoop :: STM \ Result \ [Content \ i] \ Scoop
read\_Scoop = \mathbf{do}
y \leftarrow read\_ELEMENT \ "scoop"
y1 \leftarrow read\_4 \ read\_Line\_Shape \ read\_Line\_Type
read\_Print\_Style \ read\_Placement \ (attributes \ y)
return \ (y1, ())
-- |
show\_Scoop :: Scoop \rightarrow [Content \ ()]
show\_Scoop :: Scoop \rightarrow [Content \ ()]
show\_ELEMENT \ "scoop"
(show\_Line\_Shape \ a \ + show\_Line\_Type \ b \ + show\_Print\_Style \ c \ + show\_Placement \ d) \ []
-- |
type Plop = ((Line\_Shape, Line\_Type, Print\_Style, Placement), ())
```

```
read\_Plop :: STM Result [Content i] Plop
read_Plop = \mathbf{do}
  y \leftarrow read\_ELEMENT "plop"
  y1 \leftarrow read\_4 \ read\_Line\_Shape \ read\_Line\_Type
     read_Print_Style read_Placement (attributes y)
  return (y1, ())
  -- |
show\_Plop :: Plop \rightarrow [Content ()]
show\_Plop((a, b, c, d), \_) =
  show\_ELEMENT "plop"
     (show\_Line\_Shape\ a\ +\!\!\!+\ show\_Line\_Type\ b\ +\!\!\!+
       show\_Print\_Style\ c + show\_Placement\ d)\ []
type Doit = ((Line\_Shape, Line\_Type, Print\_Style, Placement), ())
read_Doit :: STM Result [Content i] Doit
read\_Doit = \mathbf{do}
  y \leftarrow read\_ELEMENT "doit"
  y1 \leftarrow read\_4 \ read\_Line\_Shape \ read\_Line\_Type
     read\_Print\_Style\ read\_Placement\ (attributes\ y)
  return (y1, ())
  -- |
show\_Doit :: Doit \rightarrow [Content ()]
show\_Doit((a, b, c, d), \_) =
  show\_ELEMENT "doit"
     (show\_Line\_Shape\ a\ ++\ show\_Line\_Type\ b\ ++
       show\_Print\_Style\ c + + show\_Placement\ d)\ [\ ]
\mathbf{type} \ Falloff = ((Line\_Shape, Line\_Type, Print\_Style, Placement), ())
  -- |
read_Falloff :: STM Result [Content i] Falloff
read_Falloff = \mathbf{do}
  y \leftarrow read\_ELEMENT "falloff"
  y1 \leftarrow read\_4 \ read\_Line\_Shape \ read\_Line\_Type
     read_Print_Style read_Placement (attributes y)
  return (y1, ())
  -- |
show\_Falloff :: Falloff \rightarrow [Content ()]
show_Falloff((a, b, c, d), \_) =
  show\_ELEMENT "falloff"
     (show\_Line\_Shape\ a + + show\_Line\_Type\ b + +
       show\_Print\_Style\ c\ ++\ show\_Placement\ d)\ []
\mathbf{type} \; Breath\_Mark = ((Print\_Style, Placement), ())
  -- |
read\_Breath\_Mark :: STM Result [Content i] Breath\_Mark
read\_Breath\_Mark = \mathbf{do}
  y \leftarrow read\_ELEMENT "breath-mark"
  y1 \leftarrow read\_2 \ read\_Print\_Style \ read\_Placement \ (attributes \ y)
  return (y1, ())
  -- |
show\_Breath\_Mark :: Breath\_Mark \rightarrow [Content ()]
show\_Breath\_Mark\ ((a,b),\_) =
  show\_ELEMENT "breath-mark"
     (show\_Print\_Style\ a\ ++\ show\_Placement\ b)\ []
type Caesura = ((Print\_Style, Placement), ())
```

```
read\_Caesura :: STM Result [Content i] Caesura
read\_Caesura = \mathbf{do}
  y \leftarrow read\_ELEMENT "caesura"
  y1 \leftarrow read\_2 \ read\_Print\_Style \ read\_Placement \ (attributes \ y)
  return (y1, ())
  -- |
show\_Caesura :: Caesura \rightarrow [Content()]
show\_Caesura\ ((a,b),\_) =
  show\_ELEMENT "caesura"
     (show\_Print\_Style \ a + show\_Placement \ b) []
type Stress = ((Print\_Style, Placement), ())
read_Stress:: STM Result [Content i] Stress
read\_Stress = \mathbf{do}
  y \leftarrow read\_ELEMENT \texttt{"stress"}
  y1 \leftarrow read\_2 \ read\_Print\_Style \ read\_Placement \ (attributes \ y)
  return(y1,())
  -- |
show\_Stress :: Stress \rightarrow [Content()]
show\_Stress\ ((a,b),\_) =
  show\_ELEMENT "stress"
     (show\_Print\_Style \ a + show\_Placement \ b) []
type Unstress = ((Print\_Style, Placement), ())
read\_Unstress :: STM Result [Content i] Unstress
read\_Unstress = \mathbf{do}
  y \leftarrow read\_ELEMENT "unstress"
  y1 \leftarrow read\_2 \ read\_Print\_Style \ read\_Placement \ (attributes \ y)
  return (y1, ())
show\_Unstress :: Staccato \rightarrow [Content()]
show\_Unstress((a, b), \_) =
  show\_ELEMENT "unstress"
     (show\_Print\_Style \ a + show\_Placement \ b)
```

The other-articulation element is used to define any articulations not yet in the MusicXML format. This allows extended representation, though without application interoperability.

```
type Other\_Articulation = ((Print\_Style, Placement), ())
--|
read\_Other\_Articulation :: STM \ Result \ [Content \ i] \ Other\_Articulation
read\_Other\_Articulation = \mathbf{do}
y \leftarrow read\_ELEMENT "other-articulation"
y1 \leftarrow read\_2 \ read\_Print\_Style \ read\_Placement \ (attributes \ y)
return \ (y1, ())
--|
show\_Other\_Articulation :: Other\_Articulation \rightarrow [Content \ ()]
show\_Other\_Articulation \ ((a, b), \_) = 
show\_ELEMENT "other-articulation"
(show\_Print\_Style \ a + show\_Placement \ b) \ []
```

The dynamics and fermata elements are defined in the common.mod file as they apply to more than just note elements.

The arpeggiate element indicates that this note is part of an arpeggiated chord. The number attribute can be used to distinguish between two simultaneous chords arpeggiated separately (different numbers)

or together (same number). The up-down attribute is used if there is an arrow on the arpeggio sign. By default, arpeggios go from the lowest to highest note.

```
-- *** Arpeggiate
type Arpeggiate = ((Maybe Number\_Level, Maybe Up\_Down, Position, Placement,
  Color, ())
read\_Arpeggiate :: STM \ Result \ [Content \ i] \ Arpeggiate
read\_Arpeggiate = \mathbf{do}
  y \leftarrow read\_ELEMENT "arpeggiate"
  y1 \leftarrow read\_5 \ (read\_IMPLIED "number" \ read\_Number\_Level)
    (read_IMPLIED "direction" read_Up_Down)
    read_Position read_Placement read_Color (attributes y)
  return\ (y1,())
  -- |
show\_Arpeggiate :: Arpeggiate \rightarrow [Content()]
show\_Arpeggiate\ ((a, b, c, d, e), \_) =
  show\_ELEMENT "arpeggiate" (show\_IMPLIED "number" show\_Number\_Level a ++
    show\_IMPLIED "direction" show\_Up\_Down\ b\ +\!\!+
    show\_Position\ c\ ++\ show\_Placement\ d\ ++
    show_Color e) []
```

The non-arpeggiate element indicates that this note is at the top or bottom of a bracket indicating to not arpeggiate these notes. Since this does not involve playback, it is only used on the top or bottom notes, not on each note as for the arpeggiate element.

```
-- *** Non_Arpeggiate
type Non\_Arpeggiate =
  ((Top_Bottom, Maybe Number_Level, Position, Placement, Color), ())
read_Non_Arpeggiate :: STM Result [Content i] Non_Arpeggiate
read\_Non\_Arpeggiate = \mathbf{do}
  y \leftarrow read\_ELEMENT "non-arpeggiate"
  y1 \leftarrow read\_5 \ (read\_REQUIRED "type" \ read\_Top\_Bottom)
    (read_IMPLIED "number" read_Number_Level)
    read\_Position\ read\_Placement\ read\_Color
    (attributes y)
  return (y1, ())
show\_Non\_Arpeggiate :: Non\_Arpeggiate \rightarrow [Content()]
show\_Non\_Arpeggiate\ ((a, b, c, d, e), \_) =
  show\_ELEMENT "non-arpeggiate"
    (show\_REQUIRED "type" show\_Top\_Bottom\ a\ +\!\!+
       show\_IMPLIED "number" show\_Number\_Level\ b\ +\!\!+
       show\_Position \ c + show\_Placement \ d + t
       show\_Color\ e)\ []
```

Text underlays for lyrics, based on Humdrum with support for other formats. The lyric number indicates multiple lines, though a name can be used as well (as in Finale's verse/chorus/section specification). Word extensions are represented using the extend element. Hyphenation is indicated by the syllabic element, which can be single, begin, end, or middle. These represent single-syllable words, word-beginning syllables, word-ending syllables, and mid-word syllables. Multiple syllables on a single note are separated by elision elements. A hyphen in the text element should only be used for an actual hyphenated word. Two text elements that are not separated by an elision element are part of the same syllable, but may have different text formatting.

Humming and laughing representations are taken from Humdrum. The end-line and end-paragraph elements come from RP-017 for Standard MIDI File Lyric meta-events; they help facilitate lyric display

for Karaoke and similar applications. Language names for text elements come from ISO 639, with optional country subcodes from ISO 3166. Justification is center by default; placement is below by default.

```
-- ** Lyric
type Lyric = ((Maybe\ CDATA, Maybe\ CDATA,
    Justify, Position, Placement, Color),
  (Lyric_, Maybe End_Line, Maybe End_Paragraph, Editorial))
read\_Lyric :: Eq \ i \Rightarrow STM \ Result \ [Content \ i] \ Lyric
read\_Lyric = \mathbf{do}
  y \leftarrow read\_ELEMENT "lyric"
  y1 \leftarrow read\_6 \ (read\_IMPLIED "number" \ read\_CDATA)
    (read_IMPLIED "name" read_CDATA)
    read\_Justify\ read\_Position\ read\_Placement
    read\_Color (attributes y)
  y2 \leftarrow read\_4 \ read\_Lyric\_(read\_MAYBE \ read\_End\_Line)
    (read\_MAYBE\ read\_End\_Paragraph)\ read\_Editorial
    (childs y)
  return (y1, y2)
show\_Lyric :: Lyric \rightarrow [Content()]
show\_Lyric\;((a,b,c,d,e,f),(g,h,i,j)) =
  show\_ELEMENT "lyric" (show\_IMPLIED "number" show\_CDATA a +
       show\_IMPLIED "name" show\_CDATA b ++
       show\_Justify\ c\ ++\ show\_Position\ d\ ++
       show\_Placement \ e + + show\_Color \ f)
    (show\_Lyric\_q + show\_MAYBE show\_End\_Line h +
       show\_MAYBE \ show\_End\_Paragraph \ i ++
       show\_Editorial\ j)
\mathbf{data}\ Lyric\_=Lyric\_1\ ((Maybe\ Syllabic,\ Text),
  [(Maybe Elision, Maybe Syllabic, Text)], Maybe Extend)
    Lyric\_2 Extend
    Lyric\_3 Laughing
    Lyric_4 Humming
  deriving (Eq, Show)
read\_Lyric\_ :: Eq\ i \Rightarrow STM\ Result\ [\ Content\ i\ ]\ Lyric\_
read\_Lyric\_ =
  (read\_Lyric\_aux1 \gg (return \cdot Lyric\_1)) 'mplus'
  (read\_Extend \gg (return \cdot Lyric\_2)) 'mplus'
  (read\_Laughing \gg (return \cdot Lyric\_3)) 'mplus'
  (read\_Humming \gg (return \cdot Lyric\_4)) 'mplus'
  fail "No lyric_ parsed"
read\_Lyric\_aux1 :: Eq \ i \Rightarrow STM \ Result \ [Content \ i] \ ((Maybe \ Syllabic, Text),
  [(Maybe Elision, Maybe Syllabic, Text)], Maybe Extend)
read\_Lyric\_aux1 = \mathbf{do}
  y1 \leftarrow read\_MAYBE \ read\_Syllabic
  y2 \leftarrow read\_Text
  y3 \leftarrow read\_LIST \ read\_Lyric\_aux2
  y4 \leftarrow read\_MAYBE \ read\_Extend
  return ((y1, y2), y3, y4)
read_Lyric_aux2 :: STM Result [Content i] (Maybe Elision, Maybe Syllabic, Text)
read\_Lyric\_aux2 = \mathbf{do}
  y1 \leftarrow read\_MAYBE\ read\_Elision
  y2 \leftarrow read\_MAYBE \ read\_Syllabic
  y3 \leftarrow read\_Text
  return (y1, y2, y3)
show\_Lyric\_:: Lyric\_ \rightarrow [Content]
show\_Lyric\_(Lyric\_1((a, b), c, d)) =
```

```
show\_MAYBE\ show\_Syllabic\ a\ ++\ show\_Text\ b\ ++
  show\_LIST\ show\_Lyric\_aux1\ c\ ++\ show\_MAYBE\ show\_Extend\ d
show\_Lyric\_(Lyric\_2\ x) = show\_Extend\ x
show\_Lyric\_(Lyric\_3\ x) = show\_Laughing\ x
show\_Lyric\_(Lyric\_4\ x) = show\_Humming\ x
show\_Lyric\_aux1 :: (Maybe\ Elision, Maybe\ Syllabic,\ Text) \rightarrow [Content\ ()]
show\_Lyric\_aux1\ (a,b,c) = show\_MAYBE\ show\_Elision\ a\ ++
  show\_MAYBE\ show\_Syllabic\ b\ ++\ show\_Text\ c
  -- |
type Text = ((Font, Color, Text\_Decoration, Text\_Rotation, Letter\_Spacing,
    Maybe CDATA, Text_Direction), CDATA)
read_Text :: STM Result [Content i] Text
read_{-}Text = \mathbf{do}
  y \leftarrow read\_ELEMENT "text"
  y1 \leftarrow read\_7 \ read\_Font \ read\_Color \ read\_Text\_Decoration
    read\_Text\_Rotation\ read\_Letter\_Spacing
    (read_IMPLIED "xml:lang" read_CDATA)
    read\_Text\_Direction (attributes y)
  y2 \leftarrow read\_1 \ read\_PCDATA \ (childs \ y)
  return (y1, y2)
  -- |
show\_Text :: Text \rightarrow [Content()]
show\_Text((a, b, c, d, e, f, g), h) =
  show\_ELEMENT "text"
    (show\_Font \ a + show\_Color \ b + 
       show\_Text\_Decoration \ c +
       show\_Text\_Rotation d ++
       show\_Letter\_Spacing\ e\ +\!\!+
       show\_IMPLIED "xml:lang" show\_CDATA\ f\ +\!\!+
       show\_Text\_Direction\ g)
    (show\_PCDATA\ h)
\mathbf{type} \ Syllabic = PCDATA
read_Syllabic :: STM Result [Content i] Syllabic
read\_Syllabic = \mathbf{do}
  y \leftarrow read\_ELEMENT "syllabic"
  read_1 \ read_PCDATA \ (childs \ y)
show\_Syllabic :: Syllabic \rightarrow [Content()]
show\_Syllabic\ a = show\_ELEMENT "syllabic" [] (show\_PCDATA\ a)
```

In Version 2.0, the elision element text is used to specify the symbol used to display the elision. Common values are a no-break space (Unicode 00A0), an underscore (Unicode 005F), or an undertie (Unicode 203F).

```
type Elision = ((Font, Color), CDATA)
--|
read\_Elision :: STM \ Result \ [Content \ i] \ Elision
read\_Elision = \mathbf{do}
y \leftarrow read\_ELEMENT \ "elision"
y1 \leftarrow read\_2 \ read\_Font \ read\_Color \ (attributes \ y)
y2 \leftarrow read\_1 \ read\_PCDATA \ (childs \ y)
return \ (y1, y2)
--|
show\_Elision :: Elision \rightarrow [Content \ ()]
show\_Elision \ ((a, b), c) =
show\_ELEMENT \ "elision"
```

```
(show\_Font \ a + show\_Color \ b)
    (show\_PCDATA c)
type Extend = ((Font, Color), ())
read_Extend :: STM Result [Content i] Extend
read\_Extend = \mathbf{do}
  y \leftarrow read\_ELEMENT "extend"
  y1 \leftarrow read\_2 \ read\_Font \ read\_Color \ (attributes \ y)
  return(y1,())
  -- |
show\_Extend :: Extend \rightarrow [Content]
show\_Extend((a, b), \_) =
  show\_ELEMENT "extend" (show\_Font \ a + show\_Color \ b) []
type Laughing = ()
read_Laughing :: STM Result [Content i] Laughing
read\_Laughing = read\_ELEMENT "laughing" \gg return ()
show\_Laughing :: Laughing \rightarrow [Content()]
show\_Laughing \_ = show\_ELEMENT "laughing" [] []
\mathbf{type}\ \mathit{Humming} = ()
  -- |
read_Humming :: STM Result [Content i] Humming
read\_Humming = read\_ELEMENT "humming" \gg return ()
show\_Humming :: Humming \rightarrow [Content()]
show_Humming _ = show_ELEMENT "humming" [][]
type End\_Line = ()
  -- |
read\_End\_Line :: STM \ Result \ [Content \ i] \ End\_Line
read\_End\_Line = read\_ELEMENT "end-line" \gg return ()
show\_End\_Line :: End\_Line \rightarrow [Content ()]
show\_End\_Line\_ = show\_ELEMENT "end-line" [] []
type End_{-}Paragraph = ()
  -- |
read\_End\_Paragraph :: STM \ Result \ [Content \ i] \ End\_Paragraph
read\_End\_Paragraph = read\_ELEMENT "end-paragraph" \gg return ()
show\_End\_Paragraph :: End\_Paragraph \rightarrow [Content]
show\_End\_Paragraph \_ = show\_ELEMENT "end-paragraph" [] []
  -- |
```

Figured bass elements take their position from the first regular note that follows. Figures are ordered from top to bottom. A figure-number is a number. Values for prefix and suffix include the accidental values sharp, flat, natural, double-sharp, flat-flat, and sharp-sharp. Suffixes include both symbols that come after the figure number and those that overstrike the figure number. The suffix value slash is used for slashed numbers indicating chromatic alteration. The orientation and display of the slash usually depends on the figure number. The prefix and suffix elements may contain additional values for symbols specific to particular figured bass styles. The value of parentheses is "no" if not present.

```
-- |

type Figured_Bass = ((Print_Style, Printout, Maybe Yes_No),

([Figure], Maybe Duration, Editorial))

-- |
```

```
read\_Figured\_Bass :: Eq \ i \Rightarrow STM \ Result \ [Content \ i] \ Figured\_Bass
read\_Figured\_Bass = \mathbf{do}
  y \leftarrow read\_ELEMENT "figured-bass"
  y1 \leftarrow read\_3 \ read\_Print\_Style \ read\_Printout
     (read_IMPLIED "parentheses" read_Yes_No) (attributes y)
  y2 \leftarrow read\_3 \ (read\_LIST \ read\_Figure) \ (read\_MAYBE \ read\_Duration)
     read\_Editorial\ (childs\ y)
  return (y1, y2)
show\_Figured\_Bass :: Figured\_Bass \rightarrow [Content()]
show\_Figured\_Bass\ ((a,b,c),(d,e,f)) =
  show\_ELEMENT "figured-bass"
     (show\_Print\_Style\ a\ +\!\!\!+\ show\_Printout\ b\ +\!\!\!+
       show_IMPLIED "parentheses" show_Yes_No c)
     (show\_LIST\ show\_Figure\ d\ +\!\!\!+\ show\_MAYBE\ show\_Duration\ e\ +\!\!\!+
       show\_Editorial f)
type Figure = (Maybe\ Prefix, Maybe\ Figure\_Number, Maybe\ Suffix, Maybe\ Extend)
read_Figure :: STM Result [Content i] Figure
read\_Figure = \mathbf{do}
  y \leftarrow read\_ELEMENT "figure"
  read_4 (read_MAYBE read_Prefix) (read_MAYBE read_Figure_Number)
     (read_MAYBE read_Suffix) (read_MAYBE read_Extend) (childs y)
show\_Figure :: Figure \rightarrow [Content()]
show\_Figure(a, b, c, d) =
  show_ELEMENT "figure" []
  (show\_MAYBE\ show\_Prefix\ a\ ++
     show\_MAYBE\ show\_Figure\_Number\ b\ +\!\!+
     show\_MAYBE \ show\_Suffix \ c ++
     show\_MAYBE \ show\_Extend \ d)
type Prefix = (Print\_Style, CDATA)
  -- |
read_Prefix :: STM Result [Content i] Prefix
read_Prefix = \mathbf{do}
  y \leftarrow read\_ELEMENT "prefix"
  y1 \leftarrow read\_1 \ read\_Print\_Style \ (attributes \ y)
  y2 \leftarrow read\_1 \ read\_PCDATA \ (childs \ y)
  return (y1, y2)
  -- |
show\_Prefix :: Prefix \rightarrow [Content()]
show\_Prefix(a,b) =
  show\_ELEMENT "prefix"
     (show\_Print\_Style\ a)
     (show\_PCDATA \ b)
\mathbf{type}\ \mathit{Figure\_Number} = (\mathit{Print\_Style}, \mathit{PCDATA})
read\_Figure\_Number :: STM Result [Content i] Figure\_Number
read\_Figure\_Number = \mathbf{do}
  y \leftarrow read\_ELEMENT "figure-number"
  y1 \leftarrow read\_1 \ read\_Print\_Style \ (attributes \ y)
  y2 \leftarrow read\_1 \ read\_PCDATA \ (childs \ y)
  return(y1, y2)
show\_Figure\_Number :: Figure\_Number \rightarrow [Content ()]
```

```
show\_Figure\_Number(a, b) =
  show\_ELEMENT "figure-number"
    (show_Print_Style a)
    (show\_PCDATA \ b)
type Suffix = (Print\_Style, PCDATA)
read\_Suffix :: STM \ Result \ [Content \ i] \ Suffix
read\_Suffix = \mathbf{do}
  y \leftarrow read\_ELEMENT "suffix"
  y1 \leftarrow read\_1 \ read\_Print\_Style \ (attributes \ y)
  y2 \leftarrow read\_1 \ read\_PCDATA \ (childs \ y)
  return (y1, y2)
  -- |
show\_Suffix :: Suffix \rightarrow [Content()]
show\_Suffix(a,b) =
  show\_ELEMENT "suffix"
    (show\_Print\_Style\ a)
    (show\_PCDATA \ b)
```

The backup and forward elements are required to coordinate multiple voices in one part, including music on multiple staves. The forward element is generally used within voices and staves, while the backup element is generally used to move between voices and staves. Thus the backup element does not include voice or staff elements. Duration values should always be positive, and should not cross measure boundaries.

```
type Backup = (Duration, Editorial)
read_Backup :: STM Result [Content i] Backup
read\_Backup = \mathbf{do}
  y \leftarrow read\_ELEMENT "backup"
  read\_2 read\_Duration read\_Editorial (childs y)
show\_Backup :: Backup \rightarrow [Content()]
show\_Backup(a, b) =
  show\_ELEMENT "backup" []
    (show\_Duration \ a ++
       show\_Editorial \ b)
\mathbf{type}\ Forward = (Duration, Editorial\_Voice, Maybe\ Staff)
read\_Forward :: STM Result [Content i] Forward
read\_Forward = \mathbf{do}
  y \leftarrow read\_ELEMENT "forward"
  read\_3 read\_Duration read\_Editorial\_Voice
    (read\_MAYBE\ read\_Staff)\ (childs\ y)
show\_Forward :: Forward \rightarrow [Content()]
show\_Forward\ (a,b,c) =
  show_ELEMENT "forward" []
    (show\_Duration \ a ++
       show\_Editorial\_Voice\ b\ +\!\!+
       show\_MAYBE \ show\_Staff \ c)
```

## 2.11 Opus

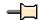

```
-- |
-- Maintainer : silva.samuel@alumni.uminho.pt
-- Stability : experimental
-- Portability: HaXML
--
module Text.XML.MusicXML.Opus where
import Text.XML.MusicXML.Common
import Text.XML.MusicXML.Link
import Text.XML.HaXml.Types (Content,
DocTypeDecl (..), ExternalID (..), PubidLiteral (..), SystemLiteral (..))
import Control.Monad (MonadPlus (..))
import Prelude (FilePath, Maybe (..), Show, Eq, Monad (..), (++), (·),
map, concat)
```

An opus collects MusicXML scores together into a larger entity. The individual scores could be movements in a symphony, scenes or acts in an opera, or songs in an album. The opus definition allows arbitrary nesting either via an opus (included in the document) or an opus-link (linked like scores). Future versions of the MusicXML format may expand this DTD to include reference data and other metadata related to musical scores.

Suggested use:

```
<!DOCTYPE opus PUBLIC
    "-//Recordare//DTD MusicXML 2.0 Opus//EN"
    "http://www.musicxml.org/dtds/opus.dtd">

--|

doctype :: DocTypeDecl

doctype = DTD "opus"

(Just (PUBLIC (PubidLiteral "-//Recordare//DTD MusicXML 2.0 Opus//EN")

(SystemLiteral "http://www.musicxml.org/dtds/opus.dtd")))

[]

--|

getFiles :: Opus \rightarrow [FilePath]

getFiles :: Opus \rightarrow [FilePath]

getFiles (\_, (\_, l)) = concat \ (map \ (\lambda x \rightarrow getFiles\_aux1 \ x) \ l)

where getFiles\_aux1 \ (Opus\_1 \ o) = getFiles\_aux2 \ x]

getFiles\_aux1 \ (Opus\_3 \ ((x, \_), \_)) = [getFiles\_aux2 \ x]

getFiles\_aux2 \ (\_, x, \_, \_, \_, \_, \_) = x
```

Opus is the document element. The document-attributes entity includes the version attribute and is defined in the common.mod file.

```
-- * Opus -- |

type Opus = (Document\_Attributes, (Maybe\ Title, [Opus\_]))
-- |

read\_Opus :: Eq\ i \Rightarrow STM\ Result\ [Content\ i]\ Opus

read\_Opus = do

y \leftarrow read\_ELEMENT\ "opus"

y1 \leftarrow read\_1\ read\_Document\_Attributes\ (attributes\ y)

y2 \leftarrow read\_2\ (read\_MAYBE\ read\_Title)\ (read\_LIST\ read\_Opus\_)\ (childs\ y)

return\ (y1,y2)
-- |

show\_Opus\ :: Opus \rightarrow [Content\ ()]

show\_Opus\ (a,(b,c)) =

show\_ELEMENT\ "opus"
```

```
(show\_Document\_Attributes\ a)
(show\_MAYBE\ show\_Title\ b\ ++\ show\_LIST\ show\_Opus\_\ c)
--|
\mathbf{data}\ Opus\_=Opus\_1\ Opus\ |\ Opus\_2\ Opus\_Link\ |\ Opus\_3\ Score
\mathbf{deriving}\ (Eq,Show)
--|
read\_Opus\_:: Eq\ i \Rightarrow STM\ Result\ [Content\ i]\ Opus\_
read\_Opus\_=
(read\_Opus\_=(read\_Opus\_=return\cdot Opus\_1)\ 'mplus'
(read\_Opus\_Link \gg return\cdot Opus\_2)\ 'mplus'
(read\_Score \gg return\cdot Opus\_3)
--|
show\_Opus\_:: Opus\_\to [Content\ ()]
show\_Opus\_(Opus\_1\ x) = show\_Opus\ x
show\_Opus\_(Opus\_2\ x) = show\_Opus\_Link\ x
show\_Opus\_(Opus\_3\ x) = show\_Score\ x
```

The score elements provide the links to the individual movements. The new-page attribute, added in Version 2.0, is used to indicate if the first page of the score is different than the last page of the previous score. If new-page is "yes", then a different page is used; if "no", then the same page is used. The default value is implementation-dependent.

```
-- |

type Score = ((Link\_Attributes, Maybe\ Yes\_No), ())
-- |

read\_Score :: STM\ Result\ [Content\ i]\ Score

read\_Score = do

y \leftarrow read\_ELEMENT "score"

y1 \leftarrow read\_2\ read\_Link\_Attributes

(read\_IMPLIED\ "new-page"\ read\_Yes\_No)\ (attributes\ y)

return\ (y1, ())
-- |

show\_Score\ :: Score \rightarrow [Content\ ()]

show\_Score\ ((a, b), \_) =

show\_ELEMENT\ "score"

(show\_Link\_Attributes\ a + show\_IMPLIED\ "new-page"\ show\_Yes\_No\ b)\ []
```

An opus-link provides a link to another opus document, allowing for multiple levels of opus collections via linking as well as nesting.

```
-- |

type Opus\_Link = (Link\_Attributes, ())
-- |

read\_Opus\_Link :: STM \ Result \ [Content \ i] \ Opus\_Link

read\_Opus\_Link = do

y \leftarrow read\_ELEMENT \ "opus-link"

y1 \leftarrow read\_1 \ read\_Link\_Attributes \ (attributes \ y)

return \ (y1, ())
-- |

show\_Opus\_Link :: Opus\_Link \rightarrow [Content \ ()]

show\_Opus\_Link \ (a, \_) =

show\_ELEMENT \ "opus-link" \ (show\_Link\_Attributes \ a) \ []
```

Future versions may include metadata elements. In this version, we just include the title of the opus.

```
-- |
type Title = PCDATA
-- |
read_Title :: STM Result [Content i] Title
read_Title = do
```

```
y \leftarrow read\_ELEMENT "title"

read\_1 read\_PCDATA (childs y)

-- |

show\_Title :: Title \rightarrow [Content ()]

show\_Title \ a =

show\_ELEMENT "title" [] (show\_PCDATA \ a)
```

## 2.12 Partwise

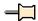

```
-- |
-- Maintainer : silva.samuel@alumni.uminho.pt
-- Stability : experimental
-- Portability: HaXML
--
module Text.XML.MusicXML.Partwise where
import Text.XML.MusicXML.Common
import Text.XML.MusicXML.Identity
import Text.XML.MusicXML.Score
import Text.XML.HaXml.Types (Content,
DocTypeDecl (..), ExternalID (..), PubidLiteral (..), SystemLiteral (..))
import Prelude (Maybe (..), Monad (..), Eq. (++))
```

The MusicXML format is designed to represent musical scores, specifically common western musical notation from the 17th century onwards. It is designed as an interchange format for notation, analysis, retrieval, and performance applications. Therefore it is intended to be sufficient, not optimal, for these applications.

The MusicXML format is based on the MuseData and Humdrum formats. Humdrum explicitly represents the two-dimensional nature of musical scores by a 2-D layout notation. Since the XML format is hierarchical, we cannot do this explicitly. Instead, there are two top-level formats:

partwise.dtd Represents scores by part/instrument timewise.dtd Represents scores by time/measure Thus partwise.dtd contains measures within each part, while timewise.dtd contains parts within each measure. XSLT stylesheets are provided to convert between the two formats.

The partwise and timewise score DTDs represent a single movement of music. Multiple movements or other musical collections are presented using opus.dtd. An opus document contains XLinks to individual scores.

Suggested use:

```
<!DOCTYPE score-partwise PUBLIC
    "-//Recordare//DTD MusicXML 2.0 Partwise//EN"
    "http://www.musicxml.org/dtds/partwise.dtd">
```

This DTD is made up of a series of component DTD modules, all of which are included here.

```
-- |
doctype :: DocTypeDecl
doctype = DTD "score-partwise"
(Just (PUBLIC (PubidLiteral "-//Recordare//DTD MusicXML 2.0 Partwise//EN")
(SystemLiteral "http://www.musicxml.org/dtds/partwise.dtd")))
[]
```

The score is the root element for the DTD. It includes the score-header entity, followed either by a series of parts with measures inside (score-partwise) or a series of measures with parts inside (score-timewise). Having distinct top-level elements for partwise and timewise scores makes it easy to ensure that an XSLT stylesheet does not try to transform a document already in the desired format. The document-attributes entity includes the version attribute and is defined in the common mod file.

In either format, the part element has an id attribute that is an IDREF back to a score-part in the part-list. Measures have a required number attribute (going from partwise to timewise, measures are grouped via the number).

The implicit attribute is set to "yes" for measures where the measure number should never appear, such as pickup measures and the last half of mid-measure repeats. The value is "no" if not specified.

The non-controlling attribute is intended for use in multimetric music like the Don Giovanni minuet. If set to "yes", the left barline in this measure does not coincide with the left barline of measures in other parts. The value is "no" if not specified.

In partwise files, the number attribute should be the same for measures in different parts that share the same left barline. While the number attribute is often numeric, it does not have to be. Non-numeric values are typically used together with the implicit or non-controlling attributes being set to "yes". For a pickup measure, the number attribute is typically set to "0" and the implicit attribute is typically set to "yes". Further details about measure numbering can be defined using the measure-numbering element defined in the direction mod file

Measure width is specified in tenths. These are the global tenths specified in the scaling element, not local tenths as modified by the staff-size element.

```
-- * Score_Partwise
  -- |
\mathbf{type} \ \mathit{Score\_Partwise} = (\mathit{Document\_Attributes}, (\mathit{Score\_Header}, [\mathit{Part}]))
  -- |
read\_Score\_Partwise :: Eq \ i \Rightarrow STM \ Result \ [Content \ i] \ Score\_Partwise
read\_Score\_Partwise = \mathbf{do}
  y \leftarrow read\_ELEMENT "score-partwise"
  y1 \leftarrow read\_1 \ read\_Document\_Attributes \ (attributes \ y)
  y2 \leftarrow read\_2 \ read\_Score\_Header \ (read\_LIST1 \ read\_Part) \ (childs \ y)
  return (y1, y2)
  -- |
show\_Score\_Partwise :: Score\_Partwise \rightarrow [Content\ ()]
show\_Score\_Partwise\ (a,(b,c)) =
  show\_ELEMENT "score-partwise" (show\_Document\_Attributes\ a)
     (show\_Score\_Header\ b\ +\!\!+
        show\_LIST1 \ show\_Part \ c)
update\_Score\_Partwise :: ([Software], Encoding\_Date) \rightarrow
  Score\_Partwise \rightarrow Score\_Partwise
update\_Score\_Partwise\ x\ (a,(b,c)) = (a,(update\_Score\_Header\ x\ b,c))
  -- |
type Part = (ID, [Measure])
read\_Part :: Eq \ i \Rightarrow STM \ Result \ [Content \ i] \ Part
read\_Part = \mathbf{do}
  y \leftarrow read\_ELEMENT \texttt{"part"}
  y1 \leftarrow read\_1 \ (read\_REQUIRED "id" \ read\_ID) \ (attributes \ y)
  y2 \leftarrow read\_1 \ (read\_LIST1 \ read\_Measure) \ (childs \ y)
  return(y1, y2)
show\_Part :: Part \rightarrow [Content]
show\_Part\ (a,b) = show\_ELEMENT\ "part"\ (show\_REQUIRED\ "id"\ show\_ID\ a)
  (show\_LIST1 \ show\_Measure \ b)
\mathbf{type}\ \mathit{Measure} = ((\mathit{CDATA}, \mathit{Maybe}\ \mathit{Yes\_No}, \mathit{Maybe}\ \mathit{Yes\_No}, \mathit{Maybe}\ \mathit{Tenths}), \mathit{Music\_Data})
read\_Measure :: Eq \ i \Rightarrow STM \ Result \ [Content \ i] \ Measure
read\_Measure = \mathbf{do}
  y \leftarrow read\_ELEMENT \texttt{"measure"}
  y1 \leftarrow read\_4 (read\_REQUIRED "number" read\_CDATA)
     (read_IMPLIED "implicit" read_Yes_No)
     (read_IMPLIED "non-controlling" read_Yes_No)
     (read_IMPLIED "width" read_Tenths)
```

```
(attributes\ y)
y2 \leftarrow read\_1\ read\_Music\_Data\ (childs\ y)
return\ (y1,y2)
-- \mid
show\_Measure\ ::\ Measure\ \rightarrow [\ Content\ ()]
show\_Measure\ ((a,b,c,d),e) =
show\_ELEMENT\ "measure"\ (show\_REQUIRED\ "number"\ show\_CDATA\ a\ ++
show\_IMPLIED\ "implicit"\ show\_Yes\_No\ b\ ++
show\_IMPLIED\ "non-controlling"\ show\_Yes\_No\ c\ ++
show\_IMPLIED\ "width"\ show\_Tenths\ d)
(show\_Music\_Data\ e)
```

## 2.13 Score

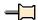

```
-- |
-- Maintainer : silva.samuel@alumni.uminho.pt
-- Stability : experimental
-- Portability: HaXML
--
module Text.XML.MusicXML.Score where
import Text.XML.MusicXML.Common
import Text.XML.MusicXML.Attributes
import Text.XML.MusicXML.Link
import Text.XML.MusicXML.Barline
import Text.XML.MusicXML.Note
import Text.XML.MusicXML.Layout hiding (Tenths)
import Text.XML.MusicXML.Identity
import Text.XML.MusicXML.Direction
import Text.XML.HaXml.Types (Content)
import Control.Monad (MonadPlus (..))
import Prelude (Maybe (..), Monad (..), Functor (..), Show, Eq. (\pm), (.))
```

Works and movements are optionally identified by number and title. The work element also may indicate a link to the opus document that composes multiple movements into a collection.

```
-- * Work
type Work = (Maybe Work\_Number, Maybe Work\_Title, Maybe Opus)
read\_Work :: STM \ Result \ [Content \ i] \ Work
read_{-}Work = \mathbf{do}
  y \leftarrow read\_ELEMENT \texttt{"work"}
  read_3 (read_MAYBE read_Work_Number)
    (read_MAYBE read_Work_Title)
    (read\_MAYBE\ read\_Opus)\ (childs\ y)
show\_Work :: Work \rightarrow [Content()]
show_-Work\ (a,b,c) =
  show_ELEMENT "work" []
    (show\_MAYBE\ show\_Work\_Number\ a\ +\!\!+
       show\_MAYBE\ show\_Work\_Title\ b\ +\!\!+
       show\_MAYBE \ show\_Opus \ c)
type Work\_Number = PCDATA
  -- |
```

```
read\_Work\_Number :: STM \ Result \ [Content \ i] \ Work\_Number
read\_Work\_Number = \mathbf{do}
  y \leftarrow read\_ELEMENT "work-number"
  read_1 read_PCDATA (childs y)
show\_Work\_Number :: Work\_Number \rightarrow [Content]
show\_Work\_Number \ a = show\_ELEMENT \ "work-number" \ [] \ (show\_PCDATA \ a)
type Work\_Title = PCDATA
  -- |
read\_Work\_Title :: STM \ Result \ [Content \ i] \ Work\_Title
read_Work_Title = do
  y \leftarrow read\_ELEMENT "work-title"
  read_1 read_PCDATA (childs y)
show\_Work\_Title :: Work\_Title \rightarrow [Content ()]
show_Work_Title a = show_ELEMENT "work-title" [] (show_PCDATA a)
type Opus = (Link\_Attributes, ())
  -- |
read\_Opus :: STM Result [Content i] Opus
read\_Opus = \mathbf{do}
  y \leftarrow read\_ELEMENT \texttt{"opus"}
  y1 \leftarrow read\_1 \ read\_Link\_Attributes (attributes y)
  return(y1,())
  -- |
show\_Opus :: Opus \rightarrow [Content()]
show\_Opus\ (a,\_) = show\_ELEMENT\ "opus"\ (show\_Link\_Attributes\ a)\ []
\mathbf{type}\ Movement\_Number = PCDATA
  -- |
read\_Movement\_Number :: STM \ Result \ [Content \ i] \ Movement\_Number
read\_Movement\_Number = \mathbf{do}
  y \leftarrow read\_ELEMENT "movement-number"
  read_1 read_PCDATA (childs y)
show\_Movement\_Number :: Movement\_Number \rightarrow [Content()]
show\_Movement\_Number\ a = show\_ELEMENT\ "movement-number"\ []\ (show\_PCDATA\ a)
type Movement\_Title = PCDATA
  -- |
read\_Movement\_Title :: STM \ Result \ [Content \ i] \ Movement\_Title
read\_Movement\_Title = \mathbf{do}
  y \leftarrow read\_ELEMENT "movement-title"
  read_1 read_PCDATA (childs y)
  -- |
show\_Movement\_Title :: Movement\_Title \rightarrow [Content]
show\_Movement\_Title\ a = show\_ELEMENT\ "movement-title"\ []\ (show\_PCDATA\ a)
```

Collect score-wide defaults. This includes scaling and layout, defined in layout.mod, and default values for the music font, word font, lyric font, and lyric language. The number and name attributes in lyric-font and lyric-language elements are typically used when lyrics are provided in multiple languages. If the number and name attributes are omitted, the lyric-font and lyric-language values apply to all numbers and names.

```
Maybe Music_Font, Maybe Word_Font, [Lyric_Font], [Lyric_Language])
read\_Defaults :: Eq \ i \Rightarrow STM \ Result \ [Content \ i] \ Defaults
read\_Defaults = \mathbf{do}
  y \leftarrow read\_ELEMENT "defaults"
  read_9 (read_MAYBE read_Scaling) (read_MAYBE read_Page_Layout)
    (read_MAYBE read_System_Layout)
    (read_LIST read_Staff_Layout) (read_MAYBE read_Appearance)
    (read_MAYBE read_Music_Font) (read_MAYBE read_Word_Font)
    (read_LIST read_Lyric_Font) (read_LIST read_Lyric_Language)
    (childs y)
show\_Defaults :: Defaults \rightarrow [Content()]
show\_Defaults\ (a,b,c,d,e,f,g,h,i) =
  show_ELEMENT "defaults" []
    (show\_MAYBE\ show\_Scaling\ a\ ++\ show\_MAYBE\ show\_Page\_Layout\ b\ ++
       show\_MAYBE \ show\_System\_Layout \ c ++
       show\_LIST\ show\_Staff\_Layout\ d\ ++\ show\_MAYBE\ show\_Appearance\ e\ ++
       show\_MAYBE\ show\_Music\_Font\ f\ ++\ show\_MAYBE\ show\_Word\_Font\ g\ ++
       show\_LIST\ show\_Lyric\_Font\ h + show\_LIST\ show\_Lyric\_Language\ i)
type Music\_Font = (Font, ())
read\_Music\_Font :: Eq \ i \Rightarrow STM \ Result \ [Content \ i] \ Music\_Font
read\_Music\_Font = \mathbf{do}
  y \leftarrow read\_ELEMENT "music-font"
  y1 \leftarrow read\_1 \ read\_Font \ (attributes \ y)
  return (y1, ())
  -- |
show\_Music\_Font :: Music\_Font \rightarrow [Content ()]
show\_Music\_Font\ (a,\_) =
  show_ELEMENT "music-font" (show_Font a) []
  -- |
type Word\_Font = (Font, ())
  -- |
read\_Word\_Font :: Eq \ i \Rightarrow STM \ Result \ [Content \ i] \ Word\_Font
read_{-}Word_{-}Font = \mathbf{do}
  y \leftarrow read\_ELEMENT "word-font"
  y1 \leftarrow read\_1 \ read\_Font \ (attributes \ y)
  return (y1, ())
  -- |
show\_Word\_Font :: Word\_Font \rightarrow [Content ()]
show\_Word\_Font(a,\_) =
  show_ELEMENT "word-font" (show_Font a) []
type Lyric\_Font = ((Maybe\ CDATA, Maybe\ CDATA, Font), ())
read\_Lyric\_Font :: Eq i \Rightarrow STM \ Result \ [Content i] \ Lyric\_Font
read\_Lyric\_Font = \mathbf{do}
  y \leftarrow read\_ELEMENT "lyric-font"
  y1 \leftarrow read\_3 \ (read\_IMPLIED "number" \ read\_CDATA)
    (read\_IMPLIED "name" read\_CDATA)
    read\_Font (attributes y)
  return (y1, ())
show\_Lyric\_Font :: Lyric\_Font \rightarrow [Content]
show\_Lyric\_Font((a, b, c), \_) =
  show_ELEMENT "lyric-font"
```

```
(show\_IMPLIED "number" show\_CDATA a ++
       show\_IMPLIED "name" show\_CDATA\ b + show\_Font\ c)
type Lyric\_Language = ((Maybe\ CDATA, Maybe\ CDATA, CDATA), ())
read\_Lyric\_Language :: Eq i \Rightarrow STM Result [Content i] Lyric\_Language
read\_Lyric\_Language = \mathbf{do}
  y \leftarrow read\_ELEMENT "lyric-language"
  y1 \leftarrow read\_3 \ (read\_IMPLIED "number" \ read\_CDATA)
    (read_IMPLIED "name" read_CDATA)
    (\textit{read\_REQUIRED} \texttt{"xml:lang"} \textit{read\_CDATA}) (\textit{attributes } y)
  return (y1, ())
show\_Lyric\_Language :: Lyric\_Language \rightarrow [Content()]
show\_Lyric\_Language\ ((a, b, c), \_) =
  show_ELEMENT "lyric-language"
    (show\_IMPLIED "number" show\_CDATA a ++
       show\_IMPLIED "name" show\_CDATA b ++
       show_REQUIRED "xml:lang" show_CDATA c) []
```

Credit elements refer to the title, composer, arranger, lyricist, copyright, dedication, and other text that usually appears on the first page of a score. The credit-words and credit-image elements are similar to the words and image elements for directions. However, since the credit is not part of a measure, the default-x and default-y attributes adjust the origin relative to the bottom left-hand corner of the first page. The enclosure for credit-words is none by default.

By default, a series of credit-words elements within a single credit element follow one another in sequence visually. Non-positional formatting attributes are carried over from the previous element by default.

The page attribute for the credit element, new in Version 2.0, specifies the page number where the credit should appear. This is an integer value that starts with 1 for the first page. Its value is 1 by default. Since credits occur before the music, these page numbers do not refer to the page numbering specified by the print element's page-number attribute.

In the initial release of Version 2.0, the credit element had a non-deterministic definition. The current credit element definition has the same meaning, but avoids the validity errors arising from a non-deterministic definition.

```
-- * Credit
type Credit = (Maybe\ CDATA, ([Link], [Bookmark], Credit_{-}))
read\_Credit :: Eq \ i \Rightarrow STM \ Result \ [Content \ i] \ Credit
read\_Credit = \mathbf{do}
  y \leftarrow read\_ELEMENT "credit"
  y1 \leftarrow read\_1 \ (read\_IMPLIED "page" \ read\_CDATA) \ (attributes \ y)
  y2 \leftarrow read\_3 \ (read\_LIST \ read\_Link) \ (read\_LIST \ read\_Bookmark)
     read\_Credit\_(childs\ y)
  return (y1, y2)
  -- |
show\_Credit :: Credit \rightarrow [Content ()]
show\_Credit(a,(b,c,d)) =
  show\_ELEMENT "credit"
     (show_IMPLIED "page" show_CDATA a)
     (show\_LIST\ show\_Link\ b\ ++\ show\_LIST\ show\_Bookmark\ c\ ++\ show\_Credit\_\ d)
data Credit_{-} = Credit_{-}1 Credit_{-}Image
   | Credit_2 (Credit_Words, [([Link], [Bookmark], Credit_Words)]) |
     deriving (Eq, Show)
read\_Credit\_:: Eq i \Rightarrow STM \ Result \ [Content i] \ Credit\_
```

```
read\ Credit\ =
  (read\_Credit\_Image \gg return \cdot Credit\_1) 'mplus'
  (read\_Credit\_aux1 \gg return \cdot Credit\_2)
show\_Credit\_:: Credit\_ \rightarrow [Content]
show\_Credit\_(Credit\_1\ a) = show\_Credit\_Image\ a
show\_Credit\_(Credit\_2(a,b)) =
  show\_Credit\_Words \ a + + show\_LIST \ show\_Credit\_aux1 \ b
read\_Credit\_aux1 :: Eq i \Rightarrow STM \ Result \ [Content i]
  (Credit\_Words, [([Link], [Bookmark], Credit\_Words)])
read\_Credit\_aux1 = do
  y1 \leftarrow read\_Credit\_Words
  y2 \leftarrow read\_LIST \ read\_Credit\_aux2
  return(y1, y2)
read\_Credit\_aux2 :: Eq \ i \Rightarrow STM \ Result \ [Content \ i] \ ([Link], [Bookmark], Credit\_Words)
read\_Credit\_aux2 = \mathbf{do}
  y1 \leftarrow read\_LIST \ read\_Link
  y2 \leftarrow read\_LIST \ read\_Bookmark
  y3 \leftarrow read\_Credit\_Words
  return (y1, y2, y3)
show\_Credit\_aux1 :: ([Link], [Bookmark], Credit\_Words) \rightarrow [Content ()]
show\_Credit\_aux1\ (a,b,c) =
  show\_LIST\ show\_Link\ a\ ++\ show\_LIST\ show\_Bookmark\ b\ ++
  show\_Credit\_Words\ c
\mathbf{type} \ \mathit{Credit\_Words} = (\mathit{Text\_Formatting}, \mathit{PCDATA})
  -- |
read\_Credit\_Words :: STM \ Result \ [Content \ i] \ Credit\_Words
read\_Credit\_Words = \mathbf{do}
  y \leftarrow read\_ELEMENT "credit-words"
  y1 \leftarrow read\_1 \ read\_Text\_Formatting (attributes \ y)
  y2 \leftarrow read\_1 \ read\_PCDATA \ (childs \ y)
  return (y1, y2)
  -- |
show\_Credit\_Words :: Credit\_Words \rightarrow [Content()]
show\_Credit\_Words\ (a,b) =
  show_ELEMENT "credit-words" (show_Text_Formatting a) (show_PCDATA b)
type Credit\_Image = ((CDATA, CDATA,
     Position, Halign, Valign\_Image), ())
read_Credit_Image :: STM Result [Content i] Credit_Image
read\_Credit\_Image = \mathbf{do}
  y \leftarrow read\_ELEMENT "credit-image"
  y1 \leftarrow read\_5 \ (read\_REQUIRED \ "source" \ read\_CDATA)
     (read_REQUIRED "type" read_CDATA) read_Position
     read\_Halign\ read\_Valign\_Image\ (attributes\ y)
  return (y1, ())
  -- |
show\_Credit\_Image :: Credit\_Image \rightarrow [Content()]
show\_Credit\_Image\ ((a,b,c,d,e),\_) =
  show\_ELEMENT "credit-image"
     (show\_REQUIRED "source" show\_CDATA a ++
       show\_REQUIRED "type" show\_CDATA\ b\ +\!\!+
       show\_Position \ c + show\_Halign \ d + t
```

```
show\_Valign\_Image\ e)\ [\ ] - |
```

The part-list identifies the different musical parts in this movement. Each part has an ID that is used later within the musical data. Since parts may be encoded separately and combined later, identification elements are present at both the score and score-part levels. There must be at least one score-part, combined as desired with part-group elements that indicate braces and brackets. Parts are ordered from top to bottom in a score based on the order in which they appear in the part-list.

Each MusicXML part corresponds to a track in a Standard MIDI Format 1 file. The score-instrument elements are used when there are multiple instruments per track. The midi-device element is used to make a MIDI device or port assignment for the given track. Initial midi-instrument assignments may be made here as well.

The part-name and part-abbreviation elements are defined in the common.mod file, as they can be used within both the part-list and print elements.

```
-- * Part_List
\mathbf{type} \; Part\_List = ([Part\_Group], Score\_Part, [Part\_List\_])
read\_Part\_List :: Eq \ i \Rightarrow STM \ Result \ [Content \ i] \ Part\_List
read\_Part\_List = \mathbf{do}
  y \leftarrow read\_ELEMENT "part-list"
  read\_3 (read\_LIST read\_Part\_Group) read\_Score\_Part
     (read\_LIST\ read\_Part\_List\_)\ (childs\ y)
show\_Part\_List :: Part\_List \rightarrow [Content ()]
show\_Part\_List\ (a,b,c) =
  show_ELEMENT "part-list" []
     (show\_LIST\ show\_Part\_Group\ a\ ++\ show\_Score\_Part\ b\ ++
       show\_LIST \ show\_Part\_List\_c)
data Part_List_{-} = Part_List_{-}1 Part_Group
   | Part_List_2 Score_Part
     deriving (Eq, Show)
read\_Part\_List\_:: Eq\ i \Rightarrow STM\ Result\ [Content\ i]\ Part\_List\_
read\_Part\_List\_ =
  (read\_Part\_Group \gg return \cdot Part\_List\_1) 'mplus'
  (read\_Score\_Part \gg return \cdot Part\_List\_2)
show\_Part\_List\_ :: Part\_List\_ \rightarrow [Content()]
show\_Part\_List\_(Part\_List\_1\ a) = show\_Part\_Group\ a
show\_Part\_List\_(Part\_List\_2\ a) = show\_Score\_Part\ a
type Score\_Part = (ID, (Maybe\ Identification,
  Part\_Name, Maybe\ Part\_Name\_Display,
  Maybe Part_Abbreviation, Maybe Part_Abbreviation_Display,
  [\mathit{Group}], [\mathit{Score\_Instrument}], \mathit{Maybe}\ \mathit{Midi\_Device}, [\mathit{Midi\_Instrument}]))
read\_Score\_Part :: Eq \ i \Rightarrow STM \ Result \ [Content \ i] \ Score\_Part
read\_Score\_Part = \mathbf{do}
  y \leftarrow read\_ELEMENT "score-part"
  y1 \leftarrow read\_1 \ (read\_REQUIRED "id" \ read\_ID) \ (attributes \ y)
  y2 \leftarrow read\_9 \ (read\_MAYBE \ read\_Identification) \ read\_Part\_Name
     (read\_MAYBE\ read\_Part\_Name\_Display)
     (read\_MAYBE\ read\_Part\_Abbreviation)
     (read_MAYBE read_Part_Abbreviation_Display)
     (read\_LIST\ read\_Group)
     (read\_LIST\ read\_Score\_Instrument)
```

```
(read_MAYBE read_Midi_Device)
    (read\_LIST\ read\_Midi\_Instrument)\ (childs\ y)
  return(y1, y2)
  -- |
show\_Score\_Part :: Score\_Part \rightarrow [Content]
show\_Score\_Part(a,(b,c,d,e,f,g,h,i,j)) =
  show_ELEMENT "score-part" (show_REQUIRED "id" show_ID a)
    (show\_MAYBE\ show\_Identification\ b\ +
       show\_Part\_Name\ c\ +\!\!+
       show\_MAYBE \ show\_Part\_Name\_Display \ d ++
       show\_MAYBE\ show\_Part\_Abbreviation\ e\ +\!\!+
       show\_MAYBE\ show\_Part\_Abbreviation\_Display\ f\ +\!\!\!+
       show\_LIST \ show\_Group \ q \ ++
       show\_LIST\ show\_Score\_Instrument\ h\ +\!\!+
       show\_MAYBE \ show\_Midi\_Device \ i ++
       show_LIST show_Midi_Instrument j)
```

The part-name indicates the full name of the musical part. The part-abbreviation indicates the abbreviated version of the name of the musical part. The part-name will often precede the first system, while the part-abbreviation will precede the other systems. The formatting attributes for these elements are deprecated in Version 2.0 in favor of the new part-name-display and part-abbreviation-display elements. These are defined in the common mod file as they are used in both the part-list and print elements. They provide more complete formatting control for how part names and abbreviations appear in a score.

```
\mathbf{type} \; Part\_Name = ((Print\_Style, Print\_Object, Justify), PCDATA)
read\_Part\_Name :: STM \ Result \ [Content \ i] \ Part\_Name
read\_Part\_Name = \mathbf{do}
  y \leftarrow read\_ELEMENT "part-name"
  y1 \leftarrow read\_3\ read\_Print\_Style\ read\_Print\_Object\ read\_Justify
     (attributes y)
  y2 \leftarrow read\_1 \ read\_PCDATA \ (childs \ y)
  return (y1, y2)
  -- |
show\_Part\_Name :: Part\_Name \rightarrow [Content()]
show\_Part\_Name\ ((a, b, c), d) =
  show\_ELEMENT "part-name"
     (show\_Print\_Style\ a\ ++\ show\_Print\_Object\ b\ ++\ show\_Justify\ c)
     (show\_PCDATA \ d)
type\ Part\_Abbreviation = ((Print\_Style, Print\_Object, Justify), PCDATA)
read\_Part\_Abbreviation :: STM \ Result \ [Content \ i] \ Part\_Abbreviation
read_Part_Abbreviation = \mathbf{do}
  y \leftarrow read\_ELEMENT "part-abbreviation"
  y1 \leftarrow read\_3 \ read\_Print\_Style \ read\_Print\_Object \ read\_Justify
     (attributes y)
  y2 \leftarrow read\_1 \ read\_PCDATA \ (childs \ y)
  return (y1, y2)
show\_Part\_Abbreviation :: Part\_Abbreviation \rightarrow [Content\ ()]
show\_Part\_Abbreviation\ ((a, b, c), d) =
  show\_ELEMENT "part-abbreviation"
     (show\_Print\_Style\ a + show\_Print\_Object\ b + show\_Justify\ c)
     (show\_PCDATA\ d)
```

The part-group element indicates groupings of parts in the score, usually indicated by braces and brackets. Braces that are used for multi-staff parts should be defined in the attributes element for that

part. The part-group start element appears before the first score-part in the group. The part-group stop element appears after the last score-part in the group.

The number attribute is used to distinguish overlapping and nested part-groups, not the sequence of groups. As with parts, groups can have a name and abbreviation. Formatting attributes for group-name and group-abbreviation are deprecated in Version 2.0 in favor of the new group-name-display and group-abbreviation-display elements. Formatting specified in the group-name-display and group-abbreviation-display elements overrides formatting specified in the group-name and group-abbreviation elements, respectively.

The group-symbol element indicates how the symbol for a group is indicated in the score. Values include none, brace, line, and bracket; the default is none. The group-barline element indicates if the group should have common barlines. Values can be yes, no, or Mensurstrich. The group-time element indicates that the displayed time signatures should stretch across all parts and staves in the group. Values for the child elements are ignored at the stop of a group.

A part-group element is not needed for a single multi-staff part. By default, multi-staff parts include a brace symbol and (if appropriate given the bar-style) common barlines. The symbol formatting for a multi-staff part can be more fully specified using the part-symbol element, defined in the attributes.mod file.

```
type Part\_Group = ((Start\_Stop, CDATA),
  (Maybe Group_Name, Maybe Group_Name_Display,
  May be \ Group\_Abbreviation, May be \ Group\_Abbreviation\_Display,
  Maybe\ Group\_Symbol, Maybe\ Group\_Barline, Maybe\ Group\_Time, Editorial))
  -- |
read\_Part\_Group :: Eq i \Rightarrow STM \ Result \ [Content i] \ Part\_Group
read_Part_Group = do
  y \leftarrow read\_ELEMENT "part-group"
  y1 \leftarrow read\_2 (read\_REQUIRED "type" read\_Start\_Stop)
    (read_DEFAULT "number" read_CDATA "1") (attributes y)
  y2 \leftarrow read\_8 \ (read\_MAYBE \ read\_Group\_Name)
    (read\_MAYBE\ read\_Group\_Name\_Display)
    (read\_MAYBE\ read\_Group\_Abbreviation)
    (read\_MAYBE\ read\_Group\_Abbreviation\_Display)
    (read\_MAYBE\ read\_Group\_Symbol)\ (read\_MAYBE\ read\_Group\_Barline)
    (read_MAYBE read_Group_Time) read_Editorial (childs y)
  return\ (y1,y2)
  -- |
show\_Part\_Group :: Part\_Group \rightarrow [Content()]
show\_Part\_Group\ ((a,b),(c,d,e,f,g,h,i,j)) =
  show\_ELEMENT "part-group"
    (show\_REQUIRED "type" show\_Start\_Stop a ++
       show\_DEFAULT "number" show\_CDATA b)
    (show\_MAYBE\ show\_Group\_Name\ c\ ++
       show\_MAYBE\ show\_Group\_Name\_Display\ d\ +\!\!+
       show\_MAYBE\ show\_Group\_Abbreviation\ e\ +\!\!+
       show\_MAYBE\ show\_Group\_Abbreviation\_Display\ f\ +\!\!+
       show\_MAYBE \ show\_Group\_Symbol \ g ++
       show\_MAYBE\ show\_Group\_Barline\ h\ +\!\!+
       show\_MAYBE \ show\_Group\_Time \ i + + show\_Editorial \ j)
\mathbf{type} \ \mathit{Group\_Name} = ((\mathit{Print\_Style}, \mathit{Justify}), \mathit{PCDATA})
read\_Group\_Name :: STM \ Result \ [Content \ i] \ Group\_Name
read\_Group\_Name = \mathbf{do}
  y \leftarrow read\_ELEMENT "group-name"
  y1 \leftarrow read\_2 \ read\_Print\_Style \ read\_Justify \ (attributes \ y)
  y2 \leftarrow read\_1 \ read\_PCDATA \ (childs \ y)
  return (y1, y2)
  -- |
```

```
show\_Group\_Name :: Group\_Name \rightarrow [Content()]
show\_Group\_Name\ ((a,b),c) =
    show\_ELEMENT "group-name"
         (show\_Print\_Style \ a + show\_Justify \ b)
         (show\_PCDATA c)
type Group\_Name\_Display = (Print\_Object, [Group\_Name\_Display\_])
read\_Group\_Name\_Display :: Eq \ i \Rightarrow STM \ Result \ [Content \ i] \ Group\_Name\_Display
read\_Group\_Name\_Display = \mathbf{do}
    y \leftarrow read\_ELEMENT "group-name-display"
    y1 \leftarrow read\_1 \ read\_Print\_Object \ (attributes \ y)
    y2 \leftarrow read\_1 \ (read\_LIST \ read\_Group\_Name\_Display\_) \ (childs \ y)
    return (y1, y2)
show\_Group\_Name\_Display :: Group\_Name\_Display \rightarrow [Content()]
show\_Group\_Name\_Display(a, b) =
    show_ELEMENT "group-name-display"
         (show_Print_Object a) (show_LIST show_Group_Name_Display_ b)
\mathbf{data}\ Group\_Name\_Display\_=\ Group\_Name\_Display\_1\ Display\_Text
       Group\_Name\_Display\_2\ Accidental\_Text
         deriving (Eq, Show)
read\_Group\_Name\_Display\_:: STM\ Result\ \lceil\ Content\ i\ \rceil\ Group\_Name\_Display\_: STM\ Result\ \lceil\ Content\ i\ \rceil\ Group\_Name\_Display\_: STM\ Result\ \lceil\ Content\ i\ \rceil\ Group\_Name\_Display\_: STM\ Result\ \lceil\ Content\ i\ \rceil\ Group\_Name\_Display\_: STM\ Result\ \lceil\ Content\ i\ \rceil\ Group\_Name\_Display\_: STM\ Result\ \lceil\ Content\ i\ \rceil\ Group\_Name\_Display\_: STM\ Result\ \lceil\ Content\ i\ \rceil\ Group\_Name\_Display\_: STM\ Result\ [\ Content\ i\ ]\ Group\_Name\_Display\_: STM\ Result\ [\ Content\ i\ ]\ Group\_Display\_: STM\ Result\ Result\ Result\ Result\ Result\ Result\ Result\ Result\ Result\ Result\ Result\ Result\ Result\ Result\ Result\ Result\ Result\ Result\ Result\ Result\ Result\ Result\ Result\ Result\ Result\ Result\ Result\ Result\ Result\ Result\ Result\ R
read\_Group\_Name\_Display\_ =
    (read\_Display\_Text \gg return \cdot Group\_Name\_Display\_1) \cdot mplus
    (read\_Accidental\_Text \gg return \cdot Group\_Name\_Display\_2)
    -- |
show\_Group\_Name\_Display\_ :: Group\_Name\_Display\_ \rightarrow [Content()]
show\_Group\_Name\_Display\_(Group\_Name\_Display\_1\ a) = show\_Display\_Text\ a
show\_Group\_Name\_Display\_(Group\_Name\_Display\_2\ a) = show\_Accidental\_Text\ a
type Group\_Abbreviation = ((Print\_Style, Justify), PCDATA)
    -- |
read_Group_Abbreviation :: STM Result [Content i] Group_Abbreviation
read\_Group\_Abbreviation = \mathbf{do}
    y \leftarrow read\_ELEMENT "group-abbreviation"
    y1 \leftarrow read\_2 \ read\_Print\_Style \ read\_Justify \ (attributes \ y)
    y2 \leftarrow read\_1 \ read\_PCDATA \ (childs \ y)
    return (y1, y2)
    -- |
show\_Group\_Abbreviation :: Group\_Abbreviation \rightarrow [Content()]
show\_Group\_Abbreviation((a, b), c) =
    show\_ELEMENT "group-abbreviation"
         (show\_Print\_Style \ a + show\_Justify \ b)
         (show\_PCDATA \ c)
type Group\_Abbreviation\_Display = (Print\_Object, [Group\_Abbreviation\_Display\_])
read\_Group\_Abbreviation\_Display :: Eq i \Rightarrow
    STM Result [Content i] Group_Abbreviation_Display
read\_Group\_Abbreviation\_Display = \mathbf{do}
    y \leftarrow read\_ELEMENT "group-abbreviation-display"
    y1 \leftarrow read\_1 \ read\_Print\_Object \ (attributes \ y)
    y2 \leftarrow read\_1 \ (read\_LIST \ read\_Group\_Abbreviation\_Display\_) \ (childs \ y)
    return (y1, y2)
```

```
show\_Group\_Abbreviation\_Display::
  Group\_Abbreviation\_Display \rightarrow [Content()]
show\_Group\_Abbreviation\_Display\ (a,b) =
  show\_ELEMENT "group-abbreviation-display"
    (show_Print_Object a) (show_LIST show_Group_Abbreviation_Display_ b)
\mathbf{data}\ Group\_Abbreviation\_Display\_ =
     Group_Abbreviation_Display_1 Display_Text
   | Group_Abbreviation_Display_2 Accidental_Text
    deriving (Eq, Show)
read\_Group\_Abbreviation\_Display\_::
  STM Result [Content i] Group_Abbreviation_Display_
read\_Group\_Abbreviation\_Display\_ =
  (read\_Display\_Text \gg return \cdot Group\_Abbreviation\_Display\_1) \cdot mplus \cdot
  (read\_Accidental\_Text \gg return \cdot Group\_Abbreviation\_Display\_2)
show\_Group\_Abbreviation\_Display\_::
  Group\_Abbreviation\_Display\_ \rightarrow [Content()]
show\_Group\_Abbreviation\_Display\_(Group\_Abbreviation\_Display\_1\ a) =
  show\_Display\_Text\ a
show\_Group\_Abbreviation\_Display\_(Group\_Abbreviation\_Display\_2\ a) = abbreviation\_Display\_2\ a
  show\_Accidental\_Text\ a
\mathbf{type} \ \mathit{Group\_Symbol} = ((\mathit{Position}, \mathit{Color}), \mathit{PCDATA})
read\_Group\_Symbol :: STM Result [Content i] Group\_Symbol
read\_Group\_Symbol = \mathbf{do}
  y \leftarrow read\_ELEMENT "group-symbol"
  y1 \leftarrow read\_2 \ read\_Position \ read\_Color \ (attributes \ y)
  y2 \leftarrow read\_1 \ read\_PCDATA \ (childs \ y)
  return (y1, y2)
  -- |
show\_Group\_Symbol :: Group\_Symbol \rightarrow [Content ()]
show\_Group\_Symbol\ ((a, b), c) =
  show\_ELEMENT "group-symbol"
    (show\_Position \ a + show\_Color \ b) \ (show\_PCDATA \ c)
type Group\_Barline = (Color, PCDATA)
  -- |
read\_Group\_Barline :: STM \ Result \ [Content \ i] \ Group\_Barline
read\_Group\_Barline = \mathbf{do}
  y \leftarrow read\_ELEMENT \texttt{"group-barline"}
  y1 \leftarrow read\_1 \ read\_Color \ (attributes \ y)
  y2 \leftarrow read\_1 \ read\_PCDATA \ (childs \ y)
  return (y1, y2)
  -- |
show\_Group\_Barline :: Group\_Barline \rightarrow [Content()]
show\_Group\_Barline(a, b) =
  show_ELEMENT "group-barline" (show_Color a) (show_PCDATA b)
  -- |
type Group_{-}Time = ()
read\_Group\_Time :: STM \ Result \ [Content \ i] \ Group\_Time
read\_Group\_Time = read\_ELEMENT "group-time" \gg return ()
show\_Group\_Time :: Group\_Time \rightarrow [Content ()]
show_Group_Time _ = show_ELEMENT "group-time" [] []
```

The score-instrument element allows for multiple instruments per score-part. As with the score-part element, each score-instrument has a required ID attribute, a name, and an optional abbreviation. The instrument-name and instrument-abbreviation are typically used within a software application, rather than appearing on the printed page of a score.

A score-instrument element is also required if the score specifies MIDI 1.0 channels, banks, or programs. An initial midi-instrument assignment can also be made here. MusicXML software should be able to automatically assign reasonable channels and instruments without these elements in simple cases, such as where part names match General MIDI instrument names.

The solo and ensemble elements are new as of Version 2.0. The solo element is present if performance is intended by a solo instrument. The ensemble element is present if performance is intended by an ensemble such as an orchestral section. The text of the ensemble element contains the size of the section, or is empty if the ensemble size is not specified.

The midi-instrument element is defined in the common.mod file, as it can be used within both the score-part and sound elements.

```
type\ Score\_Instrument = (ID, (Instrument\_Name, Maybe\ Instrument\_Abbreviation,
  Maybe\ Score\_Instrument\_))
read\_Score\_Instrument :: STM \ Result \ [Content \ i] \ Score\_Instrument
read\_Score\_Instrument = \mathbf{do}
  y \leftarrow read\_ELEMENT "score-instrument"
  y1 \leftarrow read\_1 \ (read\_REQUIRED "id" \ read\_ID) \ (attributes \ y)
  y2 \leftarrow read\_3 \ read\_Instrument\_Name
    (read\_MAYBE\ read\_Instrument\_Abbreviation)
    (read\_MAYBE\ read\_Score\_Instrument\_)\ (childs\ y)
  return (y1, y2)
  -- |
show\_Score\_Instrument :: Score\_Instrument \rightarrow [Content()]
show\_Score\_Instrument\ (a,(b,c,d)) =
  show\_ELEMENT "score-instrument" (show\_REQUIRED "id" show\_ID a)
    (show\_Instrument\_Name\ b\ ++
       show\_MAYBE\ show\_Instrument\_Abbreviation\ c\ +\!\!+
       show\_MAYBE \ show\_Score\_Instrument\_d)
data Score\_Instrument\_ = Score\_Instrument\_1 Solo
   \mid Score\_Instrument\_2 \ Ensemble
    deriving (Eq, Show)
read\_Score\_Instrument\_ :: STM \ Result \ [Content \ i] \ Score\_Instrument\_
read\_Score\_Instrument\_ =
  (read\_Solo \gg return \cdot Score\_Instrument\_1) 'mplus'
  (read\_Ensemble \gg return \cdot Score\_Instrument\_2)
  -- |
show\_Score\_Instrument\_ :: Score\_Instrument\_ \rightarrow [Content\ ()]
show\_Score\_Instrument\_(Score\_Instrument\_1\ a) = show\_Solo\ a
show\_Score\_Instrument\_(Score\_Instrument\_2\ a) = show\_Ensemble\ a
type Instrument\_Name = PCDATA
read\_Instrument\_Name :: STM \ Result \ [Content \ i] \ Instrument\_Name
read\_Instrument\_Name = \mathbf{do}
  y \leftarrow read\_ELEMENT "instrument-name"
  read_1 \ read_PCDATA \ (childs \ y)
show\_Instrument\_Name :: Instrument\_Name \rightarrow [Content()]
show_Instrument_Name a = show_ELEMENT "instrument-name" [] (show_PCDATA a)
type Instrument\_Abbreviation = PCDATA
```

```
read\_Instrument\_Abbreviation :: STM \ Result \ [Content \ i] \ Instrument\_Abbreviation
read\_Instrument\_Abbreviation = \mathbf{do}
  y \leftarrow read\_ELEMENT "instrument-abbreviation"
  read_1 read_PCDATA (childs y)
show\_Instrument\_Abbreviation :: Instrument\_Abbreviation \rightarrow [Content()]
show\_Instrument\_Abbreviation\ a =
  show_ELEMENT "instrument-abbreviation" [] (show_PCDATA a)
\mathbf{type} \; Solo = ()
  -- |
read_Solo :: STM Result [Content i] Solo
read\_Solo = read\_ELEMENT "solo" \gg return ()
show\_Solo :: Solo \rightarrow [Content()]
show\_Solo\_ = show\_ELEMENT "solo" [] []
\mathbf{type} \; \mathit{Ensemble} = \mathit{PCDATA}
  -- |
read\_Ensemble :: STM \ Result \ [Content \ i] \ Ensemble
read\_Ensemble = \mathbf{do}
  y \leftarrow read\_ELEMENT "ensemble"
  read_1 read_PCDATA (childs y)
show\_Ensemble :: Ensemble \rightarrow [Content]
show\_Ensemble \ a = show\_ELEMENT "ensemble" [] (show\_PCDATA \ a)
```

The midi-device content corresponds to the DeviceName meta event in Standard MIDI Files. The optional port attribute is a number from 1 to 16 that can be used with the unofficial MIDI port (or cable) meta event.

```
-- |

type Midi_Device = (Maybe CDATA, PCDATA)
-- |

read_Midi_Device :: STM Result [Content i] Midi_Device

read_Midi_Device = do

y ← read_ELEMENT "midi-device"

y1 ← read_1 (read_IMPLIED "port" read_CDATA) (attributes y)

y2 ← read_1 read_PCDATA (childs y)

return (y1, y2)
-- |

show_Midi_Device :: Midi_Device → [Content ()]

show_Midi_Device (a, b) =

show_ELEMENT "midi-device" (show_IMPLIED "port" show_CDATA a)

(show_PCDATA b)
```

The group element allows the use of different versions of the part for different purposes. Typical values include score, parts, sound, and data. Ordering information that is directly encoded in MuseData can be derived from the ordering within a MusicXML score or opus.

```
-- |

type Group = PCDATA
-- |

read_Group :: STM Result [Content i] Group

read_Group = do

y ← read_ELEMENT "group"

read_1 read_PCDATA (childs y)
-- |
```

```
show\_Group :: Group \rightarrow [Content\ ()] \\ show\_Group\ a = show\_ELEMENT\ "group"\ []\ (show\_PCDATA\ a)
```

Here is the basic musical data that is either associated with a part or a measure, depending on whether partwise or timewise hierarchy is used.

```
-- * Music_Data
type Music\_Data = [Music\_Data\_]
read\_Music\_Data :: Eq \ i \Rightarrow STM \ Result \ [Content \ i] \ Music\_Data
read\_Music\_Data = read\_LIST\ read\_Music\_Data\_
show\_Music\_Data :: Music\_Data \rightarrow [Content()]
show\_Music\_Data\ x = show\_LIST\ show\_Music\_Data\_\ x
  -- |
data Music\_Data\_ = Music\_Data\_1 Note
    Music\_Data\_2 Backup
    Music\_Data\_3 Forward
    Music_Data_4 Direction
    Music\_Data\_5 Attributes
    Music\_Data\_6 Harmony
    Music\_Data\_7\ Figured\_Bass
    Music\_Data\_8\ Print
    Music\_Data\_9 Sound
    Music\_Data\_10 Barline
    Music_Data_11 Grouping
    Music\_Data\_12\ Link
    Music\_Data\_13\ Bookmark
  deriving (Eq, Show)
read\_Music\_Data\_ :: Eq \ i \Rightarrow STM \ Result \ [Content \ i] \ Music\_Data\_
read\_Music\_Data\_ =
  (read\_Note \gg return \cdot Music\_Data\_1) 'mplus'
  (read\_Backup \gg return \cdot Music\_Data\_2) 'mplus'
  (read\_Forward \gg return \cdot Music\_Data\_3) 'mplus'
  (read\_Direction \gg return \cdot Music\_Data\_4) 'mplus'
  (read\_Attributes \gg return \cdot Music\_Data\_5) 'mplus'
  (read\_Harmony \gg return \cdot Music\_Data\_6) 'mplus'
  (read\_Figured\_Bass \gg return \cdot Music\_Data\_7) 'mplus'
  (read\_Print \gg return \cdot Music\_Data\_8) 'mplus'
  (read\_Sound \gg return \cdot Music\_Data\_9) 'mplus'
  (read\_Barline \gg return \cdot Music\_Data\_10) 'mplus'
  (read\_Grouping \gg return \cdot Music\_Data\_11) 'mplus'
  (read\_Link \gg return \cdot Music\_Data\_12) 'mplus'
  (read\_Bookmark \ggg return \cdot Music\_Data\_13)
show\_Music\_Data\_ :: Music\_Data\_ \rightarrow [Content\ ()]
show\_Music\_Data\_(Music\_Data\_1 \ x) = show\_Note \ x
show\_Music\_Data\_(Music\_Data\_2\ x) = show\_Backup\ x
show\_Music\_Data\_(Music\_Data\_3\ x) = show\_Forward\ x
show\_Music\_Data\_(Music\_Data\_4\ x) = show\_Direction\ x
show\_Music\_Data\_(Music\_Data\_5\ x) = show\_Attributes\ x
show\_Music\_Data\_(Music\_Data\_6\ x) = show\_Harmony\ x
show\_Music\_Data\_(Music\_Data\_7\ x) = show\_Figured\_Bass\ x
show\_Music\_Data\_(Music\_Data\_8\ x) = show\_Print\ x
show\_Music\_Data\_(Music\_Data\_9\ x) = show\_Sound\ x
show\_Music\_Data\_(Music\_Data\_10\ x) = show\_Barline\ x
show\_Music\_Data\_(Music\_Data\_11\ x) = show\_Grouping\ x
```

```
show\_Music\_Data\_(Music\_Data\_12\ x) = show\_Link\ x
show\_Music\_Data\_(Music\_Data\_13\ x) = show\_Bookmark\ x
```

The score-header entity contains basic score metadata about the work and movement, score-wide defaults for layout and fonts, credits that appear on the first page, and the part list.

```
-- * Score_Header
type Score\_Header = (Maybe Work, Maybe Movement\_Number,
  Maybe Movement_Title, Maybe Identification,
  Maybe Defaults, [Credit], Part_List)
  -- |
read\_Score\_Header :: Eq \ i \Rightarrow STM \ Result \ [Content \ i] \ Score\_Header
read\_Score\_Header = \mathbf{do}
  y1 \leftarrow read\_MAYBE \ read\_Work
  y2 \leftarrow read\_MAYBE \ read\_Movement\_Number
  y3 \leftarrow read\_MAYBE \ read\_Movement\_Title
  y4 \leftarrow read\_MAYBE \ read\_Identification
  y5 \leftarrow read\_MAYBE \ read\_Defaults
  y6 \leftarrow read\_LIST \ read\_Credit
  y7 \leftarrow read\_Part\_List
  return\ (y1, y2, y3, y4, y5, y6, y7)
show\_Score\_Header :: Score\_Header \rightarrow [\ Content\ ()]
show\_Score\_Header(a, b, c, d, e, f, g) =
  show\_MAYBE \ show\_Work \ a ++
  show\_MAYBE \ show\_Movement\_Number \ b ++
  show\_MAYBE\ show\_Movement\_Title\ c\ +\!\!+
  show\_MAYBE\ show\_Identification\ d\ +\!\!+
  show\_MAYBE\ show\_Defaults\ e\ +\!\!+
  show\_LIST\ show\_Credit\ f\ +\!\!+
  show\_Part\_List\ g
update\_Score\_Header :: ([Software], Encoding\_Date) \rightarrow Score\_Header \rightarrow Score\_Header
update\_Score\_Header \ x \ (a, b, c, d, e, f, g) =
  (a, b, c, fmap (update\_Identification x) d, e, f, g)
```

## 2.14 Timewise

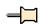

The MusicXML format is designed to represent musical scores, specifically common western musical notation from the 17th century onwards. It is designed as an interchange format for notation, analysis, retrieval, and performance applications. Therefore it is intended to be sufficient, not optimal, for these applications.

The MusicXML format is based on the MuseData and Humdrum formats. Humdrum explicitly represents the two-dimensional nature of musical scores by a 2-D layout notation. Since the XML format is hierarchical, we cannot do this explicitly. Instead, there are two top-level formats:

partwise.dtd Represents scores by part/instrument timewise.dtd Represents scores by time/measure Thus partwise.dtd contains measures within each part, while timewise.dtd contains parts within each measure. XSLT stylesheets are provided to convert between the two formats.

The partwise and timewise score DTDs represent a single movement of music. Multiple movements or other musical collections are presented using opus.dtd. An opus document contains XLinks to individual scores.

Suggested use:

```
<!DOCTYPE score-timewise PUBLIC
   "-//Recordare//DTD MusicXML 2.0 Timewise//EN"
   "http://www.musicxml.org/dtds/timewise.dtd">
```

This DTD is made up of a series of component DTD modules, all of which are included here.

```
-- |
doctype :: DocTypeDecl
doctype = DTD "score-timewise"
(Just (PUBLIC (PubidLiteral "-//Recordare//DTD MusicXML 2.0 Timewise//EN")
(SystemLiteral "http://www.musicxml.org/dtds/timewise.dtd")))
[]
```

The score is the root element for the DTD. It includes the score-header entity, followed either by a series of parts with measures inside (score-partwise) or a series of measures with parts inside (score-timewise). Having distinct top-level elements for partwise and timewise scores makes it easy to ensure that an XSLT stylesheet does not try to transform a document already in the desired format. The document-attributes entity includes the version attribute and is defined in the common mod file.

In either format, the part element has an id attribute that is an IDREF back to a score-part in the part-list. Measures have a required number attribute (going from partwise to timewise, measures are grouped via the number).

The implicit attribute is set to "yes" for measures where the measure number should never appear, such as pickup measures and the last half of mid-measure repeats. The value is "no" if not specified.

The non-controlling attribute is intended for use in multimetric music like the Don Giovanni minuet. If set to "yes", the left barline in this measure does not coincide with the left barline of measures in other parts. The value is "no" if not specified.

In partwise files, the number attribute should be the same for measures in different parts that share the same left barline. While the number attribute is often numeric, it does not have to be. Non-numeric values are typically used together with the implicit or non-controlling attributes being set to "yes". For a pickup measure, the number attribute is typically set to "0" and the implicit attribute is typically set to "yes". Further details about measure numbering can be defined using the measure-numbering element defined in the direction mod file

Measure width is specified in tenths. These are the global tenths specified in the scaling element, not local tenths as modified by the staff-size element.

```
-- * Score_Timewise -- |

type Score_Timewise = (Document_Attributes, (Score_Header, [Measure]))
-- |

read_Score_Timewise :: Eq \ i \Rightarrow STM \ Result \ [Content \ i] \ Score_Timewise

read_Score_Timewise = do

y \leftarrow read_ELEMENT "score-timewise"

y1 \leftarrow read_1 \ read_Document_Attributes \ (attributes \ y)

y2 \leftarrow read_2 \ read_Score_Header \ (read_LIST1 \ read_Measure) \ (childs \ y)

return \ (y1, y2)
-- |

show_Score_Timewise :: Score_Timewise \rightarrow [Content \ ()]

show_Score_Timewise \ (a, (b, c)) =

show_ELEMENT "score-timewise" (show_Document_Attributes \ a)
```

```
(show\_Score\_Header\ b\ +\!\!+
       show_LIST1 show_Measure c)
update\_Score\_Timewise :: ([Software], Encoding\_Date) \rightarrow
  Score\_Timewise \rightarrow Score\_Timewise
update\_Score\_Timewise\ x\ (a,(b,c)) = (a,(update\_Score\_Header\ x\ b,c))
  -- |
type Measure = ((CDATA, Maybe Yes_No, Maybe Yes_No, Maybe Tenths), [Part])
  -- |
read\_Measure :: Eq i \Rightarrow STM Result [Content i] Measure
read\_Measure = \mathbf{do}
  y \leftarrow read\_ELEMENT "measure"
  y1 \leftarrow read\_4 \ (read\_REQUIRED "number" \ read\_CDATA)
    (read_IMPLIED "implicit" read_Yes_No)
     (read_IMPLIED "non-controlling" read_Yes_No)
     (read_IMPLIED "width" read_Tenths)
    (attributes y)
  y2 \leftarrow read\_1 \ (read\_LIST1 \ read\_Part) \ (childs \ y)
  return (y1, y2)
  -- |
show\_Measure :: Measure \rightarrow [Content()]
show\_Measure\ ((a, b, c, d), e) =
  show\_ELEMENT "measure" (show\_REQUIRED "number" show\_CDATA a +
    show\_IMPLIED "implicit" show\_Yes\_No\ b\ +\!\!+
    show\_IMPLIED "non-controlling" show\_Yes\_No\ c\ +\!\!+\!\!-
    show_IMPLIED "width" show_Tenths d)
    (show\_LIST1 \ show\_Part \ e)
type Part = (ID, Music\_Data)
  -- |
read\_Part :: Eq \ i \Rightarrow STM \ Result \ [Content \ i] \ Part
read\_Part = \mathbf{do}
  y \leftarrow read\_ELEMENT \texttt{"part"}
  y1 \leftarrow read\_1 \ (read\_REQUIRED "id" \ read\_ID) \ (attributes \ y)
  y2 \leftarrow read\_1 \ read\_Music\_Data \ (childs \ y)
  return (y1, y2)
  -- |
show\_Part :: Part \rightarrow [Content]
show\_Part(a, b) =
  show_ELEMENT "part" (show_REQUIRED "id" show_ID a)
    (show\_Music\_Data\ b)
```

## 2.15 Util

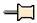

```
-- |
-- Maintainer : silva.samuel@alumni.uminho.pt
-- Stability : experimental
-- Portability: HaXML
--
module Text.XML.MusicXML.Util where
import Text.XML.HaXml.Types
-- (Attribute,AttValue(..),
-- Element(..), Content(..))
import Control.Exception (throw, Exception (..))
import Control.Monad (MonadPlus (..))
```

```
import Data.Char (isSpace)
import Prelude (String, Maybe (..), (..) + \cdot, Bool (..),
   Monad(...), Show(...), Int, Functor(...), Eq(...),
  (\cdot), (++), (\wedge),
  id, map, concat, [\cdot, \cdot], maybe, and,
  \cdot, lookup, unwords)
  -- * Result
  -- |
\mathbf{data} \; Result \; a = Ok \; a \mid Error \; String
  deriving (Eq, Show)
  -- |
instance Monad Result where
  (Ok\ a) \gg b = b\ a
   (Error \ msg) \gg \_ = Error \ msg
  return x = Ok x
  fail \ msq = Error \ msq
   -- |
instance Functor Result where
  fmap \ f \ (Ok \ a) = Ok \ (f \ a)
  fmap \ \_(Error \ msg) = Error \ msg
  -- |
{\bf instance}\ {\it MonadPlus}\ {\it Result}\ {\bf where}
   mzero = Error "unknow error"
  (Ok\ a) 'mplus' \_=(Ok\ a)
  (Error\_) 'mplus' b = b
isOK :: Result \ a \rightarrow Bool
isOK (Ok \_) = True
isOK \_ = False
  -- |
isError :: Result \ a \rightarrow Bool
isError\ (Error\ \_) = True
isError \_ = False
  -- |
from OK :: Result \ a \rightarrow a
from OK (Ok \ a) = a
fromOK (Error msg) = throw (ErrorCall msg)
  -- |
fromError :: Result \ a \rightarrow String
fromError\ (Ok\ \_) = []
fromError\ (Error\ msg) = msg
  -- * ST
newtype ST \ s \ a = ST \{ state :: s \rightarrow (s, a) \}
instance Monad (ST s) where
  return x = ST (\lambda s \rightarrow (s, x))
  p \gg f = ST \ (\lambda s1 \to \mathbf{let} \ (s2, r) = state \ p \ s1 \ \mathbf{in} \ state \ (f \ r) \ s2)
instance Functor (ST s) where
  fmap \ f \ st = ST \ (\lambda s \to (\lambda(x, y) \to (x, f \ y)) \ (state \ st \ s))
liftST :: (s \rightarrow a) \rightarrow ST \ s \ a
liftST f = ST (\lambda s \rightarrow (s, f s))
  -- * STM
\mathbf{newtype} \; STM \; m \; s \; a = STM \{ stateM :: s \rightarrow m \; (s,a) \}
instance (Monad m) \Rightarrow Monad (STM m s) where
```

```
return \ x = STM \ (\lambda s \rightarrow return \ (s, x))
   p \gg f = STM \ (\lambda s \to \mathbf{do} \ \{
      ; (s', l) \leftarrow stateM \ p \ s
      ; stateM(f l) s'})
   fail\ msq = STM\ (\lambda_{-} \rightarrow fail\ msq)
   -- |
instance MonadPlus \ m \Rightarrow MonadPlus \ (STM \ m \ s) where
   mzero = STM \ (\lambda_{-} \rightarrow mzero)
   a \text{ 'mplus' } b = STM \ (\lambda s \rightarrow (stateM \ a \ s) \text{ 'mplus' } (stateM \ b \ s))
   -- |
instance Monad \ m \Rightarrow Functor \ (STM \ m \ s) where
   fmap\ f\ stm = STM\ (\lambda s \to stateM\ stm\ s \ggg (\lambda(s1,a) \to return\ (s1,f\ a)))
liftSTM :: Monad \ m \Rightarrow ST \ s \ (m \ a) \rightarrow STM \ m \ s \ a
liftSTM \ p = STM \ (\lambda s \rightarrow \mathbf{do} \ \{
   ; let (s', l) = (state \ p \ s)
   : lx \leftarrow l
   ; return (s', lx)})
returnSTM :: Monad \ m \Rightarrow m \ a \rightarrow STM \ m \ s \ a
returnSTM \ x = STM \ (\lambda s \to x \gg (\lambda y \to return \ (s, y)))
   -- * Basic
   -- |
type CDATA = Prelude.String
read\_CDATA :: Prelude.String \rightarrow Result\ CDATA
read\_CDATA = return
   -- |
show\_CDATA :: CDATA \rightarrow Prelude.String
show\_CDATA = id
   -- |
\mathbf{type}\ ID = Prelude.String
read\_ID :: Prelude.String \rightarrow Result\ ID
read\_ID = return
   -- |
show\_ID :: ID \rightarrow Prelude.String
show\_ID = id
   -- * Attributes
read\_IMPLIED' :: String \rightarrow (String \rightarrow Result\ a) \rightarrow [Attribute] \rightarrow Maybe\ a
read\_IMPLIED' key func s = maybe Nothing
   (\textit{result} \cdot \textit{func} \cdot \textit{unwords} \cdot
      map\ ([id,\underline{\hbox{\tt ""}}])\cdot (\lambda(AttValue\ l)\to l))
   (lookup \ key \ s)
   where -- |
      result :: Result \ a \rightarrow Maybe \ a
      result (Ok \ x) = Just \ x
      result\ (Error\ \_) = Nothing
read\_IMPLIED :: Monad \ m \Rightarrow
   String \rightarrow (String \rightarrow Result \ a) \rightarrow STM \ m \ [Attribute] \ (Maybe \ a)
read\_IMPLIED\ key\ func =
   STM \ (\lambda s \rightarrow return \ (s, read\_IMPLIED' \ key \ func \ s))
show\_IMPLIED :: String \rightarrow (a \rightarrow String) \rightarrow Maybe \ a \rightarrow [Attribute]
```

```
show_IMPLIED key function = maybe [] (show_REQUIRED key function)
read\_REQUIRED :: Monad \ m \Rightarrow String \rightarrow (String \rightarrow Result \ a) \rightarrow STM \ m \ [Attribute] \ a
read\_REQUIRED\ key\ func =
  read\_IMPLIED \ key \ func \gg 
  maybe (fail ("I expect " ++ key ++ " as required attribute")) return
show\_REQUIRED :: String \rightarrow (a \rightarrow String) \rightarrow a \rightarrow [Attribute]
show\_REQUIRED \ key \ function =
  (:[]) \cdot (\lambda x \to (key, x)) \cdot AttValue \cdot (:[]) \cdot i_1 \cdot function
read\_DEFAULT :: Monad m \Rightarrow
  String \rightarrow (String \rightarrow Result \ a) \rightarrow a \rightarrow STM \ m \ [Attribute] \ a
read\_DEFAULT \ key \ func \ def =
  read\_IMPLIED \ key \ func \gg 
  maybe (return def) return
show\_DEFAULT :: String \rightarrow (a \rightarrow String) \rightarrow a \rightarrow \lceil Attribute \rceil
show\_DEFAULT = show\_REQUIRED
  -- |
show\_FIXED :: String \rightarrow (a \rightarrow String) \rightarrow a \rightarrow [Attribute]
show\_FIXED = show\_REQUIRED
  -- |
read\_FIXED :: Monad \ m \Rightarrow
  String \rightarrow (String \rightarrow Result \ a) \rightarrow a \rightarrow STM \ m \ [Attribute] \ a
read_FIXED \ key \ func \ def =
  read\_IMPLIED\ key\ func \gg
  maybe (return def) return
read\_ELEMENT' :: String \rightarrow [Content \ i] \rightarrow ([Content \ i], Result \ (Element \ i))
\mathit{read\_ELEMENT'}\ \mathit{tag}\ ((\mathit{CElem}\ (e@(\mathit{Elem}\ \mathit{key}\ \_\_))\ \_):t)\mid \mathit{key}\equiv \mathit{tag}=(\mathit{t},\mathit{Ok}\ e)
read\_ELEMENT' tag ((CString\_s\_):t) \mid Prelude.and (map isSpace s) =
  read\_ELEMENT' tag t
read\_ELEMENT' tag (((CMisc\_\_):t)) = read\_ELEMENT' tag t
read\_ELEMENT' tag l =
  (l, Error ("I expect " + tag ++ " element" ++ moreinfo))
  where moreinfo :: String
     moreinfo = ": [" + concat (map conts l) + "]"
     conts :: Content \ i \rightarrow String
     conts\ (\mathit{CElem}\ (\mathit{Elem}\ k\ \_\ \_)\ \_) = "<" + k + + "/>"
     conts (CString \_s \_) = s
     conts\ (\mathit{CRef}\ \_\ \_) = "(ref)"
     conts (CMisc \_ \_) = "(misc)"
read\_ELEMENT :: String \rightarrow STM \ Result \ [Content \ i] \ (Element \ i)
read\_ELEMENT\ tag = liftSTM\ (ST\ (\lambda s \rightarrow read\_ELEMENT'\ tag\ s))
show\_ELEMENT :: String \rightarrow [Attribute] \rightarrow [Content()] \rightarrow [Content()]
show\_ELEMENT\ tag\ attr\ contents = [CElem\ (Elem\ tag\ attr\ contents)\ ()]
attributes :: Element \ i \rightarrow [Attribute]
attributes (Elem \_ x \_) = x
childs :: Element \ i \rightarrow [Content \ i]
childs (Elem \_ \_ x) = x
  -- |
```

```
type PCDATA = Prelude.String
  -- |
read\_PCDATA' :: [Content \ i] \rightarrow ([Content \ i], Result \ PCDATA)
read_PCDATA' []
                                      =([], return[])
read\_PCDATA' ((CStrinq \_ y \_) : t) =
  let (a, b) = read\_PCDATA' t
  in (a, b \gg return \cdot (y++))
read_PCDATA' ((CRef y _): t) =
  let (a, b) = read\_PCDATA' t
  in (a, b \gg return \cdot (read\_REF\ y++))
read\_PCDATA' (l@((CElem\_\_):\_)) = (l, return [])
read\_PCDATA'(\_:t)
                                      = read\_PCDATA' t
  -- |
read\_REF :: Reference \rightarrow PCDATA
read\_REF (RefEntity x) = '&' : x ++ ";"
read\_REF (RefChar \ x) = '\#' : show \ x
read_PCDATA :: STM Result [Content i] PCDATA
read\_PCDATA = liftSTM (ST (\lambda s \rightarrow read\_PCDATA' s))
show\_PCDATA :: PCDATA \rightarrow [Content]
show\_PCDATA\ pcdata = [CString\ False\ pcdata\ ()]
  - * Elements
  -- |
read\_MAYBE :: STM \ Result \ [Content \ i] \ a \rightarrow
  STM Result [Content i] (Maybe a)
read\_MAYBE \ st = STM \ (\lambda s \rightarrow
  ((stateM\ st\ s) \gg (\lambda(z1,z2) \rightarrow return\ (z1, return\ z2)))
   'mplus' return (s, Nothing))
show\_MAYBE :: (a \rightarrow [Content ()]) \rightarrow Maybe \ a \rightarrow [Content ()]
show\_MAYBE\ f = maybe\ [\ ]\ f
  -- |
read\_LIST :: Eq \ i \Rightarrow STM \ Result \ [Content \ i] \ a \rightarrow STM \ Result \ [Content \ i] \ [a]
read\_LIST \ st = STM \ (\lambda s \rightarrow
  let x = stateM \ st \ s
  in case x of
     Ok(x1, x2) \rightarrow \mathbf{if} \ s \equiv x1 \ \mathbf{then} \ return(s, [x2])
        else let y = stateM (read\_LIST st) x1
          in case y of
             Ok(y1, y2) \rightarrow return(y1, x2: y2)
             Error \_ \rightarrow return (x1, [x2])
     Error \_ \rightarrow return (s, [])
  )
show\_LIST :: (a \rightarrow [Content\ ()]) \rightarrow [a] \rightarrow [Content\ ()]
show\_LIST f = concat \cdot map f
read\_LIST1 :: Eq \ i \Rightarrow STM \ Result \ [Content \ i] \ a \rightarrow STM \ Result \ [Content \ i] \ [a]
read\_LIST1 \ st = STM \ (\lambda s \rightarrow
  let x = stateM \ st \ s
  in case x of
     Ok(x1, x2) \rightarrow \mathbf{if} \ s \equiv x1 \ \mathbf{then} \ return(s, [x2])
        else let y = stateM (read\_LIST1 \ st) \ x1
          in case y of
             Ok(y1, y2) \rightarrow return(y1, x2: y2)
             Error \_ \rightarrow return (x1, [x2])
```

```
Error \_ \rightarrow fail "empty list"
  )
show\_LIST1 :: (a \rightarrow [Content()]) \rightarrow [a] \rightarrow [Content()]
show\_LIST1 = show\_LIST
   --* Read
   -- |
read\_1 :: Monad \ m \Rightarrow STM \ m \ s \ a \rightarrow s \rightarrow STM \ m \ s' \ a
read_1 st1 s = returnSTM (stateM st1 s \gg (\lambda(\_, x) \rightarrow return x))
  -- |
read\_2 :: Monad \ m \Rightarrow STM \ m \ s \ a \rightarrow STM \ m \ s \ b \rightarrow s \rightarrow STM \ m \ s' \ (a,b)
read_2 st1 st2 s = returnSTM (do
      (s1, a) \leftarrow stateM \ st1 \ s
      (-,b) \leftarrow stateM \ st2 \ s1
      return(a, b)
read\_3 :: Monad \ m \Rightarrow STM \ m \ s \ a \rightarrow STM \ m \ s \ b \rightarrow STM \ m \ s \ c \rightarrow
      s \to STM \ m \ s' \ (a, b, c)
read\_3 \ st1 \ st2 \ st3 \ s = returnSTM \ (\mathbf{do}
      (s1, a) \leftarrow stateM \ st1 \ s
      (s2, b) \leftarrow stateM \ st2 \ s1
      (-,c) \leftarrow stateM \ st3 \ s2
      return(a, b, c)
read\_4 :: Monad \ m \Rightarrow STM \ m \ s \ a \rightarrow STM \ m \ s \ b \rightarrow STM \ m \ s \ c \rightarrow
      STM \ m \ s \ d \rightarrow s \rightarrow STM \ m \ s' \ (a, b, c, d)
read\_4 st1 st2 st3 st4 s = returnSTM (do
      (s1, a) \leftarrow stateM \ st1 \ s
      (s2, b) \leftarrow stateM \ st2 \ s1
      (s3,c) \leftarrow stateM \ st3 \ s2
      (-,d) \leftarrow stateM \ st4 \ s3
      return(a, b, c, d)
read\_5 :: Monad \ m \Rightarrow STM \ m \ s \ a \rightarrow STM \ m \ s \ b \rightarrow STM \ m \ s \ c \rightarrow
      STM \ m \ s \ d \rightarrow STM \ m \ s \ e \rightarrow s \rightarrow STM \ m \ s' \ (a,b,c,d,e)
read_{-}5 st1 st2 st3 st4 st5 s = returnSTM (do
      (s1, a) \leftarrow stateM \ st1 \ s
      (s2, b) \leftarrow stateM \ st2 \ s1
      (s3,c) \leftarrow stateM \ st3 \ s2
      (s4, d) \leftarrow stateM \ st4 \ s3
      (-,e) \leftarrow stateM \ st5 \ s4
      return(a, b, c, d, e))
read\_6 :: Monad \ m \Rightarrow STM \ m \ s \ a \rightarrow STM \ m \ s \ b \rightarrow STM \ m \ s \ c \rightarrow
      STM \ m \ s \ d \rightarrow STM \ m \ s \ e \rightarrow STM \ m \ s \ f \rightarrow s \rightarrow STM \ m \ s' \ (a,b,c,d,e,f)
read\_6 \ st1 \ st2 \ st3 \ st4 \ st5 \ st6 \ s = returnSTM \ (\mathbf{do}
      (s1, a) \leftarrow stateM \ st1 \ s
      (s2, b) \leftarrow stateM \ st2 \ s1
      (s3,c) \leftarrow stateM \ st3 \ s2
      (s4, d) \leftarrow stateM \ st4 \ s3
      (s5, e) \leftarrow stateM \ st5 \ s4
      (-,f) \leftarrow stateM \ st6 \ s5
      return(a, b, c, d, e, f)
read\_7 :: Monad \ m \Rightarrow STM \ m \ s \ a \rightarrow STM \ m \ s \ b \rightarrow STM \ m \ s \ c \rightarrow
      STM\ m\ s\ d \to STM\ m\ s\ e \to STM\ m\ s\ f \to STM\ m\ s\ g \to
      s \to STM \ m \ s' \ (a, b, c, d, e, f, g)
```

```
read_7 st1 st2 st3 st4 st5 st6 st7 s = returnSTM (do
      (s1, a) \leftarrow stateM \ st1 \ s
      (s2, b) \leftarrow stateM \ st2 \ s1
      (s3,c) \leftarrow stateM \ st3 \ s2
      (s4, d) \leftarrow stateM \ st4 \ s3
      (s5, e) \leftarrow stateM \ st5 \ s4
      (s6, f) \leftarrow stateM \ st6 \ s5
      (-,g) \leftarrow stateM \ st7 \ s6
      return(a, b, c, d, e, f, g))
read\_8 :: Monad \ m \Rightarrow STM \ m \ s \ a \rightarrow STM \ m \ s \ b \rightarrow STM \ m \ s \ c \rightarrow
      STM\ m\ s\ d \to STM\ m\ s\ e \to STM\ m\ s\ f \to STM\ m\ s\ g \to
      STM \ m \ s \ h \rightarrow s \rightarrow STM \ m \ s' \ (a, b, c, d, e, f, g, h)
read_8 \ st1 \ st2 \ st3 \ st4 \ st5 \ st6 \ st7 \ st8 \ s = returnSTM \ (\mathbf{do}
      (s1, a) \leftarrow stateM \ st1 \ s
      (s2, b) \leftarrow stateM \ st2 \ s1
      (s3, c) \leftarrow stateM \ st3 \ s2
      (s4, d) \leftarrow stateM \ st4 \ s3
      (s5, e) \leftarrow stateM \ st5 \ s4
      (s6, f) \leftarrow stateM \ st6 \ s5
      (s7, g) \leftarrow stateM \ st7 \ s6
      (\_,h) \leftarrow stateM \ st8 \ s7
      return(a, b, c, d, e, f, g, h))
read\_9 :: Monad \ m \Rightarrow STM \ m \ s \ a \rightarrow STM \ m \ s \ b \rightarrow STM \ m \ s \ c \rightarrow
      STM \ m \ s \ d \rightarrow STM \ m \ s \ e \rightarrow STM \ m \ s \ f \rightarrow STM \ m \ s \ q \rightarrow
      STM \ m \ s \ h \rightarrow STM \ m \ s \ i \rightarrow s \rightarrow STM \ m \ s' \ (a,b,c,d,e,f,g,h,i)
read\_9 \ st1 \ st2 \ st3 \ st4 \ st5 \ st6 \ st7 \ st8 \ st9 \ s = returnSTM (do
      (s1, a) \leftarrow stateM \ st1 \ s
      (s2, b) \leftarrow stateM \ st2 \ s1
      (s3,c) \leftarrow stateM \ st3 \ s2
      (s4, d) \leftarrow stateM \ st4 \ s3
      (s5, e) \leftarrow stateM \ st5 \ s4
      (s6, f) \leftarrow stateM \ st6 \ s5
      (s7, g) \leftarrow stateM \ st7 \ s6
      (s8, h) \leftarrow stateM \ st8 \ s7
      (-,i) \leftarrow stateM \ st9 \ s8
      return(a, b, c, d, e, f, g, h, i))
read\_10 :: Monad \ m \Rightarrow STM \ m \ s \ a \rightarrow STM \ m \ s \ b \rightarrow STM \ m \ s \ c \rightarrow
      STM\ m\ s\ d \to STM\ m\ s\ e \to STM\ m\ s\ f \to STM\ m\ s\ g \to
      STM\ m\ s\ h \to STM\ m\ s\ i \to STM\ m\ s\ j \to
      s \rightarrow STM\ m\ s'\ (a,b,c,d,e,f,g,h,i,j)
read\_10 \ st1 \ st2 \ st3 \ st4 \ st5 \ st6 \ st7 \ st8 \ st9 \ st10 \ s =
   returnSTM (do
      (s1, a) \leftarrow stateM \ st1 \ s
      (s2, b) \leftarrow stateM \ st2 \ s1
      (s3, c) \leftarrow stateM \ st3 \ s2
      (s4, d) \leftarrow stateM \ st4 \ s3
      (s5, e) \leftarrow stateM \ st5 \ s4
      (s6, f) \leftarrow stateM \ st6 \ s5
      (s7, g) \leftarrow stateM \ st7 \ s6
      (s8, h) \leftarrow stateM \ st8 \ s7
      (s9, i) \leftarrow stateM \ st9 \ s8
      (\_,j) \leftarrow stateM \ st10 \ s9
      return(a, b, c, d, e, f, g, h, i, j))
read\_11 :: Monad \ m \Rightarrow STM \ m \ s \ a \rightarrow STM \ m \ s \ b \rightarrow STM \ m \ s \ c \rightarrow
```

```
STM\ m\ s\ d \to STM\ m\ s\ e \to STM\ m\ s\ f \to STM\ m\ s\ g \to
      STM\ m\ s\ h \to STM\ m\ s\ i \to STM\ m\ s\ j \to STM\ m\ s\ k \to
      s \rightarrow STM \ m \ s' \ (a,b,c,d,e,f,g,h,i,j,k)
read\_11 st1 st2 st3 st4 st5 st6 st7 st8 st9 st10 st11 s =
   returnSTM (do
      (s1, a) \leftarrow stateM \ st1 \ s
      (s2, b) \leftarrow stateM \ st2 \ s1
      (s3,c) \leftarrow stateM \ st3 \ s2
      (s4,d) \leftarrow stateM \ st4 \ s3
      (s5, e) \leftarrow stateM \ st5 \ s4
      (s6, f) \leftarrow stateM \ st6 \ s5
      (s7, g) \leftarrow stateM \ st7 \ s6
      (s8, h) \leftarrow stateM \ st8 \ s7
      (s9, i) \leftarrow stateM \ st9 \ s8
      (s10, j) \leftarrow stateM \ st10 \ s9
      (-,k) \leftarrow stateM \ st11 \ s10
      return(a, b, c, d, e, f, g, h, i, j, k))
read\_12 :: Monad \ m \Rightarrow STM \ m \ s \ a \rightarrow STM \ m \ s \ b \rightarrow STM \ m \ s \ c \rightarrow
      STM\ m\ s\ d \to STM\ m\ s\ e \to STM\ m\ s\ f \to STM\ m\ s\ g \to
      STM\ m\ s\ h \to STM\ m\ s\ i \to STM\ m\ s\ j \to STM\ m\ s\ k \to
      STM\ m\ s\ l \rightarrow s \rightarrow STM\ m\ s'\ (a,b,c,d,e,f,g,h,i,j,k,l)
read\_12\ st1\ st2\ st3\ st4\ st5\ st6\ st7\ st8\ st9\ st10\ st11\ st12\ s =
   returnSTM (do
      (s1, a) \leftarrow stateM \ st1 \ s
      (s2, b) \leftarrow stateM \ st2 \ s1
      (s3, c) \leftarrow stateM \ st3 \ s2
      (s4, d) \leftarrow stateM \ st4 \ s3
      (s5, e) \leftarrow stateM \ st5 \ s4
      (s6, f) \leftarrow stateM \ st6 \ s5
      (s7, g) \leftarrow stateM \ st7 \ s6
      (s8, h) \leftarrow stateM \ st8 \ s7
      (s9, i) \leftarrow stateM \ st9 \ s8
      (s10, j) \leftarrow stateM \ st10 \ s9
      (s11, k) \leftarrow stateM \ st11 \ s10
      (\_, l) \leftarrow stateM \ st12 \ s11
      return (a, b, c, d, e, f, g, h, i, j, k, l)
read\_13 :: Monad \ m \Rightarrow STM \ m \ s \ a \rightarrow STM \ m \ s \ b \rightarrow STM \ m \ s \ c \rightarrow
      STM\ m\ s\ d \to STM\ m\ s\ e \to STM\ m\ s\ f \to STM\ m\ s\ g \to
      STM\ m\ s\ h \to STM\ m\ s\ i \to STM\ m\ s\ j \to STM\ m\ s\ k \to
      STM \ m \ s \ l \rightarrow STM \ m \ s \ n \rightarrow s \rightarrow STM \ m \ s' \ (a,b,c,d,e,f,g,h,i,j,k,l,n)
read_{-}13 \ st1 \ st2 \ st3 \ st4 \ st5 \ st6 \ st7 \ st8 \ st9 \ st10 \ st11 \ st12 \ st13 \ s =
   returnSTM (do
      (s1, a) \leftarrow stateM \ st1 \ s
      (s2, b) \leftarrow stateM \ st2 \ s1
      (s3, c) \leftarrow stateM \ st3 \ s2
      (s4,d) \leftarrow stateM \ st4 \ s3
      (s5, e) \leftarrow stateM \ st5 \ s4
      (s6, f) \leftarrow stateM \ st6 \ s5
      (s7, g) \leftarrow stateM \ st7 \ s6
      (s8, h) \leftarrow stateM \ st8 \ s7
      (s9, i) \leftarrow stateM \ st9 \ s8
      (s10, j) \leftarrow stateM \ st10 \ s9
      (s11, k) \leftarrow stateM \ st11 \ s10
      (s12, l) \leftarrow stateM \ st12 \ s11
      (\_, m) \leftarrow stateM \ st13 \ s12
      return\ (a,b,c,d,e,f,g,h,i,j,k,l,m))
```

```
read\_17::Monad\ m\Rightarrow STM\ m\ s\ a \to STM\ m\ s\ b \to STM\ m\ s\ c \to
                          STM\ m\ s\ d \to STM\ m\ s\ e \to STM\ m\ s\ f \to STM\ m\ s\ g \to
                          STM\ m\ s\ h \to STM\ m\ s\ i \to STM\ m\ s\ j \to STM\ m\ s\ k \to
                          STM\ m\ s\ l \to STM\ m\ s\ n \to STM\ m\ s\ o \to STM\ m\ s\ p \to
                          STM\ m\ s\ q \to STM\ m\ s\ r \to s \to
                          STM \ m \ s' \ (a, b, c, d, e, f, g, h, i, j, k, l, n, o, p, q, r)
 read_17 st1 st2 st3 st4 st5 st6 st7 st8 st9
             st10\ st11\ st12\ st13\ st14\ st15\ st16\ st17\ s =
             returnSTM (do
                          (s1, a) \leftarrow stateM \ st1 \ s
                          (s2, b) \leftarrow stateM \ st2 \ s1
                          (s3, c) \leftarrow stateM \ st3 \ s2
                          (s4,d) \leftarrow stateM \ st4 \ s3
                          (s5, e) \leftarrow stateM \ st5 \ s4
                          (s6, f) \leftarrow stateM \ st6 \ s5
                          (s7, g) \leftarrow stateM \ st7 \ s6
                          (s8, h) \leftarrow stateM \ st8 \ s7
                          (s9, i) \leftarrow stateM \ st9 \ s8
                          (s10,j) \leftarrow stateM \ st10 \ s9
                          (s11, k) \leftarrow stateM \ st11 \ s10
                          (s12, l) \leftarrow stateM \ st12 \ s11
                          (s13, n) \leftarrow stateM \ st13 \ s12
                          (s14,o) \leftarrow stateM\ st14\ s13
                          (s15, p) \leftarrow stateM \ st15 \ s14
                          (s16, q) \leftarrow stateM \ st16 \ s15
                          (\_, r) \leftarrow stateM \ st17 \ s16
                          return (a, b, c, d, e, f, g, h, i, j, k, l, n, o, p, q, r))
 instance (Show a, Show b, Show c, Show d, Show e, Show f, Show g, Show h,
                          Show i, Show j, Show k, Show l, Show m, Show n, Show o, Show p, Show q)
                             \Rightarrow Show (a, b, c, d, e, f, g, h, i, j, k, l, m, n, o, p, q) where
             show (a, b, c, d, e, f, g, h, i, j, k, l, m, n, o, p, q) = "(" + show a + ", " + show a + ", " + show a + ",
                          show\ b\ ++\ ","\ ++\ show\ c\ ++\ ","\ ++\ show\ e\ ++\ ","\ ++\ show\ e\ ++\ show\ e\ ++\ show\ e\ +
                          show\ f + "," + show\ g + "," + show\ h + "," + show\ i + "," +
                          show \ j + "," + show \ k + "," + show \ l + "," + show \ m + "," + show \ m + show \ m + "," + show \ m + show \ m + show \ m + show \ m + show \ m + show \ m + show \ m + s
                           show \ n + "," + show \ o + "," + show \ p + "," + show \ q + ")"
 instance (Eq\ a, Eq\ b, Eq\ c, Eq\ d, Eq\ e, Eq\ f, Eq\ g, Eq\ h,
                          Eq i, Eq j, Eq k, Eq l, Eq m, Eq n, Eq o, Eq p, Eq q
                             \Rightarrow Eq(a,b,c,d,e,f,g,h,i,j,k,l,m,n,o,p,q) where
                          (a1, b1, c1, d1, e1, f1, g1, h1, i_1, j1, k1, l1, m1, n1, o1, \pi_1, q1) \equiv
                                       (a2, b2, c2, d2, e2, f2, g2, h2, i_2, j2, k2, l2, m2, n2, o2, \pi_2, q2) =
                                        (a1 \equiv a2) \land (b1 \equiv b2) \land (c1 \equiv c2) \land (d1 \equiv d2) \land (e1 \equiv e2) \land (e1 \equiv e2) \land (e1 
                                        (f1 \equiv f2) \wedge (g1 \equiv g2) \wedge (h1 \equiv h2) \wedge (i_1 \equiv i_2) \wedge (j1 \equiv j2) \wedge
                                        (k1 \equiv k2) \wedge (l1 \equiv l2) \wedge (m1 \equiv m2) \wedge (n1 \equiv n2) \wedge (o1 \equiv o2) \wedge
                                       (\pi_1 \equiv \pi_2) \land (q1 \equiv q2)
Test
module Main where
import Text.XML.MusicXML hiding (String) -- MusicXML package
import System.IO
 import Data.Maybe
```

```
import System. Environment
\mathbf{import}\ System. Console. Get Opt
import Prelude
data \ Option = List \ FilePath
   \mid Help
    | Version
     \mathbf{deriving}\;(\mathit{Eq},\mathit{Show})
options :: [OptDescr Option]
options = [
   Option ['v', 'V'] ["version"] (NoArg Version) "show version number"
   , Option\ [\ 'h', 'H', '?']\ ["help"]\ (NoArg\ Help)\ "show\ help"
   ,\,Option\,\, [\,\hbox{'l'},\,\hbox{'m'}\,]\,\, [\,\hbox{"manifest"}\,]\,\, (ReqArg\,\,List\,\,\hbox{"MANIFEST"})\,\,\hbox{"manifest file"}
header :: String \rightarrow String
header prog = "Usage: " ++ prog ++ " [OPTIONS...] FILES..."
proc :: [Option] \rightarrow [String] \rightarrow IO ()
proc[] files = main' (zip ([1..] :: [Int]) files)
proc\ ((List\ file):t)\ files = \mathbf{do}
  list \leftarrow readFile \ file
  proc\ t\ (lines\ list\ ++\ files)
proc(_{-}:t) files = proc t files
mkoutput :: FilePath \rightarrow FilePath
mkoutput = reverse \cdot ("lmx.tuptuo-"++) \cdot drop \ 4 \cdot reverse
  -- |
put :: String \rightarrow IO ()
put\ msg = putStr\ msg \gg hFlush\ stdout
putLn :: String \rightarrow IO ()
putLn\ msg = putStrLn\ msg \gg hFlush\ stdout
putBool :: Bool \rightarrow IO ()
putBool \ True = putStrLn "[Ok]"
putBool False = putStrLn "[Failed]"
inout :: FilePath \rightarrow IO ()
inout file = do
  putLn ("file: " + show \ file) \gg put "Reading "
   contents \leftarrow readFile \; \textit{file}
  r1 \leftarrow return (read\_CONTENTS \ read\_MusicXMLDoc \ file \ contents)
  r2 \leftarrow return (case isOK \ r1 of
      True \rightarrow Just \ (mkoutput \ file, from OK \ r1); False \rightarrow Nothing)
  putBool (isOK r1)
  put "Writing "
  r3 \leftarrow return \ (fmap \ (\lambda(a,b) \rightarrow
     (a, show\_CONTENTS\ show\_MusicXMLDoc\ b))\ r2)
  maybe (return ()) (uncurry writeFile) r3
  putBool (isJust r3)
  -- |
main :: IO ()
main = \mathbf{do}
```

```
 argv \leftarrow getArgs \\ prog \leftarrow getProgName \\ \textbf{case} \ getOpt \ Permute \ options \ argv \ \textbf{of} \\ (o,n,[]) \mid Help \in o \rightarrow putStrLn \ (usageInfo \ (header \ prog) \ options) \\ \mid Version \in o \rightarrow putStrLn \ (unwords \ [prog]) \\ \mid otherwise \rightarrow proc \ o \ n \\ (\_,\_,errs) \rightarrow putStrLn \ (unlines \ errs + usageInfo \ (header \ prog) \ options) \\ -- \mid \\ main' :: [(Int,FilePath)] \rightarrow IO \ () \\ main' [] = return \ () \\ main' \ ((a,b):t) = \textbf{do} \\ putLn \ ("\nnumber: " + show \ a) \gg inout \ b \gg main' \ t
```

## 4 Conclusion

This library handle music notation at musicxml format. This Haskell library is translation from DTD specification.

## References

- [1] Michael Good. Lessons from the adoption of musicxml as an interchange standard, 2006.
- [2] Michael Good and Geri Actor. Using musicxml for file interchange. IEEE, 2003.
- [3] Paul Haudak, John Hudges, Simon Peyton Jones, and Philip Wadler. A history of haskell: Being lazy with class. *ACM*, 2007.
- [4] Simon Peyton Jones. Haskell 98 Language and Libraries: The Revised Report, 2002.
- [5] David Brian Williams. Musicxml: The new link for sharing sibelius and finale files. 2008.